# **UNIVERSIDAD PERUANA LOS ANDES FACULTAD DE INGENIERÍA ESCUELA PROFESIONAL DE INGENIERÍA CIVIL**

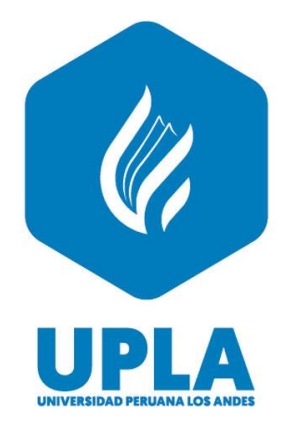

**TESIS**

## **ANÁLISIS COMPARATIVO DE HERRAMIENTAS BIM VS HERRAMIENTAS TRADICIONALES AL CUANTIFICAR Y PRESUPUESTAR LA PARTIDA ESTRUCTURAL DE UN PROYECTO DE EDIFICACIÓN**

**Presentado por:**

BACH. KAREN VERÓNICA, MÁRQUEZ PEÑA

**Línea de Investigación Institucional**

Nuevas Tecnologías y Procesos

**PARA OPTAR EL TÍTULO PROFESIONAL DE: INGENIERA CIVIL**

> **HUANCAYO – PERÚ 2021**

# **UNIVERSIDAD PERUANA LOS ANDES FACULTAD DE INGENIERÍA ESCUELA PROFESIONAL DE INGENIERÍA CIVIL**

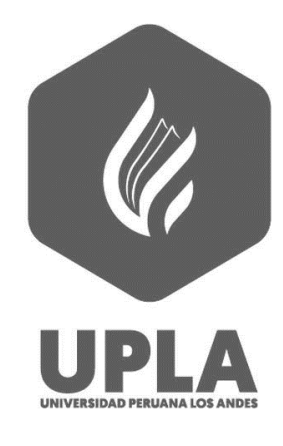

**TESIS**

## **ANÁLISIS COMPARATIVO DE HERRAMIENTAS BIM VS HERRAMIENTAS TRADICIONALES AL CUANTIFICAR Y PRESUPUESTAR LA PARTIDA ESTRUCTURAL DE UN PROYECTO DE EDIFICACIÓN**

**Presentado por:**

BACH. KAREN VERÓNICA, MÁRQUEZ PEÑA

**Línea de Investigación Institucional**

Nuevas Tecnologías y Procesos

**PARA OPTAR EL TÍTULO PROFESIONAL DE: INGENIERA CIVIL**

**HUANCAYO – PERÚ**

**2021**

**ASESOR**

ING. LLALLICO COLCA, Julio Cesar

## **DEDICATORIA**

A Dios, a mis abuelos y padres por

la guía y el apoyo incondicional.

Bach. Karen Verónica Márquez Peña

#### **AGRADECIMIENTO**

A Dios, por guiar mi camino, por su gracia, amor y sus bendiciones en mi vida. Así mismo, agradecerle por darme unos increíbles abuelos y padres, quienes, con su amor, su cuidado, disciplina y apoyo incondicional formaron en mí una persona íntegra, capaz de cumplir todo lo que me propongo.

A los maestros por transmitirnos sus conocimientos y experiencia en las aulas, gracias a esas enseñanzas podemos servir en beneficio a la sociedad.

Bach. Karen Verónica Márquez Peña

#### **HOJA DE CONFORMIDAD DE LOS JURADOS**

#### **DR. TAPIA SILGUERA, Rubén Darío**

Presidente

## **Mg. HERRERA MONTES, Jeannelle Sofia**

Jurado Revisor

**Mg. REYNOSO OSCANOA, Javier**

Jurado Revisor

### **Ing. FLORES ESPINOZA, Carlos Gerardo**

Jurado Revisor

### **Mg. UNTIVEROS PEÑALOSA, Leonel**

Secretario Docente

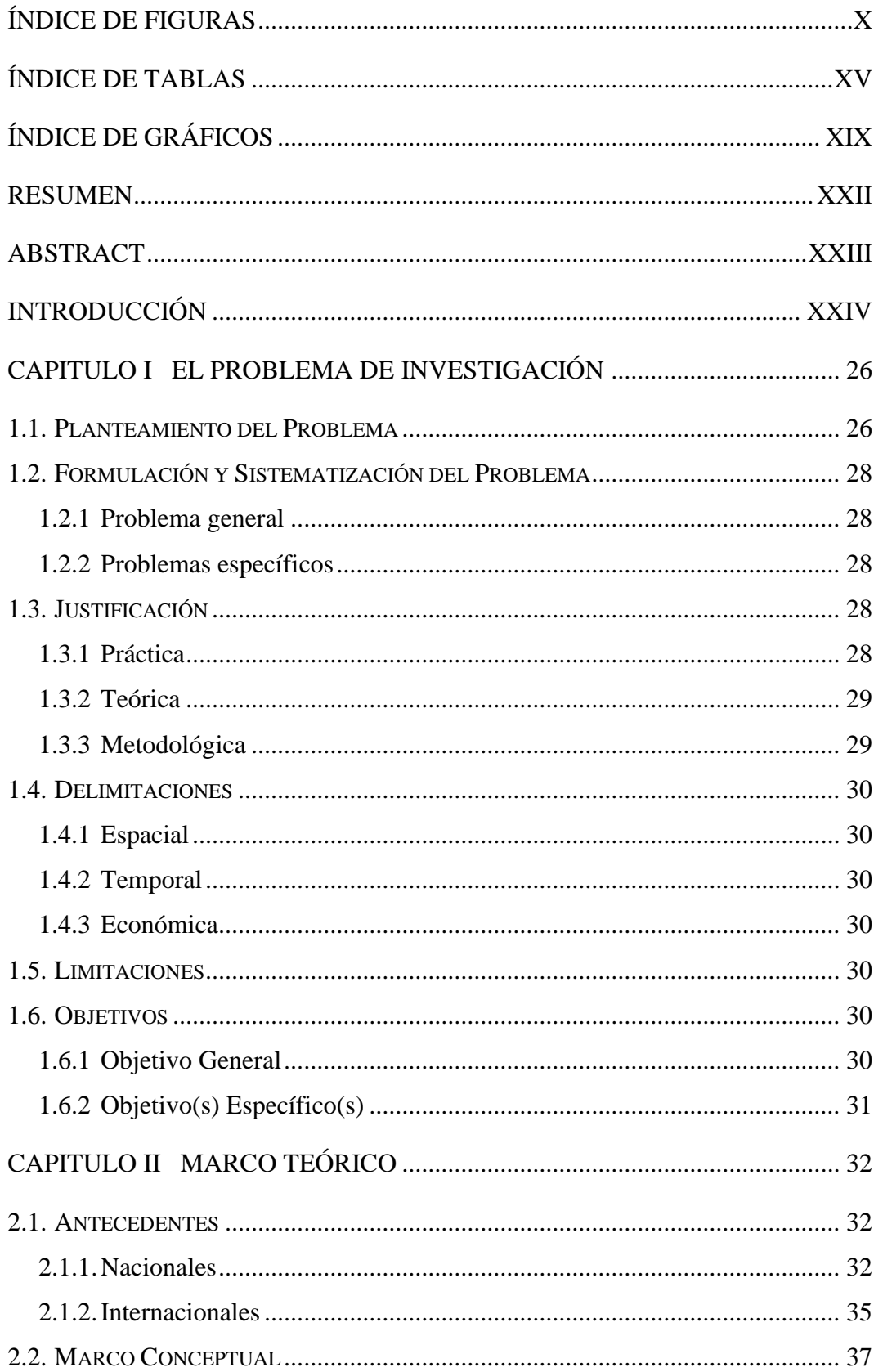

## ÍNDICE

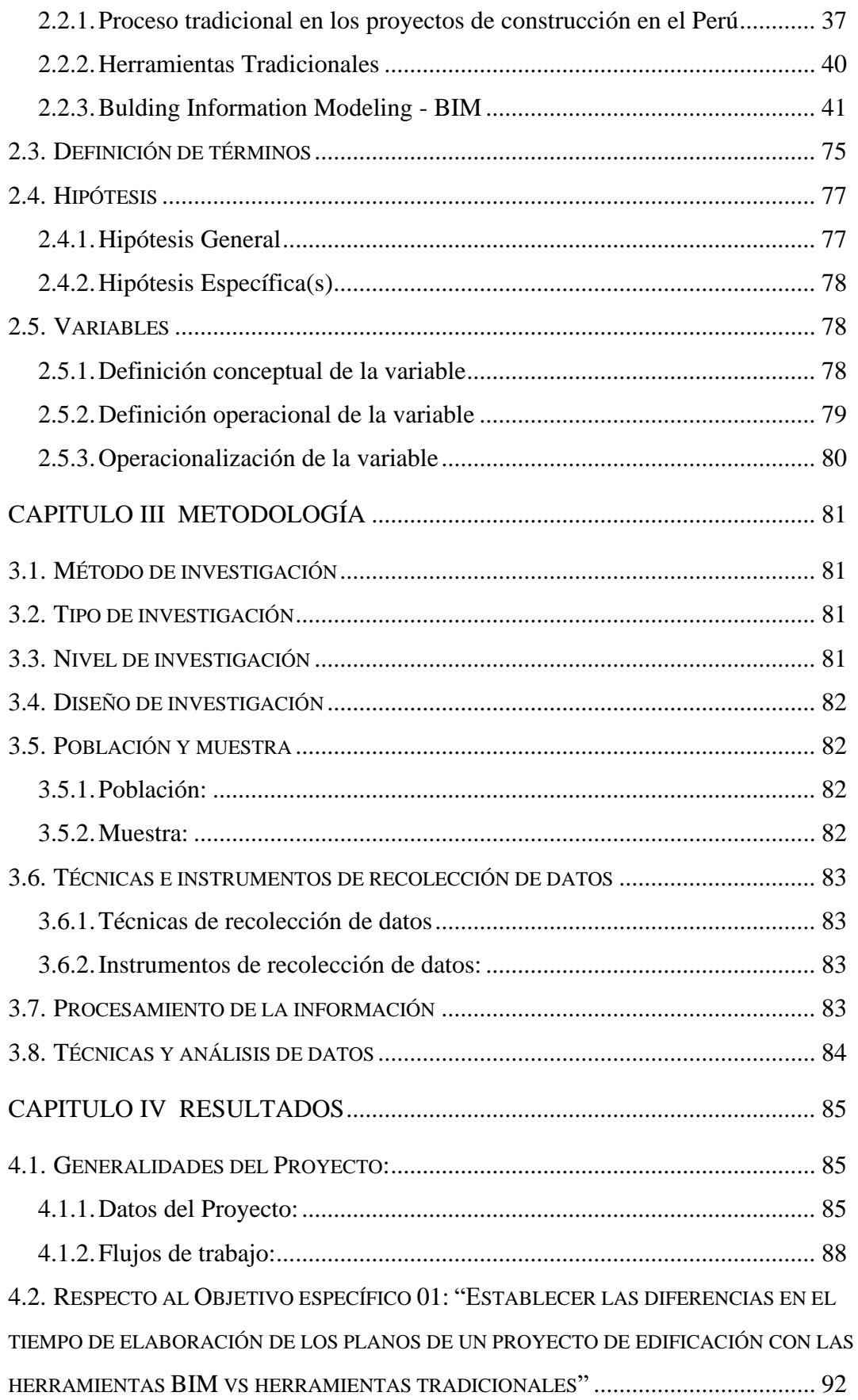

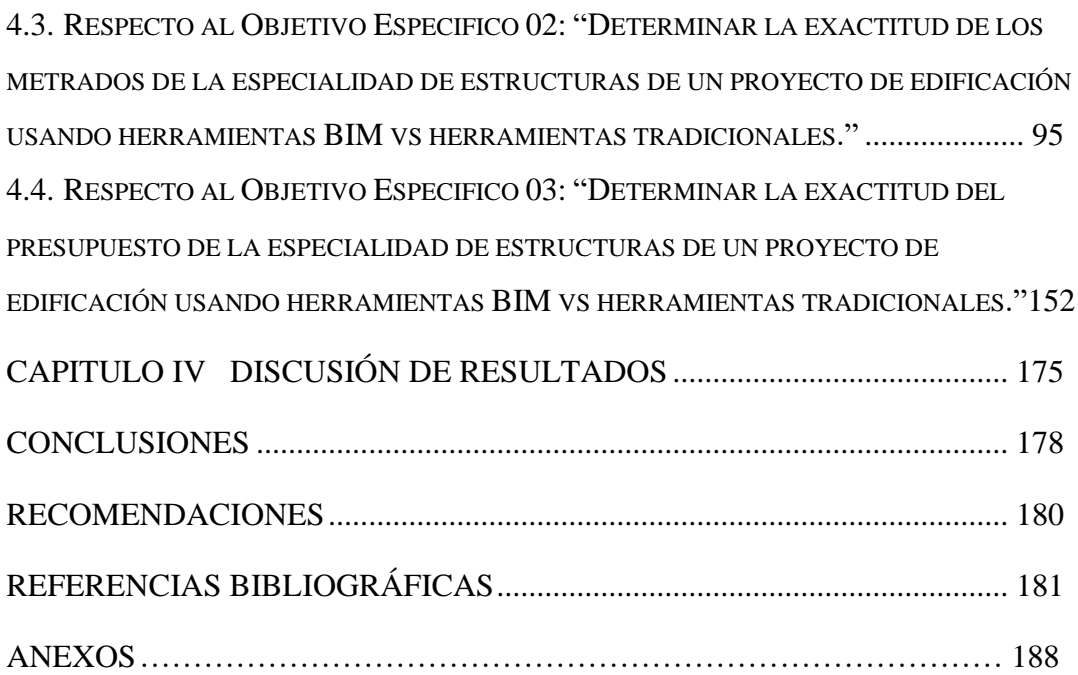

## **ÍNDICE DE FIGURAS**

<span id="page-9-0"></span>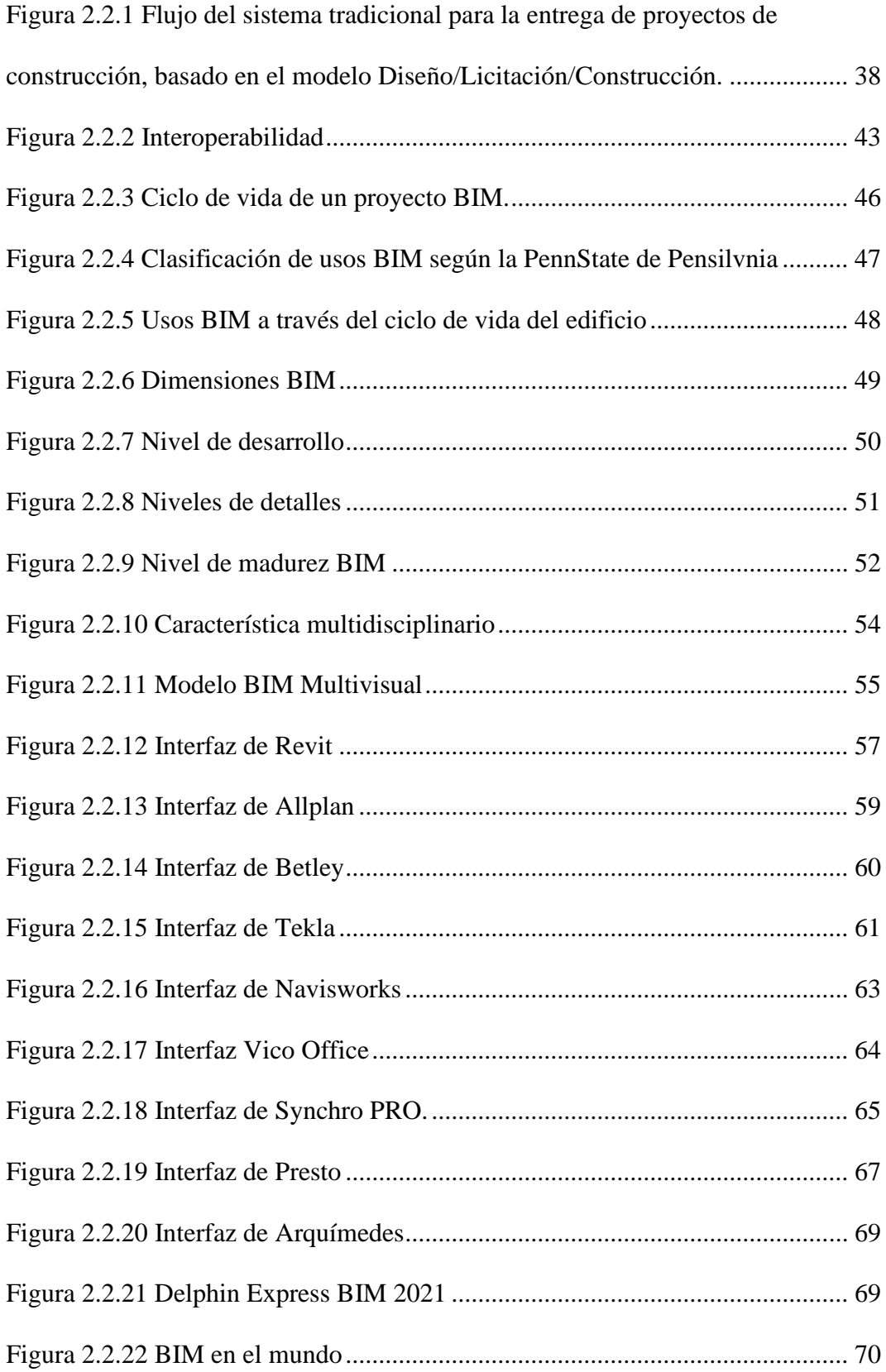

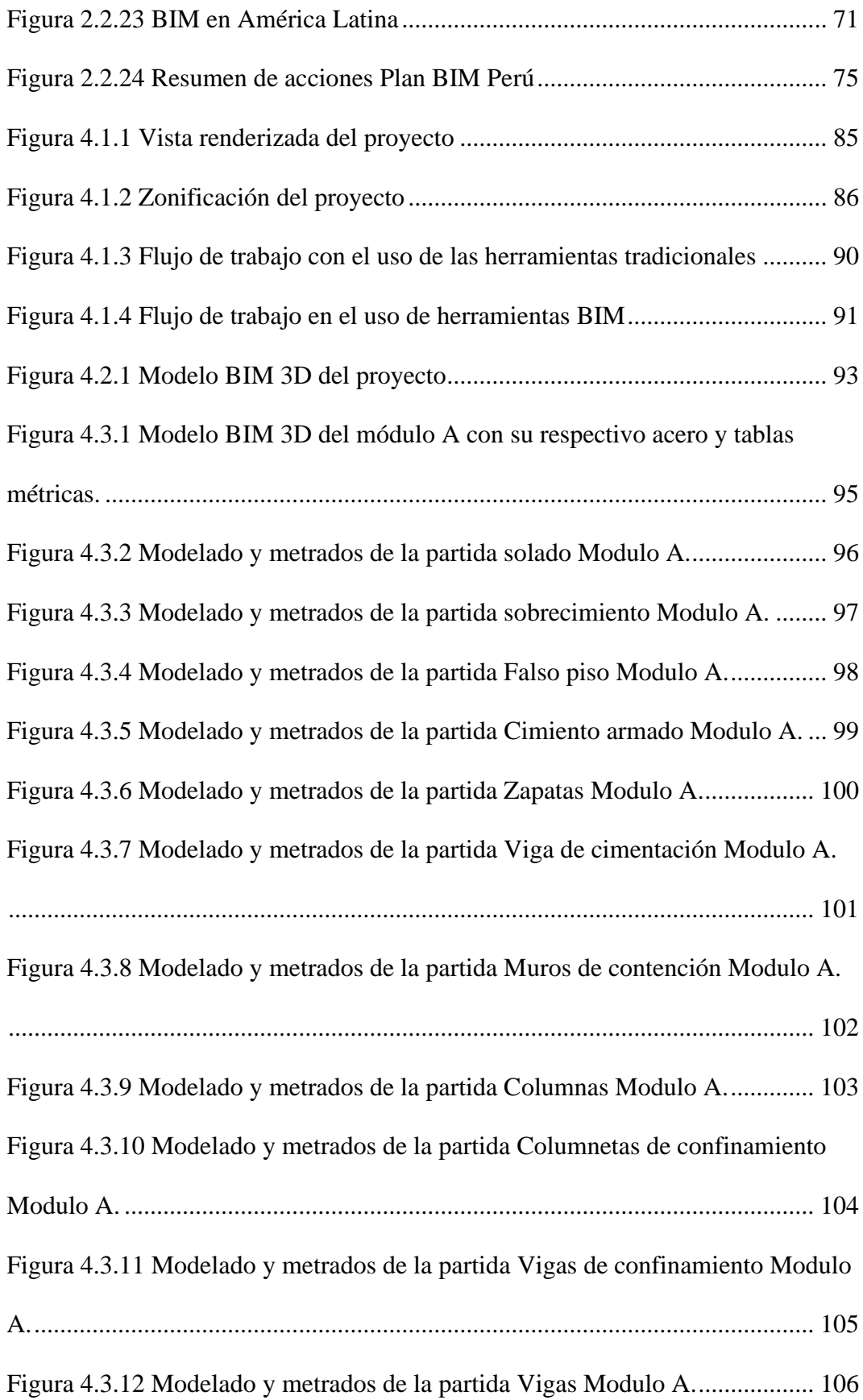

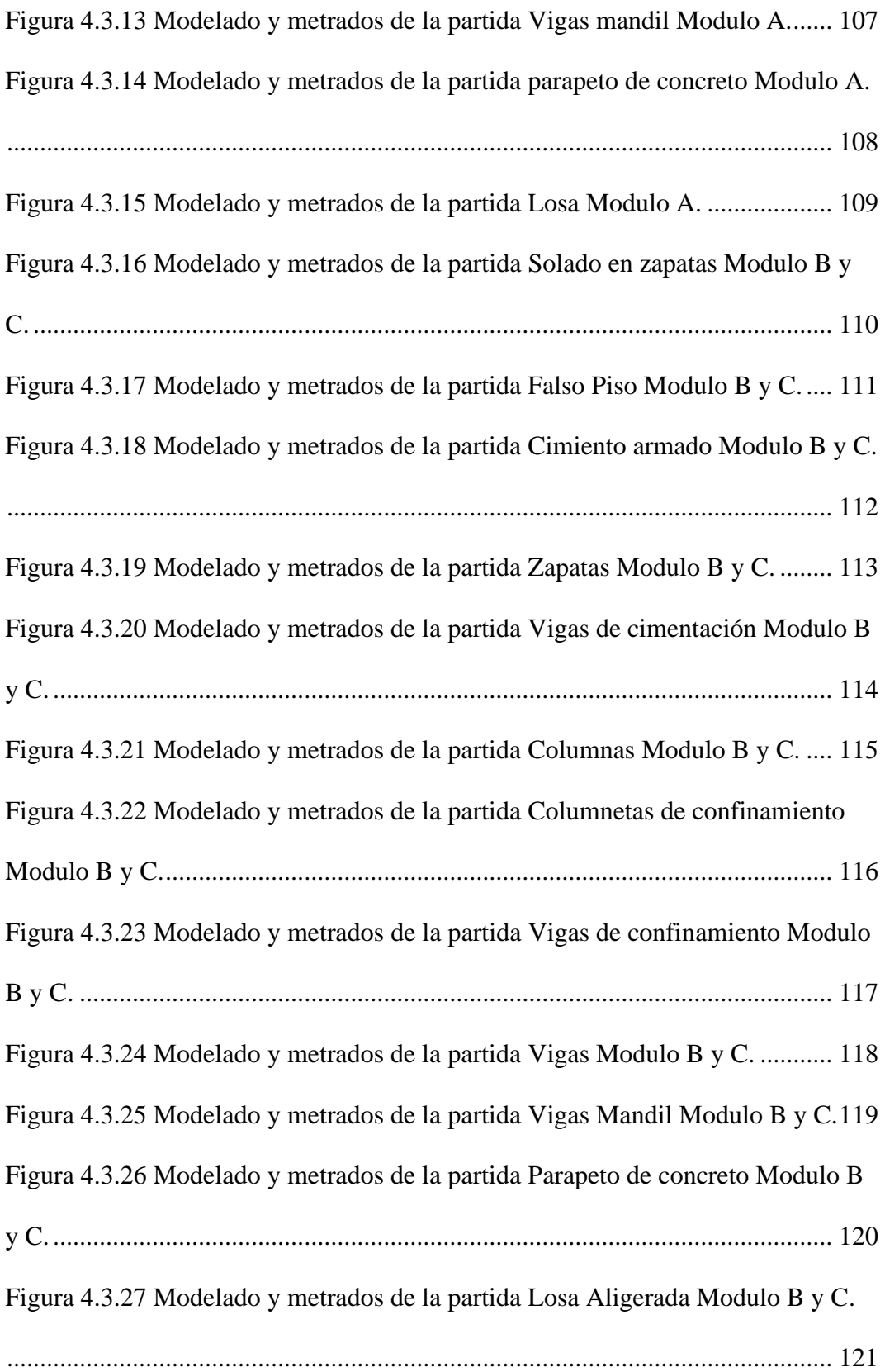

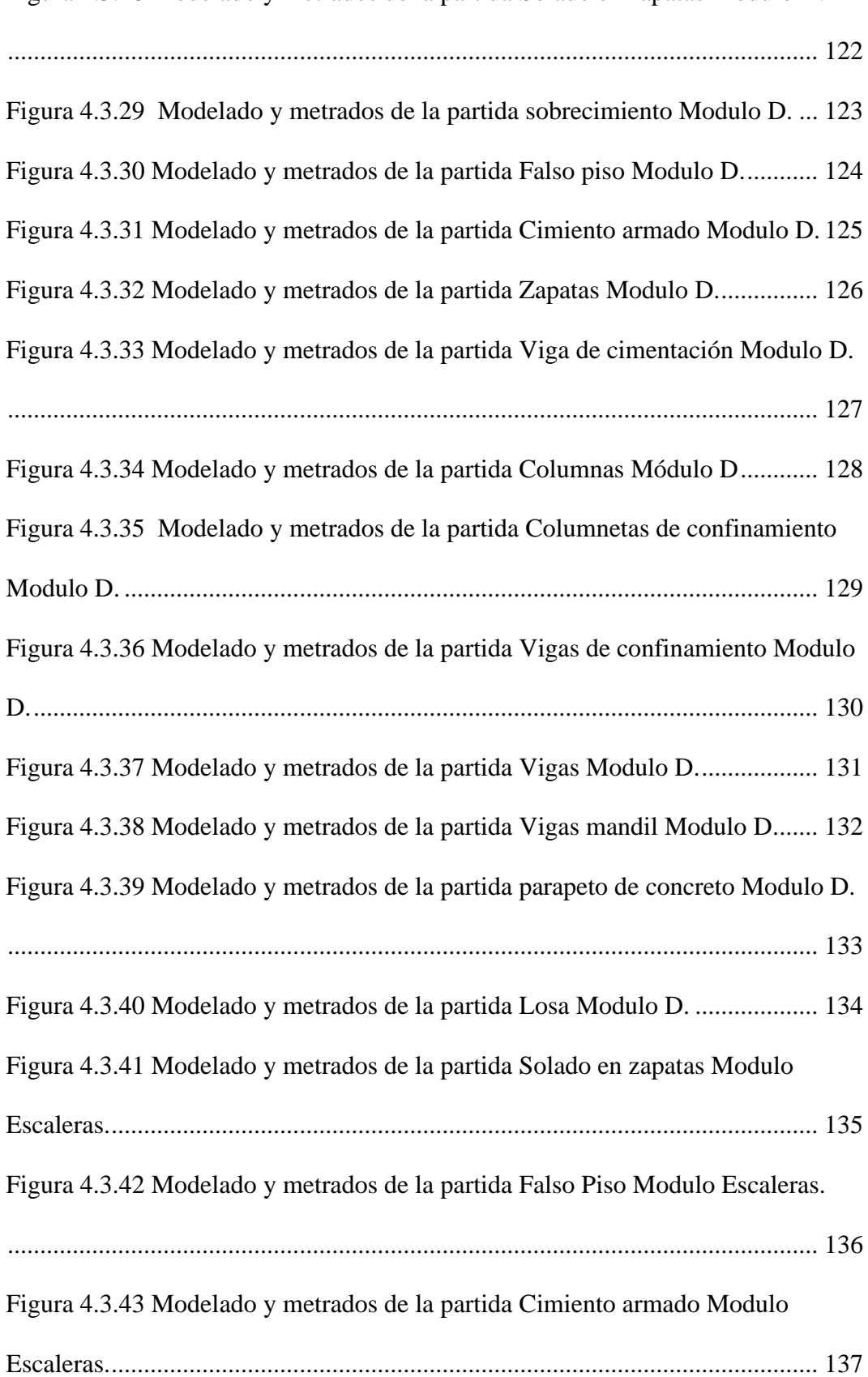

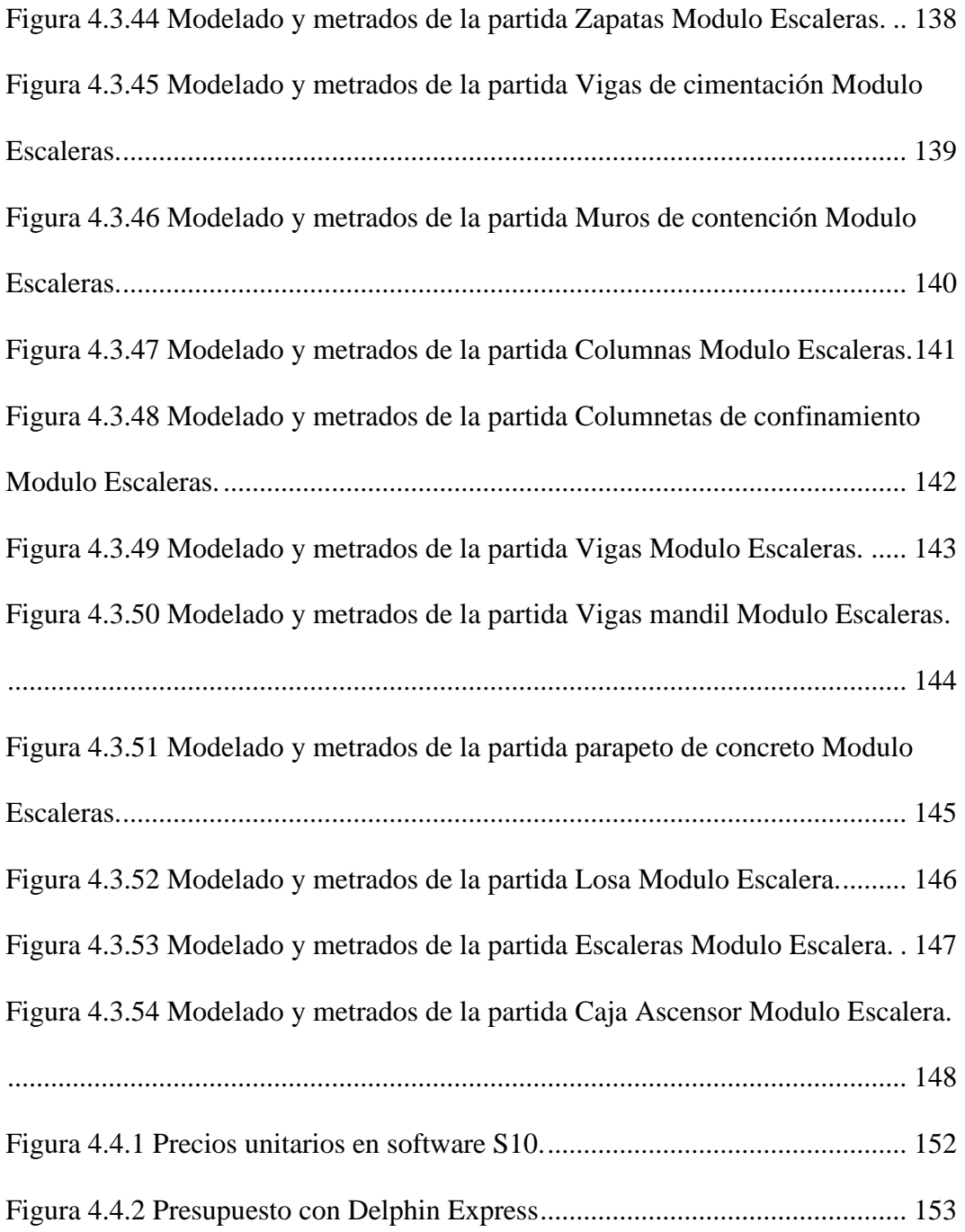

## **ÍNDICE DE TABLAS**

<span id="page-14-0"></span>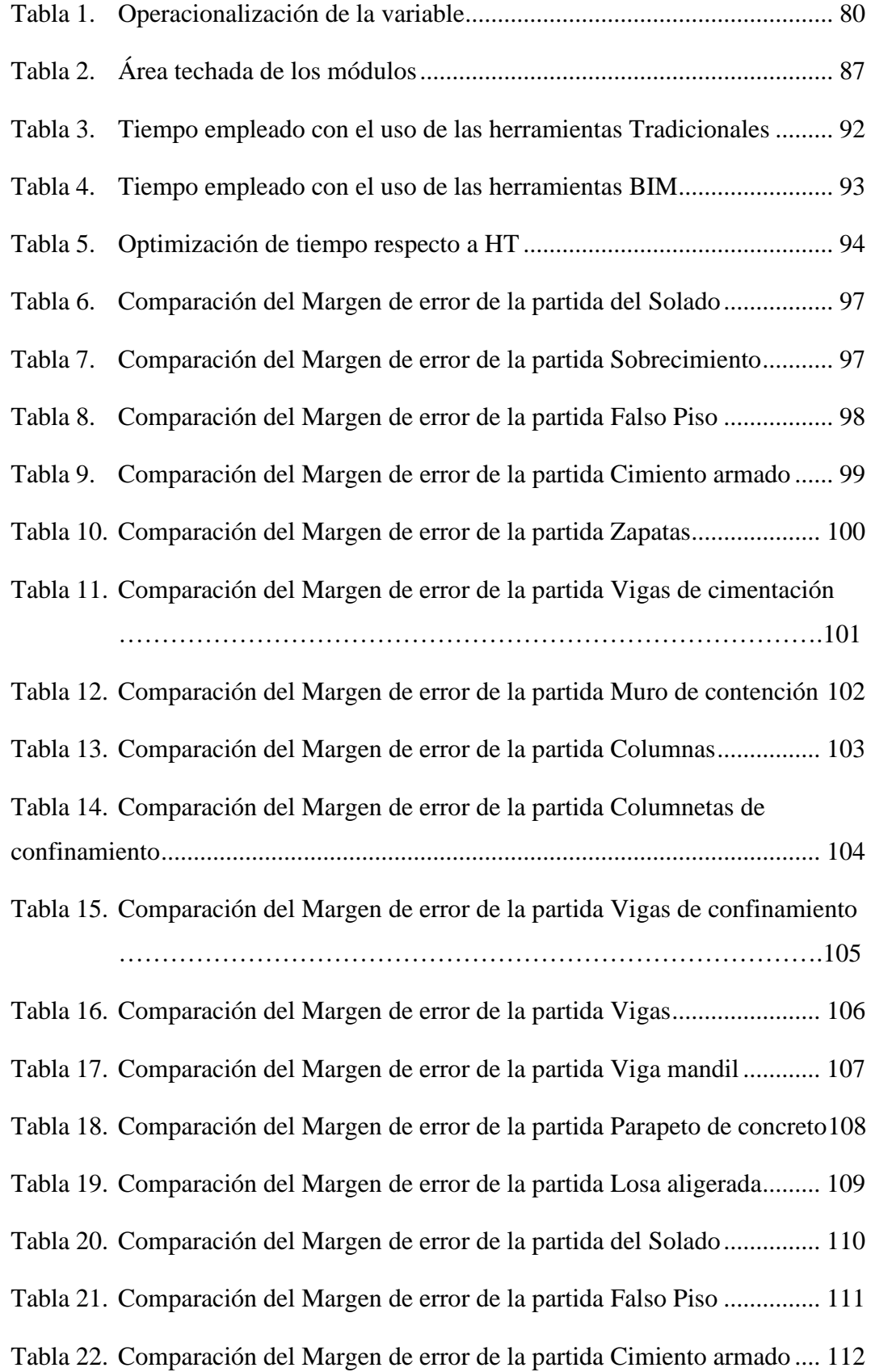

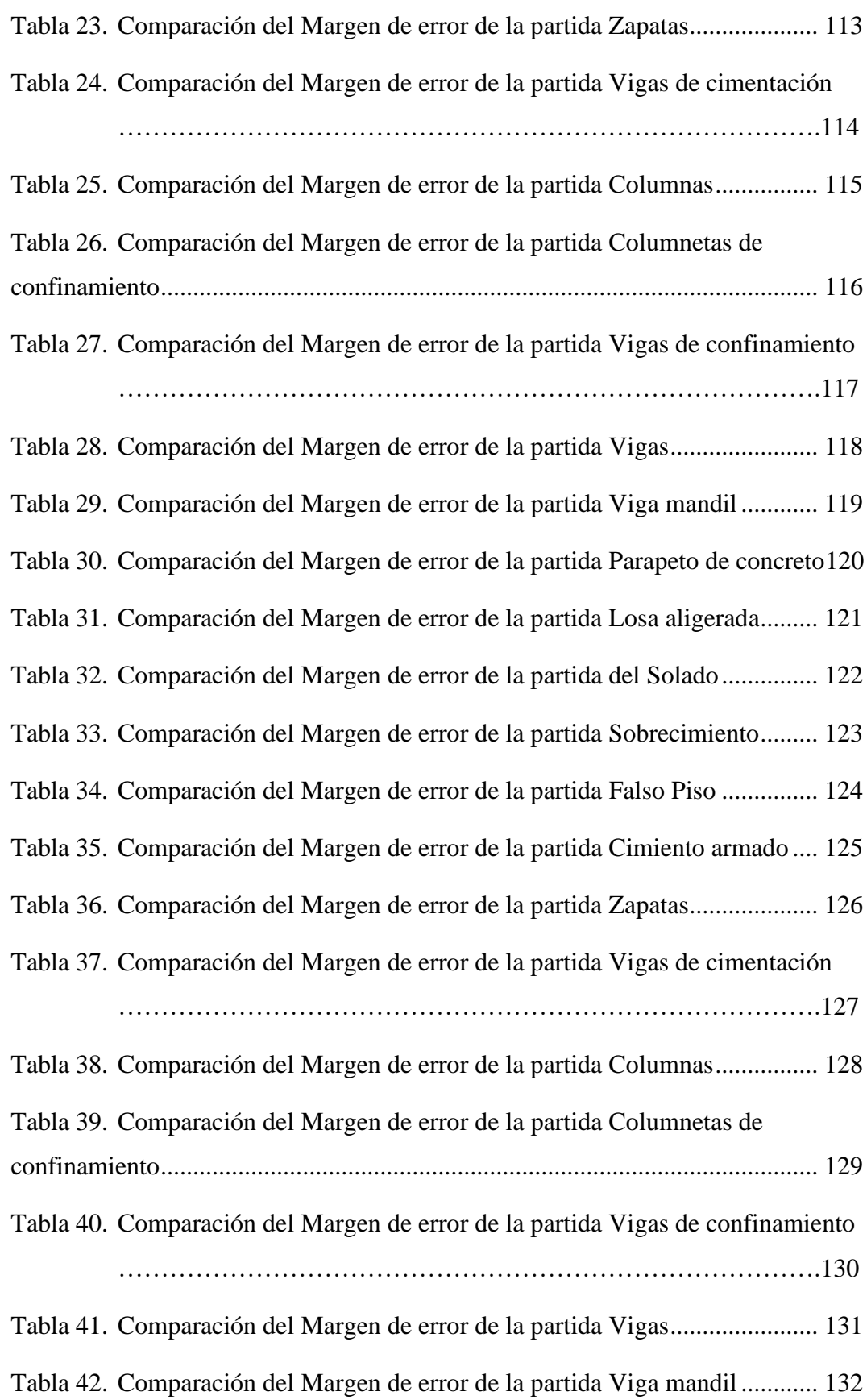

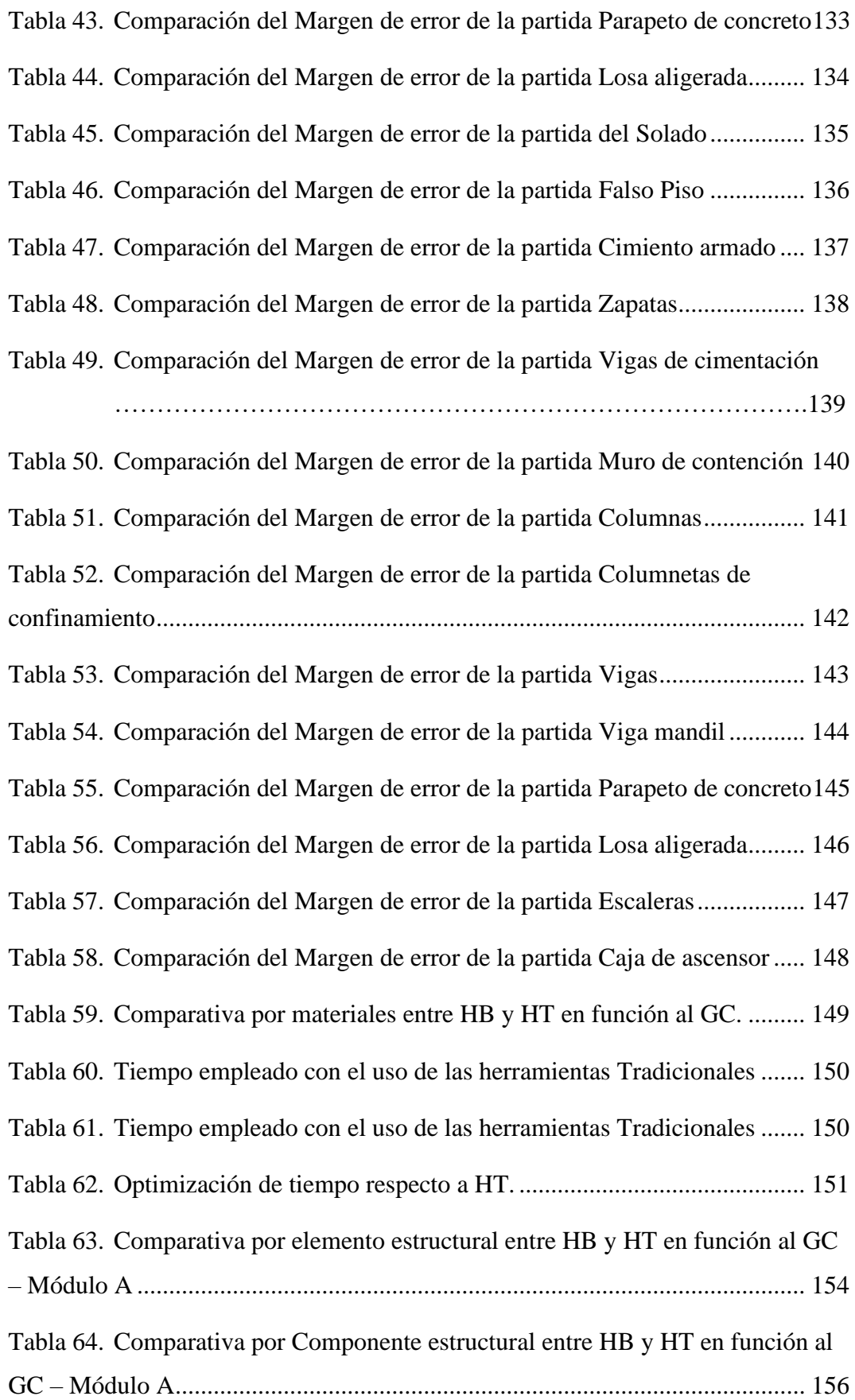

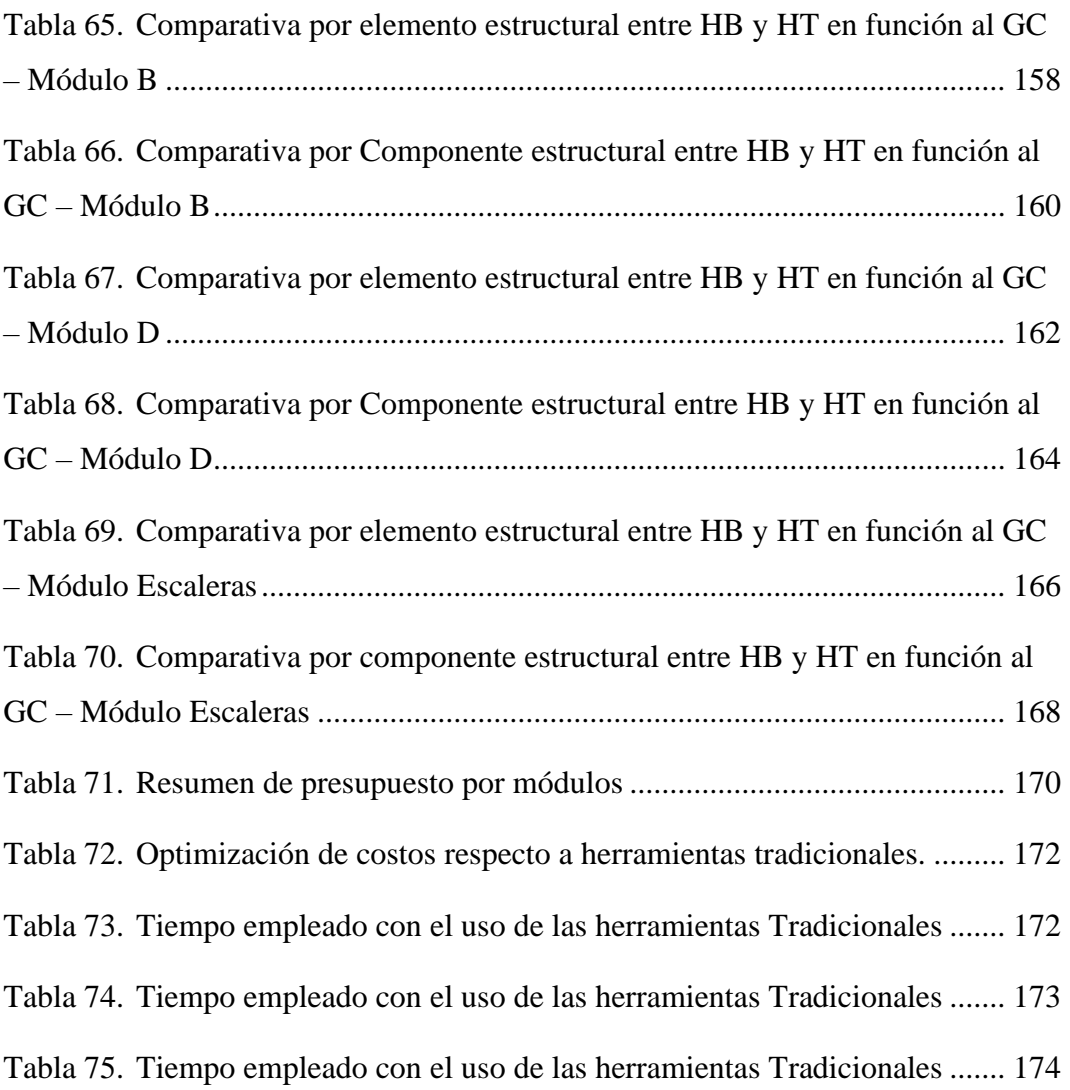

## **ÍNDICE DE GRÁFICOS**

<span id="page-18-0"></span>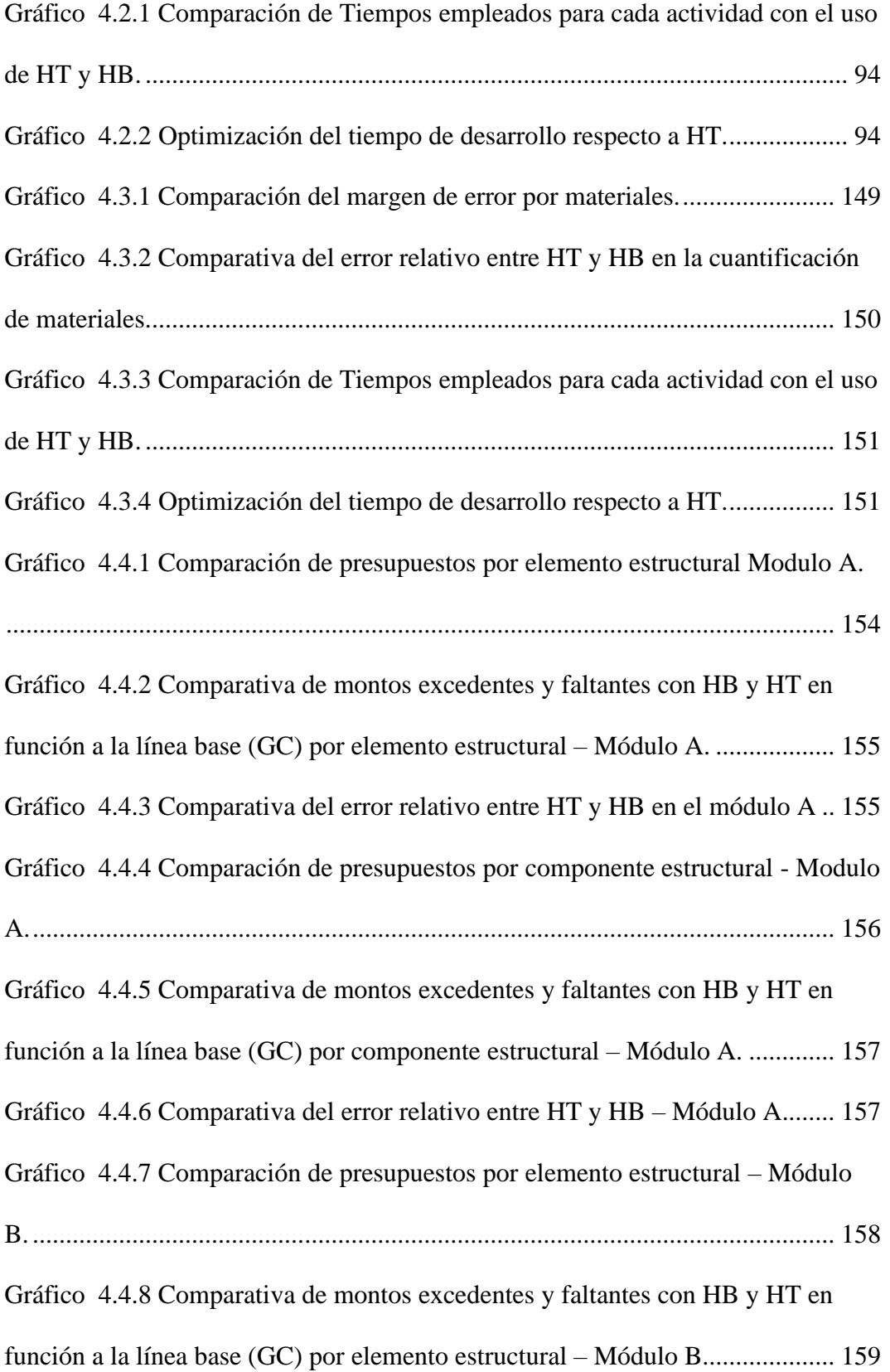

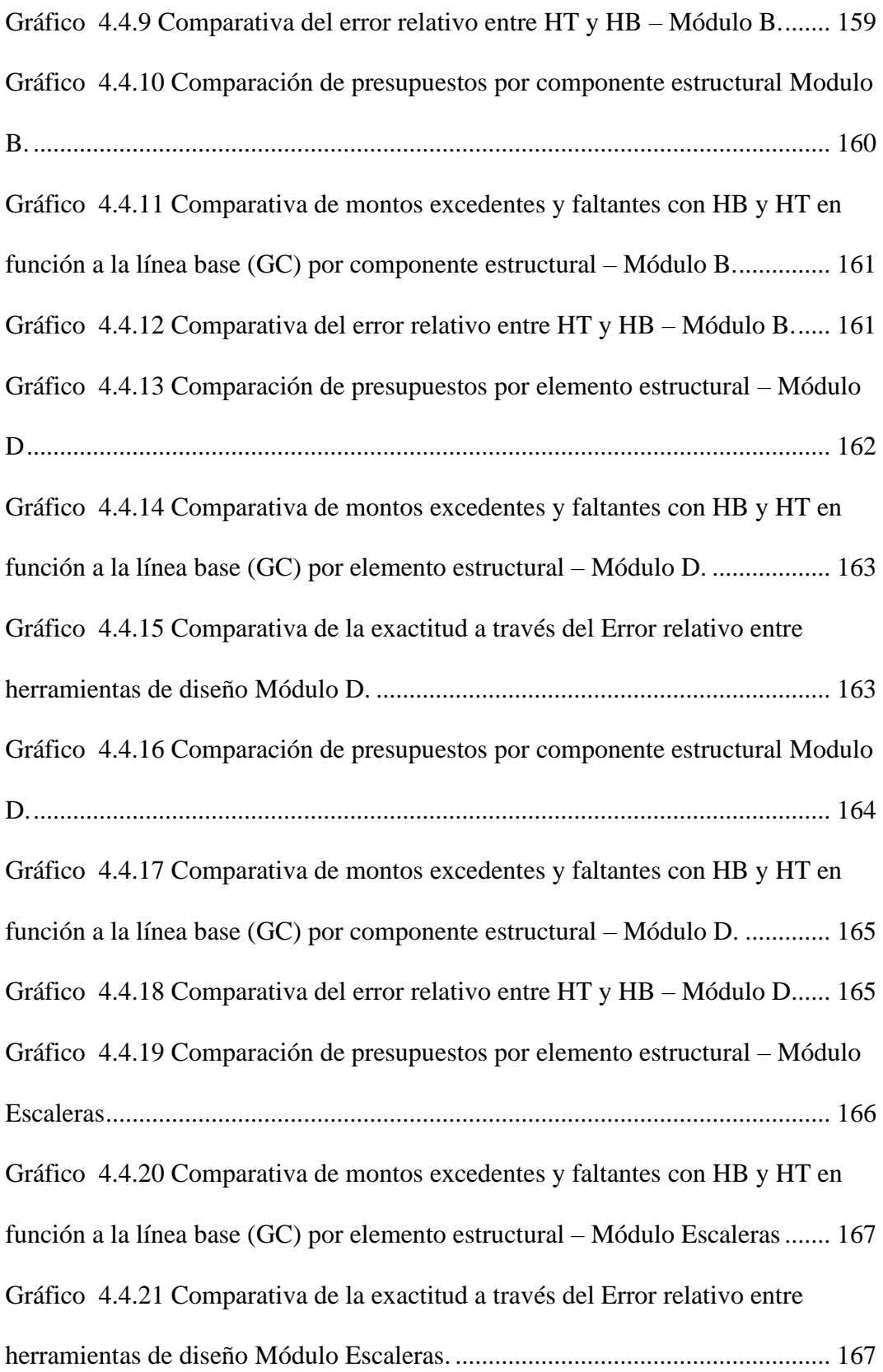

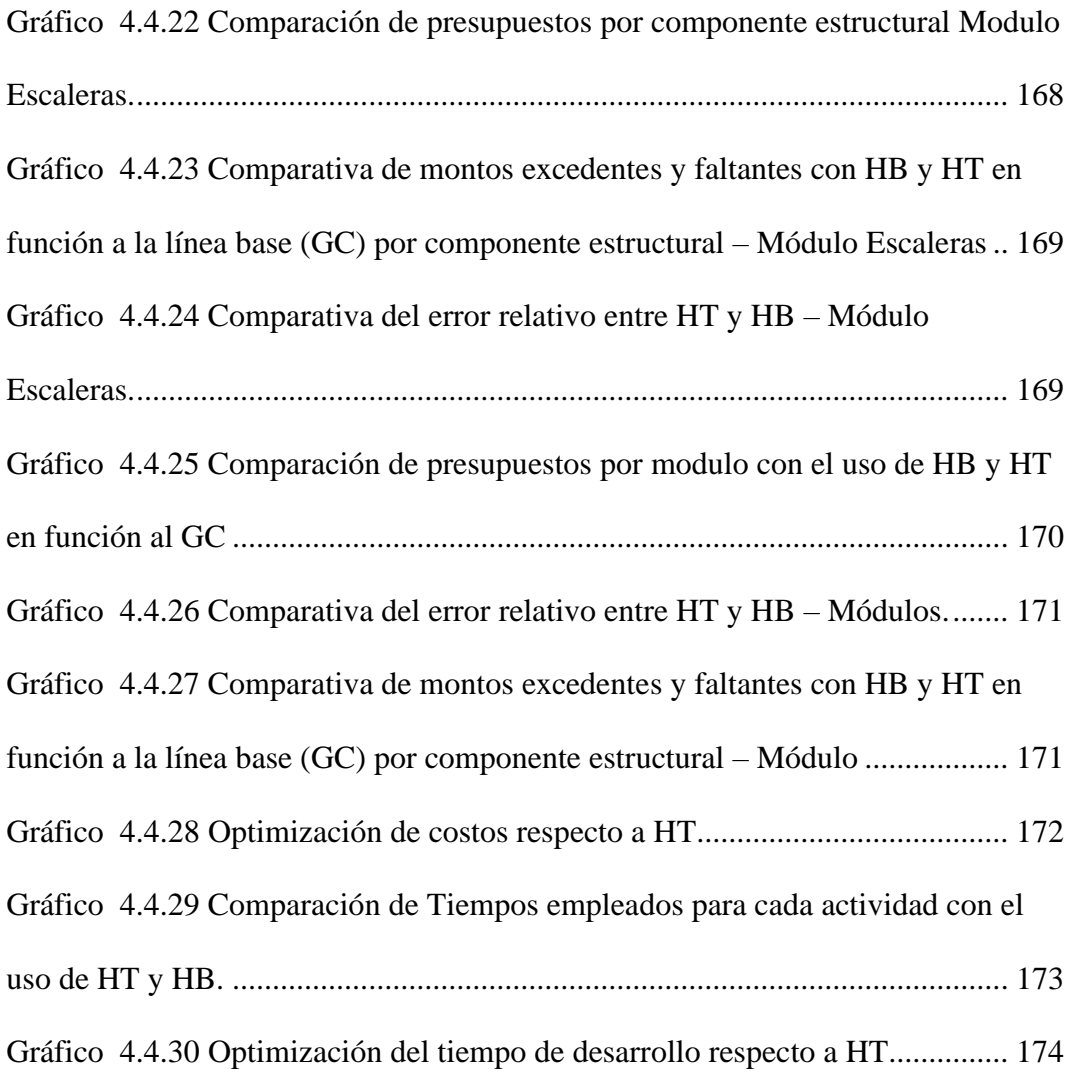

#### **RESUMEN**

<span id="page-21-0"></span>Durante mucho tiempo las empresas consultoras han estado manejando toda la información técnica de un proyecto a través de planimetrías en 2D sin ningún uso de metodologías que se preocupen por la sostenibilidad y la integración de un proyecto, es por ello que hoy en día se requieren instrumentos de ingeniería que permitan un adecuado control de los procesos de la construcción. Es por ello que está investigación tiene como objetivo: Comparar las herramientas BIM Vs las herramientas tradicionales al documentar la partida estructural de un proyecto de edificación. La investigación fue de tipo aplicada, con un nivel descriptivo comparativo y un diseño no experimental de corte transversal. La muestra analizada fueron las partidas estructurales del proyecto: "Mejoramiento y ampliación del servicio educativo de nivel primaria de la I. E. N°39010/m-p Corazón de Jesús en la localidad de cangallo del distrito de cangallo, Ayacucho". A partir de esta investigación se concluye que el uso de las herramientas BIM logra una mayor optimización de los procesos de documentación, maximizando la exactitud de las estimaciones y minimizando el tiempo empleado en el desarrollo del proyecto (optimización del 43.09%) a diferencia de los procesos de documentación con el uso de las herramientas tradicionales, que tuvieron estimaciones con exactitud limitada y un mayor tiempo de desarrollo.

**Palabras claves:** BIM**,** Herramientas BIM, Herramientas Tradicionales, partidas estructurales.

#### **ABSTRACT**

<span id="page-22-0"></span>For a long time consulting firms have been handling all the technical information of a project through 2D planimetries without any use of methodologies that are concerned about the sustainability and integration of a project, which is why today engineering tools are required that allow adequate control of construction processes. The objective of this research is to compare BIM tools vs. traditional tools when documenting the structural part of a building project. The research was applied, with a comparative descriptive level and a non-experimental crosssectional design. The sample analyzed were the structural items of the project: "Improvement and expansion of the primary level educational service of the I. E. N°39010/m-p Corazón de Jesús in the locality of Cangallo, district of Cangallo, Ayacucho". From this research it is concluded that the use of BIM tools achieved a greater optimization of the documentation processes, maximizing the accuracy of the estimates and minimizing the time spent in the development of the project (43.09% optimization) as opposed to the documentation processes with the use of traditional tools, which had estimates with limited accuracy and a longer development time.

**Keywords**: BIM, BIM Tools, Traditional Tools, Structural items.

#### **INTRODUCCIÓN**

<span id="page-23-0"></span>En los últimos años la demanda en el sector de la construcción en nuestro país ha venido aumentando debido al crecimiento y desarrollo de la población, la cual ha generado la necesidad de realizar proyectos cada vez más complejos, acelerados, en el menor plazo posible y sobre todo a un bajo precio. Es por ello que las empresas constructoras en nuestro país requieren instrumentos de Ingeniería que permitan un adecuado control de los procesos de construcción y registros de los consumos acorde a los proyectos.

En busca de nuevas metodologías encontramos la alternativa de la metodología BIM que se implementan en la fase más temprana del ciclo de vida de un proyecto involucrando a todos los participantes, desde el cliente hasta el último subcontratista. Con la elaboración del modelo 3D y toda la información incorporada en él, es posible hacer una pre-construcción y adelantarse a los problemas, dando soluciones en todas las fases del proyecto mejorando la planificación de la construcción, reduciendo los accidentes, mejorando los aspectos energéticos y de sostenibilidad del edificio.

Es por ello, que mediante esta investigación se pretende identificar los beneficios que nos presenta el uso de las herramientas BIM a comparación de las herramientas tradicionales en la etapa de diseño, en función al cálculo del tiempos en que se demora en realizar la documentación, (planos, metrados y presupuesto), y que exactitud obtenemos con la realidad, para ello se tuvo que utilizar los metrados y presupuesto realmente ejecutados obtenidos en campo con la finalidad de validar los resultados.

Todo ello con el objetivo de optimizar los procesos y tomar una adecuada decisión a la hora de elaborar un proyecto de edificación. La presente tesis consta de los siguientes capítulos:

El capítulo I, hace mención del planteamiento del problema, que consta de la formulación del problema, así mismo, se menciona la justificación, delimitación, limitaciones y objetivo general y específicos.

Capítulo II, consta del Marco Teórico, el cual comprende los antecedentes de la investigación nacionales e internacionales, marco conceptual, definición de términos, la formulación de la hipótesis y variables de investigación.

Capítulo III, se describe Marco Metodológico, diseño metodológico, tipo, nivel y método de investigación, población y muestra, Operacionalización de variables, técnica de recolección de datos y técnica para el procesamiento de la información.

Capítulo IV, describe los resultados obtenidos al usar las herramientas BIM vs herramientas tradicionales en un proyecto de edificación.

Capítulo V, consta de la discusión de resultados. Finalmente, las conclusiones, recomendaciones referencias bibliográficas y anexos.

Bach. Karen Verónica Márquez Peña

#### **CAPITULO I**

#### **EL PROBLEMA DE INVESTIGACIÓN**

#### <span id="page-25-1"></span><span id="page-25-0"></span>**1.1. Planteamiento del Problema**

Durante el 2021 la Contraloría del Perú identifico más de 2445 obras por contrata paralizadas por un valor de S/ 18 360 064 651, y que, dentro de ellas 1776 están bajo el ámbito de los gobiernos locales. Sin embargo, dicha cifra no cuenta las obras por contratación directa. (La Contraloría General de la República, 2021). Cabe recalcar que muchas veces para culminar el proyecto se solicita ampliación de plazos y adicionales de obra, lo que finalmente impacta negativamente sobre los propietarios y el constructor.

En la investigación de Taquire (2019), mediante encuestas realizadas a 25 ingenieros residentes con amplia experticia en la ejecución de obras públicas indico que: el 76% de los encuestados afirmaron que los errores más comunes de un expediente técnico se encuentran en los planos y los diseños, el 84% de los encuestados afirmaron que la causa fue debido a una evaluación realizada con deficiencias y el 68 % afirma que la consecuencia de ejecutar un expediente técnico defectuoso genera retrasos en el avance de la obra.

Y esto, debido que durante mucho tiempo las empresas consultoras han estado manejando toda la información técnica de un proyecto a través de planimetrías en 2D sin ningún uso de metodologías que se preocupen por la sostenibilidad y la integración de un proyecto, es por ello que hoy en día se requieren instrumentos de ingeniería que permitan un adecuado control de los procesos de la construcción.

Muchas de estas deficiencias podrían ser resueltas si se manejan de forma correcta la tecnología que hoy tenemos a nuestro alcance, como la metodología BIM (Building Information Modeling), que nos permite transformar, generar y gestionar la data del proyecto en todas sus etapas empleando varias herramientas dinámicas de modelo virtual en tiempo real, entre ellas tenemos a los softwares BIM, que son herramientas más eficientes y especializadas en proyectos de infraestructura, presentan diseño en 3D, 4D Y 5D con modelos dinámicos y coordinados que permiten gestionar los datos de la edificación, presentan una mejor visualización con materiales y elementos de construcción que permiten diseñar construcciones virtuales con detalles de alta precisión, a la vez se puede gestionar los recursos cuantificando las cantidades de materiales y presupuestándolas, estos procedimientos evitan las pérdidas de tiempo y reduce los recursos de diseño durante la elaboración de expedientes técnicos.

Uno de los factores más determinantes para la factibilidad en un proyecto es el correcto desarrollo del presupuesto, estas dependen entre otras cosas, de las herramientas tecnológicas y su efectividad para determinar las propiedades geométricas de los elementos y sus respectivas magnitudes junto a un correcto desarrollo de los respectivos análisis de precios unitario, es por ello que en esta investigación se buscara encontrar las diferencias que existen al usar herramienta BIM vs herramientas tradicionales para cuantificar y presupuestar las partidas estructurales de un proyecto de edificación.

#### <span id="page-27-0"></span>**1.2. Formulación y Sistematización del Problema**

#### <span id="page-27-1"></span>**1.2.1 Problema general**

• ¿Cuál es la diferencia entre las herramientas BIM vs herramientas tradicionales al documentar la partida estructural de un proyecto de edificación?

#### <span id="page-27-2"></span>**1.2.2 Problemas específicos**

- ¿Qué diferencia existe en el tiempo empleado con el uso de las herramientas BIM vs herramientas tradicionales al elaborar los planos de un proyecto de edificación?
- ¿Cuán exactos son los metrados de la especialidad de estructuras de un proyecto de edificación usando herramientas BIM vs herramientas tradicionales?
- ¿Cuán exacto es el presupuesto de la especialidad de estructuras de un proyecto de edificación usando herramientas BIM vs herramientas tradicionales?

#### <span id="page-27-3"></span>**1.3. Justificación**

#### <span id="page-27-4"></span>**1.3.1 Práctica**

Para Bernal (2010) "La justificación practica es cuando su desarrollo ayuda a resolver un problema o, por lo menos, propone estrategias que al aplicarse contribuirían a resolverlo" (p. 106). Por tal motivo esta investigación es de carácter práctico porque se demuestra que con los resultados obtenidos se podrá evidenciar que las herramientas BIM por ser portadoras de información y ser interoperables puede optimizar los resultados en los proyectos, reduciendo así los costos y errores que posteriormente son evidenciados en la etapa de ejecución.

#### <span id="page-28-0"></span>**1.3.2 Teórica**

Así mismo, Bernal (2010), menciona que la justificación teórica se da cuando "el propósito del estudio es generar reflexión y debate académico sobre el conocimiento existente, confrontar una teoría, contrastar resultados o hacer epistemología del conocimiento existente" (p. 106). Por lo tanto, esta investigación se basa en los proyectos existentes donde se han implementado la metodología BIM, contrastando resultados de ambas herramientas demostrando que existe un cambio muy notorio utilizando las herramientas BIM, ya que estas optimizan los procesos de diseño (documentación, estimación de costo, etc), reduciendo así los errores futuros.

#### <span id="page-28-1"></span>**1.3.3 Metodológica**

Del mismo modo, Bernal (2010), menciona que la justificación es metodológica cuando "el proyecto que se va a realizar propone un nuevo método o una nueva estrategia para generar conocimiento válido y confiable" (p. 107). La investigación presenta justificación metodológica, pues genera conocimientos válidos y confiables con los resultados obtenidos, demostrando así que implantando las herramientas BIM adecuadamente podemos obtener buenos resultados

#### <span id="page-29-0"></span>**1.4. Delimitaciones**

#### <span id="page-29-1"></span>**1.4.1 Espacial**

El proyecto se encuentra ubicado frente a la plaza de armas de la localidad de Cangallo, distrito de Cangallo, en el departamento de Ayacucho.

#### <span id="page-29-2"></span>**1.4.2 Temporal**

Se realizo durante los meses de junio del 2020 – noviembre 2021, considerando este espacio de tiempo limitado para el desarrollo de la investigación.

#### <span id="page-29-3"></span>**1.4.3 Económica**

Esta investigación es autofinanciada por la tesista.

#### <span id="page-29-4"></span>**1.5. Limitaciones**

La principal limitación de la presente investigación, fue la escasa información libre del manejo de los softwares BIM y por el costo que tienen estas, además que se debe contar con equipos con características específicas para su buen funcionamiento.

El tiempo de espera para la obtención de los metrados realmente ejecutados de las partidas estructurales, por lo que se tuvo que esperar aproximadamente 8 meses.

#### <span id="page-29-5"></span>**1.6. Objetivos**

#### <span id="page-29-6"></span>**1.6.1 Objetivo General**

• Comparar las herramientas BIM vs herramientas tradicionales al documentar la partida estructural de un proyecto de edificación.

#### <span id="page-30-0"></span>**1.6.2 Objetivo(s) Específico(s)**

- Establecer las diferencias en el tiempo de elaboración de los planos de un proyecto de edificación con las herramientas BIM vs herramientas tradicionales.
- Determinar la exactitud de los metrados de la especialidad de estructuras de un proyecto de edificación usando herramientas BIM vs herramientas tradicionales.
- Determinar la exactitud del presupuesto de la especialidad de estructuras de un proyecto de edificación usando herramientas BIM vs herramientas tradicionales.

#### **CAPITULO II**

#### **MARCO TEÓRICO**

#### <span id="page-31-1"></span><span id="page-31-0"></span>**2.1. Antecedentes**

#### <span id="page-31-2"></span>**2.1.1. Nacionales**

Atahualpa, (2021), realizó la tesis para obtener el grado académico de magister: "METODOLOGÍA BIM EN LA MEJORA DEL DISEÑO DE PROYECTOS DE INFRAESTRUCTURA EN LA EMPRESA A.B.C ARQUITECTOS INGENIEROS S.R.L., LIMA-2020", Universidad Cesar Vallejo, Lima – Perú. Esta investigación consiste en Determinar que la metodología BIM mejora el diseño de proyectos de infraestructura en la empresa A.B.C. Arquitectos IngenierosS.R.L., Lima-2020. La investigación fue aplica con un diseño experimental, con una población de 60 datos para los indicadores rendimiento en la elaboración de documentos técnicos y económicos, e interferencias detectadas entre especialidades, y 5 datos para el indicador tiempos de trabajo. La investigación concluye que a raíz de los resultados obtenidos en esta investigación realizada en la empresa A.B.C Arquitectos Ingenieros S.R.L, se determina que con la implementación de la metodología BIM, mejora significativamente el diseño de proyectos de infraestructura, donde los puntos fuertes de mejora son los indicadores, como se demuestra que el rendimiento en la elaboración de documentos técnicos y económicos mejoro, es decir disminuyo en su promedio en un 58.00% ,como también las interferencias detectadas entre especialidades mejoró en su promedio en un 94.00%, con este dato se reflejó que se identifican en mayor cantidad las interferencia entre especialidad aplicando la metodología BIM y por último el indicador tiempos de trabajo, mejoro en su promedio en un 29.29%, en la disminución en el tiempo de trabajo.

Flores y Medina (2018), tesis para optar el título profesional de Ingeniería Civil: "EVALUACIÓN DE LA FILOSOFÍA LEAN DESIGN Y LA TECNOLOGÍA BIM COMO HERRAMIENTA EN LA ELABORACIÓN DEL EXPEDIENTE TÉCNICO: CREACIÓN DEL COMPLEJO SOCIOCULTURAL PARROQUIAL NIÑO SALVADOR DEL MUNDO– ALTO PUNO, DISTRITO, PROVINCIA Y DEPARTAMENTO DE PUNO, 2018*".* Universidad Nacional del Altiplano, Puno - Perú. Tiene como objetivo evaluar la aplicación de la filosofía Lean Design y la tecnológica BIM como herramienta en la elaboración del expediente técnico: Creación del Complejo Sociocultural Parroquial Niño Salvador del Mundo–Alto Puno, distrito, provincia y departamento de Puno, 2018; en comparación con el método tradicional. La investigación concluye que la aplicación de la filosofía Lean Design mediante las herramientas IPD y la constructabilidad logró optimizar la etapa de definición del expediente técnico: Creación del Complejo Sociocultural Parroquial Niño Salvador del Mundo–Alto Puno, distrito, provincia y departamento de Puno, 2018, esto se pudo evidencias en los procesos:

Al trabajar en equipos multidisciplinarios se generó un flujo de trabajo dinámico y colaborativo dentro del cual cada profesional se empoderó y se sintió con mayor capacidad de acción, de igual manera afianzaron su productividad para obtener la mejor propuesta en la definición del proyecto. A su vez el aporte de la experiencia y capacidad de los constructores en la toma de decisiones en la definición del proyecto logró realizar un proyecto más realista y económico. Una estrategia basada en múltiples alternativas genera ideas innovadoras que agregan valor al producto, mientras se proponga en etapas más tempranas se reduce el tiempo de corrección de errores posteriores en el proyecto por toma de decisiones precipitadas e individuales. A mayor participación de los involucrados en el proyecto se minimiza las posibles modificaciones por requerimiento de algún integrante del equipo multidisciplinario durante el desarrollo del proyecto.

Rojas (2017). ANÁLISIS COMPARATIVO DEL RENDIMIENTO EN LA PRODUCCIÓN DE PLANOS Y METRADOS, ESPECIALIDAD ESTRUCTURAS USANDO MÉTODOS TRADICIONALES Y LA METODOLOGÍA DE TRABAJO BIM EN LA EMPRESA IMTEK (Tesis de pregrado). Universidad andina del Cuzco. Tiene como objetivo analizar comparativamente los rendimientos en la producción de planos y metrados de la especialidad estructuras usando métodos tradicionales y la metodología de trabajo BIM, medidos directamente en la etapa de diseño. Considerándose como caso de estudio el proyecto de edificaciones de infraestructura educativa "Mejoramiento de los Servicios Educativos de la I.E. N° 50677 - Nivel Primario Huancascca". Para llevar a cabo la investigación se generó un marco teórico, se analizó antecedentes de otras investigaciones nacionales e internacionales, también se trató aspectos teóricos acerca de la metodología de trabajo BIM desde los campos BIM, las etapas de maduración BIM, requerimientos de la metodología su evolución e implementaciones en el Perú y el mundo, además de todo el proceso de implementación realizado en la empresa IMTEK."

#### <span id="page-34-0"></span>**2.1.2. Internacionales**

Mosquera, Hernández, Donato y Cuchimba, (2019). IMPLEMENTACIÓN DE LA METODOLOGÍA BIM PARA LA EMPRESA W&D OBRAS Y SERVICIOS S.A.S, EN LA POSTULACIÓN DE PROYECTO DE INFRAESTRUCTURA EDUCATIVA (Tesis de pregrado). Universidad Cooperativa De Colombia. Cuyo objetivo es proporcionar la implementación de metodologías actuales como BIM en la postulación de proyectos de infraestructura educativa, con el fin de transformar los estándares tradicionales de la industria W&D OBRAS Y SERVICIOS S.A.S. Caso de estudio "Mega Colegio Antonio Ricaurte". La Investigación es de tipo mixto por cuanto se recurrirá a datos de tipo cualitativo y cuantitativo. Esta investigación concluye Con la realización de este proyecto de investigación se logró identificar el procedimiento necesario para la realización de la implementación de la tecnología BIM en el colegio Antonio Ricaurte mediante el uso del software Revit de Autodesk, teniendo en cuenta el ciclo de un proyecto con este tipo de metodología.

Fue posible determinar que la eficiencia a la hora de implementar la metodología BIM es menor que el 5% porque es el nivel de imprevistos que se asume una vez que se va a llevar a cabo una obra de construcción civil por lo cual se presumen como una tecnología óptima y confiable que permite prever riesgos económicos y estructurales.

Pacheco (2017). COMPARACIÓN DEL SISTEMA TRADICIONAL VS LA IMPLEMENTACIÓN DEL BIM (BUILDING INFORMATION MANAGEMENT) EN LA ETAPA DE DISEÑO Y SEGUIMIENTO EN EJECUCIÓN. ANÁLISIS DE UN CASO DE ESTUDIO (Tesis de Pregrado). Universidad Católica de Santiago de Guayaquil. Con el presente trabajo de grado se pretende hacer una comparación entre dos métodos de diseño, un primer análisis con el método tradicional, que es el usualmente utilizado para todo diseño y proceso constructivo, llevado a cabo a través de una vivienda unifamiliar con las herramientas CAD, cálculos manuales y Microsoft Excel para cronograma y un segundo análisis con la tecnología del BIM, estableciendo una metodología general para el uso del software Revit y Microsoft Project para el cronograma. Dicha vivienda se modeló en Revit y en CAD, se compararon las cantidades de materiales y el presupuesto para ambos casos; además del tiempo empleado para su diseño en las 3 etapas que se seleccionó, (diseño, cálculo de cantidades y presupuesto), también es importante notar la rapidez para generar láminas gracias a la ayuda del software Revit, para finalmente comprobar que la tecnología BIM es más sencilla y eficaz de gestionar, agilitando todos los procesos de diseño.

Gomez (2016). ANÁLISIS COMPARATIVO ENTRE METODOLOGÍAS DE PRESUPUESTACIÓN TRADICIONAL RACIONAL Y CON HERRAMIENTAS TECNOLÓGICAS REVIT (BIM) (Tesis de Pregrado). Universidad Católica de Colombia. El presente informe tiene como fin comparar las diferencias entre metodologías que proporcionan las herramientas tecnológicas para el correcto desarrollo de un presupuesto en capítulos específicos de un proyecto de construcción, como son cimentación y estructura. Dichas metodologías son comparadas en un caso de construcción existente en donde la empresa constructora proporciona la información del
proyecto, como lo es presupuesto, planos arquitectónicos, planos estructurales e información adicional para facilitar el desarrollo del presente proyecto.

La herramienta tecnológica con la cual se realizó el análisis consiste en un software que permite el diseño de elementos constructivos en sus diversos ciclos de proyecto, que en la actualidad está revolucionando el campo de la construcción en diversos países y que aún no impacta de manera notoria a las empresas de construcción colombianas: Autodesk Revit como motor de ejecución de la metodología Building Information Modeling (B.I.M).

De esta forma se espera determinar de manera objetiva que beneficios conlleva la implementación de nuevas tecnologías aplicadas a la construcción para el desarrollo de un presupuesto en los capítulos de cimentación y estructura; de esta manera realizar un presupuesto con base en un modelo tridimensional que será sometido a comparación con el presupuesto que proporciona la constructora en el que se emplean metodologías tradicionales.

### **2.2. Marco Conceptual**

#### **2.2.1. Proceso tradicional en los proyectos de construcción en el Perú**

"Desde hace muchos años los proyectos de construcción vienen ejecutándose por diversas modalidades como: Diseño-Licitación-Construcción, Diseño-Construcción, Llave en mano, Concesiones y Entrega Integrada del Proyecto. El uso de estos métodos depende del contexto del proyecto y de la cultura de trabajo".

"Comúnmente las modalidades más utilizadas en el Perú son: el Diseño/ Construcción y Diseño/ Licitación/ Construcción, siendo esta ultima la más

utilizada por las entidades públicas y privadas, estas se caracterizan por seguir una progresión lineal de trabajo la cual no requiere mayor comunicación ni interacción entre las partes involucradas en cada etapa" (Taboada, Alcántara , Lovera, Santos, & Diego, 2011). Esta acción es uno de los problemas principales en el diseño, que se reflejan en las etapas posteriores.

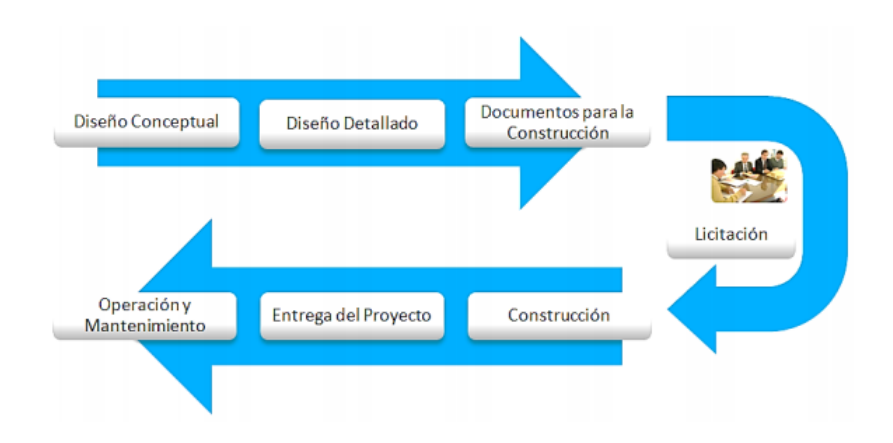

Figura 2.2.1 Flujo del sistema tradicional para la entrega de proyectos de construcción, basado en el modelo Diseño/Licitación/Construcción. Fuente: (Taboada, Alcántara , Lovera, Santos, & Diego, 2011)

Alcántara (2013) menciona que:

"En una situación ideal, los documentos contractuales del proyecto de construcción deberían estar completos, precisos, sin conflictos y ambigüedades, pero desafortunadamente esto es raramente encontrado y muy a menudo la contratista empieza la construcción con documentos incompatibles, erróneos e incompletos, requiriendo, por consiguiente, clarificaciones que tienen que ser respondidas por los proyectistas y diseñadores en pleno proceso de construcción. Cuando se da este caso, es esencial que la información sea entregada a la contratista eficientemente y sin retrasos, de lo contrario podría influir en la eficiencia durante el desarrollo del proyecto". (pág. 30)

Freire citado por Almonacid (2015) describe las principales causas que conllevan a la deficiencia en la etapa de diseño.

- Mala comunicación (clientes externos e internos)
- Falta de documentación adecuada
- Ausente o deficiente información de entrada
- Desequilibrada asignación de recursos
- Falta de coordinación entre disciplinas
- Errática toma de decisiones

En esencia, "las prácticas tradicionales usadas en la industria de la construcción contribuyen a perdidas innecesarias y errores, causando numerosos problemas en el proyecto como el aumento de costos y plazos, debido a que existe incompatibilidades que impiden el intercambio de información de manera precisa y rápida" (Choclán, Soler, & González, 2014). "Cabe recalcar, que el procedimiento de trabajo común mayormente utilizado por los profesionales para la realización de un proyecto, son elaborados en 2D, los planos y los cálculos de distintas disciplinas se desarrollas con programas no interoperables. También se hace uso de modelos 3D, pero el problema radica en la falta de automatización entre la relación de cada uno de los componentes del proyecto" (Atencio, 2019).

### **2.2.2. Herramientas Tradicionales**

Las herramientas comúnmente utilizadas para la elaboración de los proyectos de edificación son las siguientes:

- AUTOCAD, "es un software para diseñar. CAD significa Computer Aid Design que permite realizar todo tipo de diseños técnico en 2D Y 3D como planos, objetos cortes de objetos, etc. Es muy utilizado por profesionales como ingenieros, arquitectos, etc". (INFORMATICAAPLICADASCN, 2016)
- Microsoft Excel, "es un software de hoja de cálculo más utilizado del mundo y forma parte de la suite de Microsoft Office. Otros softwares de hoja de cálculo están disponibles, pero Excel es de lejos el más popular y ha sido el estándar mundial durante muchos años. Gran parte del atractivo de Excel se debe al hecho de que es tan versátil. La fortaleza de Excel, por supuesto, es un cálculo numérico por formación, pero Excel también es útil para aplicaciones no numéricas" (Atencio, 2019). Es utilizado mayormente para la elaboración de metrados y presupuesto.
- S10, "este software es el más usado para la elaboración del presupuesto de obra, considera los presupuestos de venta, meta y línea Base. Los cuales son asignados a proyectos que serán realizados para la planificación y control de labores que se realizan en el módulo de gerencia de proyectos del S10" (S10 Perú, 2019).

"Este programa cuenta con una base de datos para elaborar metrados y presupuesto en base a costos unitarios. Dentro de sus ventajas está la posibilidad de manejar la fórmula polinómica y de armar un determinado presupuesto a la medida del usuario. Debido a que la base de datos contiene partidas agrupadas para la construcción, el software resulta de mayor interés para constructores, ingenieros civiles y arquitectos. Pero, la arquitectura de la base de datos permite elaborar o construir un presupuesto para ingenieros eléctricos y mecánicos. Se requiere de mayor trabajo a nivel de partidas, títulos y recursos, pero finalmente la base de datos construida podrá ser utilizada para nuevos y similares presupuestos" (construaprende , s.f.).

Ms Project, "este programa es utilizado para la planificación y gestión de proyectos, permitiéndonos organizar la información para la asignación de tiempos a las tareas, los recursos y costos asociados, tanto de trabajo como materiales del proyecto, con la finalidad de ayudar a los usuarios a plantear objetivos realistas y realizar un seguimiento de todas las actividades y acciones para supervisar su progreso" (Cluster, s.f.)

## **2.2.3. Bulding Information Modeling - BIM**

Modelado de Información de la Construcción "BIM" (por sus siglas en inglés), se define como "un conjunto de metodologías, tecnologías y estándares que permiten formular, diseñar, construir, operar y mantener una infraestructura o edificación (Diccionario BIM, 2019), permitiéndonos trabajar colaborativamente utilizando herramientas informáticas para la gestión de

proyectos a través de una base de datos gráfica y no graficas que permiten crear un modelo tridimensional inteligente. (Ministerio de Vivienda, Construcción y Saneamiento, 2017). Este modelo incorpora información geométrica de tiempo, costo, sostenibilidad, mantenimiento y operación, obteniendo como resultado mayor productividad, y ahorro de tiempo y costos. (Almeida, s.f).

De igual manera Guillermo (s.f.) menciona que: "BIM es el procesamiento de los datos geométricos y textuales (datos no geométricos) de los proyectos inmobiliarios a través de la representación digital y de metodologías de trabajo colaborativo fundamentadas en la interoperabilidad, con el fin de producir información confiable, veraz, precisa, clara, oportuna, disponible y actualizada, durante todo el ciclo de vida de los proyectos, con el fin de tomar las mejores decisiones que lleven al logro de la mayor cantidad de beneficios para todos los intervinientes en los proyectos".

En conclusión, podemos decir que, BIM es una de las mayores innovaciones tecnológicas en la industria de la construcción, centrándose en la construcción de un modelo inteligente que es compartido a través de los miembros del equipo. Este modelo actúa como un centro de colaboración en todo el ciclo de vida del activo, desde su concepción va ganando inteligencia y contenido a medida que pasa entre el personal involucrado en la etapa de diseño (Ingram, 2020).

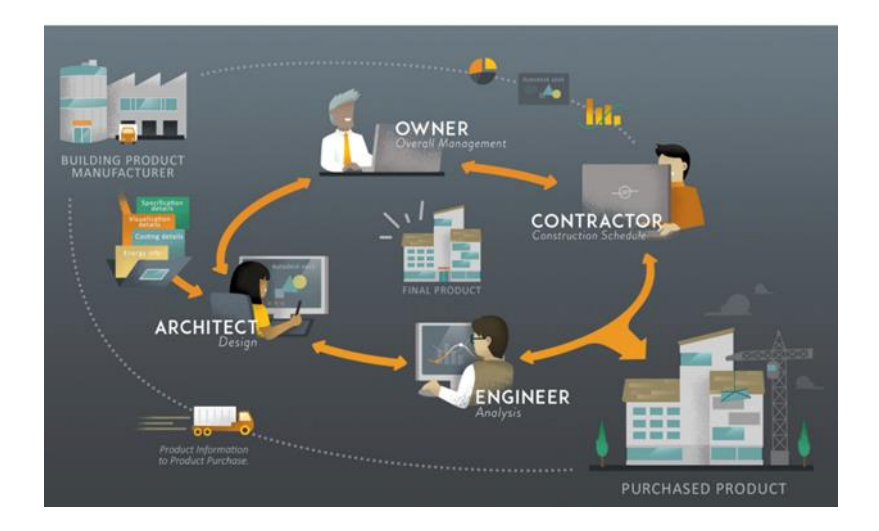

Figura 2.2.2 Interoperabilidad Fuente: https://www.bimnd.es/interoperabilidad-en-bim/

Este modelo nos permite extraer el diseño y otras informaciones que son necesarias a lo largo de todo su ciclo de vida, ya que está compuesto por objetos paramétricos coordinados e inteligentes que pueden ser cambiados y manipulados, garantizando que, cuántas veces cambie el diseño los datos siguen siendo consistente, coordinado y preciso.

Es decir, BIM no es sólo se ocupa de la tecnología, sino que también se ocupa del método de trabajo y, de hecho, genera nuevos métodos, las cuales son aplicadas por la tecnología BIM. Muchas veces se ha afirmado que BIM es la metodología y no la tecnología, pero uno sin el otro no es efectivo (Ingram, 2020).

"Esta metodología está cambiando la manera de construir y la forma de ver el funcionamiento de los edificios siguiendo la analogía de la revolución Industrial del siglo XXI. Que no solo se basa en la nueva tecnología sino del cambio cultural y sociológico de los procesos constructivos en el transcurso de todo el ciclo de vida. En efecto BIM es 90% sociología y 10% tecnología" (Choclán, Soler, & González, 2014).

## *2.2.3.1. Características del BIM*

Según Cerdán, Fuentes, Hayas, López , y Zuñeda, (2016) los clasifica así:

- Modelo digital: "es un prototipo virtual que reproduce digitalmente los que pretende construir en la realidad, basados en elementos que contienen información relativa a la construcción, permitiendo una mejor visualización y comunicación entre los involucrados."
- Información: "BIM está pensado para que la información pueda ser gestionada por diferentes herramientas informáticas interoperables, extrayendo la información del modelo para ser gestiona y devuelta al mismo. Esta información deberá ser incorporada al modelo de manera estructurada siguiendo estándares, garantizando el intercambio de información entre los involucrados".
- Colaboración: "BIM es una metodología de trabajo colaborativo, donde se define los flujos de colaboración y coordinación, estableciendo responsabilidades y responsables en la gestión de la información, a través de codificaciones y estandarizaciones que son claves para establecer un entorno colaborativo eficiente en cada fase del ciclo de vida".

### *2.2.3.2. Proceso BIM*

Según (Autodesk, s.f.), "el proceso de BIM admite la creación de datos inteligentes que pueden usarse en todo el ciclo de vida de un proyecto de edificio o infraestructura", como:

- Planificar: "Obtén información para la planificación de proyectos combinando la captura de la realidad con datos reales para generar modelos contextuales del entorno natural y construido".
- Diseñar: "Durante esta fase, se llevan a cabo el diseño conceptual, el análisis, el detallado y la documentación. El proceso de preconstrucción comienza usando datos de BIM para informar la programación y la logística".
- Construir: "Durante esta fase, la fabricación comienza utilizando especificaciones de BIM. La logística de la construcción de proyectos se comparte con todos los oficios y los contratistas, para garantizar que el cronograma y la eficiencia sean óptimos".
- Operar: "Los datos de BIM se trasladan a las operaciones y el mantenimiento de los activos terminados. Los datos de BIM pueden utilizarse más adelante para renovaciones rentables y también para deconstrucciones eficientes".

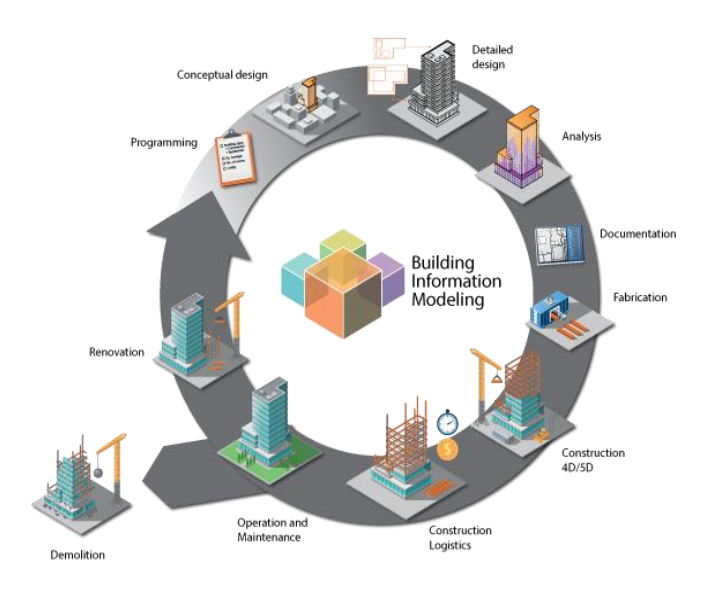

Figura 2.2.3 Ciclo de vida de un proyecto BIM. Fuente[: http://www.hildebrandt.cl/newsletter/boletin-mensual-hildebrandt-abril-2016/](http://www.hildebrandt.cl/newsletter/boletin-mensual-hildebrandt-abril-2016/)

## *2.2.3.3. Aplicación del BIM durante la etapa de diseño*

Para Ruiz (2015), el BIM se puede aplicar a la etapa de diseño de la siguiente manera:

- "Visualización, BIM ofrece la posibilidad de hacer modelos semejantes a la realidad exportando vistas 2D, 3D, 4D y 5D, permitiendo una clara comprensión en todos los integrantes del proyecto".
- "Participación temprana de los involucrados del proyecto".
- "Colaboración y comunicación efectiva entre múltiples disciplinas de diseño"
- "Mantenimiento de la información y la integración de diseño".
- "Detección de incompatibilidades"
- "Generación automática de planos y documentos".
- "Estimación de costos".
- "Generación y evaluación rápida de múltiples alternativas de diseño".
- "Simulación y análisis del producto".

# *2.2.3.4. Usos de BIM*

En el documento The Use of BIM (usos del BIM) elaborado por el departamento de Computer Integrated Construction de la Universidad de investigación de Pensilvania (EEUU) PennState propone una buena forma de clasificación e identificación de los usos BIM para poder aplicarlos en un proyecto, estas se definen según los objetivos, clasificándolas en dos grandes grupos que ordenan y agrupan el uso según los propósitos de Uso y características de Uso (Abós & et.al, 2018), como se muestra en la FIGURA 2.4.

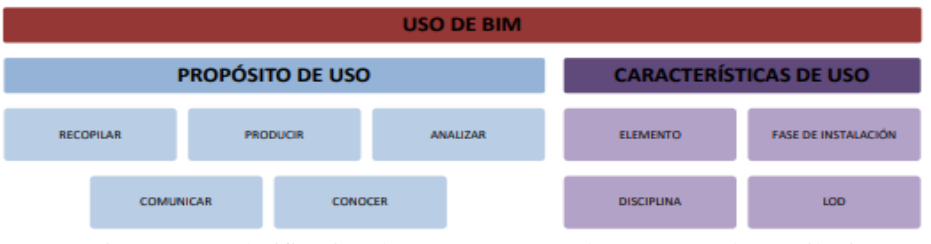

Figura 2.2.4 Clasificación de usos BIM según la PennState de Pensilvnia Fuente: (Abós & et.al, 2018)

Una vez establecidos los objetivos se podrá analizar los usos del BIM más adecuados para aplicarlos, la guía Building Information Modeling Project Execution Planning Guide a través de numerosas entrevistas con expertos de la industria, análisis de estudios de casos de implementación y revisión de literatura establece 25 usos de BIM organizados por fases del desarrollo del proyecto, como se muestra en la siguiente figura:

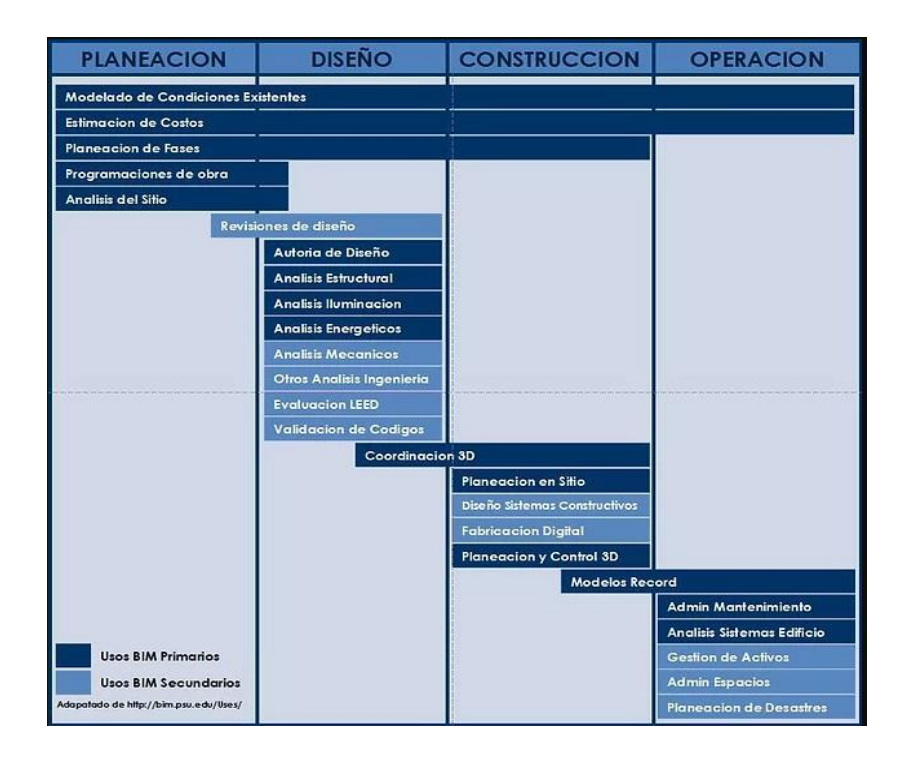

Figura 2.2.5 Usos BIM a través del ciclo de vida del edificio Fuente: (López, s.f.)

## *2.2.3.5. Dimensiones BIM*

En términos generales las dimensiones BIM están determinadas por los diversos tipos de información que se pueden vincular al modelo BIM, clasificándolas en 7 dimensiones como se muestra en la figura 2.6.

"Esta clasificación surge a partir del 3D del modelo que correspondería a la fase de diseño, si le añadimos más información respecto al tiempo que nos permita calcular la duración de la obra tenemos la dimensión 4D, si le añadimos la variable económica estaríamos hablando del 5D que nos permitirá calcular los costos, y si a esta le sumariamos el tiempo (4D) podemos utilizarlo en todo el proyecto para conocer a variación de costos en tiempo real. Hablaríamos del 6D si el modelo recogería información sobre el análisis o simulaciones del comportamiento energético, y la dimensión 7D se refiere al modelo As Built que se usa al finalizar la construcción" (Alarcón & et.al, 2020).

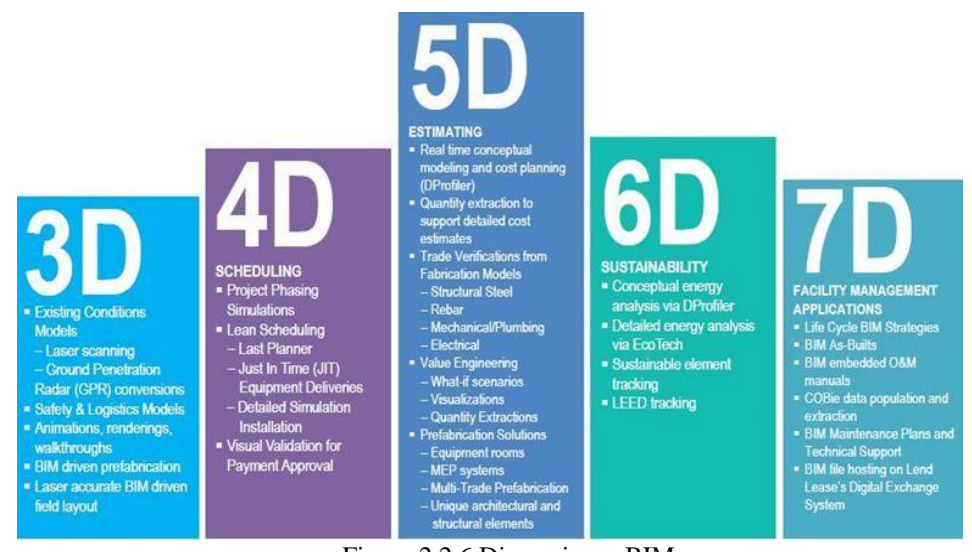

Figura 2.2.6 Dimensiones BIM Fuente: BIM Project Ejecution Planning Guide

## *2.2.3.6. Nivel de desarrollo (LOD)*

La AIA (American institute of Arquitect) en el documento E-202- 2008 Building Information Modeling Protocol, establece a "el LOD como Level of Development que define el nivel de desarrollo o madurez de información que posee un elemento del modelo, y este es la parte de un componente, sistema constructivo o montaje del edificio" (Alonso s.f. pág. 41). Esta institución nos sugiere la clasificación del LOD para las etapas del desarrollo de un proyecto en BIM de forma que podamos identificar qué nivel de información es necesario tener en cada etapa y poder determinar un nivel de confiabilidad para estos datos. Para el 2013 en el mismo documento define 5 niveles de LOD (LOD100, LOD 200, LOD 300, LOD 400 y LOD500) (Chaves, 2018).

"Estos niveles imponen unos determinados requerimientos de desarrollo gráfico y cantidad de información asignada al elemento modelizado. Es un índice que permite informar al usuario del modelo sobre el desarrollo en cada instante del proceso de la construcción de una estructura". (Liébana & Gómez , 2014, pág. 5).

El año 2014 el grupo de trabajo BIMForum (2019),incluye más detalles de estos niveles basados en AIA, definiendo que el Nivel de Desarrollo es una referencia que permite a los profesionales de la industria de la AEC especificar y articular con un alto grado de claridad el contenido y la fiabilidad de los Modelos de Información de la Construcción (BIM) en varias etapas del diseño y proceso de construcción, también las clasifica de la misma manera pero con dos excepciones, en primer lugar, el grupo identificó la necesidad de un LOD que definiera elementos de modelo suficientemente desarrollados para permitir coordinación detallada entre las disciplinas, por ejemplo, detección de choques, diseño, etc. Los requisitos para este nivel son más altos que los de 300, pero no tan alto como los de 400, por lo que fue designado como LOD 350. Los documentos del AIA no incluyen el LOD 350, pero la Guía e Instrucciones asociadas hacen referencia a él. En segundo lugar, aunque el LOD 500 está incluido en las definiciones de LOD del AIA, no consideraron necesario ampliar, definir e ilustrar el LOD 500 porque se relaciona con la verificación de campo.

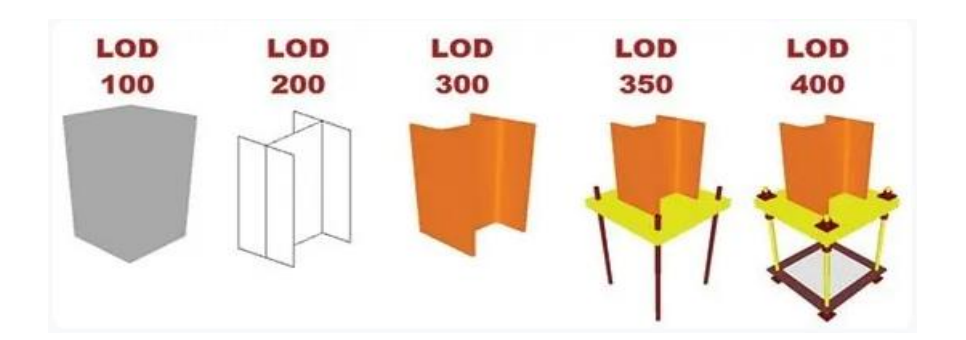

Figura 2.2.7 Nivel de desarrollo Fuente: https://imasgal.com/nivel-desarrollo-bim-lod/

Debemos considerar que cada LOD posterior se basa en el nivel anterior e incluye tolas características de los niveles anteriores, esto permite que en algún momento del desarrollo del proyecto podamos tener diferentes LOD para diferentes elementos del modelo.

"Para cada uno de los usos del BIM, se debe identificar el nivel de desarrollo para maximizar el beneficio del uso de la BIM. El Nivel de Desarrollo describe el nivel de detalle / granularidad al que se desarrolla un Elemento Modelo". (Kreider & Messner, 2013)

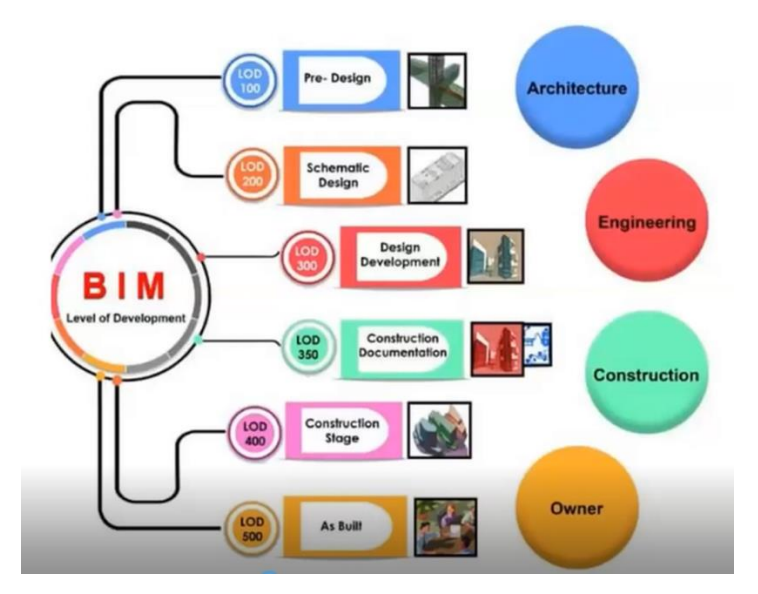

Figura 2.2.8 Niveles de detalles Fuente: https://todo-3d.com/lod-niveles-de-detalle-en-bim/?v=911e8753d716

## *2.2.3.7. Nivel de madurez BIM*

Basados en las normas PAS 1192 propuesta por el Reino Unido donde establece el grado de madures de un proyecto con respecto al trabajo colaborativo y el intercambio de información, y consta de 4 niveles como se muestra en Figura 2.9.

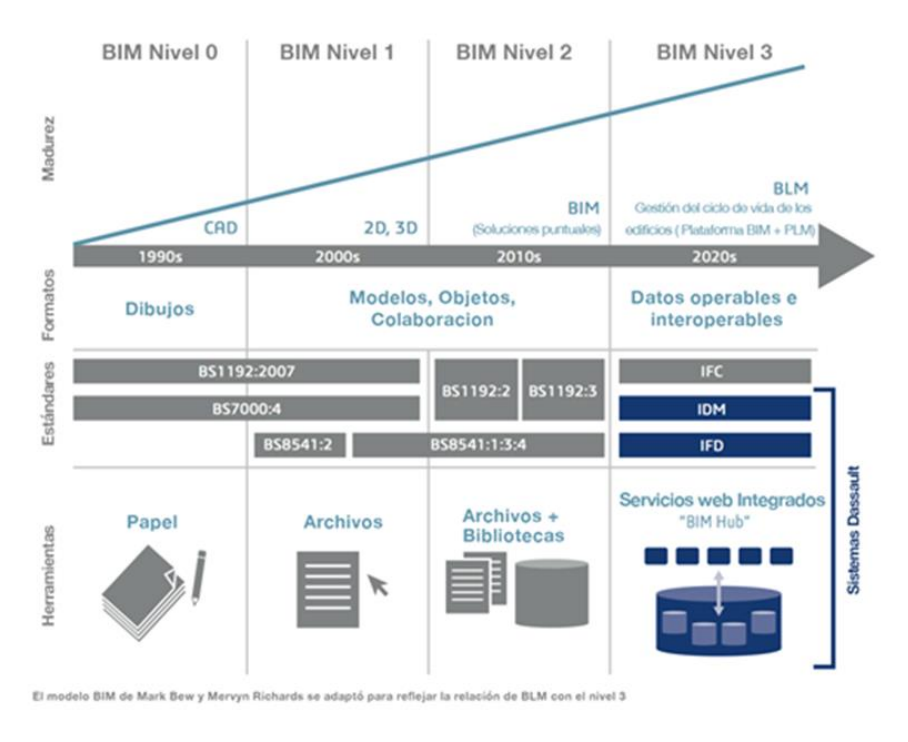

Figura 2.2.9 Nivel de madurez BIM Fuente: https://www.scielo.cl/scielo.php?script=sci\_arttext&pid=S0718-50732019000200169

Nivel 0, "es el nivel más simple donde los dibujos se realizan en CAD (2D) y la información generada es entregada en papel o documentos electrónicos. En este nivel no existe ninguna colaboración ni intercambio de modelos". (es.BIM , s.f.).

Nivel 1, "se hace el uso del 2D para generar documentación y el 3D para el diseño conceptual, la información es gestionada y estas son compartidas por el CDE (Common Data Environment). En esta fase aún no existe el trabajo colaborativo entre las disciplinas ni la interacción de los modelos". (es.BIM , s.f.).

Nivel 2, "el trabajo colaborativo es fundamental en este nivel, cada integrante puede realizar un modelo 3D con diferentes herramientas BIM y compartirlo mediante archivos de formato común, lo que permitirá trabajar coordinadamente". (es.BIM , s.f.).

Nivel 3, "es la meta final que desea llegar en el sector de la construcción, en este nivel existe una integración total de toda la información en un único modelo 3D BIM que será compartido en el CDE, lo cual permitirá que todos los participantes puedan acceder, compartir y modificar el proyecto en tiempo real, a esto se le conoce como OPEN BIM" (es.BIM , s.f.).

Según Sánchez, como se citó en Martínez (2019) menciona que para alcanzar estos niveles es fundamental implicar estandarizaciones en todo el proceso tales como:

- "Los protocolos BIM; para que el proyecto BIM se desarrolle sin problemas es necesario tener un acuerdo legal, donde se establece el papel del gestor de la información y las normas a seguir para todo los involucrados".
- "El plan de ejecución BIM (PEB)".
- "El entorno Común de Datos o Common Data Environmet (CDE), una plataforma donde almacenar la información relativa del proyecto BIM y a la que puedan acceder todo los involucrados del proyecto, bajo el mando del líder BIM".

#### *2.2.3.8. Herramientas BIM*

Son aquellos softwares utilizado para la aplicación del BIM que se caracterizan por su fácil visualización, por la rentabilidad y sobre todo por la interoperabilidad entre aplicaciones.

El autor (Coloma, 2008) también hace mención de que las herramientas BIM "son aquellas aplicaciones que nos permite trabajar los elementos del modelo en base a parámetros en diferentes disciplinas y que estas puedan relacionarse entre ellas, de igual manera podamos extraer información gráfica y no gráfica, en otras palabras, estas aplicaciones deben permitir crear y gestionar un modelo BIM multidisciplinario y multiusuario, tecnología paramétrica y un entorno multivistas (Figura X). También hace mención de que existen otras aplicaciones que no tienen estas características pero que están diseñadas para vincularse con estas aplicaciones BIM y que extraen información útil de sus modelos, permitiendo la colaboración entre los participantes".

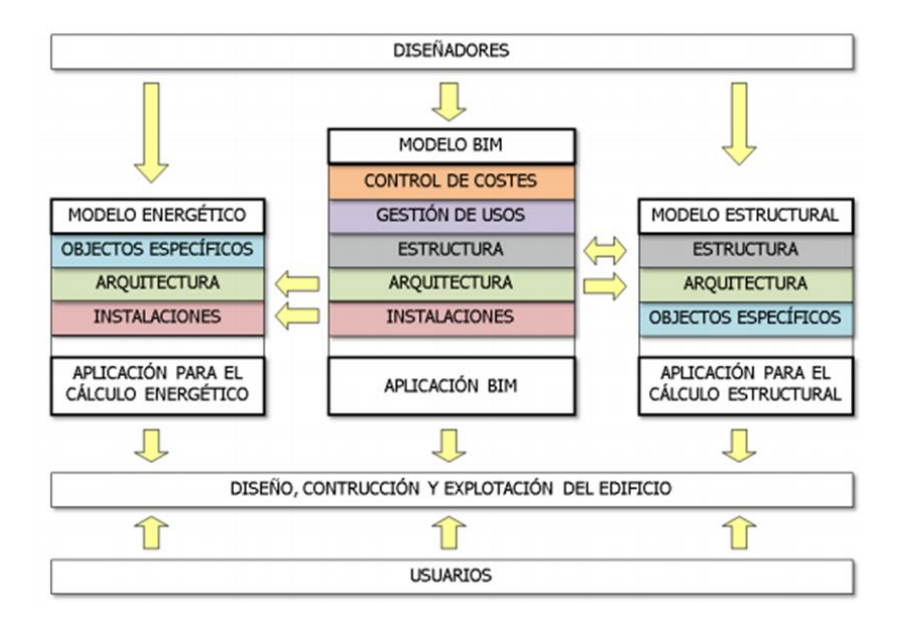

Figura 2.2.10 Característica multidisciplinario Fuente: (Coloma, 2008)

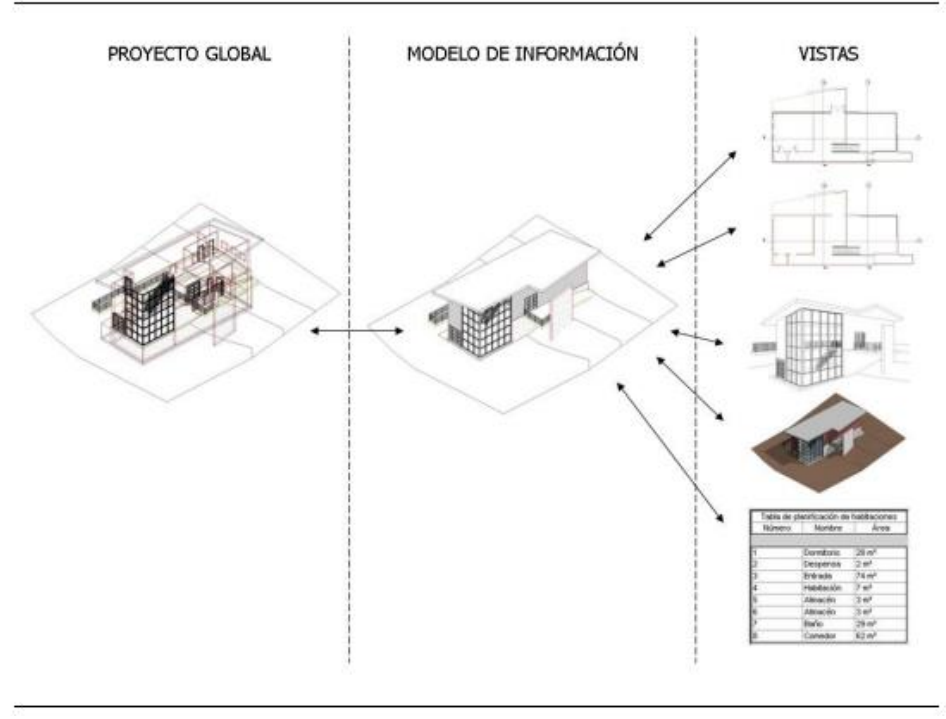

Figura 2.2.11 Modelo BIM Multivisual Fuente: (Coloma, 2008)

Por otra parte, Garnica (2017) nos dice que "un modelo BIM debe de tener garantías de precisión para su uso correcto en el sector de la construcción, ya que esta será usada a lo largo de todo el ciclo de vida del edifico. Todos los elementos que conformaran el modelo deben ser elaboradas con herramientas apropiadas y estas deben ser interoperables".

"Herramientas para el Diseño y Modelación, son aquellos softwares que permiten modelar tridimensionalmente elementos constructivos semejantes a la realidad, estas deben ser parametrizables y tener la capacidad de almacenar gran cantidad de información adecuada para ser asociadas con costos, plazos, geometría, datos técnicos, etc. De tal manera que permitan a los usuarios tomar decisiones sobre la información generada". (Garnica, 2017).

Algunos softwares más conocidos en el mercado son:

Autodesk Revit: "es un software con tecnología BIM que permite crear diseños coordinados, coherente y completos basados en modelos tridimensionales que pueden ser usados para planificar, diseñar, construir y administrar edificios e infraestructuras. Este software integra en una sola plataforma disciplinas como la Arquitectura, Ingeniería estructural y MEP, además podemos obtener mediciones" (Autodesk, s.f.).

"La plataforma Revit es la solución de Autodesk para crear modelos de información de edificios, basadas en sistemas completos de diseños y documentación específica para cada disciplina, que dan soporte a toda la fase de diseño y a la documentación de construcción. Desde los estudios conceptuales hasta los dibujos de construcción y tablas de planificación detallados, proporcionan una ventaja competitiva inmediata, ya que, permite una mejor coordinación y calidad para así rentabilizar la labor de todo el equipo profesional que lo usa. El motor de cambios paramétricos de Revit, coordina automáticamente los cambios realizados en cualquier vista del modelo, tablas de planificación, secciones, planos, etc". (Autodesk, 2007).

En la paginas web de Autodesk (s.f.) encontramos algunas características de Revit, las cuales son:

- "Diseño generativo"
- "Componentes paramétricos"
- "Trabajo compartido"
- "Cronogramas"
- "Interoperabilidad e IFC"
- "Complementos"
- "Anotación"
- "Dynamo para Revit"
- "Parámetros globales, etc". (Autodesk, s.f.).

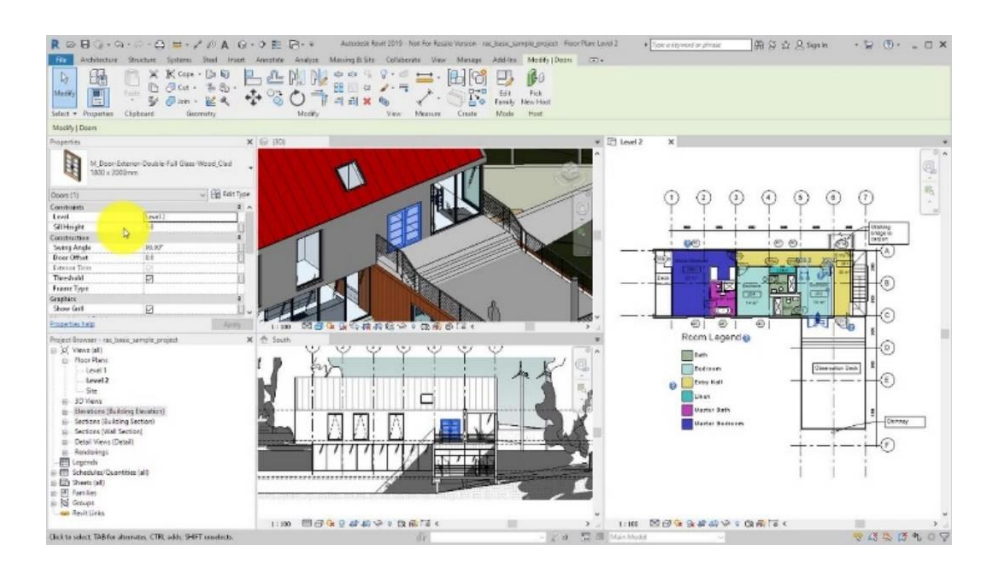

Figura 2.2.12 Interfaz de Revit Fuente: (Autodesk, s.f.)

Graphisoft ArchiCAD: "Es uno de los softwares BIM más antiguos, al igual que el Revit es interoperable, se organiza en torno a un único archivo con un sistema de librerías tanto propias como externas, su estructura es muy similar, pero se distingue por las vistas y sus localizaciones del modelo, es decir de una planta se puede crear diferentes vistas bajo una estructura en árbol totalmente configurable. Así mismo no genera vistas de manera instantánea como las de Revit, sino que las hace automáticamente. Aun no cuentas con funciones estructurales y MEP como las ofrece Revit". (Coloma, 2008)

"Permite crear modelos virtuales 2D o 3D. lo diseños en dos dimensiones pueden ser exportados en cualquier momento, incluso en el modelo; las bases de datos siempre se almacena los datos en tres dimensiones. Los planos, alzados y secciones son generados desde el modelo virtual en tres dimensiones y son constantemente actualizados"(Ulloa & Salinas, 2013). Nemestscheck Allplan: fue desarrollado en Alemania, es un software eficiente pero complejo, es decir su nivel de satisfacción y algunas de sus posibilidades superan a las de sus competidores, pero resulta ser menos intuitivo de emplear y cuenta con una interface antigua, motivo por el cual su público es limitado.

"Algunas de las carteristas de este software es que permite trabajar en equipo, limita el consumo de memoria de la aplicación, es capaz de editar más de un archivo a la vez, aunque los nuevos elementos que se crean deberán realizarse en el archivo activo, que siempre es único. Esta manera de organizarse hace que la aplicación sea menos ágil a la hora de navegar por el proyecto y también limita las relaciones asociativas entre los objetos paramétricos ya que se encuentran en archivos diferentes, por ende, el trabajo en equipo es más tediosa porque se tendrá que modificar el contenido de los archivos del proyecto" (Coloma, 2008).

"Por otra lado, Nemestscheck cuenta con una línea de productos propios compatibles con Allplan para cumplir varias disciplinas como: Allplan Arquitectura, Allplan Ingeniería (para estructuras), Allplan instalaciones, Allplan prefabricados, On-Site Survey (para levantamientos in-situ), On-

58

Site Photo (levantamientos fotográficos), Cinema 4D (infografía), Maxwell Render (simulador de iluminación natural), Design to Cost (mediciones y control de la obra), Oficina Móvil (soluciones de movilidad con transmisión de datos CAD), My office (gestión integral de proyectos) y X-World (base de datos con tecnología de objetos). También se conecta con numerosas aplicaciones de terceros, como Presto, Arquímedes y Gesto (mediciones y presupuestos), la suite de Cype (cálculo de estructuras y de instalaciones), Tricalc (cálculo de estructuras), Líder y Calener (del CTE)" (Coloma, 2008).

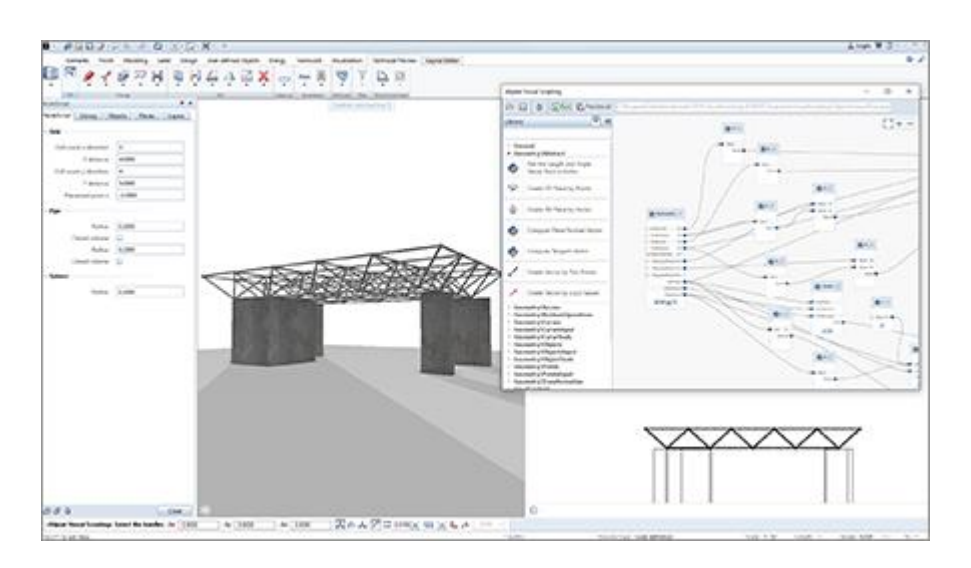

Figura 2.2.13 Interfaz de Allplan Fuente: Allplan https://www.allplan.com/es/productos/architecture-2019-features/

Bentley Systems: "Es un software equivalente al Revit pero que funciona sobre MicroStation que es un programa CAD desarrollado por el mismo Bentley" (Ulloa & Salinas, 2013, pág. 31)

"Bentley organiza el modelo BIM de manera flexible, pero difícil de gestionar. Su funcionamiento consiste en separar los modelos tridimensionales de los bidimensionales, pero la actualización en uno y otro sentido es manual. Las

vistas en planta no son bidireccionales debido a que son dibujos auto–generados, asimismo, la falta de asociatividad entre elementos hace que los datos sean dispersos" (Coloma, 2008).

Por último, "esta compañía ha desarrollado cinco aplicaciones BIM como: Architecture, Bentley Structural, Bentley Mechanical Systems, and Bentley Electrical Systems que se integran perfectamente entre ellas" (Coloma, 2008).

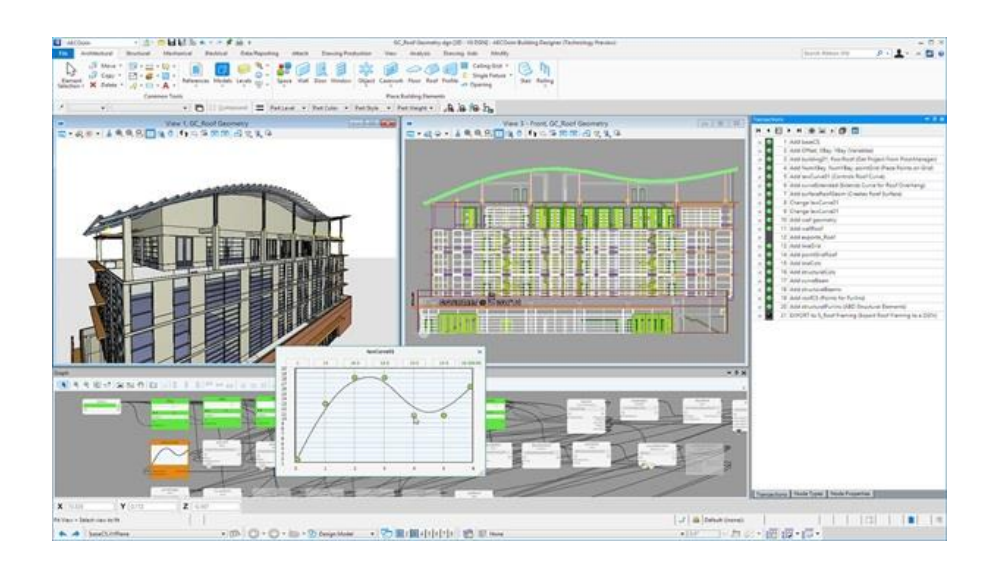

Figura 2.2.14 Interfaz de Betley Fuente: Bentley https://www.bentley.com/es/about-us/news/2017/september/18/aecosimbuilding-designer-connect-edition

Tekla Structures: "Tekla Structures es un software de modelado de información de edificios (BIM) en 3D utilizado en las industrias de construcción y construcción para detalles de acero y concreto, prefabricados y fundidos in situ. El software permite a los usuarios crear y administrar modelos estructurales en 3D en concreto o acero, y los guía a través del proceso desde el concepto hasta la fabricación. El proceso de creación de planos de talleres automatizado, controlar la fabricación de hormigón prefabricado, importar en sistemas PLMTekla Structures está disponible en diferentes configuraciones y entornos localizados para satisfacer diferentes necesidades específicas de cada segmento y cultura" (Martínez , 2019, pág. 56).

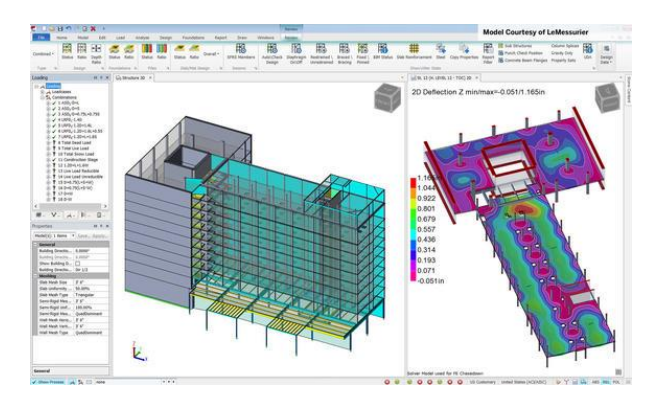

Figura 2.2.15 Interfaz de Tekla Fuente: Tekla recuperado de [https://www.tekla.com/la/image/teklastructuraldesigner2017](https://www.tekla.com/la/image/teklastructuraldesigner2017-model-ui-model-courtesy-lemessurierjpg) [model-ui-model-courtesy-lemessurierjpg](https://www.tekla.com/la/image/teklastructuraldesigner2017-model-ui-model-courtesy-lemessurierjpg)

Herramientas para la Gestión y Coordinación, "estos softwares no generan elementos inteligentes en un modelo BIM, sino que se centran en la visualización de los modelos provenientes de los diversos softwares y disciplinas cargándolo en un solo ambiente junto con el análisis de consistencia, información no geométrica, entre otras. Cabe recalcar que estas herramientas tienen la capacidad de administrar y organizar gran cantidad de información, tienen diversas funciones que nos permiten trabajar coordinadamente, detectar interferencias entre disciplinas, realizar simulaciones de los procesos constructivos empleando variables de tiempo (4D), costos (5D) y así poder generar reportes eficientes y pertinentes" (Garnica, 2017).

Herramientas más conocidas para la planificación:

Naviswork: "es un software realizado por Autodesk, representa una de las mejores herramientas del grupo de visualizadores 3D. permite abrir y combinar archivos de diseño 3D en un único modelo. Nos permite navegar en ellos en tiempo real, generar animaciones y representaciones fotorrealistas, comprobar interferencias (Clash detección), hacer planificación, etc". (es.BIM , s.f.)

Autodesk menciona que este software, permite una mayor coordinación, simulación de construcción y análisis de todo el proyecto para la revisión integrada de todo el proyecto. También nos da a conocer sus características:

- "Coordinación BIM con productos de Autodesk"
- "Detecta conflictos y coordina modelos"
- "Admite más de 60 formatos de archivo"
- "Se puede agregar datos en un solo modelo"
- "Simulación y animación de modelos"
- "Revisión del proyecto de todo el equipo"
- "Colaboración más optimizada"
- "Herramientas de medición"
- "La programación de proyectos 5D incluye tiempo y costo".
- "Representación de modelos fotorrealistas"
- "Interacción más fluida con los datos de cuantificación"
- "Navegación en tiempo real"
- "Capacidades de captura de la realidad"
- "Cuantificación a partir de hojas PDF"

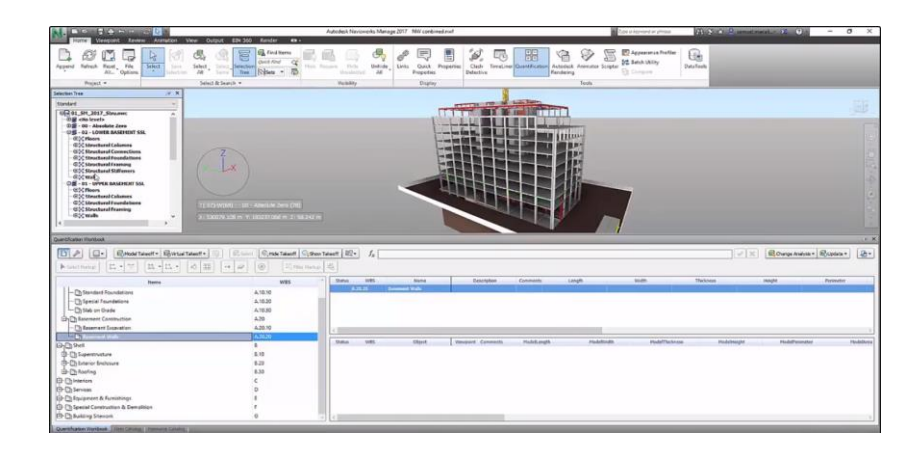

Figura 2.2.16 Interfaz de Navisworks Fuente: (Autodesk, 2020)

Vico Office: "Es un software que permite una óptima gestión de las mediciones, estudio de costos, planificación de obra y presupuestos de un proyecto de construcción. Los datos 2D y 3D se pueden usar para los resúmenes de costos y propósitos de planificación, lo que conduce a un enorme ahorro de tiempo, cálculos competitivos y una mejor planificación. También es compatible con otros softwares como: Tekla Structures, Autodesk® Revit®, ArchiCAD®, Trimble, SketchUp Pro, Bentley, o haciendo uso del formato IFC (Formato abierto BIM)" (Construsoft, s.f.).

Según la empresa Construsoft (s.f.) los beneficios que brinda Vico Office son:

- "Control de documentos, permite tener un control total sobre los modelos y documentos".
- "Revisiones automáticas, si se actualiza algún modelo, se reajustará automáticamente las mediciones, el presupuesto y planificación, ya que están vinculados a los modelos 3D".
- "Constructabilidad; se detectan colisiones y conflictos entre los diferentes modelos y disciplinas, que serán notificadas mediante informes".
- "Mediciones; se puede determinar las cuantificaciones mediante modelos 3D y 2D".
- "Costos (5D), se puede extraer presupuestos a través de un boceto de estimación de costos por partidas en base a un modelo 3D y 2D".
- "Localizaciones basadas en estructuras, es posible dividir el proyecto en fases y áreas, de esta manera se podrá definir más fácil los costos".
- "Planificación; se hace a partir de una metodología y modelo de planificación basado en un diagrama espacio – tiempo (flow line). Es decir, la planificación se realiza en diagramas de líneas de balances donde se obtienen mejoras en tiempos del 10-20% en frente de Gantt".
- "Simulación 4D: simula el avance del proyecto, así se podrá ver de forma inmediata el proceso de ejecución de la construcción".

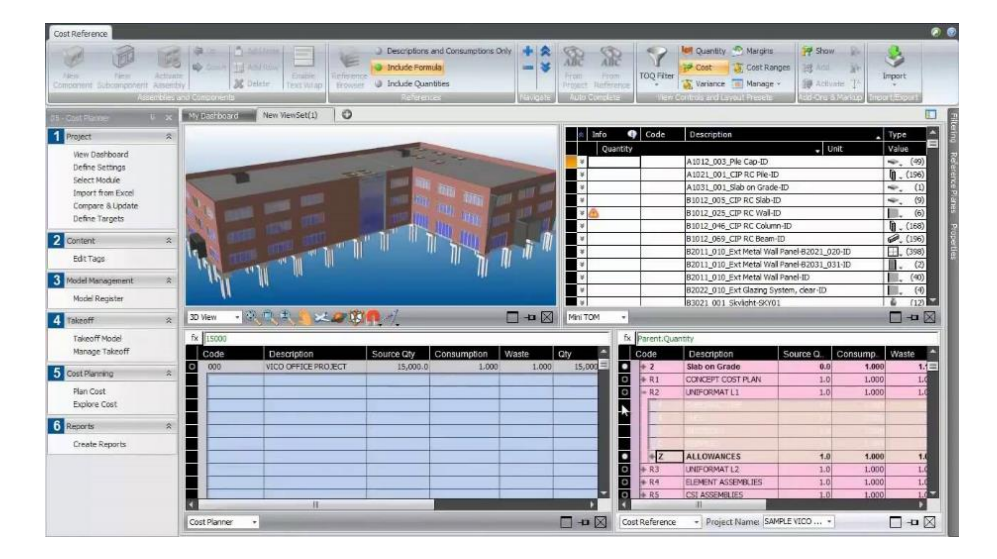

Figura 2.2.17 Interfaz Vico Office Fuente: https://www.comparasoftware.com/vico-office.

Synchro PRO: "Es un software de modelad de construcción 4D para la planificación y gestión de proyectos. Este programa ofrece una visibilidad clara de los datos del proyecto y el diseño, agilizando y facilitando la comunicación y el análisis del impacto de los cambios en todo el proceso de ejecución del proyecto".

"Los entregables BIM 3D están vinculados con la dimensión temporal 4D para sincronizar de forma propia, a través de los flujos de trabajo digitales, la estrategia de construcción, la estructura desglosada del trabajo, programación, costes, recursos, logística de la cadena de suministros y avances; también, incorpora perfectamente otras variables de la construcción (humana, materiales, equipos y espacio) para una ejecución del proyecto segura, fiable y predecible. Además, incluye una programación CPM propia de los gráficos de Gantt con capacidades de visualización 4D integradas en tiempo real". (Bentley, 2018)

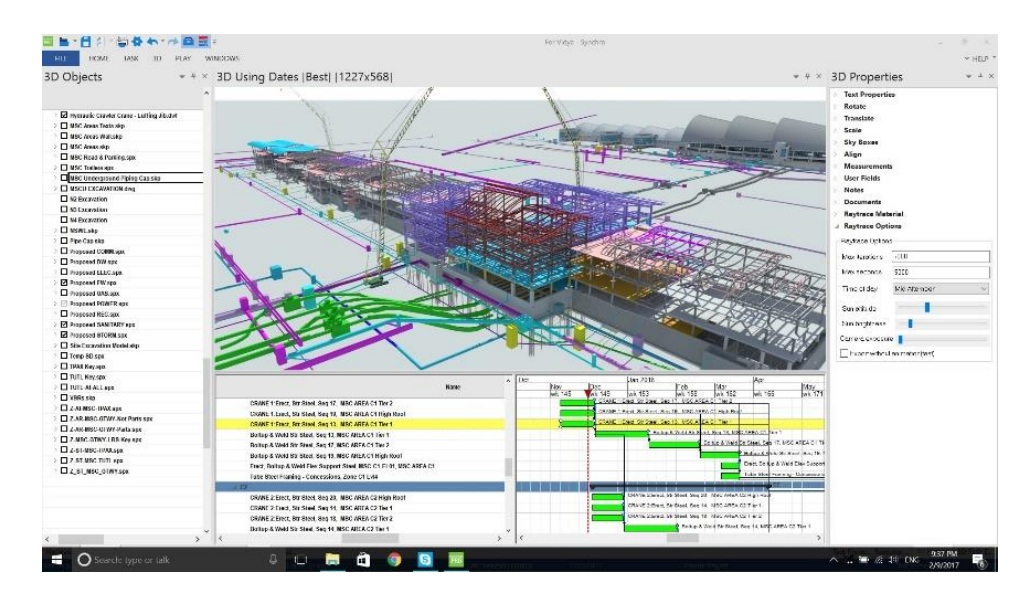

Figura 2.2.18 Interfaz de Synchro PRO. Fuente Bentley (https://www.bentley.com/es/about-us/news/2018/june/20/synchro-acquisition)

Herramientas para el control de costos:

RIB Spain desarrolladora y comercializadora del software Presto hacen mención que:

Presto – Cost It: es un software BIM de gestión del coste y de la planificación para todo tipo de proyectos de construcción, que comprende las diferentes necesidades de todo los involucrados, interviniendo en todas las etapas del proyecto a través de un proceso integrado:

Diseño (Cost-It): permite estimar el coste y crear presupuestos por el profesional de proyectos o realizar estudios y ofertas desde el punto de vista de la empresa constructora. También, realiza mediciones, personaliza y crea nuevos informes.

Planificación (Plan-It): Dispone de las herramientas necesarias para ayudar en las tareas previas a la ejecución de la obra, como la planificación económica y financiera de ingresos y costes o la planificación temporal.

Ejecución (Build-It): abarca todas las tareas durante la ejecución de obra, desde la contratación, la certificación y el seguimiento hasta la facturación y el control de costes.

Del mismo modo, facilita la estandarización, la reutilización y el intercambio de datos entre los distintos involucrados. Toda la información se integra en el presupuesto, desde la planificación hasta las certificaciones, Incluyendo el control económico de la obra, la información de los sistemas de gestión de la calidad y la documentación de la obra terminada, proporciona un entorno compartido y ordenado de la gestión del conocimiento.

Además, "está integrado bidireccionalmente con Microsoft Office, primavera, Revit y otros programas utilizados en el proyecto y la ejecución de obras. También permite la creación de complementos o plugins mediante API (Application Programming Interface). Los modelos en Revit son exportados Revit a través del Cost-It, reordenando los presupuestos" (Presto, s.f.).

Cost-It, el complemento de Revit para Presto

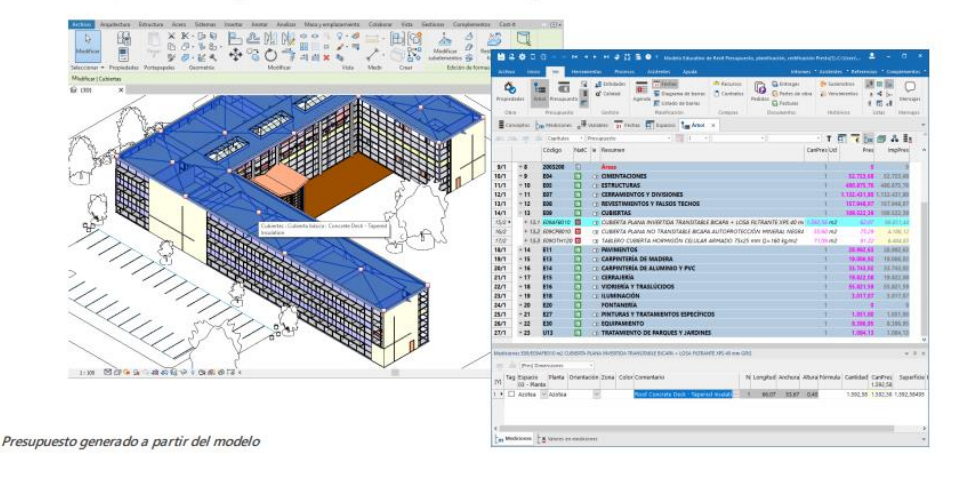

Figura 2.2.19 Interfaz de Presto Fuente: Presto

Arquímedes: "Es el software BIM de gestión de proyectos desarrollado por CYPE Ingenieros S.A, que permite desarrollar mediciones, presupuestos, certificaciones, pliegos de condiciones, así como el manual de uso y mantenimiento de un edificio. Tiene conexión directa y bidireccional con Revit de Autodesk, a través de un plug-in que permite trabajar simultáneamente o solo desde Arquímedes". (es.BIM , s.f.)

Algunas características del software de Arquímedes dadas por CYPE (s.f.):

"Integración y trabajo simultaneo con el entono Revit"

- "Lectura de la información del modelo Revit completa (familias, categorías, tipos, ejemplares parámetros de sistema y de usuario, etc)"
- "Permite realizar un presupuesto abierto sobre una obra existente pero no abierta o crear un presupuesto nuevo partiendo del modelo BIM".
- "Permite medir por entidades y materiales del modelo de Revit. Incluso, puede realizar una estimación temprana de costes por habitaciones, o grupos de partidas para una habitación concreta".
- "Permite tener modelos de Revit tipo plantilla con las entidades asociadas a partidas de una base de datos de referencia de Arquímedes por medio del parámetro "Nota clave" y reducir así el trabajo de asignación manual posterior".
- "Permite asignar varias partidas a un Tipo para obtener sus mediciones"
- "Permite asignar partidas del [Generador de precios de la](http://generadorprecios.cype.es/)  [construcción](http://generadorprecios.cype.es/) al modelo Revit".
- "Es posible vincular varias obras o proyectos de Revit a un mismo presupuesto de Arquímedes".
- "Es posible personalizar la fórmula para obtener las mediciones".
- "El control de cambios identifica las Categorías, Tipos y Ejemplares que han cambiado tras la extracción de la medición, e identifica en el presupuesto las líneas de medición provenientes del modelo Revit de las del usuario".
- "Quien realiza la medición no necesita saber manejar Revit".
- "No es necesario realizar las mediciones sobre Revit, ya que lo que se obtiene es el modelo de Revit para su trabajo externo, y por lo tanto, no

es necesario estar en la misma "red" para compartir el Archivo central del proyecto".

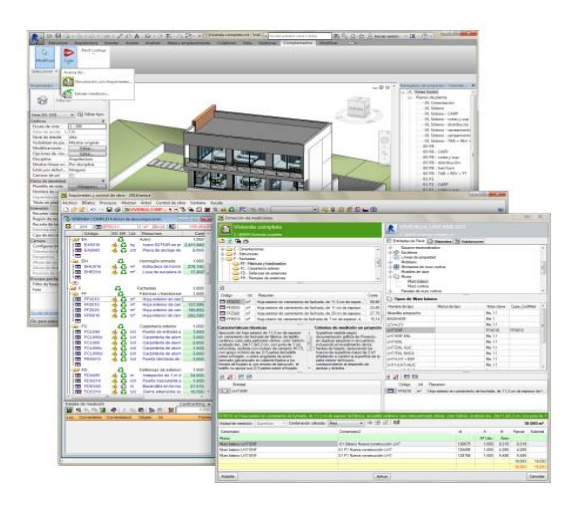

Figura 2.2.20 Interfaz de Arquímedes Fuente: CYPE http://revit.arquimedes.cype.es/

Delphin Express: es un software profesional peruano con un entorno similar a STIMAT o CYPE, que nos permite diseñar, presupuestar, metrar, realizar las programaciones, con la finalidad de crear y visualizar en tiempo real la totalidad de costos y recursos, además que, con su actual actualización tenemos la opción de trabajar con modelo IFC, y poder extraer la información necesaria para obtener las cantidades. Esta es una de las razones por la que se considera un software BIM.

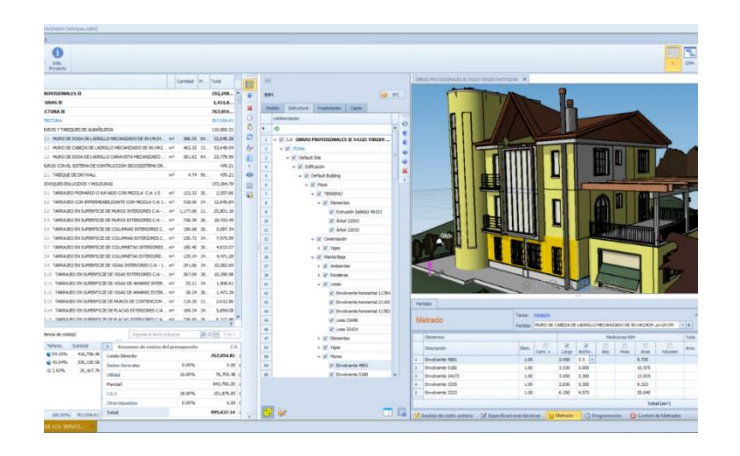

Figura 2.2.21 Delphin Express BIM 2021 Fuente:<https://itcemsolucionesintegrales.com/delphin-express-bim-2021-r-2-5/>

#### *2.2.3.9. BIM en el mundo*

Es fundamental saber cómo BIM se va desarrollando en el mundo con la finalidad de entender los beneficios que trae esta metodología para el sector de la construcción. Pues está demostrando ser una metodología muy potente.

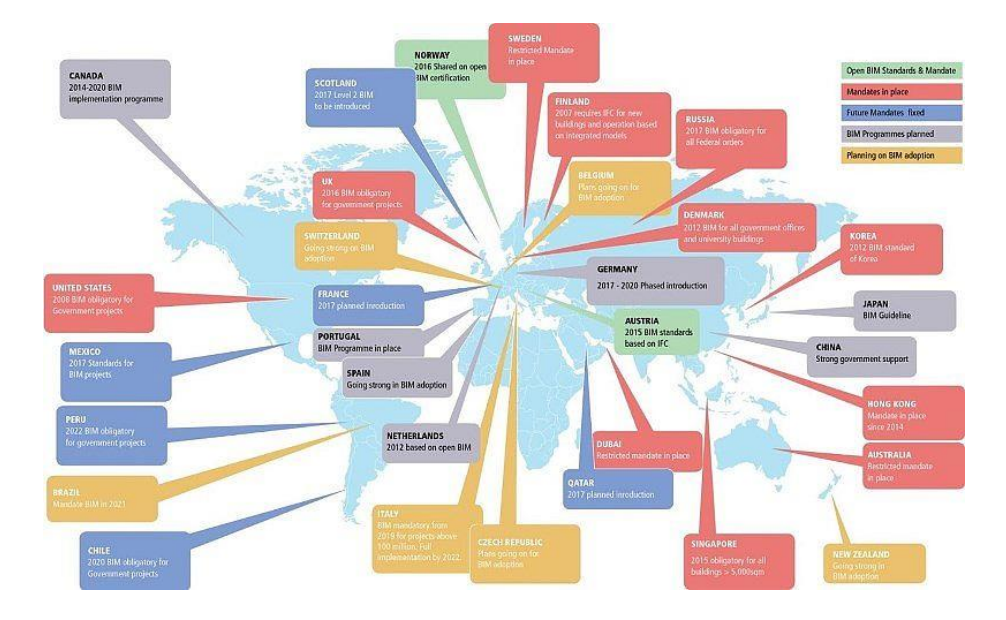

Figura 2.2.22 BIM en el mundo Fuente: ttps://www.elfarodemalaga.es/typo3temp/\_processed\_/csm\_bim\_ea6d32a7b7.jpg

## BIM en América del Norte

"Es una de las regiones más importantes para el mercado del BIM con un enfoque innovador en el diseño y construcción, siendo altamente adoptado por los contratistas, arquitectos, ingenieros y su número está creciendo considerablente. En el año 2014 tuvo la mayor participación con el 34,34% del total de la construcción usando BIM y se estima que entre los años 2015 – 2020 crezca en una de crecimiento anual compuesta (CAGR) de 12,69%" (Zigurat, 2018).

# BIM en Europa

"La industria de la construcción en Europa ha estado enfrentando un estricto cambio para aumentar la productividad, eficiencia, valor de la infraestructura,

calidad y Sostenibilidad, además de reducir los costos, los plazos de entrega y duplicaciones, mediante una colaboración efectiva y comunicación de los interesados en los proyectos de construcción, es por ello que a nivel europeo mediante el proyecto Directiva 2014/24 / UE (del Parlamento Europeo) y el Consejo del 26 de febrero de 2014 sobre la contratación pública y la derogación de la Directiva 2004/18 /CE del 28.03.2014, artículo 22, punto 4, bemoles 107) requiere que las administraciones públicas europeas utilicen sistemas digitales en sus procesos de diseño, así como proyectos de licitación y su ejecución desde el 2016" (Zigurat, 2018).

BIM en América Latina

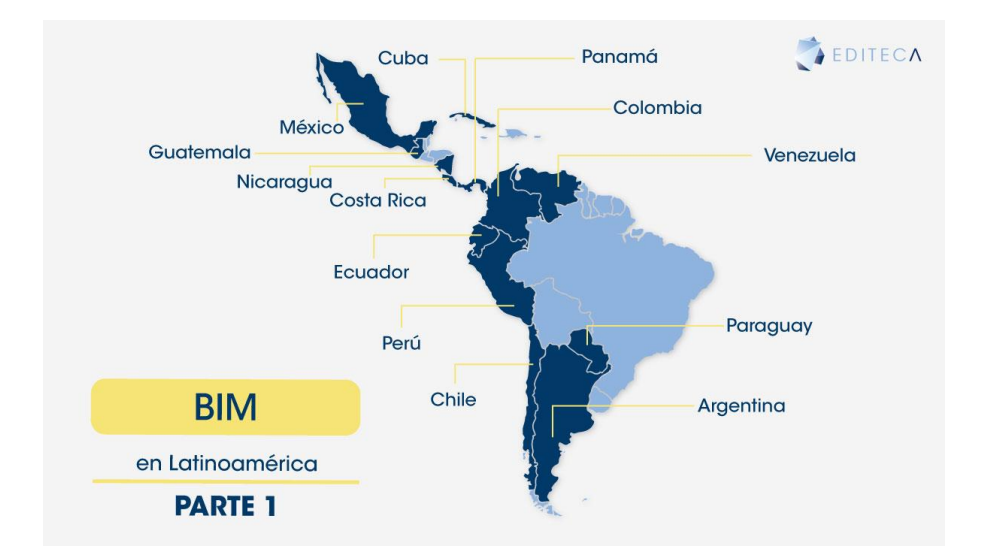

Figura 2.2.23 BIM en América Latina Fuente: https://editeca.com/bim-latinoamerica-en-2020-parte-1/

En Chile: en el 2016 se creó el programa Planbim que surge en el marco estratégico de Productividad y Construcción Sustentable, Construye 2025; en el 2017 se aloja en el Comité de Transformación Digital de Corfo. Este programa busca reducir los costos y plazos de los procesos de construcción de proyectos públicos y hacer más eficiente la operación de esta infraestructura.

Brasil: "En el 2017 se crea el Comité Estratégico para la implementación del BIM (CE-BIM) y un Grupo de Apoyo Técnico (CAT-BIM) conformando así la estrategia BIM-BR, esta estrategia establece 9 objetivos que permitirá implementar el BIM a nivel nacional. Según su Roadmap la implantación del BIM se realizara en 3 fases, la primera proyecta que para el 2021 se requerirá modelos digitales, aplicación clash detection y la revisión informativa de dichos modelos, así mismo se requerirá la información gráfica y su extracción de información de los modelos. La fase 2 comenzara el 2024 el cual consiste en añadir algunas actividades relacionadas con el uso a los modelos digitales. Finalmente, la fase 3 iniciaría en el 2028 pretendiendo también aplicar el BIM en la gestión y mantenimiento de los activos existentes" (Accasoftware, 2020).

Argentina: "En el año 2016 se crea BIM Forum Argentina con la finalidad de promover el uso del BIM en AEC. En el 2019 el gobierno presenta la estrategia BIM en Argentina a través del plan SIBIM (Sistema de Implementación BIM) con el objetivo de desarrollar estándares para el uso de los proceso BIM, con esta acción se prevé que para el 2025 el gobierno obligue usar esta metodología en las fases de diseño y construcción aplicadas en obras públicas" (Accasoftware, 2020).

Colombia: "En el 2016 y 2017 se crea la ASOBIM (Asociación Colombiana BIM) y el BIM Forum Colombia respectivamente con el objetivo de difundir la adopción en el país (Toledo, 2019). BIM Fórum Colombia tiene
como meta aumentar el nivel de acceso de BIM en la industria de la construcción hacia estándares cercanos al 50% de usuarios regulares para el año 2020, así como aumentar el porcentaje de empresas que usan BIM en más del 80% de sus proyectos, del 16% al 30%". (CAMACOL - Cámara colombiana de la costrucción, 2020)

#### *2.2.3.10. BIM en el Perú*

Almeida (2018) menciona que "el BIM en nuestro país surge en el 2005 al mando de las grandes empresas constructoras, con la finalidad de mejorar la productividad en sus proyectos". Con estas expectativas en el año 2012 la Cámara Peruana de la Construcción (Capeco) crea el Comité BIM del Perú, y en año 2018 crea el Comité BIM del Centro de Innovación y Tecnología para la Industria de la Construcción (CITI).

De igual manera en el año 2017 el l Instituto Nacional de Calidad (Inacal) aprueba la conformación del comité técnico de Normalización de Edificaciones y Obras de Ingeniería Civil que agrega el Subcomité de Organización de la Información sobre Obras de Construcción con la finalidad de reglamentar el BIM en el Perú, generándose así las primeras normas técnicas peruanas sobre el BIM publicadas en el diario Peruano en la Resolución Directoral N° 048-2018- INACAL/DN, con fecha 28 de diciembre de 2018. Ese mismo año el Ministerio de Vivienda, Construcción y Saneamiento, a través de la Dirección General de Políticas y Regulación, crea un grupo de trabajo con el objetivo de establecer los lineamientos técnicos mínimo para un modelo BIM.

El 19 de julio del 2019 a través del RM N° 242- 2019-VIVIENDA publican lo lineamientos generales para el uso de BIM en los proyectos de construcción que

73

son aplicables para las entidades públicas, privadas o personas naturales. 09 días después, el 28 de Julio, mediante el decreto D.S. Nº 237-2019-EF, el gobierno peruano establece el Plan Nacional de competitividad y productividad 2019 – 2030, que tiene como objetivo prioritario dotar al país de infraestructura económica y social de calidad, donde establece 6 medidas de políticas entre ellas el Plan BIM. Esta medida consiste en la adopción progresiva de la Metodología BIM en el sector público para inversión en la infraestructura, con la finalidad de mejorar la calidad y eficiencia de los proyectos públicos durante todo su ciclo de vida.

En el 2020, el 24 de enero se publica el Decreto de Urgencia N°021-2020 donde establece el modelo de ejecución en proyectos especiales de inversiones públicas, basada en las mejores prácticas y altos estándares internaciones. Este modelo comprende funciones de gestión de proyectos, asistencia técnica para la gestión y ejecución de las inversiones, uso de la metodología BIM, modelos contractuales de ingeniería de uso estándar internacional, facilidades para la obtención de licencias de habilitación urbana o de edificación, facilidad para liberación de interferencias, condiciones especiales para la contratación de funcionarios y servidores, entre otras.

El 09 de 0ctubre el Ministerio de Economía y Finanzas mediante la Dirección General de Programación Multianual de Inversiones (DGPMI), publica el Plan de implementación y Hoja de ruta del Plan BIM Perú, donde se detalla la estrategia de la adopción progresiva del BIM en sector Publico, de esta manera generar un marco normativo e institucional aplicables a las inversiones públicas.

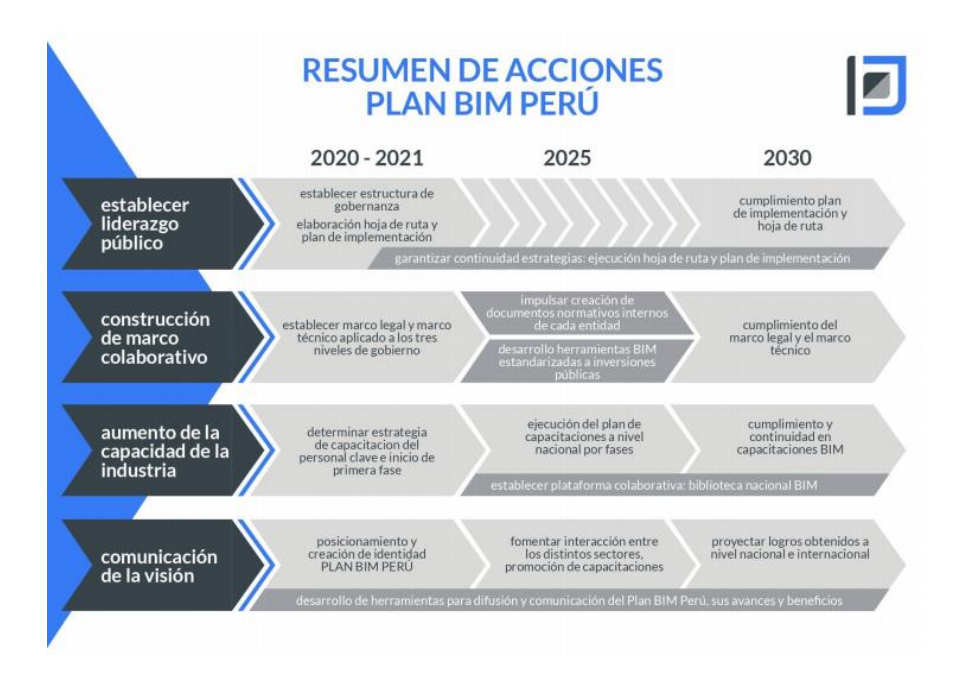

Figura 2.2.24 Resumen de acciones Plan BIM Perú Fuente: (Ministerio de Economía y Finanzas, 2020)

#### **2.3. Definición de términos**

- *BIM. –* "Modelado de Información de la Construcción "BIM" (por sus siglas en inglés), se define como "un conjunto de metodologías, tecnologías y estándares que permiten formular, diseñar, construir, operar y mantener una infraestructura o edificación" (Diccionario BIM, 2019).
- *Edificación.* "Obra de carácter permanente cuyo destino es albergar actividades humanas. Comprende las Instalaciones fijas y complementarias adscritas a ellas. Edificio: Obra ejecutada por el hombre" (Ministerio de Vivienda, Construcción y Saneamiento, 2011)
- *Expediente Técnico de obra.* "Es el conjunto de documentos que comprende: memoria descriptiva, especificaciones, planos de ejecución de obra, metrados, presupuesto, fecha de determinación del presupuesto

de obra, valor referencial, análisis de precios, calendario de avance, formulas polinómicas y si en caso lo requiere, estudio de suelos, estudio geológico, de impacto ambiental u otros complementarios" (Ministerio de Vivienda, Construcción y Saneamiento, 2011)

- *Herramientas BIM.* Softwares que se emplean en el mercado profesional para emplear y trabajar con el modelado de información de construcción y que resulta exitosa para los profesionales y los expertos a nivel global.
- *Herramientas tradicionales*. Son aquellos softwares que por años vienen siendo usados para la elaboración de proyectos de edificación.
- *Metrados.* "Según la norma técnica de metrados es el cálculo o la cuantificación por partidas de las cantidades de obra a ejecutar" (Ministerio de Vivienda, Construcción y Saneamiento, 2011).
- *Modelado 3D*. "Consiste en utilizar software para crear una representación matemática de un objeto o forma tridimensional. El objeto creado se denomina modelo 3D y se utiliza en distintas industrias". (Autodesk, 2020)
- *Optimización.* Realizar una actividad o tarea de la mejor manera posible, utilizando de la mejor manera los recursos, logrando el buen funcionamiento de algo.
- *Partida*. "Cada uno de los productos o servicios que conforma el presupuesto de obra". (Ministerio de Vivienda, Construcción y Saneamiento, 2011)
- *Planos del proyecto*. "Representación gráfica y conceptual de una obra, constituida por plantas, perfiles, secciones transversales y dibujos complementarios de ejecución" (Ministerio de Vivienda, Construcción y Saneamiento, 2011)
- *Presupuesto*  consiste en la elaboración de una tabla de cantidades a las que se dan valores unitarios; dando un costo total del proyecto a construir. La valoración económica de la obra debe ser lo más cercana a la realidad, sin embargo, el costo final puede no ser la estimación planteada inicialmente.

"A través del presupuesto de obra conocemos la cantidad de los servicios, materiales y equipos necesarios a implementar; permitiéndonos controlar, distribuir y cuidar de manera más responsable el presupuesto" (El Oficial, 2015).

• *Usos BIM*. – "Se puede definir como un método, tarea, o procedimiento único para emplear el BIM dentro de un proyecto y lograr uno o más objetivos específicos durante su ciclo de vida. El propósito del uso BIM es comunicar el objetivo principal de la implementación en el Proyecto". (Kreider & Messner, 2013).

#### **2.4. Hipótesis**

#### **2.4.1. Hipótesis General**

• Las herramientas BIM presentan mayores beneficios que las herramientas tradicionales al documentar la partida estructural de un proyecto de edificación.

## **2.4.2. Hipótesis Específica(s)**

- Las herramientas Tradicionales presentan mayor tiempo que las herramientas BIM al elaborar los planos de un proyecto de edificación.
- La exactitud que presentan los metrados de la especialidad de estructuras de un proyecto de edificación usando herramientas BIM es mayor que la exactitud que presentan las herramientas tradicionales.
- La exactitud que presenta el presupuesto de la especialidad de estructuras de un proyecto de edificación usando herramientas BIM es mayor que la exactitud que presentan las herramientas tradicionales.

#### **2.5. Variables**

## **2.5.1. Definición conceptual de la variable**

- Herramientas BIM– Son aquellas aplicaciones interoperables, que nos permite trabajar a través de un modelo digital con parámetros con la finalidad de extraer información gráfica y no gráfica, de todas las disciplinas. (Coloma, 2008)
- Herramientas Tradicionales Conjunto de softwares usadas comúnmente, estas son trabajadas individualmente sin conexión alguna en el desarrollo de la documentación.

## **2.5.2. Definición operacional de la variable**

- Herramientas BIM Estimar la exactitud y el tiempo empleado que presenta las herramientas BIM durante el desarrollo de un proyecto.
- Herramientas Tradicionales Estimar la exactitud y el tiempo empleado que presenta las herramientas tradicionales durante el desarrollo de un proyecto.

# **2.5.3. Operacionalización de la variable**

# Tabla 1. Operacionalización de la variable

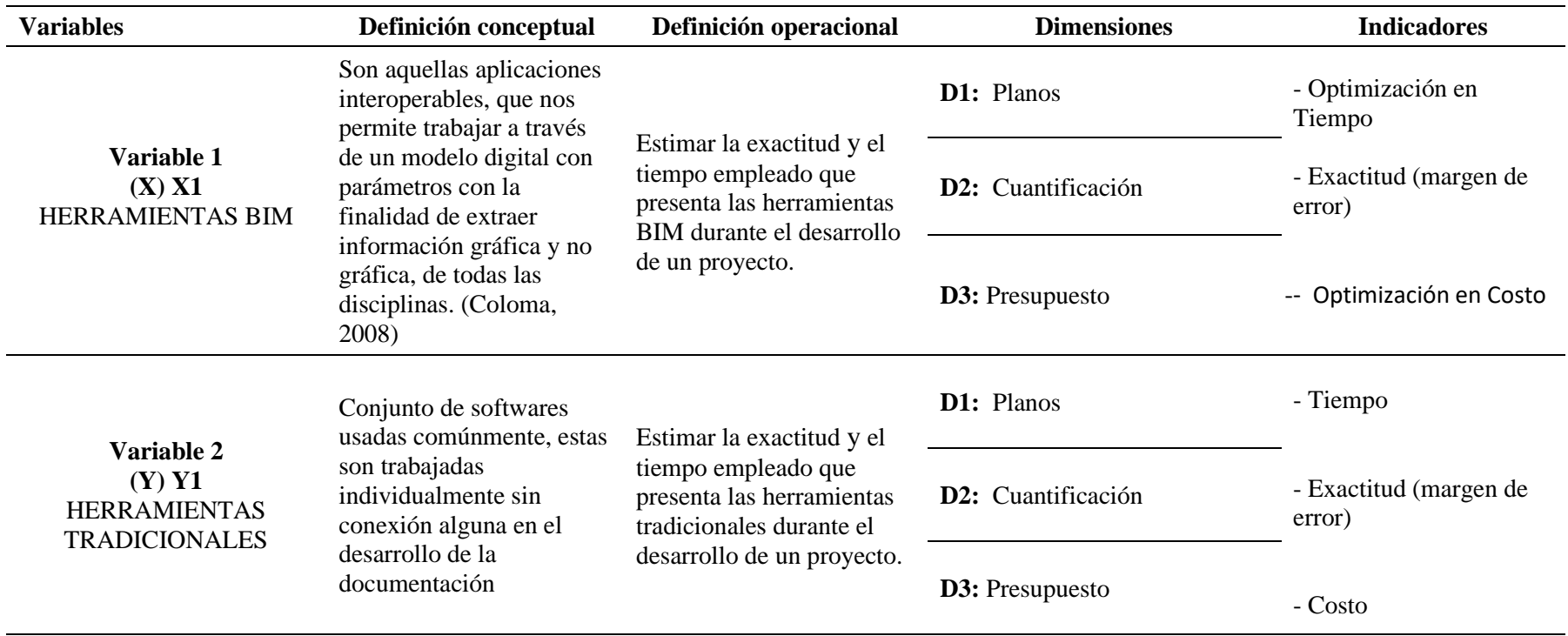

# **CAPITULO III METODOLOGÍA**

#### **3.1. Método de investigación**

El *método científico* se utilizó como método general de la investigación. Según Maya (2014) menciona que "este método permite observar un fenómeno interesante y explicar lo observado" (p. 13).

#### **3.2. Tipo de investigación**

La investigación realizada es *aplicada*, debido a que "depende de los avances de la investigación básica, buscando la aplicación y consecuencias prácticas, sobre todo a nivel tecnológico de los conocimientos" (Maya, 2014, p.17). Esta investigacion reúne las condiciones metodológicas necesarias para clasificarla así, ya que se utilizaron conocimientos ya existentes sobre este tema, a fin de aplicarlas para mejor y optimizar los procesos y resultados de los proyectos.

#### **3.3. Nivel de investigación**

La investigación tiene un nivel *descriptivo y comparativo*. Según Palella y Martins (2006), menciona que "el nivel descriptivo hace énfasis sobre conclusiones dominantes o sobre como una persona, grupo o cosa se conduce o funciona en el presente" (p. 102). Motivo por el cual, los datos obtenidos de las variables serán comparados, con la finalidad de determinar cuál de ellas es más beneficiosa.

#### **3.4. Diseño de investigación**

La investigación tiene un diseño *no experimental de corte transversal*. Para Palella y Martins (2006), el diseño no experimental solo "… se observan los hechos tal y como se presentan en su contexto real y en un tiempo determinado o no, para luego analizarlos" (p.96), y de corte transversal "su finalidad es describir las variables y analizar su incidencia e interacción en un momento dado, sin manipularlas" (p.104). En esta investigación no manipularemos las variables, simplemente serán medidas una sola vez para luego ser comparadas.

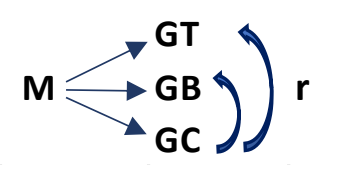

M : Muestra

- GT : Grupo con el uso de las herramientas Tradicionales
- GB : Grupo con el uso de las herramientas BIM
- GC : Grupo control (Lo realmente ejecutado)
	- : Relación

#### **3.5. Población y muestra**

#### **3.5.1. Población:**

Proyecto "Mejoramiento y ampliación del servicio educativo de nivel primaria de la I. E. N°39010/m-p Corazón de Jesús en la localidad de cangallo del distrito de cangallo, provincia de cangallo - departamento de Ayacucho."

#### **3.5.2. Muestra:**

Contempla una muestra no probabilística o internacional, debido a que se seleccionó al juicio subjetivo del tesista. La muestra seleccionada fue todas las partidas de la especialidad de estructuras. Así lo fundamenta Palella y Martins

(2006), al mencionar que este tipo de muestreo "el investigador establece previamente los criterios para seleccionar las unidades de análisis …" (p. 124).

## **3.6. Técnicas e instrumentos de recolección de datos**

## **3.6.1. Técnicas de recolección de datos**

Está basada en:

- Observación directa del proyecto
- Revisiones bibliográficas de fuente confiable, como: tesis, libros, normativas libros, artículos.
- Capacitaciones.

## **3.6.2. Instrumentos de recolección de datos:**

- Software AutoCAD
- Software Revit 2020
- Software Delphin Express
- Software Microsoft Excel
- Software S10
- Norma Técnica de Metrados
- Cronómetro

## **3.7. Procesamiento de la información**

Se inicio con la elaboración de la documentación (planos, metrados y presupuesto) con el uso de ambas herramientas, se procedió a controlar con un cronometro los tiempos empleados por cada actividad, con la finalidad de poder compararlas y poder determinar sus diferencias y su optimización.

Para hallar la exactitud en los metrados y presupuestos tanto de las herramientas tradicionales y BIM, se necesitó los datos realmente ejecutados en obra (grupo de control), para así determinar quién de las dos tiene mayor acercamiento a la realidad. Una vez obtenido los resultados en función al margen de error, se procedió a realizar el análisis comparativo por partida que fueron representadas mediante tablas y graficas en Excel.

#### **3.8. Técnicas y análisis de datos**

Se realizó un análisis de datos descriptivo, a partir de los resultados procesados en el software de Microsoft Excel mediante tablas, formulas y gráficos, los cuales nos permitieron analizar e identificar quien de estas dos herramientas nos proporciona más exactitud y optimiza los costos y tiempos.

## **CAPITULO IV**

#### **RESULTADOS**

#### **4.1. Generalidades del Proyecto:**

#### **4.1.1. Datos del Proyecto:**

El caso de estudio de esta investigación es el proyecto: "MEJORAMIENTO Y AMPLIACIÓN DEL SERVICIO EDUCATIVO DE NIVEL PRIMARIA DE LA I. E. N°39010/M-P CORAZÓN DE JESÚS EN LA LOCALIDAD DE CANGALLO DEL DISTRITO DE CANGALLO, PROVINCIA DE CANGALLO DEPARTAMENTO DE AYACUCHO".

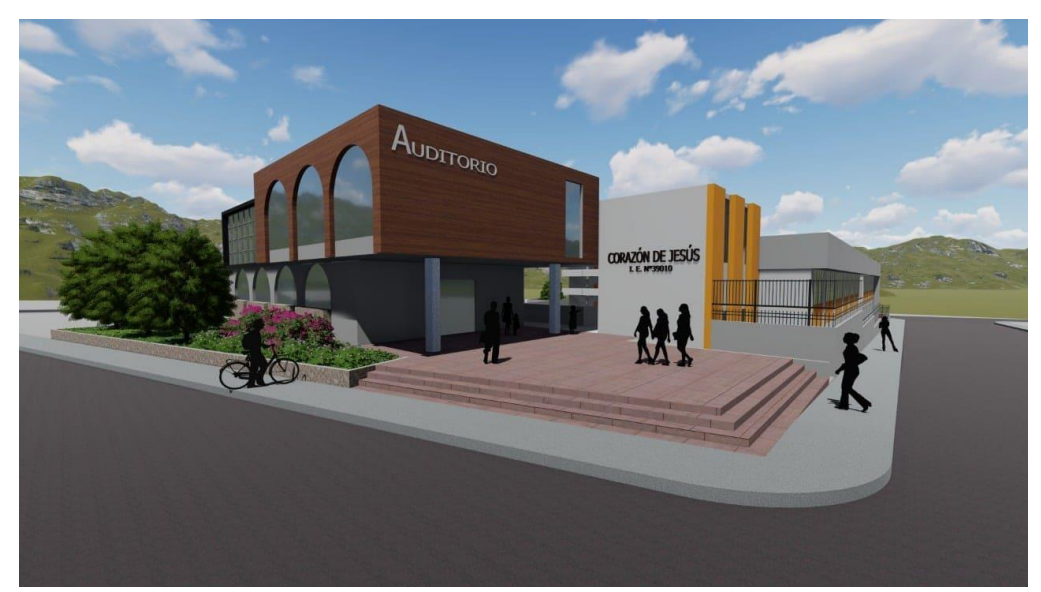

Figura 4.1.1 Vista renderizada del proyecto Fuente: recuperado del Expediente técnico

El terreno:

El terreno en donde se construirá la I.E. tiene una extensión de 2,836.06 m2 y un perímetro de 238.14 ml, es de una forma geométrica irregular y su conformación topográfica presenta un desnivel de 3 m aprox., que varía desde los +2,562.20 msnm a +2,259.20 msnm.

Criterios de diseño:

El planteamiento se ha definido según la topografía del terreno, orientación y situaciones climatológicas de la zona y de acuerdo a las normas establecidas en el certificado de parámetros, normas y criterios de diseño para locales escolares y del Reglamento Nacional de Edificaciones; así como el flujo de los alumnos, así mismo se consideró una integración entre la plaza de armas y el Centro educativo generando un atrio de recepción e ingreso, lo cual hace más amigable la edificación con el contexto.

Zonificación:

La institución educativa tiene una zonificación dividida en 4 zonas claramente diferenciadas.

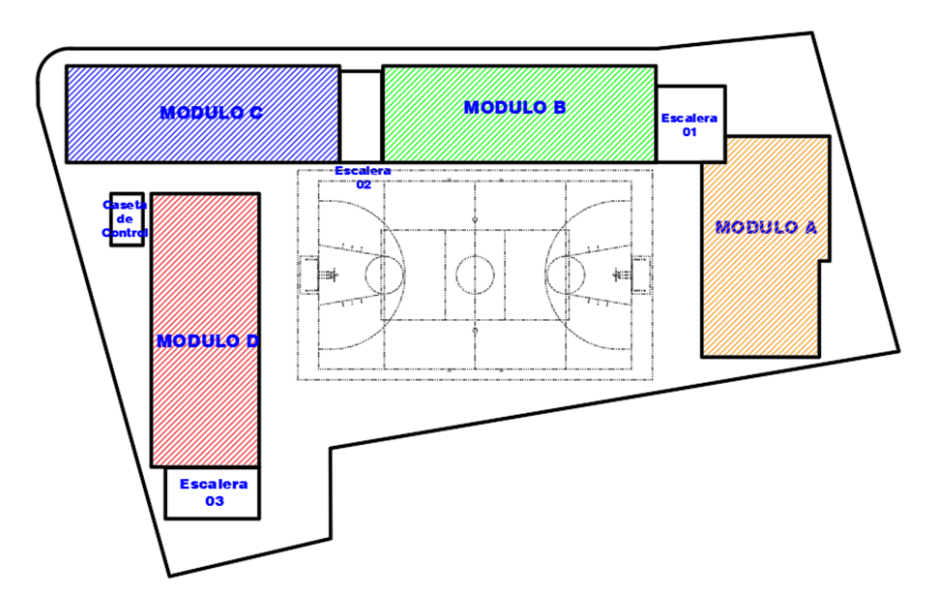

Figura 4.1.2 Zonificación del proyecto Fuente: Recuperado del expediente técnica.

Descripción del proyecto:

Este proyecto está conformado por 4 Módulos y 3 escaleras.

| <b>DESCRIPCIÓN</b> | <b>NIVEL</b> | ÁREA   | AREA TOTAL - m2 |
|--------------------|--------------|--------|-----------------|
|                    | 1er piso     | 235.46 |                 |
| MODULO A           | 2do piso     | 244.49 | 724.44          |
|                    | 3er piso     | 244.49 |                 |
| <b>MODULO B</b>    | 1er piso     | 242.35 | 497.8           |
|                    | 2do piso     | 255.45 |                 |
| MODULO C           | 1er piso     | 242.35 |                 |
|                    | 2do piso     | 255.45 | 497.8           |
|                    | 1er piso     | 257.77 |                 |
| MODULO D           | 2do piso     | 257.77 | 786.39          |
|                    | 3er piso     | 270.85 |                 |
| <b>ESCALERA 1</b>  |              |        | 42.48           |
| <b>ASCENSOR</b>    |              |        | 5.7             |
| <b>ESCALERA 2</b>  |              |        | 28.15           |
| <b>ESCALERA 3</b>  |              |        | 41.65           |
| ÁREA TECHADA TOTAL |              |        | 2624.41         |

Tabla 2. Área techada de los módulos

Fuente: Recuperado del expediente técnico – Arquitectura.

Sistema constructivo:

En general en la obra nueva se ha planteado una estructura portante con columnas y vigas de concreto armado (F'c=210 kg/cm2) y muros de ladrillo King Kong hecho a máquina aparejo de cabeza y soga, el entrepiso y techo es de losa aligerada de 0.20 de espesor, zapatas y vigas de cimentación de concreto armado (F'c=210 kg/cm2).

Al tratarse de un proyecto con estas características, se limitó al desarrollo de la especialidad de estructuras de las partidas de concreto simple y armado de todos los módulos (A, B, C, D y Cajas de escaleras).

Para la realización de este estudio, primero se elaboraron los planos, metrados y presupuestos de la forma tradicional, a partir de esta información se utilizaron las siguientes herramientas BIM: Revit 2020 para el modelamiento tridimensional y extracción de metrados; para la realización del presupuesto se utilizó el software Delphin Express.

El grupo de control se obtuvo a partir de los metrados reales obtenidos en campo durante la ejecución del proyecto; dicha información fue recolectada a través de planillas.

## **4.1.2. Flujos de trabajo:**

• De forma Tradicional:

Para la elaboración de proyectos se usa un fujo de trabajo que presenta una comunicación lineal y que toda especialidad es realizada por islas, es decir cada especialidad trabaja sola sin previa coordinación con las otras especialidades, entregándose el producto (todo lo que con lleva un expediente técnico) en un formato físico y digital de acuerdo a un formato estandarizado por la empresa, evitándose así analizar si existe algún indicio de interferencias entre especialidades o problemas en el diseño.

Normalmente el flujo de trabajo inicia de la siguiente manera:

- Todo inicia con la necesidad del cliente, a partir de esta nace la idea, para luego ser plasmada en unos bosquejos.
- Se realiza el levantamiento topográfico y los estudios necesarios para el inicio del diseño del proyecto.
- Se inicia con la especialidad de arquitectura donde se elabora los planos y detalles arquitectónicos, que continuamente son revisados y

modificados según la necesidad del cliente, una vez definido son presentados en formatos digital (.dwg).

- Con los planos arquitectónicos ya definidos se pasa a las especialidades de estructuras, sanitarias, eléctricas y mecánicas, bajo la responsabilidad de un especialista que procede a realizar los cálculos, planos y detalles. Una vez culminado, son revisados para comprobar si existe o no incompatibilidades con los planos de arquitectura.

(Cave recalcar que estas son revisadas de manera general en un plano 2D, por lo que no se analiza correctamente si existen incompatibilidades entre estas especialidades)

- Posterior a ello ya se empieza con el ensamblado de todos los planos, para ser presentados en formato físico y digital (\*.dwg)
- Ya obtenidos los planos se procede a realizar los metrados correspondientes de todas las especialidades, sobre un formato ya establecido por la empresa. Las cuáles serán presentadas en un formato físico y digital (\*.xlsx)
- También se empieza con la elaboración de los presupuestos y análisis de costos unitarios que está a cargo de un especialista. Que son entregados de manera física y digital.

Se debe tener en cuenta que, como nos encontramos en la etapa de Diseño, estamos sujetos a revisiones y muchas veces existen modificaciones. Que serán resueltas de manera inmediata, lo cual afecta a todos los componentes ya mencionados.

Teniendo todo esto presente, se pasó a elaborar el diagrama de flujo de trabajo de la especialidad de estructuras.

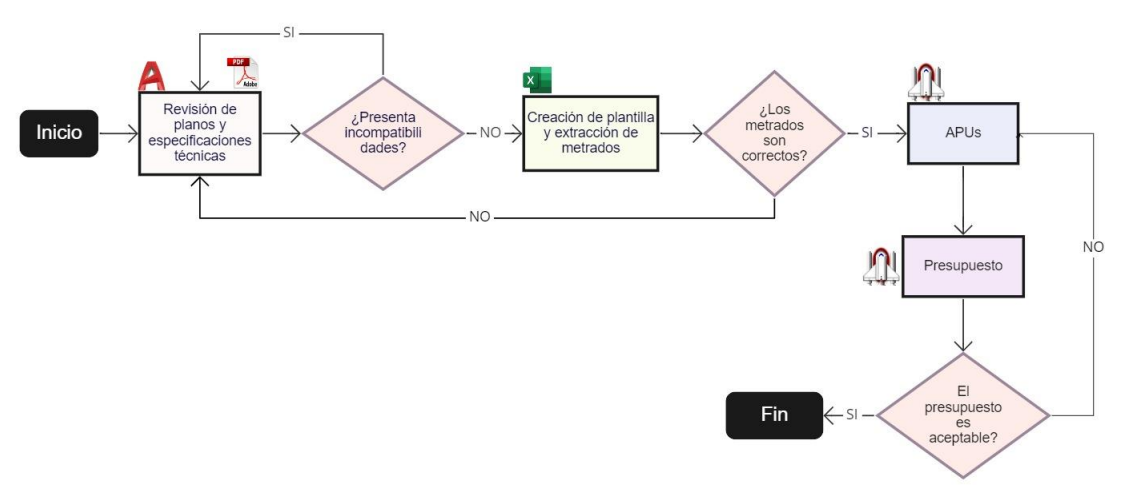

Figura 4.1.3 Flujo de trabajo con el uso de las herramientas tradicionales

• Implementando la metodología BIM

Para la elaboración de este proyecto se decidió implementar la metodología BIM en una madurez de nivel I con un nivel de desarrollo 350, ya que solo nos enfocaremos en una disciplina, para ello se estableció los objetivos y metas que se deseó alcanzar y de esta manera delimitar los usos BIM.

Se aposto por la implantación del BIM comenzando con el siguiente proceso:

- Fijando objetivos del proyecto
	- o Optimización del costo y tiempo
- Analizar los usos BIM que pueden ser adecuados para esos objetivos

Para la elaboración esta tesis se planteó los siguientes usos:

- o Modelamiento del proyecto
- o Estimación de cuantificaciones (metrados) y costos
- o Generación de documentación

Detectar las posibles herramientas tecnológicas

Para este proyecto se hará uso de dos softwares BIM: Revit 2020 para el modelamiento y la extracción de metrados, y el software Delphin Express como herramienta para el presupuesto.

Comprobar si el equipo técnico es apto para ponerlo en práctica, en este caso, se tuvo que someter a una capacitación al equipo técnico en el manejo del software y entender el funcionamiento de la metodología BIM.

Flujo de trabajo:

Se conto con el mismo equipo técnico, con la diferencia que fueron capacitados en la metodología BIM y en el manejo de las herramientas BIM. Así mismo, se usó los cálculos y planos de estructuras para la elaboración del modelado 3D del proyecto, a partir de ello, se procedió a la extracción de metrados, para luego realizar el presupuesto.

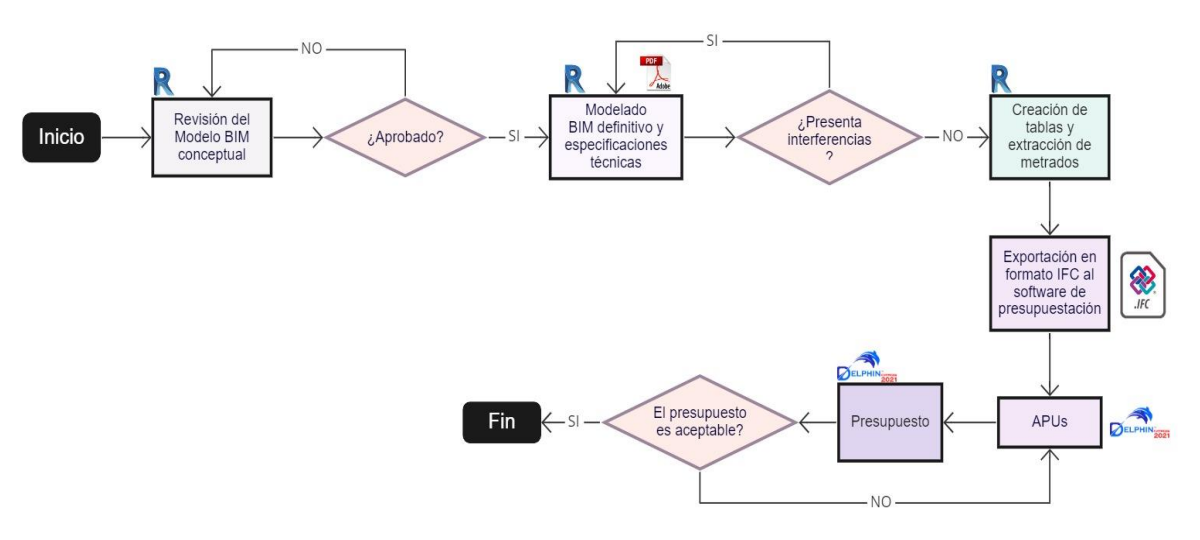

A continuación, se presenta el flujo de trabajo BIM

Figura 4.1.4 Flujo de trabajo en el uso de herramientas BIM

- **4.2. Respecto al Objetivo específico 01: "Establecer las diferencias en el tiempo de elaboración de los planos de un proyecto de edificación con las herramientas BIM vs herramientas tradicionales"**
	- Procedimiento con las herramientas tradicionales:

Para la entrega de este proyecto se realizó de manera convencional, se dibujaron los planos estructúrales en el software de AutoCAD, a partir de los cálculos previstos por el especialista de estructuras, como también los detalles constructivos. estas fueron representadas por líneas, arcos y símbolos bidimensionales que definen la geometría de cada elemento estructural, limitándose solo a una expresión gráfica. Así mismo, se utilizaron capas para diferenciar los distintos elementos y componentes del plano, desarrollo de bloques dinámicos de algunos detalles típicos para facilitar su representación, y así se pueda reducir el tiempo de la elaboración de estos planos. (Ver Anexo)

Los planos fueron ensamblados en laminas en formato A1, para su revisión y análisis de cantidades necesarias para el presupuesto (ver anexos).

Para la recolección de los tiempos empleados se cronometró la duración de cada actividad, obteniendo los siguientes resultados, los cuales son presentados en la siguiente tabla:

| <b>HERRAMIENTAS TRADICIONALES</b> |                                           |          |          |          |          |  |  |  |  |  |  |  |
|-----------------------------------|-------------------------------------------|----------|----------|----------|----------|--|--|--|--|--|--|--|
| <b>ACTIVIDAD</b>                  | <b>TOTAL DE HORAS</b><br><b>EMPLEADAS</b> |          |          |          |          |  |  |  |  |  |  |  |
| Configuración Inicial             | 2:03:34                                   | 0:00:00  | 0:00:00  | 0:00:00  |          |  |  |  |  |  |  |  |
| Desarrollo de planos en planta    | 6:46:01                                   | 5:43:23  | 6:59:00  | 4:12:04  |          |  |  |  |  |  |  |  |
| Elevaciones                       | 5:38:28                                   | 4:18:02  | 5:55:04  | 2:49:54  | 67:01:36 |  |  |  |  |  |  |  |
| Detalles y cortes                 | 4:10:00                                   | 2:45:33  | 3:46:17  | 3:53:43  |          |  |  |  |  |  |  |  |
| Maquetación de planos             | 2:00:23                                   | 1:30:09  | 2:20:34  | 2:09:27  |          |  |  |  |  |  |  |  |
| <b>TOTAL</b>                      | 20:38:26                                  | 14:17:07 | 19:00:55 | 13:05:08 |          |  |  |  |  |  |  |  |

Tabla 3. Tiempo empleado con el uso de las herramientas Tradicionales

*Nota:* Tiempo total empleado por cada actividad 67:01:36 h.

- Procedimiento con herramientas BIM:

Para la obtención de los planos, se realizó el modelo tridimensional (Figura 4.2.2) en función a los planos de estructuras 2D realizados de la forma tradicional, así mismo, se crearon parámetros y familias; y se introdujo información necesaria para la obtención de etiquetas. Una vez modelado a través de cortes se procedió a realizar los planos a detalles como se muestra en los anexos.

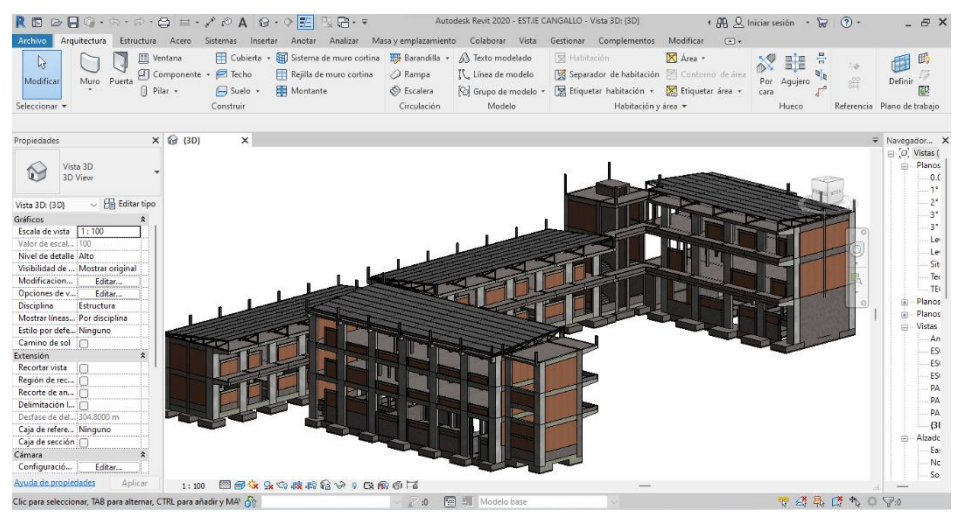

Figura 4.2.1 Modelo BIM 3D del proyecto

De igual forma, para la recolección de los tiempos empleados se cronometró la duración de cada actividad, obteniendo los siguientes resultados, los cuales son presentados en la siguiente tabla:

Tabla 4. Tiempo empleado con el uso de las herramientas BIM

| <b>HERRAMIENTAS BIM</b>                                                      |                 |                       |                 |                                   |                                           |  |  |  |  |  |  |  |
|------------------------------------------------------------------------------|-----------------|-----------------------|-----------------|-----------------------------------|-------------------------------------------|--|--|--|--|--|--|--|
| <b>ACTIVIDAD</b>                                                             | <b>MODULO A</b> | <b>MODULO B</b><br>YС | <b>MODULO D</b> | <b>MODULO</b><br><b>ESCALERAS</b> | <b>TOTAL DE HORAS</b><br><b>EMPLEADAS</b> |  |  |  |  |  |  |  |
| Configuración Inicial (familias,<br>paramatros, plantillas, materiales, etc) | 2:40:02         | 0:50:22               | 0:45:45         | 0:33:43                           |                                           |  |  |  |  |  |  |  |
| Modelado tridimensional (volumetría,<br>acero)                               | 7:45:10         | 8:37:47               | 7:55:34         | 6:32:54                           | 44:09:27                                  |  |  |  |  |  |  |  |
| Elevaciones, cortes y detalles                                               | 1:35:33         | 1:20:24               | 1:28:52         | 1:32:35                           |                                           |  |  |  |  |  |  |  |
| Maquetación de planos                                                        | 1:20:27         | 0:22:33               | 0:24:02         | 0:23:44                           |                                           |  |  |  |  |  |  |  |
| <b>TOTAL</b>                                                                 | 13:21:12        | 11:11:06              | 10:34:13        | 9:02:56                           |                                           |  |  |  |  |  |  |  |

*Nota:* Tiempo empleado para la elaboración de planos es de 44:09:27 h.

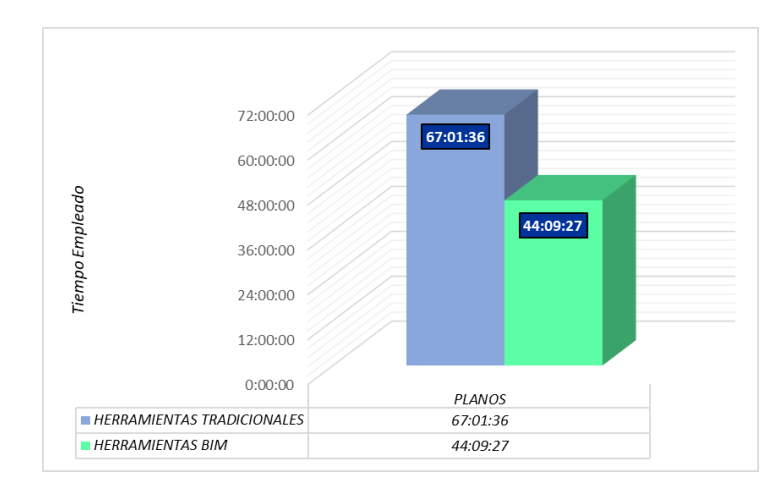

Gráfico 4.2.1 Comparación de Tiempos empleados para cada actividad con el uso de HT y HB.

El grafico 4.2.1 muestran los tiempos empleados en cada actividad, siendo 67:01:36 horas totales empleados en la elaboración de los planos con el uso de herramientas tradicionales, mientras que con las herramientas BIM fueron 44:09:27 horas totales. Esto quiere decir que, con el uso de estas herramientas optimizamos el tiempo en esta actividad, como se muestra en el siguiente cuadro:

Tabla 5. Optimización de tiempo respecto a HT

|          | OPTIMIZACIÓN DE TIEMPO RESPECTO A H.T. |               |
|----------|----------------------------------------|---------------|
| HТ       | <b>HR</b>                              | HT - HB       |
| 67:01:36 | 44:09:27                               | 22:52:09      |
| 100.00%  | 65.88%                                 | 34.12%        |
|          | $\sim$<br>.                            | $\sim$ $\sim$ |

*Nota:* HT: Herramientas Tradicionales. HB: Herramientas BIM

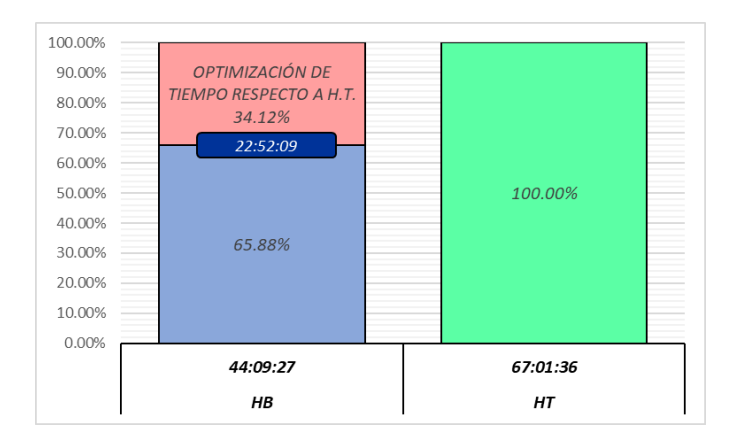

Gráfico 4.2.2 Optimización del tiempo de desarrollo respecto a HT.

En el gráfico 4.2.2 se visualiza el porcentaje de optimización de tiempo de desarrollo de los planos (34.12%) respecto al tiempo total invertido con el uso de herramientas tradicionales.

# **4.3. Respecto al Objetivo Especifico 02: "Determinar la exactitud de los metrados de la especialidad de estructuras de un proyecto de edificación usando herramientas BIM vs herramientas tradicionales."**

Procedimiento con herramientas tradicionales: Una vez culminado con los planos y detalles se procede hacer la cuantificación de cantidades de cada pabellón, esta se realizó de manera manual, extrayendo áreas y distancias, que fueron plasmadas en una hoja de cálculo en Microsoft Excel (Ver Anexo).

Procedimiento con herramientas BIM: Como se viene mencionado una vez obtenido el modelo 3D e incluido la información necesaria en cada módulo se extrajo los metrados en función a la norma técnica de metrados, a través de cuadros que presenta el software en uso (Figura 4.3.1).

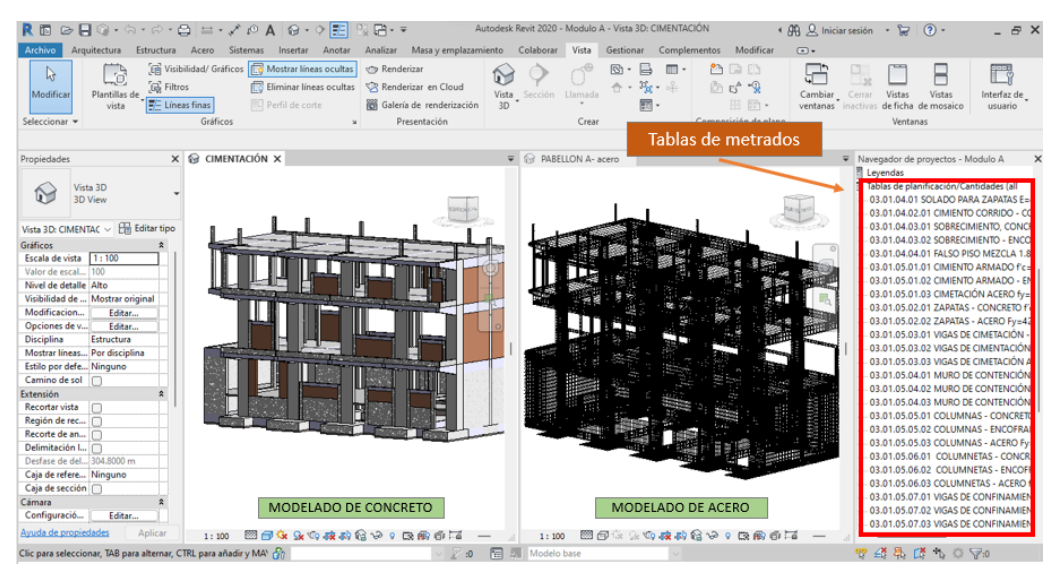

Figura 4.3.1 Modelo BIM 3D del módulo A con su respectivo acero y tablas métricas.

Para poder hallar la exactitud de las herramientas Tradicionales y Herramientas BIM en la cuantificación por cada partida, se calculó el error relativo en función al valor verdadero (Grupo de control) de los materiales identificados en el proyecto, haciendo uso de la siguiente formula:

$$
\%Er_{HT} = \frac{(M_{HT} - M_{GC})}{M_{GC}} x 100
$$

$$
\%Er_{HB} = \frac{(M_{HB} - M_{GC})}{M_{GC}} x 100
$$

Si: % Error relativo es menor; se tiene MAYOR EXACTITUD

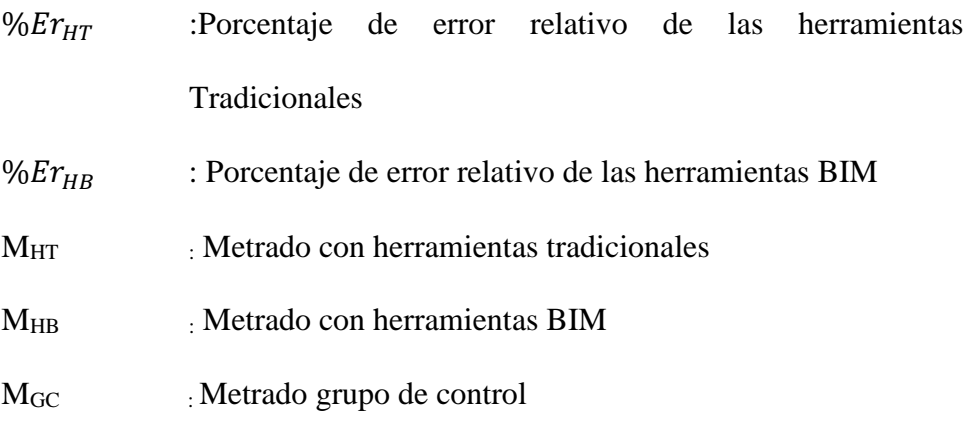

A continuación, se presentan los resultados en las siguientes tablas:

## **MODULO A:**

03.01.04 Obras de Concreto Simple

03.01.04.01 Solado para Zapatas E=4", 1:12 Cem/ Hor: (M2)

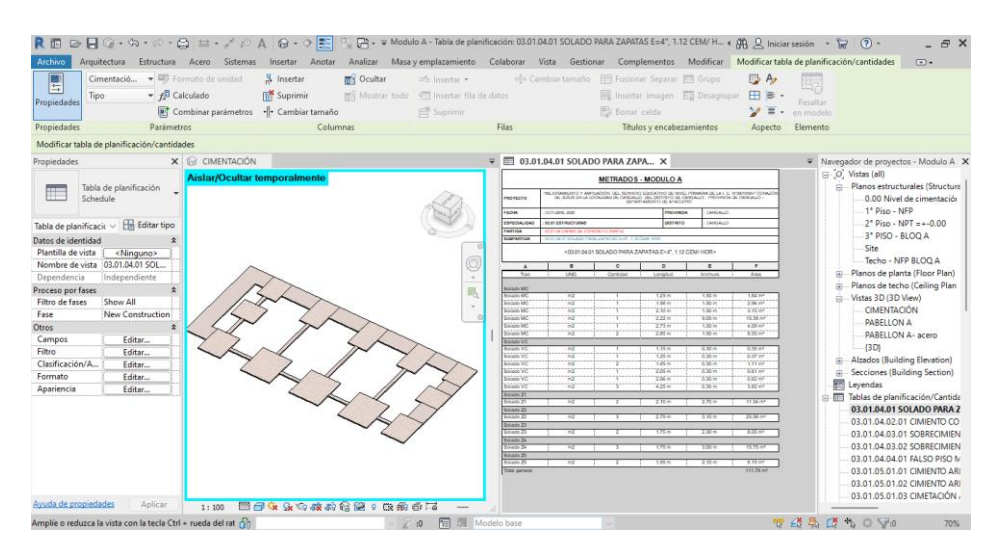

Figura 4.3.2 Modelado y metrados de la partida solado Modulo A.

| 03.01.04.01 SALADO                                |            |    |                |        |          |           |                        |               |          |  |  |  |  |
|---------------------------------------------------|------------|----|----------------|--------|----------|-----------|------------------------|---------------|----------|--|--|--|--|
|                                                   |            |    | <b>METRADO</b> |        |          |           | <b>PRESUPUESTO S/.</b> |               |          |  |  |  |  |
| <b>SUBPARTIDA</b>                                 | <b>UND</b> | HT | HB             | GC     | HT       | ME<br>(%) | $_{\rm HB}$            | ME<br>$(\% )$ | GC       |  |  |  |  |
| Solado Para<br>Zapatas $E=4$ ",<br>$1:12$ Cem/Hor | m2         |    | 64.81 111.78   | 111.80 | 1.963.74 | 42.03     | 3,386.93               | 0.02          | 3.387.54 |  |  |  |  |
|                                                   |            |    |                | TOTAL  | 1.963.74 |           | 3,386.93               |               | 3.387.54 |  |  |  |  |

Tabla 6. Comparación del Margen de error de la partida del Solado

*Nota:* Según el cuadro se observa que para esta partida el margen de error del presupuesto con el uso de las herramientas tradicionales (42.03%) en función al grupo de control es mayor que el margen de error del presupuesto con el uso de las herramientas BIM (0.02%) en función al grupo de control.

#### 03.01.04.02 Sobrecimientos

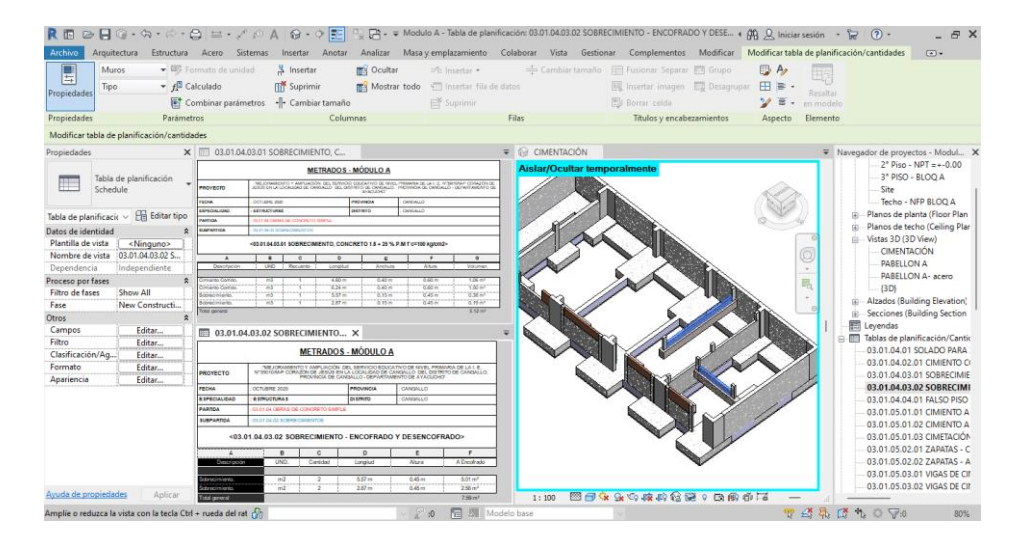

Figura 4.3.3 Modelado y metrados de la partida sobrecimiento Modulo A.

Tabla 7. Comparación del Margen de error de la partida Sobrecimiento

| 03.01.04.02 SOBRECIMIENTOS                                                   |                |                 |                |       |          |                   |                        |                   |          |  |  |  |  |
|------------------------------------------------------------------------------|----------------|-----------------|----------------|-------|----------|-------------------|------------------------|-------------------|----------|--|--|--|--|
|                                                                              |                |                 | <b>METRADO</b> |       |          |                   | <b>PRESUPUESTO S/.</b> |                   |          |  |  |  |  |
| <b>SUBPARTIDA</b>                                                            | <b>UND</b>     | HB<br><b>HT</b> |                | GC    | HT       | <b>ME</b><br>(% ) | HB                     | <b>ME</b><br>(% ) | GC       |  |  |  |  |
| Sobrecimiento,<br>Concreto $1:8+$<br>25 % P.M<br>$F^{\prime}C=100$<br>Kg/Cm2 | m <sub>3</sub> | 3.22            | 3.12           | 3.15  | 1.065.98 | 2.22              | 1,032.88               | 0.95              | 1.042.81 |  |  |  |  |
| Sobrecimiento,<br>Encofrado Y<br>Desencofrado                                | m2             | 8.10            | 7.59           | 7.67  | 477.82   | 5.61              | 447.73                 | 1.04              | 452.45   |  |  |  |  |
|                                                                              |                |                 |                | TOTAL | 1,543.80 |                   | 1,480.61               |                   | 1.495.26 |  |  |  |  |

*Nota:* Según el cuadro se observa que para esta partida el margen de error del presupuesto con el uso de las herramientas tradicionales (2.22% para concreto y 5.61% para encofrado) en función al grupo de control es mayor que el margen de error del presupuesto con el uso de las herramientas BIM (0.95% para concreto y 1.04% para encofrado) en función al grupo de control.

#### 03.01.04.03 Falso Piso

#### 03.01.04.03.01 Falso Piso Mezcla 1:8 E=4": (M2)

| $R \equiv \text{D} \boxminus \text{G} \cdot \text{G} \cdot \text{A} \cdot \text{A} \equiv \text{A} \times \text{A} \otimes \text{A}$ |                                    |                                                                                                    |                                                                              |                        | B£                                                                           |                                                                                                    |                                                                                                    | Modulo A - Tabla de planificación: 03.01.04.04.01 FALSO PISO MEZCLA 1.8 E=4* |                                                                                                    |           |                                      | 4 AR Q Iniciar sesión + P (?) +<br>FP.<br>$\mathsf{x}$                                                                                                    |
|----------------------------------------------------------------------------------------------------|------------------------------------|----------------------------------------------------------------------------------------------------|------------------------------------------------------------------------------|------------------------|------------------------------------------------------------------------------|----------------------------------------------------------------------------------------------------|----------------------------------------------------------------------------------------------------|------------------------------------------------------------------------------|----------------------------------------------------------------------------------------------------|-----------|--------------------------------------|----------------------------------------------------------------------------------------------------|
| <b>Archivo</b><br>Ţ<br>Propiedades                                                                                                   | Arquitectura<br>Suelos<br>Tipo     | Estructura Acero<br>$\mathbf{F}$ $f^{\text{B}}$ Calculado                                                 | Formato de unidad<br>Combinar parámetros                                     | Sistemas               | Insertar<br>Anotar<br>H Insertar<br><b>Fin</b> Suprimir<br>-- Cambiar tamaño | Analizar<br><b>RES</b> Ocultar<br>Mostrar todo                                                                                                    | Masa y emplazamiento<br>$\exists$ <sup>n</sup> c Insertar $\star$<br>Insertar fila de datos<br>■ Suprimir          | Colaborar Vista                                                              | Gestionar Complementos<br>Cambiar tamaño   Fil Fusionar Separar   Grupo<br>國 Insertar imagen 图 Desagrupar<br>Borrar celda | Modificar | $\mathbb{R}$ $\mathbb{A}$<br>田津<br>Ξ | Modificar tabla de planificación/cantidades<br>$\circledcirc$<br>Bg<br>Resaltar<br>en modelo                                                                                                    |
| Propiedades                                                                                                    |                                    | Parámetros                                                                                                |                                                                              |                        | Columnas                                                                     |                                                                                                    |                                                                                                    | Filas                                                                        | Títulos y encabezamientos                                                                                                 |           | Aspecto                              | Elemento                                                                                                    |
|                                                                                                    |                                    | Modificar tabla de planificación/cantidades                                                               |                                                                              |                        |                                                                              |                                                                                                    |                                                                                                    |                                                                              |                                                                                                    |           |                                      |                                                                                                    |
| Propiedades                                                                                                    |                                    |                                                                                                    |                                                                              |                        | X 3.01.04.04.01 FALSO PISO MEZ X                                             |                                                                                                    |                                                                                                    | $\overline{\bullet}$ $\bigcirc$ CIMENTACIÓN                                  |                                                                                                    |           |                                      | ▼ Navegador de proyectos - Modul X                                                                                                    |
|                                                                                                    | Tabla de planificación<br>Schedule |                                                                                                    | <b>PROYECTO</b>                                                              |                        |                                                                              | <b>METRADOS - MÓDULO A</b><br>MEJORAMENTO Y AMPLIACIÓN DEL SERVICIO EDUCATIVO DE NIVEL PRIMARIA DE LA I. E. N'350101M-P<br>CORAZÓN DE JESÚS EN LA LOCALIDAD DE CANSALLO DEL DISTRITO DE CANGALLO, PROVINCIA DE<br>CORAZÓN DE JESÚS EN LA CANSALLO - DEPARTAMENTO D |                                                                                                    | <b>Aislar/Ocultar temporalmente</b>                                          |                                                                                                    |           |                                      | 1" Piso - NEP<br>$2^*$ Piso - NPT = +-0.00<br>3* PISO - BLOO A<br>Site                                                                                                    |
| Tabla de planificacio ~                                                                                                    |                                    | <b>Editar tipo</b>                                                                                        | <b>COM</b>                                                                   | OCTUBRE 2020           |                                                                              | PROVINCIA                                                                                                    | CANGALLO                                                                                                    |                                                                              |                                                                                                    |           |                                      | Techo - NFP BLOO A                                                                                                    |
| Datos de identidad                                                                                                    |                                    | $\hat{z}$                                                                                                 | ESPECIALIDAD                                                                 | <b>ESTRUCTURAS</b>     |                                                                              | <b>DESTROYO</b>                                                                                                    | CANGALLO                                                                                                    |                                                                              |                                                                                                    |           |                                      | Planos de planta (Floor Plan<br>南                                                                                                    |
| Plantilla de vista                                                                                                    |                                    | <ninguno></ninguno>                                                                                       | PARTOA                                                                       |                        | 33.01.04 OBRAS DE CONCRETO SIMPLE                                            |                                                                                                    |                                                                                                    |                                                                              |                                                                                                    |           |                                      | Planos de techo (Ceiling Plan<br>Ė                                                                                                    |
| Nombre de vista                                                                                                    |                                    | 03.01.04.04.01 F                                                                                          | <b>MIRPARTINA</b>                                                            | 13.01.04.04 FALSO PISO |                                                                              |                                                                                                    |                                                                                                    |                                                                              |                                                                                                    |           |                                      | -- Vistas 3D (3D View)<br><b>CIMENTACIÓN</b>                                                                                                    |
| Dependencia                                                                                                    |                                    | Independiente                                                                                             |                                                                              |                        |                                                                              | <03.01.04.04.01 FALSO PISO MEZCLA 1.8 E=4">                                                                                                    |                                                                                                    |                                                                              |                                                                                                    |           |                                      | PABELLON A                                                                                                    |
| Proceso por fases<br><b>Filtro de fases</b><br>Fase<br><b>Otros</b><br>Campos<br>Filtro<br>Clasificación/Ag<br>Formato<br>Apariencia | <b>Show All</b>                    | $\pmb{\hat{\mathbf{x}}}$<br>New Constructi<br>$\hat{z}$<br>Editar<br>Editar<br>Editar<br>Editar<br>Editar | <b>Sign Prop</b><br>Estivo Rigo<br><b>Ealso Riso</b><br><b>Total general</b> | ٠<br>Tipo              | B<br>UND.<br>m2<br>m2<br>m2                                                  | $\mathbf{c}$<br>Perimetro<br>22.70 m<br>60.00 m<br>33.09m                                                                                                    | D<br><b>Acon</b><br>22.36 m <sup>2</sup><br>115.42 m <sup>*</sup><br>37.32 m <sup>*</sup><br>175.09 m <sup>2</sup> |                                                                              |                                                                                                    |           | B                                    | PABELLON A- acero<br>(3D)<br>Alzados (Building Elevation)<br>Ŵ<br>Secciones (Building Section<br>ė.<br>霛<br>Leyendas<br>Fablas de planificación/Cantic<br>03.01.04.01 SOLADO PARA<br>03.01.04.02.01 CIMIENTO CO<br>03.01.04.03.01 SOBRECIMIE<br>03.01.04.03.02 SOBRECIMIE<br>03.01.04.04.01 FALSO PISO<br>03.01.05.01.01 CIMIENTO A<br>03.01.05.01.02 CIMIENTO A |
| Ayuda de propiedades<br>Amplie o reduzca la vista con la tecla Ctrl + rueda del rat fin                                              |                                    | Aplicar                                                                                                   |                                                                              |                        |                                                                              |                                                                                                    | <b>Nodelo</b> base<br>$\mathbb{Z}$ :0                                                                              | 1:100                                                                        |                                                                                                    |           |                                      | 03.01.05.01.03 CIMETACIÓN<br>03.01.05.02.01 ZAPATAS - C<br>03.01.05.02.02 ZAPATAS - A<br>03.01.05.03.01 VIGAS DE CII<br>曾绪界路も○▽9<br>80%                                                                                                    |

Figura 4.3.4 Modelado y metrados de la partida Falso piso Modulo A.

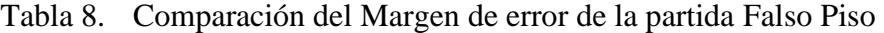

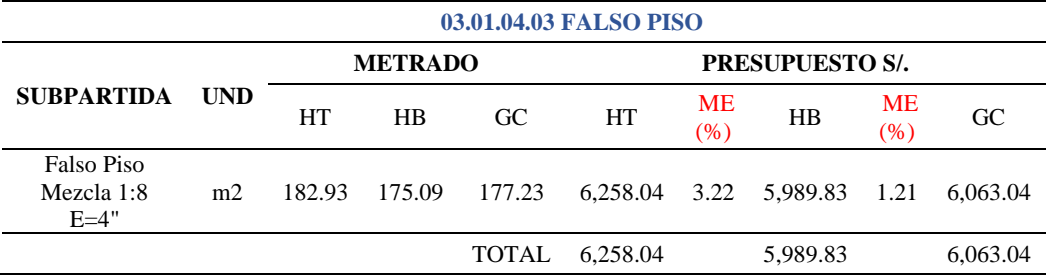

*Nota:* Según el cuadro se observa que para esta partida el margen de error del presupuesto con el uso de las herramientas tradicionales (3.22%) en función al grupo de control es mayor que el margen de error del presupuesto con el uso de las herramientas BIM (1.21%) en función al grupo de control.

#### 03.01.05 Obras de Concreto Armado

#### 03.01.05.01 Cimiento Armado

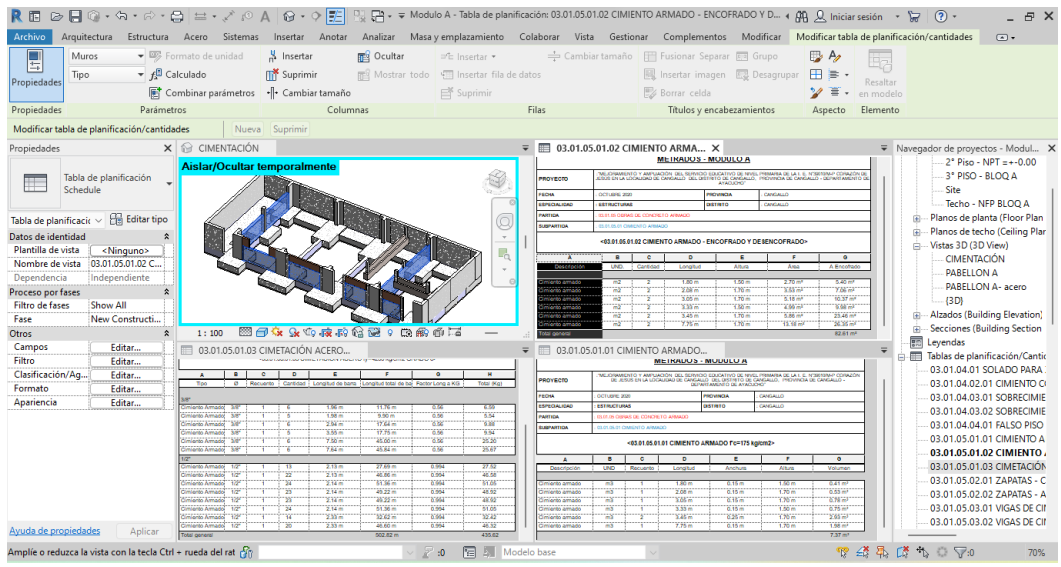

Figura 4.3.5 Modelado y metrados de la partida Cimiento armado Modulo A.

|                                                       | 03.01.05.01 CIMIENTO ARMADO |        |                |              |          |            |                 |                   |          |  |  |  |  |
|-------------------------------------------------------|-----------------------------|--------|----------------|--------------|----------|------------|-----------------|-------------------|----------|--|--|--|--|
|                                                       |                             |        | <b>METRADO</b> |              |          |            | PRESUPUESTO S/. |                   |          |  |  |  |  |
| <b>SUBPARTIDA</b>                                     | <b>UND</b>                  | HT     | HB             | GC           | HT       | MЕ<br>(% ) | HB              | <b>ME</b><br>(% ) | GC       |  |  |  |  |
| -Cimientos<br>Armado<br>$Fc=175$<br>Kg/Cm2            | m <sub>3</sub>              | 8.50   | 7.37           | 7.50         | 2,860.25 | 13.33      | 2,480.01        | 1.73              | 2,523.75 |  |  |  |  |
| -Cimiento<br>Armado-<br>Encofrado Y<br>Desencofrado   | m2                          | 48.53  | 82.61          | 81.93        | 2.982.17 | 40.77      | 5,076.38        | 0.83              | 5.034.60 |  |  |  |  |
| -Cimentación<br>Acero $Fy=4200$<br>Kg/Cm2<br>GRADO 60 | Kg                          | 491.40 | 435.62         | 436.89       | 2,447.17 | 12.48      | 2,169.39        | 0.29              | 2.175.71 |  |  |  |  |
|                                                       |                             |        |                | <b>TOTAL</b> | 8,289.59 |            | 9,725.78        |                   | 9,734.06 |  |  |  |  |

Tabla 9. Comparación del Margen de error de la partida Cimiento armado

*Nota:* Según el cuadro se observa que para esta partida el margen de error del presupuesto con el uso de las herramientas tradicionales (13.33% para el concreto, 40.77% para encofrado y 12.48% para acero) en función al grupo de control es mayor que el margen de error del presupuesto con el uso de las herramientas BIM (1.73% para el concreto, 0.83% para el encofrado y 0.29% para el acero) en función al grupo de control.

# 03.01.05.02 Zapatas

| RE                                                  | ☞■◎・ك・∂・₫ ≡・ブ@▲  <b>⊛</b> ・◊ 酷                                                                                                    |                                                         |                                                                                        |                                                |                                                              |                                                            | R                                               |                                                                        |                                                                                                |             |       |  | Modulo A - Tabla de planificación: 03.01.05.02.01 ZAPATAS - CONCRETO f'c=210 kg/cm2 + $\beta\beta$ Q Iniciar sesión + a                |  |  |                              |                                  |          | (2)                                                    | B X                                                                                      |
|-----------------------------------------------------|----------------------------------------------------------------------------------------------------|---------------------------------------------------------|----------------------------------------------------------------------------------------|------------------------------------------------|--------------------------------------------------------------|------------------------------------------------------------|-------------------------------------------------|------------------------------------------------------------------------|------------------------------------------------------------------------------------------------|-------------|-------|--|----------------------------------------------------------------------------------------------------|--|--|------------------------------|----------------------------------|----------|--------------------------------------------------------|------------------------------------------------------------------------------------------|
| Archivo                                             | Arquitectura                                                                                                    |                                                         | Estructura Acero Sistemas                                                              |                                                |                                                              |                                                            |                                                 |                                                                        |                                                                                                |             |       |  | Insertar Anotar Analizar Masayemplazamiento Colaborar Vista Gestionar Complementos Modificar Modificartablade planificación/cantidades |  |  |                              |                                  |          |                                                        | $\circ$                                                                                  |
| 目<br>Propiedades                                    | Tipo                                                                                                    |                                                         | Cimentació $\bullet$ 85 Formato de unidad<br>$\blacktriangledown$ $f^{\Box}$ Calculado |                                                | <u>봉</u> Insertar<br><b>ITY</b> Suprimir                     |                                                            | <b>BES</b> Ocultar                              |                                                                        | = <sup>e</sup> Insertar ▼<br>Mostrar todo . Insertar fila de datos                             |             |       |  | → Cambiar tamaño   El Fusionar Separar   Grupo<br>图 Insertar imagen 图 Desagrupar                                                       |  |  | $\mathbb{R}$ A<br>$H \geq 1$ | Resaltar                         |          |                                                        |                                                                                          |
|                                                     |                                                                                                    |                                                         | Combinar parámetros                                                                    |                                                | · - Cambiar tamaño                                           |                                                            |                                                 |                                                                        | <b>■ Suprimir</b>                                                                              |             |       |  | Borrar celda                                                                                                    |  |  | Ξ<br>ック                      | en modelo                        |          |                                                        |                                                                                          |
| Propiedades                                         |                                                                                                    | Parámetros                                              |                                                                                        |                                                |                                                              | Columnas                                                   |                                                 |                                                                        |                                                                                                | Filas       |       |  | Títulos y encabezamientos                                                                                                    |  |  | Aspecto                      | Elemento                         |          |                                                        |                                                                                          |
|                                                     | Modificar tabla de planificación/cantidades                                                                                                    |                                                         |                                                                                        |                                                |                                                              |                                                            |                                                 |                                                                        |                                                                                                |             |       |  |                                                                                                    |  |  |                              |                                  |          |                                                        |                                                                                          |
| Propiedades                                         | $\overline{\bullet}$ $\widehat{\otimes}$ CIMENTACIÓN<br>X 103.01.05.02.01 ZAPATAS - CONC X<br>▼ Navegador de proyectos - Modul X<br><b>SJEPHATEA</b><br>- Planos de planta (Floor Plan<br>Aislar/Ocultar temporalmente |                                                         |                                                                                        |                                                |                                                              |                                                            |                                                 |                                                                        |                                                                                                |             |       |  |                                                                                                    |  |  |                              |                                  |          |                                                        |                                                                                          |
|                                                     | Tabla de planificación<br>Schedule                                                                                                    |                                                         |                                                                                        | uno                                            | <03.01.05.02.01 ZAPATAS - CONCRETO f'o=210 kg/cm2>           | Longford<br>2.11m                                          | Anthra<br>2.49 m                                | Alum<br><b>TELL</b>                                                    | ¢<br>Vikinian<br>8.81m2                                                                        |             |       |  |                                                                                                    |  |  |                              |                                  | 由。<br>ė. | Vistas 3D (3D View)<br><b>CIMENTACIÓN</b>              | Planos de techo (Ceiling Plan                                                            |
| Tabla de planificacio v                             |                                                                                                    | <b>Ha Editar tipo</b>                                   |                                                                                        |                                                |                                                              | 2Nm                                                        | 3.33m                                           | 0.80 <sub>17</sub>                                                     | 5.36 <sub>m</sub>                                                                              |             |       |  |                                                                                                    |  |  |                              |                                  |          | <b>PABELLON A</b><br>PARELLON A- acero                 |                                                                                          |
| Datos de identidad<br>Plantilla de vista            |                                                                                                    | $\hat{z}$<br><ninguno></ninguno>                        |                                                                                        |                                                |                                                              | <b>Linin</b><br>t rs m                                     | 2.22 m<br>3.00 m                                | 1.60 m                                                                 | 大型作<br>2.6 <sub>II</sub>                                                                       |             |       |  |                                                                                                    |  |  |                              |                                  | ÷        | (3D)<br>Alzados (Building Elevation)                   |                                                                                          |
| Nombre de vista<br>Dependencia<br>Proceso por fases |                                                                                                    | 03.01.05.02.01 Z<br>Independiente<br>$\hat{\mathbf{x}}$ | an Po                                                                                  | ma<br>m<br>ma                                  |                                                              | 2 li m<br><b>Zim</b><br>25n                                | 1.50 m<br><b>DOM:</b><br><b>Lating</b>          | 0.60 m<br><b>Distance</b><br>0.50 m                                    | Aalmh<br>0.77 m<br>1,23 (1)                                                                    |             |       |  |                                                                                                    |  |  |                              | $\Box$                           | 歯<br>霛   | <b>Secciones (Building Section</b><br>Leyendas         | File Tablas de planificación/Cantic                                                      |
| <b>Filtro de fases</b><br>Fase<br>Otros             | Show All                                                                                                    | New Constructi<br>$\hat{\mathbf{x}}$                    | <b>Contract</b><br><b>Senting</b><br><b>April 18</b><br>24,200                         | Жî<br>W<br>W<br><b>THS</b>                     |                                                              | 1.07 m<br>2.16m<br>2.72m<br>285m                           | 8.50 m<br><b>USW</b><br>25m<br>25m              | 0.80 m<br>$0.50\,\mathrm{m}$<br>0.500<br>$0.80\,\mathrm{m}$            | 8.10 m <sup>2</sup><br><b>Caller</b><br>1.00 mi<br>3.56 m <sup>2</sup><br>36.02 m <sup>*</sup> |             |       |  |                                                                                                    |  |  |                              |                                  |          | 03.01.04.01 SOLADO PARA                                | 03.01.04.02.01 CIMIENTO O                                                                |
| Campos                                              |                                                                                                    | Editar                                                  |                                                                                        |                                                | 03.01.05.02.02 ZAPATAS - ACERO F                             |                                                            |                                                 |                                                                        |                                                                                                |             |       |  |                                                                                                    |  |  |                              |                                  |          |                                                        | 03.01.04.03.01 SOBRECIMIE                                                                |
| Filtro                                              |                                                                                                    | Editar                                                  |                                                                                        |                                                |                                                              |                                                            | <03.01.05.02.02 ZAPATAS - ACERO Fv=4200 kg/cm2> |                                                                        |                                                                                                |             |       |  |                                                                                                    |  |  |                              |                                  |          |                                                        | 03.01.04.03.02 SOBRECIMIE                                                                |
| Clasificación/Ag                                    |                                                                                                    | Editar                                                  |                                                                                        | $\blacksquare$                                 | $\overline{c}$                                               |                                                            |                                                 |                                                                        |                                                                                                |             |       |  |                                                                                                    |  |  |                              |                                  |          | 03.01.04.04.01 FALSO PISO<br>03.01.05.01.01 CIMIENTO A |                                                                                          |
| Formato                                             |                                                                                                    | Editar                                                  | Tipo                                                                                   | 0 Recuento                                     |                                                              |                                                            |                                                 | Cantidad : Longitud de bana : Longitud total de bat Factor Long a KG : | <b>Total (Kg)</b>                                                                              |             |       |  |                                                                                                    |  |  |                              |                                  |          | 03.01.05.01.02 CIMIENTO A                              |                                                                                          |
| Apariencia                                          |                                                                                                    | Editar                                                  |                                                                                        | DIR.<br><b>SAF</b>                             | 18<br>75<br>$\overline{14}$                                  | 1.56 <sub>m</sub><br>2.56 <sub>m</sub>                     | 70.56 m<br>71.60 m                              | 1,002<br>1.552                                                         | 109.51<br>111.25                                                                               |             |       |  |                                                                                                    |  |  |                              |                                  |          |                                                        | 03.01.05.01.03 CIMETACIÓN<br>03.01.05.02.01 ZAPATAS - C                                  |
|                                                     |                                                                                                    |                                                         |                                                                                        | 58'<br><b>BIST</b><br><b>SSP</b><br><b>Sec</b> | -21<br>$\mathbf{3}$<br>15<br>ĸ<br>w                          | 2.61 <sub>m</sub><br>2.56 m<br>1.61 m<br>2.16 <sub>m</sub> | 164.43 m<br>168.72 m<br>61.52 m<br>51.84 m      | 1,552<br>1,652<br>1,552<br>1.662                                       | 255.20<br>201.85<br>79.96<br>86,76                                                             |             |       |  |                                                                                                    |  |  |                              |                                  |          |                                                        | 03.01.05.02.02 ZAPATAS - A<br>03.01.05.03.01 VIGAS DE CII<br>03.01.05.03.02 VIGAS DE CII |
|                                                     |                                                                                                    |                                                         |                                                                                        | <b>DIE</b><br>68°<br>581                       | $\overline{20}$<br>$\mathbf{12}$<br>$\overline{\mathbf{14}}$ | 1.61 <sub>m</sub><br>2.86 <sub>m</sub><br>1.81 m           | 06.00 m<br>102.96 m<br>50.68 m                  | 1.002<br>1,662<br>1,002                                                | 149.92<br>159.79<br>78.66                                                                      |             |       |  |                                                                                                    |  |  |                              |                                  |          |                                                        | 03.01.05.03.03 VIGAS DE CII<br>03.01.05.04.01 MURO DE CO<br>03.01.05.04.02 MURO DE C(    |
| Ayuda de propiedades                                |                                                                                                    | Aplicar                                                 | Zapata MC                                                                              | <b>SIF</b>                                     | w<br>- 5                                                     | 1.56 <sub>m</sub><br>1.21 m                                | 50.56 m<br>9.68 m                               | 1.002<br>1.55                                                          | 79.09                                                                                          |             | 1:100 |  | 图每家 x 4 夜的话题 : 美丽币 2                                                                                                    |  |  |                              |                                  |          |                                                        | 03.01.05.04.03 MURO DE CO                                                                |
|                                                     | Amplie o reduzca la vista con la tecla Ctrl + rueda del rat                                                                                                    |                                                         |                                                                                        |                                                |                                                              |                                                            |                                                 | :0                                                                     | ы<br>囿                                                                                         | Modelo base |       |  |                                                                                                    |  |  |                              | $\mathcal{L}^{\mathbf{x}}$<br>P. | 曷<br>$+$ | -83<br>$\nabla$ :0                                     | 60%                                                                                      |

Figura 4.3.6 Modelado y metrados de la partida Zapatas Modulo A.

|                                                       | 03.01.05.02 ZAPATAS |          |                |              |           |                   |                        |                  |           |  |  |  |  |  |
|-------------------------------------------------------|---------------------|----------|----------------|--------------|-----------|-------------------|------------------------|------------------|-----------|--|--|--|--|--|
|                                                       |                     |          | <b>METRADO</b> |              |           |                   | <b>PRESUPUESTO S/.</b> |                  |           |  |  |  |  |  |
| <b>SUBPARTIDA</b>                                     | <b>UND</b>          | HT       | HB             | GC           | HT        | <b>ME</b><br>(% ) | HB                     | <b>ME</b><br>(%) | GC        |  |  |  |  |  |
| -Zapatas -<br>Concreto<br>$F^{\prime}C=210$<br>Kg/Cm2 | m <sub>3</sub>      | 56.18    | 56.02          | 56.05        | 21.160.20 | 0.23              | 21,099.93              | 0.05             | 21,111.23 |  |  |  |  |  |
| -Zapatas -<br>Acero Fy $=4200$<br>Kg/Cm2              | m2                  | 1.988.23 | 1,894.77       | 1,895.68     | 9,901.39  | 4.88              | 9.435.95               | 0.05             | 9.440.49  |  |  |  |  |  |
|                                                       |                     |          |                | <b>TOTAL</b> | 31,061.59 |                   | 30,535.88              |                  | 30,551.72 |  |  |  |  |  |

Tabla 10. Comparación del Margen de error de la partida Zapatas

*Nota:* Según el cuadro se observa que para esta partida el margen de error del presupuesto con el uso de las herramientas tradicionales (0.23% para el concreto y 4.88% para acero) en función al grupo de control es mayor que el margen de error del presupuesto con el uso de las herramientas BIM (0.05% para el concreto y 0.05% para el acero) en función al grupo de control.

#### 03.01.05.03 Vigas de Cimentación

|                                                                                                    |                                                                                             |                           | RE ⊘ E Q ⋅ G ⋅ ⊘ ⋅ ⊖   ≌ ⋅ √ ∅ A   Θ ⋅ ♀   E                    |                                          |                                                                |                                                                                                    |                                                                                           |                                                              |                                                                                                    |                                                                                                    |                                                                                                    |           |                                                                                                    |             |
|----------------------------------------------------------------------------------------------------|---------------------------------------------------------------------------------------------|---------------------------|-----------------------------------------------------------------|------------------------------------------|----------------------------------------------------------------|----------------------------------------------------------------------------------------------------|-------------------------------------------------------------------------------------------|--------------------------------------------------------------|----------------------------------------------------------------------------------------------------|----------------------------------------------------------------------------------------------------|----------------------------------------------------------------------------------------------------|-----------|----------------------------------------------------------------------------------------------------|-------------|
| Archivo                                                                                                    |                                                                                             |                           | Arquitectura Estructura Acero Sistemas                          | Insertar Anotar                          | Analizar                                                       | Masa v emplazamiento Colaborar Vista Gestionar Complementos Modificar Modificartabla de planificación/cantidades |                                                                                           |                                                              |                                                                                                    |                                                                                                    |                                                                                                    |           |                                                                                                    | $\boxed{4}$ |
| 口                                                                                                    | Tipo                                                                                        | $\mathbf{F}$ Calculado    | Armazón est., v 88 Formato de unidad                            | <b>N</b> Insertar<br><b>ITY</b> Suprimir | <b>RES</b> Ocultar                                             | = <sup>t</sup> E Insertar *<br>FREE Mostrar todo . TII Insertar fila de datos                                    |                                                                                           |                                                              | Cambiar tamaño   Fil Fusionar Separar   Grupo<br>殿 Insertar imagen 图 Desagrupar                                                                                                    |                                                                                                    | $\mathbb{D}$ A<br>田津                                                                                | Bz        |                                                                                                    |             |
| Propiedades                                                                                                    | -- Cambiar tamaño<br>Combinar parámetros                                                    |                           |                                                                 |                                          |                                                                |                                                                                                    |                                                                                           |                                                              | <b>E</b> S Borrar celda                                                                                                    |                                                                                                    | ھ"<br>Ξ                                                                                             | Resaltar  |                                                                                                    |             |
|                                                                                                    |                                                                                             |                           |                                                                 |                                          |                                                                | Suprimir                                                                                                    |                                                                                           |                                                              |                                                                                                    |                                                                                                    |                                                                                                    | en modelo |                                                                                                    |             |
| Propiedades                                                                                                    |                                                                                             | Parámetros                |                                                                 |                                          | Columnas                                                       |                                                                                                    | Filas                                                                                     |                                                              | Titulos y encabezamientos                                                                                                    |                                                                                                    | Aspecto                                                                                             | Elemento  |                                                                                                    |             |
|                                                                                                    | Modificar tabla de planificación/cantidades                                                 |                           |                                                                 |                                          |                                                                |                                                                                                    |                                                                                           |                                                              |                                                                                                    |                                                                                                    |                                                                                                    |           |                                                                                                    |             |
| Propiedades                                                                                                    |                                                                                             |                           | $\times$ $\odot$ CIMENTACIÓN                                    |                                          |                                                                |                                                                                                    |                                                                                           | 03.01.05.03.03 VIGAS DE CIMETACI                             |                                                                                                    |                                                                                                    |                                                                                                    |           | ▼ Navegador de proyectos - Modul X                                                                                                    |             |
|                                                                                                    | Tabla de planificación<br>Schedule                                                          |                           | Aislar/Ocultar temporalmente                                    |                                          |                                                                |                                                                                                    | SUSPANTICA<br>$\overline{\phantom{a}}$<br>$\sim$<br>Ting.                                 | IN IN IN IN VIOLATION COMPATIONS<br>$\overline{\phantom{a}}$ | <03.01.05.03.03 VIGAS DE CINETACIÓN ACERO fv=4200 kg/cm2 GRADO 6><br>@ Recuento : Cantidad : Longitud de barra : Longitud total de bar Factor Long a KG :                                                                |                                                                                                    | Total (Ko)                                                                                          |           | Planos de planta (Floor Plan<br>Planos de techo (Ceiling Plan<br>白… Vistas 3D (3D View)<br><b>CIMENTACIÓN</b>                                                                             |             |
| Tabla de planificaci $\sim$                                                                                                |                                                                                             | <b>En Editar tipo</b>     |                                                                 |                                          |                                                                | g                                                                                                    |                                                                                           |                                                              |                                                                                                    |                                                                                                    |                                                                                                    |           | <b>PABELLON A</b>                                                                                                    |             |
| Datos de identidad<br>Plantilla de vista<br>Nombre de vista<br>Dependencia<br>Proceso por fases<br>Filtro de fases<br>Fase | <ninguno><br/>03.01.05.03.01 VI<br/>Independiente<br/>Show All<br/>New Constructi</ninguno> | $\hat{z}$<br>$\mathbf{z}$ |                                                                 |                                          |                                                                | $\bar{\phantom{a}}$<br>۵,                                                                                        | 240<br>300<br>589<br>3x6<br>$30^{\circ}$<br>1/2<br>$32^{\circ}$<br>105<br>$10^{2}$<br>198 | w<br>'n<br>э<br>t v                                          | 1.52m<br>31.92 m<br>1.54 m<br>tha co m<br>1668<br>$656 -$<br>1,64 m<br>441.16 m<br><b>TEN m</b><br>10.00 m<br>6.70 m<br>80.40 m<br>125%<br>10.00 m<br>8.81 m<br><b>W32 m</b><br>16.40 m<br>36.96 m<br>21.23 m<br>12.46 m | 0.56<br>o fin<br>866<br>6.66<br>0.50<br>0 <sub>m</sub><br>6.9%<br>0.994<br>O <sub>ma</sub><br>0.994 | 17.55<br>PR 24<br>108.45<br>247.05<br>11.09<br>79.92<br><b>COLLA</b><br><b>Way</b><br>36.72<br>7229 |           | PABELLON A- acero<br>(3D)<br>Alzados (Building Elevation)<br><b>Secciones (Building Section</b><br>庙<br>震<br>Leyendas<br>in III Tablas de planificación/Cantic<br>03.01.04.01.SOLADO PARA |             |
| Otros                                                                                                    |                                                                                             | $\mathbf{z}$              | 1:100                                                           |                                          | 图面在东西除的德国(俄的海西                                                 |                                                                                                    |                                                                                           |                                                              | 4,66 m<br>122.00                                                                                                    |                                                                                                    | 54.46                                                                                               |           | 03.01.04.02.01 CIMIENTO CI                                                                                                    |             |
| Campos                                                                                                    | Editar                                                                                      |                           | <b>■ 03.01.05.03.01 VIGAS DE CIMET X</b>                        |                                          |                                                                |                                                                                                    | $\equiv$                                                                                  | 03.01.05.03.02 VIGAS DE CIMENTA                              |                                                                                                    |                                                                                                    |                                                                                                    | $\equiv$  | 03.01.04.03.01 SOBRECIMIE                                                                                                    |             |
| Filtro                                                                                                    | Editar                                                                                      |                           |                                                                 |                                          |                                                                |                                                                                                    |                                                                                           | <b>IN ALL AND A WINDOWS A REPORT OF A WINDOWS AS</b>         |                                                                                                    |                                                                                                    |                                                                                                    |           | 03.01.04.03.02 SOBRECIMIE                                                                                                    |             |
| Clasificación/Ag                                                                                                    | Editar                                                                                      |                           |                                                                 |                                          | <03.01.05.03.01 VIGAS DE CIMETACIÓN - CONCRETO f'c=210 kg/cm2> |                                                                                                    | <b><i>SUBPARTION</i></b>                                                                  | 33.01.05.03 VIGAS DE CIMENTACION                             |                                                                                                    |                                                                                                    |                                                                                                    |           | 03.01.04.04.01 FALSO PISO                                                                                                    |             |
| Formato                                                                                                    | Editar                                                                                      |                           | <b>A</b>                                                        | B<br>$\mathbf{c}$                        | D                                                              | E.                                                                                                    |                                                                                           |                                                              | 403 01 05 03 02 VIGAS DE CIMENTACIÓN - ENCOERADO Y DESENCOERADO>                                                                                                    |                                                                                                    |                                                                                                    |           | 03.01.05.01.01 CIMIENTO A<br>03.01.05.01.02 CIMIENTO A                                                                                                    |             |
| Apariencia                                                                                                    | Editar                                                                                      |                           | Tion                                                            | <b>UND</b><br>Recuento                   | Longitud                                                       | Volumen                                                                                                    | $\Delta$                                                                                  | п                                                            | c.<br>$\mathbf{D}$                                                                                                    | E.                                                                                                  |                                                                                                    |           | 03.01.05.01.03 CIMETACIÓN                                                                                                    |             |
|                                                                                                    |                                                                                             |                           | ne assen                                                        |                                          |                                                                |                                                                                                    | Tipo                                                                                      | UND.                                                         | N" Veces<br>Largo                                                                                                    | <b>Alp</b>                                                                                          | A Encofrado                                                                                         |           | 03.01.05.02.01 ZAPATAS - C                                                                                                    |             |
|                                                                                                    |                                                                                             |                           | VC 25000                                                        | m3                                       | 3.45m                                                          | 0.30 m <sup>3</sup>                                                                                              | /C 25X80                                                                                  |                                                              |                                                                                                    |                                                                                                    |                                                                                                    |           | 03.01.05.02.02 ZAPATAS - A                                                                                                    |             |
|                                                                                                    |                                                                                             |                           | VC 25000<br>VC 25000                                            | m3<br>ч<br>m3                            | 4.52m<br>$4.60 -$                                              | $0.18\,m3$<br>0.31 m <sup>*</sup>                                                                                | <b>VC 25000</b><br>VC 25XXX                                                               | m2<br>m2                                                     | 3.45m<br>ï<br>452m                                                                                                    | 0.00 m<br>0.00 m                                                                                    | 2.07 <sub>m</sub><br>271m <sup>2</sup>                                                              |           | 03.01.05.03.01 VIGAS DEC                                                                                                    |             |
|                                                                                                    |                                                                                             |                           | VC 25000                                                        | 773                                      | 4.60m                                                          | 0.43 m <sup>3</sup>                                                                                              | <b>VC 25X60</b>                                                                           | m2                                                           | ï<br>4.00 <sub>m</sub>                                                                                                    | 0.00 m                                                                                              | 2.76 <sup>°</sup>                                                                                   |           | 03.01.05.03.02 VIGAS DE CII                                                                                                    |             |
|                                                                                                    |                                                                                             |                           | VC 25000<br>VC 2500                                             | 773<br>٦<br>жä                           | 4.00 m<br>2.07 <sub>cm</sub>                                   | 0.43 m <sup>*</sup><br>0.33 m <sup>*</sup>                                                                       | <b>VC 25X60</b><br><b>VC 25X6</b>                                                         | m2<br>m2                                                     | 400m<br>Ŧ<br>460m                                                                                                    | 0.00 m<br>$0.00 \text{ m}$                                                                          | $2.76 \text{ m}$ <sup>*</sup><br>$2.76$ m <sup>*</sup>                                              |           | 03.01.05.03.03 VIGAS DE CII                                                                                                    |             |
|                                                                                                    |                                                                                             |                           | VC 25000                                                        | 773                                      | 8.75m                                                          | 127m <sup>3</sup>                                                                                                | <b>VC 25X60</b>                                                                           | $-2$                                                         | ï<br>2.87 <sub>m</sub>                                                                                                    | $0.60 \text{ m}$                                                                                    | 1.72 <sup>th</sup>                                                                                  |           | 03.01.05.04.01 MURO DE CO                                                                                                    |             |
|                                                                                                    |                                                                                             |                           | VC 25000<br>VIII 250050                                         | ïΰ<br>m3                                 | 2.07 <sub>m</sub><br>4.55 m                                    | 0.31 m <sup>4</sup><br>$0.41 \text{ m}^3$                                                                        | <b>VC 25X60</b>                                                                           | m2                                                           | 875m                                                                                                    | 0.60 <sub>π</sub>                                                                                   | 5.25m <sup>*</sup>                                                                                  |           | 03.01.05.04.02 MURO DE CO                                                                                                    |             |
|                                                                                                    |                                                                                             |                           | 30000                                                           |                                          |                                                                |                                                                                                    | <b>VC 25090</b><br><b>VC 25090</b>                                                        | m <sub>2</sub><br>m <sub>2</sub>                             | 287m<br>٠<br>4.58 m                                                                                                    | $0.60 \text{ m}$<br>$0.60 \text{ m}$                                                                | 1.72 <sup>o</sup><br>275m <sup>3</sup>                                                              |           | 03.01.05.04.03 MURO DE CO                                                                                                    |             |
| Avuda de propiedades                                                                                                    |                                                                                             | Aplicar                   | VC 30000                                                        | m3                                       | 4.80m                                                          | 0.33 m <sup>*</sup>                                                                                              | VC 30980                                                                                  |                                                              |                                                                                                    |                                                                                                    |                                                                                                    |           |                                                                                                    |             |
|                                                                                                    |                                                                                             |                           | Amplie o reduzca la vista con la tecla Ctrl + rueda del rat con |                                          |                                                                | 僵<br>$B_{\rm M}$<br>:0                                                                                           | Modelo base                                                                               |                                                              |                                                                                                    |                                                                                                    |                                                                                                    |           | 曾经最后九〇▽:0                                                                                                    | 80%         |

Figura 4.3.7 Modelado y metrados de la partida Viga de cimentación Modulo A.

|                                                                       |                | 03.01.05.03 VIGAS DE CIMENTACIÓN |                |          |           |           |                        |                     |           |  |  |  |  |
|-----------------------------------------------------------------------|----------------|----------------------------------|----------------|----------|-----------|-----------|------------------------|---------------------|-----------|--|--|--|--|
|                                                                       |                |                                  | <b>METRADO</b> |          |           |           | <b>PRESUPUESTO S/.</b> |                     |           |  |  |  |  |
| <b>SUBPARTIDA</b>                                                     | <b>UND</b>     | <b>HT</b>                        | H B            | GC       | <b>HT</b> | ME<br>(%) | H B                    | <b>ME</b><br>$($ %) | GC        |  |  |  |  |
| -Vigas De<br>Cimentación -<br>Concreto<br>$F^{\prime}C=210$<br>Kg/Cm2 | m <sub>3</sub> | 9.84                             | 8.11           | 8.13     | 3,706.24  | 21.03     | 3,054.63               | 0.25                | 3,062.16  |  |  |  |  |
| -Vigas -<br>Encofrado Y<br>Desencofrado<br>-Vigas De                  | m2             | 54.39                            | 55.44          | 55.50    | 3,342.27  | 2.00      | 3,406.79               | 0.11                | 3,410.48  |  |  |  |  |
| Cimentación<br>Acero $Fy=4200$<br>Kg/Cm2 Grado<br>60                  | Kg             | 1,435.37                         | 1,528.58       | 1,529.62 | 7,148.14  | 6.16      | 7,612.33               | 0.07                | 7,617.51  |  |  |  |  |
|                                                                       |                |                                  |                | TOTAL    | 14,196.65 |           | 14,073.75              |                     | 14,090.15 |  |  |  |  |

Tabla 11. Comparación del Margen de error de la partida Vigas de cimentación

*Nota:* Según el cuadro se observa que para esta partida el margen de error del presupuesto con el uso de las herramientas tradicionales (21.03% para el concreto, 2.00% para encofrado y 6.16% para acero) en función al grupo de control es mayor que el margen de error del presupuesto con el uso de las herramientas BIM (0.25% para el concreto, 0.11% para el encofrado y 0.07% para el acero) en función al grupo de control.

## 03.01.05.04 Muro de Contención

|                         |                                             |                                       | REDR© · G · ⊘ · A ± · J @ A                                                             | $\circ \cdot \circ \vDash$                               |                                                                                                    |                                 |              |                                                                    |                                                                                     |                                                                                                    |                                          |                                          | [2] + Wodulo A - Tabla de planificación: 03.01.05.04.02 MURO DE CONTENCIÓN - ENCOFRADO + (ββ), (k Iniciar sesión + (?) + | $R \times$                          |  |
|-------------------------|---------------------------------------------|---------------------------------------|-----------------------------------------------------------------------------------------|----------------------------------------------------------|----------------------------------------------------------------------------------------------------|---------------------------------|--------------|--------------------------------------------------------------------|-------------------------------------------------------------------------------------|----------------------------------------------------------------------------------------------------|------------------------------------------|------------------------------------------|----------------------------------------------------------------------------------------------------|-------------------------------------|--|
| Archivo                 | Arquitectura                                | Estructura                            | Acero Sistemas                                                                          | Insertar<br>Anotar                                       | Analizar                                                                                                    | Masa y emplazamiento            |              |                                                                    |                                                                                     |                                                                                                    |                                          |                                          | Colaborar Vista Gestionar Complementos Modificar Modificar tabla de planificación/cantidades                             | $\sqrt{2}$                          |  |
|                         | Muros                                       |                                       | Formato de unidad                                                                       | S Insertar                                               | <b>RES</b> Ocultar                                                                                                    | ="Elinsertar *                  |              |                                                                    |                                                                                     | Cambiar tamaño   Fill Fusionar Separar 20 Grupo                                                                                                    |                                          | $\mathbb{D}$ A                           | ti <sub>c</sub>                                                                                                    |                                     |  |
| E                       | Tipo                                        | $\blacktriangleright$ $f_n$ Calculado |                                                                                         | <b>ITY</b> Suprimir                                      | ■ Mostrar todo   ¶ Insertar fila de datos                                                                                                    |                                 |              |                                                                    |                                                                                     | IL Insertar imagen 22 Desagrupar                                                                                                    |                                          | <b>H</b> is                              |                                                                                                    |                                     |  |
| Propiedades             |                                             |                                       |                                                                                         |                                                          |                                                                                                    |                                 |              |                                                                    |                                                                                     |                                                                                                    |                                          |                                          | Resaltar                                                                                                    |                                     |  |
|                         | Combinar parámetros                         |                                       |                                                                                         | · Cambiar tamaño                                         |                                                                                                    | Suprimir                        |              | Borrar celda                                                       |                                                                                     |                                                                                                    |                                          | ≡<br>en modelo                           |                                                                                                    |                                     |  |
| Propiedades             | Parámetros                                  |                                       |                                                                                         |                                                          | Columnas                                                                                                    |                                 | Filas        |                                                                    |                                                                                     | Títulos y encabezamientos                                                                                                    |                                          | Aspecto                                  | Elemento                                                                                                    |                                     |  |
|                         | Modificar tabla de planificación/cantidades |                                       |                                                                                         | Nueva Suprimir                                           |                                                                                                    |                                 |              |                                                                    |                                                                                     |                                                                                                    |                                          |                                          |                                                                                                    |                                     |  |
| Propiedades             |                                             |                                       | $\times$ $\otimes$ CIMENTACIÓN                                                          |                                                          |                                                                                                    |                                 |              |                                                                    |                                                                                     | 03.01.05.04.03 MURO DE CONTEN                                                                                                    |                                          |                                          | ▼ Navegador de proyectos - Modul X                                                                                       |                                     |  |
|                         |                                             |                                       |                                                                                         |                                                          |                                                                                                    |                                 |              | PARTICA                                                            |                                                                                     |                                                                                                    |                                          |                                          | $-$ (3D)                                                                                                    |                                     |  |
|                         | Tabla de planificación                      |                                       |                                                                                         |                                                          |                                                                                                    |                                 |              | <b>MARKET</b>                                                      |                                                                                     |                                                                                                    |                                          |                                          |                                                                                                    | iii -- Alzados (Building Elevation) |  |
|                         | Schedule                                    |                                       |                                                                                         |                                                          |                                                                                                    |                                 |              | $\sim$                                                             | $\sim$                                                                              | 403.01.05.04.03 MURO DE CONTENCIÓN ACERO N/4200 kalon2 GRADO 64<br>$\sim$                                                                                       |                                          |                                          | 庙                                                                                                    | - Secciones (Building Section       |  |
|                         |                                             |                                       |                                                                                         |                                                          |                                                                                                    |                                 |              |                                                                    |                                                                                     | regist de barra : Longitud Islat de barr                                                                                                    | Factor Long a KG                         | <b>Hall</b> (Ka                          | 閼<br>Levendas                                                                                                    |                                     |  |
| Tabla de planificacio v |                                             | <b>Editar tipo</b>                    |                                                                                         |                                                          |                                                                                                    |                                 |              |                                                                    |                                                                                     |                                                                                                    |                                          |                                          | <b>B</b> Tablas de planificación/Cantic                                                                                  |                                     |  |
| Datos de identidad      |                                             |                                       |                                                                                         |                                                          |                                                                                                    |                                 |              | Mary de Chataonne<br><b><i><u>RESIDENCE</u></i></b>                |                                                                                     | 気相合<br>1.97 m<br><b>Core</b><br>当局市                                                                                                    | <b>COM</b><br>65                         | <b>1870</b><br><b>Willia</b>             |                                                                                                    | 03.01.04.01 SOLADO PARA             |  |
| Plantilla de vista      |                                             | <ninguno></ninguno>                   |                                                                                         |                                                          |                                                                                                    |                                 |              |                                                                    |                                                                                     | <b>XMH</b><br>WA SI GO<br>3.11 m<br>173,000                                                                                                    | 84<br>ăМ                                 | 60300<br>Жb                              |                                                                                                    | 03.01.04.02.01 CIMIENTO CO          |  |
| Nombre de vista         |                                             | 03.01.05.04.02                        |                                                                                         |                                                          |                                                                                                    |                                 |              | <b>ALCOHOL</b><br><b><i><u>A amazine Company's</u></i></b>         |                                                                                     | 1/1.00 m<br><b>TELES</b><br>25,58 m<br><b>WA AR AN</b>                                                                                                    | 6.56<br>88                               | 2.8<br>28.44                             |                                                                                                    | 03.01.04.03.01 SOBRECIMIE           |  |
| Dependencia             |                                             | Independiente                         |                                                                                         |                                                          |                                                                                                    |                                 |              |                                                                    |                                                                                     | 宮村市<br>98,5675                                                                                                    | 84                                       | 25.81                                    |                                                                                                    | 03.01.04.03.02 SOBRECIMIE           |  |
| Proceso por fases       |                                             | $\bullet$                             |                                                                                         |                                                          |                                                                                                    |                                 |              | Muro de Contención<br>YZ.                                          |                                                                                     | s ez m<br><b>D'Ar</b><br>sa:<br>243876                                                                                                    | 1354<br>raar                             | an se<br>50%                             |                                                                                                    | 03.01.04.04.01 FALSO PISO           |  |
| <b>Filtro de fases</b>  | <b>Show All</b>                             |                                       |                                                                                         |                                                          |                                                                                                    |                                 |              | Ama de Compresas                                                   |                                                                                     |                                                                                                    |                                          |                                          |                                                                                                    | 03.01.05.01.01 CIMIENTO A           |  |
| Face                    |                                             | New Constructi                        |                                                                                         |                                                          |                                                                                                    |                                 |              | Muro de Contención<br><b>ST</b><br><b>Mario de Comanonn</b><br>-59 |                                                                                     | 540 m<br>33.47 m<br>sus.<br>anas                                                                                                    | 552<br>rigi                              | 311.23<br>pasi                           |                                                                                                    | 03.01.05.01.02 CIMIENTO A           |  |
| Otros                   |                                             | $\hat{z}$                             | 1:100                                                                                   |                                                          | 图面な 5x % 皮肉者や : 用的的に                                                                                                    |                                 |              | Mana da Ciadianción<br>w<br><b>Total general</b>                   |                                                                                     | œa<br><b>WARD</b><br>$279.51 \text{ m}$                                                                                                    | 166                                      | 28.50<br>2432.00                         |                                                                                                    | 03.01.05.01.03 CIMETACIÓN           |  |
| Campos                  |                                             | Editar                                |                                                                                         | <b>■ 03.01.05.04.02 MURO DE CONTE X</b>                  |                                                                                                    |                                 | $=$          |                                                                    |                                                                                     | 03.01.05.04.01 MURO DE CONTEN                                                                                                    |                                          |                                          |                                                                                                    | 03.01.05.02.01 ZAPATAS - C          |  |
| <b>Filtro</b>           |                                             | Editar                                |                                                                                         | mentioned medicines                                      |                                                                                                    |                                 |              |                                                                    |                                                                                     | <b><i>INVESTIGATION</i></b>                                                                                                    |                                          |                                          |                                                                                                    | 03.01.05.02.02 ZAPATAS - A          |  |
| Clasificación/Ag        |                                             | Editar                                | <b>MOYECTO</b>                                                                          |                                                          | NE/CEANENTO YANKINCON GEL SERVICIO EEN CATNO DENNE DENNINGELAI EN TRIPONIA CORADON DE JESÚSEN LA LOCALIDA<br>OF CANON LO PRI PIPERO DE CANON LO IROMANO CANON LO CIPRATAMENTO GAN UNA |                                 |              | <b>ROYECTO</b>                                                     |                                                                                     | MODAMENTO VAN WORK DE SERVOORDUCKTWO DOWN POMARKOLLI E NTSP EMIRODE DE JOSÉ EN LALOON DE<br>PECAULUS DE PRESENTATO MONTO EL PROGRAMA LOS PERMITIUS DE ANOTOS DE |                                          |                                          |                                                                                                    | 03.01.05.03.01 VIGAS DE CII         |  |
| Formato                 |                                             | Editar                                | FECHA<br><b>DCTV4R62820</b>                                                             |                                                          | ROMICA<br>CAVEALO                                                                                                    |                                 | <b>Water</b> |                                                                    | OCTUBES 2020                                                                        | <b>РЕСПИСИ</b>                                                                                                    | CANGALO                                  |                                          |                                                                                                    | 03.01.05.03.02 VIGAS DE CII         |  |
| Apariencia              |                                             | <b>Editar</b>                         | <b>COTACTORAS</b><br><b>CANCING CAST</b><br><b>CARTON</b>                               |                                                          | CAVONED<br><b>CALLED</b>                                                                                                    |                                 |              | <b>CONTRACTOR</b>                                                  | <b>CETTUCTURAS</b>                                                                  | $-$                                                                                                    | <b>Contact</b>                           |                                          |                                                                                                    | 03.01.05.03.03 VIGAS DE CII         |  |
|                         |                                             |                                       | SJEPARTON                                                                               | <b>HARASHADECONCECTO MINA</b><br>COSTILIBUTION CONTINUES |                                                                                                    |                                 |              | <b>MATION</b><br><b>SLEENATOR</b>                                  | <b><i>A DE CIDADES E CONCERTO MENA</i></b><br><b><i>INVESTIGATION CONTINUES</i></b> |                                                                                                    |                                          |                                          |                                                                                                    | 03.01.05.04.01 MURO DE CO           |  |
|                         |                                             |                                       |                                                                                         |                                                          | 403.01.06.04.02 MURO DE CONTENCIÓN - ENCOFRADO Y DE SENCOFRADO»                                                                                                    |                                 |              |                                                                    |                                                                                     | 403.01.06.04.01 MURO DE CONTENCIÓN - CONCRETO Fo=210 kg/om2>                                                                                                    |                                          |                                          |                                                                                                    | 03.01.05.04.02 MURO DEC             |  |
|                         |                                             |                                       |                                                                                         |                                                          | ٠                                                                                                    | $\overline{a}$                  |              |                                                                    |                                                                                     |                                                                                                    |                                          | $\overline{a}$                           |                                                                                                    | 03.01.05.04.03 MURO DE CO           |  |
|                         |                                             |                                       | <b>CAST</b>                                                                             | Contable<br><b>Lind at</b>                               | <b>African</b><br>$\overline{a}$                                                                                                    | A Constructs                    |              | <b>Country Vie</b>                                                 | <b>INTE</b>                                                                         | <b>Limit us</b>                                                                                                    | <b>Auctions</b><br><b>Africa</b>         | <b>Malaysia</b>                          |                                                                                                    | 03.01.05.05.01 COLUMNAS             |  |
|                         |                                             |                                       |                                                                                         | $277 -$<br>0.01                                          | $\overline{w}$<br>151<br>4,50 m<br>35.Om                                                                                                    | $2140 +$<br>PL50 m <sup>2</sup> |              | Mara de Casteroni<br>Marchel Interne                               |                                                                                     | 2/2n<br>6.Om                                                                                                    | 329.9<br>e tir<br>3.00<br>4,526          | 2.98 <sub>1</sub><br>9.50 m <sup>2</sup> |                                                                                                    | 03.01.05.05.02 COLUMNAS             |  |
|                         |                                             |                                       | W                                                                                       | 1764<br>349 m                                            | <b>YAGU</b><br>2556<br>4.05m<br>11.37 ev                                                                                                    | <b>WAGO</b><br>27.04 mil        |              | <b>United Columns</b><br>Marinak Carbonae                          | W<br>W                                                                              | <b>YMW</b><br>2.45m                                                                                                    | 12,952<br><b>WAG</b><br>400n<br>$0.25 -$ | Yarar<br>3 dil m <sup>3</sup>            |                                                                                                    | 03.01.05.05.03 COLUMNAS             |  |
|                         |                                             |                                       | 23                                                                                      | 166<br>÷                                                 | 40n<br>13.97 (1)<br><b>WAGO</b><br>2356                                                                                                    | $27.50 - 1$<br><b>STATE</b>     |              | <b>Mara de Classerona</b>                                          | w                                                                                   | 200n                                                                                                    | $3.0 +$<br>400 <sub>0</sub>              | $3 - 10$ m <sup>2</sup>                  |                                                                                                    | 03.01.05.05.03 COLUMNAS             |  |
|                         |                                             |                                       | ×<br>24                                                                                 | 3366<br>3,80 m                                           | $\overline{4}$ has<br>923223                                                                                                    | 20,000 m                        |              | Marris Catarris<br><b><i>Alexandre Addressed</i></b>               | 28                                                                                  | <b>XMF</b><br><b>SAGE</b>                                                                                                    | 3.84<br>2.86<br>3264<br><b>A live</b>    | $X = 0$<br>XHW                           |                                                                                                    | 03.01.05.06.01 COLUMNET             |  |
| Avuda de propiedades    |                                             |                                       | 23<br>×<br><b><i><u>Antibodium and </u></i></b>                                         | 3.02 (F)<br>۰.<br>3.50 m                                 | 4.15m<br><b>SUBLIM</b><br>288<br>11.8022                                                                                                    | 24.00 m<br>Walker               |              | March Catarris<br>Marris Catarry                                   | w                                                                                   | 3.60 m<br>$\frac{1}{2}$ $\frac{1}{2}$ in                                                                                                    | $0.25 -$<br>$-15n$<br>3.07<br><b>TAR</b> | 2.0 <sup>o</sup><br><b>National</b>      |                                                                                                    | 03.01.05.06.02 COLUMNET             |  |
|                         |                                             | Aplicar                               |                                                                                         |                                                          |                                                                                                    | 28.25m                          |              |                                                                    |                                                                                     |                                                                                                    |                                          | <b>Krist</b>                             |                                                                                                    |                                     |  |
|                         |                                             |                                       | Amplie o reduzca la vista con la tecla Ctrl + rueda del rat $ \mathcal{\hat{H}}\rangle$ |                                                          | $\geq$ :0                                                                                                    | 隔 川                             | Modelo base  |                                                                    |                                                                                     |                                                                                                    |                                          |                                          | 曾 盛 昂 醛 九 二 ▽3                                                                                                    | 60%                                 |  |

Figura 4.3.8 Modelado y metrados de la partida Muros de contención Modulo A.

|                                                                     |                |           | 03.01.05.04 MURO DE CONTENCIÓN |              |           |                  |                        |                  |           |  |  |  |  |
|---------------------------------------------------------------------|----------------|-----------|--------------------------------|--------------|-----------|------------------|------------------------|------------------|-----------|--|--|--|--|
|                                                                     |                |           | <b>METRADO</b>                 |              |           |                  | <b>PRESUPUESTO S/.</b> |                  |           |  |  |  |  |
| <b>SUBPARTID</b><br>$\mathbf{A}$                                    | UN<br>D        | <b>HT</b> | H B                            | GC           | <b>HT</b> | <b>ME</b><br>(%) | H B                    | <b>ME</b><br>(%) | GC.       |  |  |  |  |
| -Muro De<br>Contención -<br>Concreto<br>$F^{\prime}C=210$<br>Kg/Cm2 | m <sub>3</sub> | 36.05     | 35.79                          | 35.89        | 13,578.23 | 0.45             | 13,480.30              | 0.28             | 13,517.97 |  |  |  |  |
| -Muro De<br>Contención -<br>Encofrado Y<br>Desencofrado<br>-Muro De | m2             | 288.43    | 286.35                         | 286.87       | 18,272.04 | 0.54             | 18,140.27              | 0.18             | 18,173.21 |  |  |  |  |
| Contención<br>Acero<br>$Fy=4200$<br>Kg/Cm2<br>Grado 60              | Kg             | 1,813.43  | 2,432.86                       | 2,433.04     | 8,903.94  | 25.47            | 11.945.34              | 0.01             | 11,946.23 |  |  |  |  |
|                                                                     |                |           |                                | <b>TOTAL</b> | 40,754.21 |                  | 43,565.91              |                  | 43,637.41 |  |  |  |  |

Tabla 12. Comparación del Margen de error de la partida Muro de contención

*Nota:* Según el cuadro se observa que para esta partida el margen de error del presupuesto con el uso de las herramientas tradicionales (0.45% para el concreto, 0.54% para encofrado y 25.47% para acero) en función al grupo de control es mayor que el margen de error del presupuesto con el uso de las herramientas BIM (0.28% para el concreto, 0.18% para el encofrado y 0.01% para el acero) en función al grupo de control.

#### 03.01.05.05 Columnas

| R FF                                                                                                    | $\text{D} \boxminus \mathbb{Q} \cdot \text{S} \cdot \text{A} \cdot \text{C} \cdot \text{C} \mathrel{\mathop:}= \text{C} \cdot \text{C} \cdot \text{A} \cdot \text{C} \cdot \text{C} \mathrel{\mathop{\text{E}}\nolimits}$                                                                                                    |                                            | Autodesk Revit 2020 - Modulo A - Vista 3D: CIMENTACIÓN                                                                                                    |                                                                                                    | 4 AA Q Iniciar sesión +                                                                                                    | (2)                                                                                                    | F X |
|----------------------------------------------------------------------------------------------------|----------------------------------------------------------------------------------------------------|--------------------------------------------|----------------------------------------------------------------------------------------------------|----------------------------------------------------------------------------------------------------|----------------------------------------------------------------------------------------------------|----------------------------------------------------------------------------------------------------|-----|
| Estructura<br><b>Archivo</b><br>Arquitectura                                                                                                    | Acero<br>Sistemas<br>Insertar<br>Anotar<br>Analizar                                                                                                    |                                            | Masa y emplazamiento Colaborar Vista Gestionar                                                                                                    | Complementos                                                                                                    | Modificar   Pilares estructurales                                                                                                    | $\sqrt{2}$                                                                                                    |     |
| ⋇<br>い<br>Modificar<br>E<br>Pegar<br>Seleccionar - Propiedades Portapapeles                                                                                                    | IE Recorte -<br>ß.<br>জ<br>$-20$<br>$\sqrt{ }$ Cortar $\sqrt{ }$<br>ōō<br>Unir<br>Modificar<br>Geometría                                                                                                    | 哪<br>pip<br>Vista                          | Medin<br>Crear                                                                                                    | Enlazar parte Desenlazar parte Filtro<br>superior/base superior/base<br>Modificar pilar                                                                                                    | Suardar<br>$\triangledown$<br>is" Cargar<br>A <sub>2</sub> Editar<br>Selección                                                                                                    |                                                                                                    |     |
| Modificar   Pilares estructurales                                                                                                    | Activar cotas<br>Se mueve con rejillas                                                                                                    |                                            |                                                                                                    |                                                                                                    |                                                                                                    |                                                                                                    |     |
| Propiedades                                                                                                    | X R CIMENTACIÓN X                                                                                                    | $=$ $=$                                    | 03.01.05.05.03 COLUMNAS - ACER.,                                                                                                    |                                                                                                    |                                                                                                    | ▼ Navegador de proyectos - Modul X                                                                                                    |     |
| Varias familias<br>seleccionadas<br>Pilares estructurales $\sim$ $\boxdot$ Editar tipo<br><b>Restricciones</b><br>Marca de ubic<br>Nivel base<br>Desfase de base 10.0000 m<br>Nivel superior<br>Desfase superior 0.0000 m<br>Vertical<br>Estilo de pilar<br>Se mueve con<br>Delimitación d<br>Texto<br>$\mathbf{\hat{z}}$ | <b>Aislar/Ocultar temporalmente</b><br>图面家岛女皮肤情感 : 医麻而石<br>1:100<br>皿<br>03.01.05.05.01 COLUMNAS - CONC<br>PARTICA<br>2012 THE GRAND OF CONCISTO ARMOO                                                                                                    | Œ<br>$\overline{\phantom{a}}$<br>r.<br>$=$ | 03/01/05/05 COLLARAS<br><b>SUSPARTION</b><br>$\overline{\mathbf{A}}$<br>$\overline{\phantom{a}}$<br>$\epsilon$<br>$\overline{a}$<br>Too.<br>C : Recuento<br>w<br>6/8°<br>w<br><b>Add</b><br>w<br>68<br>59<br>Sec.<br>1549<br><b>SiP</b><br>$34^{\circ}$<br><b>SiP</b><br><b>SAF</b><br>03.01.05.05.02 COLUMNAS - ENCO.,<br><b>PERMIT REPORT OF A STATE OF A STATE OF</b><br><b>BUSINESS TOP</b> | <03.01.05.05.03 COLUMNAS - ACERO Fy=4200 kg/cm2 Longitudingl><br>×<br>Cardidad : Longitud de barra : Longitud total de bal Pactor Long a KG<br>12.94 m<br>116.46 m<br>1,002<br>1,665<br>12.00 %<br>38,6476<br>13,00 m<br>39.00 m<br>1,662<br>1,665<br>12.05 m<br>56.00 m<br>13.06 m<br>117.54 m<br>1.662<br>12.07 m<br>78.42 m<br>1,652<br>13.10 m<br>39.30 m<br>1,662<br>12.98 m<br>25.96 m<br>2225<br>13.00 m<br><b>ULLOC M</b><br>2.235<br>$13.02 -$<br>30.06 m<br>2.235<br>13.05 m<br>2.235<br>39.15m<br>13.00 m<br>52.24 m<br>2.235<br>$1167 -$<br>130.70 m<br>2.235<br><b>MARKET</b><br><b>COMM</b><br>2.226 | $\blacksquare$<br>Total (Kg)<br>180.75<br>26.25<br>60.53<br>26.67<br>182,42<br>121.71<br>60.99<br>54.65<br>319.61<br>6730<br>87.50<br>116.76<br>292.11<br>233.87                                                       | 03.01.04.02.01 CIMIENTO CORRIE<br>03.01.04.03.01 SOBRECIMIENTO<br>03.01.04.03.02 SOBRECIMIENTO<br>03.01.04.04.01 FALSO PISO MEZO<br>03.01.05.01.01 CIMIENTO ARMAI<br>03.01.05.01.02 CIMIENTO ARMAI<br>03.01.05.01.03 CIMETACIÓN ACE<br>03.01.05.02.01 ZAPATAS - CONCE<br>03.01.05.02.02 ZAPATAS - ACERC.<br>03.01.05.03.01 VIGAS DE CIMETA<br>03.01.05.03.02 VIGAS DE CIMENT<br>03.01.05.03.03 VIGAS DE CIMETA<br>03.01.05.04.01 MURO DE CONTE<br>03.01.05.04.02 MURO DE CONTE<br>03.01.05.04.03 MURO DE CONTE |     |
| Tipo                                                                                                    | 03.01.06.06.00xx.nana/<br><b>SLAMPARTICA</b>                                                                                                    |                                            |                                                                                                    | <0301050502 COLUMNAS - ENCOFRADO Y DESENCOFRADO:                                                                                                    |                                                                                                    | 03.01.05.05.01 COLUMNAS - COI<br>03.01.05.05.02 COLUMNAS - ENG                                                                                                    |     |
| <b>UND</b><br>m <sub>3</sub><br>UND.<br>m <sup>2</sup><br>Materiales y acabados<br>$\hat{\mathbf{z}}$<br>Material estruc CONCRETO<br>$\mathbf{r}$<br>Estructura<br>Activar model<br>Recubrimiento<br>Recubrimiento<br>Recubrimiento<br>Volumen refor<br>Avuda de propiedades<br>Aplicar                                   | <03.01.05.05.01 COLUMNAS - CONCRETO For 210 kg/cm2><br>×<br>$\blacksquare$<br>$\sim$<br>×<br>n<br>Volumen<br>ç<br>Rocuento<br>Longitud<br>Too<br>perficie de zap<br>7.36 ml<br>4.75 m<br>m<br>w<br>4.75 m<br>10.12 m <sup>*</sup><br>$\overline{a}$<br>73.<br>1966<br><b>WATER</b><br>e a<br>Piso LMP<br>$(10 - 1)$<br>425.00<br>w<br>πŝ<br>4.25 <sub>1</sub><br>2.05 m<br>Ğ2<br>as.<br>1266<br>$0.04 - 0.0$<br>ca.<br>PISO . BLODA<br><b>SOLE</b><br>÷<br>120.00<br>$m\bar{s}$<br>$0.92 -$<br>c.<br>3.25 m<br>w<br>1256<br>$0.49 - 2$<br>ic.<br>46.92 m2 |                                            | $\overline{A}$<br>$\mathbf{R}$<br>Tipo<br>UND.<br>porticio do zapata<br>C-L<br>m <sup>2</sup><br>ЖÝ<br>83<br>78<br>64<br>ЖÝ<br>83<br>$\overline{m}$<br>$^{12}$<br>W<br>85<br>$^{12}$<br>$\overline{m}$<br>76S°<br>85<br>$\overline{m}$<br>62<br>85<br>ЖÝ<br>$\overline{m}$<br>C3.<br>85<br>ж¥<br>2" Piso - NFP<br>m                                                                             | c.<br>$\sim$<br>$\bullet$<br>Recuento<br>Portmotro<br><b>Altura</b><br>4.75 m<br>3.10 <sub>m</sub><br><b>X6076</b><br>235m<br>3.35 m<br>4.75 m<br>¥1676<br>205m<br>3.20 m<br>4.75 m<br>¥2676<br>205m<br>3.20 m<br>4.75m<br>2.76%<br>205m<br>2.70m<br>4.75 <sub>m</sub><br>226m<br>226 m<br>0.60 <sub>m</sub><br>4.75 <sub>0</sub><br>1,1076<br>2.76 m<br><b>TOTH</b><br>428.60                                                                                                    | A Encohsdo<br>14.73 m <sup>*</sup><br>17.10 mil<br>15.91.65<br><b>WXW</b><br>10.20 m <sup>*</sup><br>16.20 mil<br>10.20 m <sup>*</sup><br>12.8579<br>12.83 m <sup>*</sup><br>12.83 (6)<br>2.85 mm<br>32570<br>15.30 ml | 03.01.05.05.03 COLUMNAS - ACE<br>03.01.05.05.03 COLUMNAS - ACE<br>03.01.05.06.01 COLUMNETAS - C<br>03.01.05.06.02 COLUMNETAS - E<br>03.01.05.06.03 COLUMNETAS - A<br>03.01.05.06.03 COLUMNETAS - A<br>03.01.05.07.01 VIGAS DE CONFIN<br>03.01.05.07.02 VIGAS DE CONFIN<br>03.01.05.07.03 VIGAS DE CONEIN<br>03.01.05.07.03 VIGAS DE CONFIN                                                                                                    |     |
| Clic para seleccionar. TAB para alternar. CTRL para añadir v MA\ nov                                                                                                    |                                                                                                    | 周<br>圆<br>$\sim$ :0                        | Modelo base                                                                                                    |                                                                                                    |                                                                                                    | <b>望着昂盛生日</b> 7:36                                                                                                    |     |

Figura 4.3.9 Modelado y metrados de la partida Columnas Modulo A.

| 03.01.05.05 COLUMNAS                                                         |                |          |                |              |                        |                   |           |                   |           |  |  |  |
|------------------------------------------------------------------------------|----------------|----------|----------------|--------------|------------------------|-------------------|-----------|-------------------|-----------|--|--|--|
|                                                                              |                |          | <b>METRADO</b> |              | <b>PRESUPUESTO S/.</b> |                   |           |                   |           |  |  |  |
| <b>SUBPARTIDA</b>                                                            | <b>UND</b>     | HT       | HR             | GC           | HT                     | <b>ME</b><br>(% ) | HB        | <b>ME</b><br>(% ) | GC        |  |  |  |
| -Columnas -<br>Concreto<br>$F^{\prime}C=210$<br>$Kg/Cm2 - 1^{\circ}$<br>Piso | m <sub>3</sub> | 46.67    | 46.92          | 46.93        | 17.578.26              | 0.55              | 17,672.42 | 0.02              | 17.676.18 |  |  |  |
| -Columnas -<br>Encofrado Y<br>Desencofrado<br>-Columnas -                    | m2             | 401.80   | 423.11         | 416.35       | 27,049.18              | 3.49              | 28,483.77 | 1.62              | 28,028.68 |  |  |  |
| Acero $Fy=4200$<br>Kg/Cm2                                                    | Kg             | 6.999.29 | 7.398.34       | 7,399.62     | 34,856.46              | 5.41              | 36,843.73 | 0.02              | 36,850.11 |  |  |  |
|                                                                              |                |          |                | <b>TOTAL</b> | 79,483.90              |                   | 82,999.92 |                   | 82,554.97 |  |  |  |

Tabla 13. Comparación del Margen de error de la partida Columnas

*Nota:* Según el cuadro se observa que para esta partida el margen de error del presupuesto con el uso de las herramientas tradicionales (0.55% para el concreto, 0.49% para encofrado y 5.41% para acero) en función al grupo de control es mayor que el margen de error del presupuesto con el uso de las herramientas BIM (0.02% para el concreto, 0.62% para el encofrado y 0.02% para el acero) en función al grupo de control.

#### 03.01.05.06 Columnetas de Confinamiento

| REBBQ ⋅ ଋ ⋅ ୖ ੵ B = ⋅ ୖ ໊ Q A   ଊ - ୨ E!                        |                                                                          |                                                                                                    | 국 - Wodulo A - Tabla de planificación: 03.01.05.06.01 COLUMNETAS - CONCRETO 175 kg/cm2 + 여유 있 Iniciar sesión - 국 | $\Omega$ -<br>A X                                                                                                    |
|-----------------------------------------------------------------|--------------------------------------------------------------------------|----------------------------------------------------------------------------------------------------|----------------------------------------------------------------------------------------------------|----------------------------------------------------------------------------------------------------|
| Archivo<br>Arquitectura<br>Estructura Acero Sistemas            |                                                                          |                                                                                                    |                                                                                                    | Insertar Anotar Analizar Masa y emplazamiento Colaborar Vista Gestionar Complementos Modificar Modificar tabla de planificación/cantidades<br>$\Box$                                                                                           |
| E<br>Pilares estru v B Formato de unidad                        | S Insertar<br><b>RES</b> Ocultar                                         | <sup>16</sup> Insertar *                                                                                | Cambiar tamaño   Fill Fusionar Separar   Grupo                                                                   | $\mathbb{R}$ A<br>Bz.                                                                                                    |
| $\star$ f Calculado<br>Tipo                                     | <b>m<sup>¥</sup></b> Suprimir<br>Mostrar todo                            | <tii datos<="" de="" fila="" insertar="" td=""><td>國 Insertar imagen 图 Desagrupar</td><td>田津</td></tii> | 國 Insertar imagen 图 Desagrupar                                                                                   | 田津                                                                                                    |
| Propiedades<br>Combinar parámetros                              | ·l· Cambiar tamaño                                                       | Suprimir                                                                                                | 图 Borrar celda                                                                                                   | Recaltar<br>Έ<br>ש<br>en modelo                                                                                                    |
|                                                                 |                                                                          |                                                                                                    |                                                                                                    |                                                                                                    |
| Propiedades<br>Parámetros                                       | Columnas                                                                 | Filas                                                                                                   | Títulos y encabezamientos                                                                                        | Elemento<br>Aspecto                                                                                                    |
| Modificar tabla de planificación/cantidades<br>Nueva Suprimir   |                                                                          |                                                                                                    |                                                                                                    |                                                                                                    |
| $\times$ $\odot$ CIMENTACIÓN<br>Propiedades                     |                                                                          |                                                                                                    | $\overline{\mathbf{v}}$ $\overline{=}$ 03.01.05.06.02 COLUMNETAS - EN                                            | ▼ Navegador de proyectos - Modul X                                                                                                    |
|                                                                 |                                                                          |                                                                                                    | <03.01.05.06.02 COLUMNETAS - ENCOFRADO Y DESENCOFRADO>                                                           | Vistas (all)                                                                                                    |
| Tabla de planificación                                          |                                                                          | ×                                                                                                    | <b>B</b><br>$\bullet$<br>$\blacksquare$<br>٠                                                                     | Planos estructurales (Structural Plan                                                                                                    |
| Schedule                                                        |                                                                          | Descripción<br>$\sqrt{2}$                                                                               | UND.<br>Rocuento<br>Permetro<br>Longitud                                                                         | 0.00 Nivel de cimentación<br>A Encohado<br>1° Piso - NFP                                                                                                    |
|                                                                 |                                                                          | "Nivel<br><b>CAM</b>                                                                                    | 2.35 <sub>m</sub><br>1.10 <sub>m</sub><br>m <sup>2</sup>                                                         | 7.76 m <sup>*</sup><br>$2^{\circ}$ Piso - NPT = + -0.00                                                                                                    |
| Tabla de planificaci $\epsilon \vee \Box$ Editar tipo           |                                                                          | <b>CA-1</b>                                                                                             | πž<br>$0.05 -$<br>2.75 <sub>0</sub><br>w<br>ïΰ<br>3.30 <sub>m</sub>                                              | 14.03 m<br>3" PISO - BLOO A                                                                                                    |
| Datos de identidad<br>$\overline{\mathbf{z}}$                   |                                                                          | CA-1<br>$\tau$<br>'Nyd                                                                                  | $1.10 -$<br>T                                                                                                    | 14.02 ml<br>Site                                                                                                    |
| Plantilla de vista<br><ninguno></ninguno>                       |                                                                          | CA-<br>٦,<br><b>CA-1</b>                                                                                | 0.85 <sub>m</sub><br>0.85 m<br>mž<br>$\overline{m}$<br>$0.85 -$<br>1.65 m                                        | 2.89 m <sup>*</sup><br>5.61 m*<br>Techo - NFP BLOO A                                                                                                    |
| Nombre de vista (03.01.05.06.01 C                               |                                                                          | <b>CA-1</b>                                                                                             | $\overline{a}$<br>0.85 m<br>2.15 <sub>m</sub><br>$\overline{m}$<br>1.10 <sub>m</sub>                             | 10.97 ml<br>Planos de planta (Floor Plan<br>15.62 m                                                                                                    |
| Dependencia<br>Independiente                                    |                                                                          | CA-1<br>CA-1                                                                                            | 3.55 m<br>$\overline{m}$<br>$1.10 -$<br>3.65 m                                                                   | 4.02 m*<br>Planos de techo (Ceiling Plan                                                                                                    |
| Proceso por fases<br>$\lambda$                                  |                                                                          | $C_{\rm{max}}$<br>"Nivel                                                                                | $\overline{1}$<br>1,10 m<br>4.05m                                                                                | 22.28 m<br>Vistas 3D (3D View)                                                                                                    |
| <b>Show All</b><br><b>Filtro de fases</b>                       |                                                                          | CA-1<br><b>CALL</b>                                                                                     | $1,10 =$<br>$0.95 \, m$<br>$\overline{\mathcal{M}}$<br>1,66 m                                                    | 217m<br><b>CIMENTACIÓN</b><br>9.4376                                                                                                    |
| Face<br><b>New Construction</b>                                 |                                                                          | <b>CET</b>                                                                                              | πž<br>πž<br><b>SAGE</b><br>1367                                                                                  | 6.44 mil<br>PARELLON A                                                                                                    |
| 网<br>$\hat{z}$<br>1:100<br>Otros                                | 日本公安科科公<br>假殿<br>$\circ$                                                 | 6<br><b>CAST</b>                                                                                        | жy<br>1.10 m<br>3.66m                                                                                            | <b>Walker</b><br>PABELLON A- acero                                                                                                    |
| Campos<br>Editar                                                | <b>■ 03.01.05.06.01 COLUMNETAS - X</b>                                   | ÷<br>$\equiv$                                                                                           | 03.01.05.06.03 COLUMNETAS - ACE                                                                                  | Ψ<br><b>(3D)</b>                                                                                                    |
| Editar<br>Filtro                                                | <03.01.05.06.01 COLUMNETAS - CONCRETO 175 kg/cm2>                        |                                                                                                    | <03.01.05.06.03 COLUMNETAS - ACERO fy-4200 kg/cm2.LONGITUDINAL>                                                  | Alzados (Building Elevation)                                                                                                    |
| Clasificación/A<br>Editar<br>w                                  | B<br>$\mathbf{c}$<br>D                                                   | $\mathbf{A}$<br>$\blacksquare$<br>E.<br>Too                                                             | $\bullet$<br>۰<br>C   Recuento   Cantidad   Longitud de barra   Longitud total de bal Factor Long a KG           | Secciones (Building Section<br>Total (Kal                                                                                                    |
| Formato<br>Editar<br>Description                                | <b>UND</b><br>Recuento<br>Longitud                                       | Volumen                                                                                                 |                                                                                                    | Leyendas                                                                                                    |
| Apariencia<br>Editar<br>1" Nivel                                |                                                                          | 11 Nivel<br>25<br>4947                                                                                  | 133.56 m<br>0.63 m<br>0.251<br>Ŧ                                                                                 | Tablas de planificación/Cantidades (¿<br>23.52                                                                                                    |
| <b>GA-1</b>                                                     | 2.35 <sub>m</sub><br>m3<br>a                                             | 56<br><b>SW</b><br>$0.26$ m <sup>2</sup><br><b>CAR</b><br><b>SW</b>                                     | 3.46 m<br>24.85%<br>868<br>öte<br>3.60 m<br>43,2014                                                              | 22.26<br>03.01.04.01 SOLADO PARA ZAPATA<br>24.19                                                                                                    |
| <b>CA1</b><br><b>CA1</b>                                        | 276m<br>m3<br>-6<br>$\overline{m3}$<br>w<br>3.30 <sub>m</sub>            | 0.62 m <sup>3</sup><br>öМ<br>$20^{\circ}$<br>0.49 m <sup>*</sup>                                        | Ŧ<br>$402 -$<br>8.04 m<br>öte                                                                                    | $-4.66$<br>03.01.04.02.01 CIMIENTO CORRIDO                                                                                                    |
| 2" Nivel                                                        |                                                                          | òМ.<br>"Siff<br>öM.<br><b>SW</b>                                                                        | öte<br>4.04 m<br>22.22 m<br>1076<br>ößő<br>23.26 m                                                               | 18.10<br>10.68<br>03.01.04.03.01 SOBRECIMIENTO. CO                                                                                                    |
| <b>CALL</b>                                                     | 0.85 m<br>m3<br>×                                                        | <b>CA-1</b><br>"Siff<br>0.13 m <sup>3</sup>                                                             | 4.84 m<br>0.56<br>54.00 m<br>- 7                                                                                 | 32.52<br>03.01.04.03.02 SOBRECIMIENTO - E                                                                                                    |
| <b>GA-1</b><br><b>CA</b>                                        | $\overline{m}$<br>165m<br>$\overline{a}$<br>$\overline{m3}$<br>215m<br>A | 2° Nyd<br>$0.25 \text{ m}$<br>CA-1<br>1947<br>$0.48$ m <sup>3</sup>                                     | 0.63 m<br>212.31 m<br>0.251<br>25 <sub>1</sub>                                                                   | 53.29<br>03.01.04.04.01 FALSO PISO MEZCL                                                                                                    |
| <b>CA1</b>                                                      | 3.55 <sub>m</sub><br>m3<br>a.                                            | CA-1<br><b>SW</b><br>$0.53 \text{ m}$<br>CA-1<br>$30^{\circ}$                                           | 1.03 <sub>m</sub><br>8.24 m<br>0.56<br>Ŧ<br>-7<br>1.15m<br>0.56<br>220 <sub>m</sub><br>- 7                       | 401<br>03.01.05.01.01 CIMIENTO ARMADC<br>0.10                                                                                                    |
| CA <sub>1</sub>                                                 | $\overline{m3}$<br>366m<br>-1                                            | 0.14m <sup>2</sup><br>CA-1<br>$30^{\circ}$                                                              | 1,75 m<br>0.56<br>14.00 m<br>7                                                                                   | 7.84<br>03.01.05.01.02 CIMIENTO ARMADC                                                                                                    |
| <b>CA1</b><br>' Nivel                                           | m3<br>4.05 m<br>×                                                        | CA-1<br>0.76 m <sup>*</sup><br>$30^{\circ}$<br>CA-1<br>$30^{\circ}$                                     | 1,86 m<br>14,88 m<br>0.56<br>x<br>Ŧ<br>2.01 m<br>4.02 <sub>0</sub><br>0.50<br>-7                                 | 8.33<br>2.25<br>03.01.05.01.03 CIMETACIÓN ACERO                                                                                                    |
| Avuda de propiedades<br>Aplicar<br>CA-1                         | 0.95 m<br>m3<br>-4<br>72                                                 | CA-1<br>$30^{\circ}$<br>0.14 m <sup>3</sup><br>CA-1<br>38                                               | 0.56<br>2.23 m<br>8.92 (6)<br>۰,<br>0.56<br>2.30 m<br>10.40 m<br>x<br>- 2                                        | 5.00<br>10.30                                                                                                    |
| Amplie o reduzca la vista con la tecla Ctrl + rueda del rat fin |                                                                          | 图 & Modelo base<br>:0                                                                                   |                                                                                                    | $P_1 \nsubseteq A$ $R_1$ in $R_2$ in $R_3$ in $R_4$ is $R_5$ in $R_6$ in $R_7$ in $R_8$ is $R_7$ in $R_8$ is $R_7$ in $R_8$ is $R_7$ is $R_8$ is $R_7$ is $R_8$ is $R_7$ is $R_8$ is $R_7$ is $R_8$ is $R_7$ is $R_8$ is $R_7$ is $R_8$<br>80% |

Figura 4.3.10 Modelado y metrados de la partida Columnetas de confinamiento Modulo A.

## Tabla 14. Comparación del Margen de error de la partida Columnetas de confinamiento

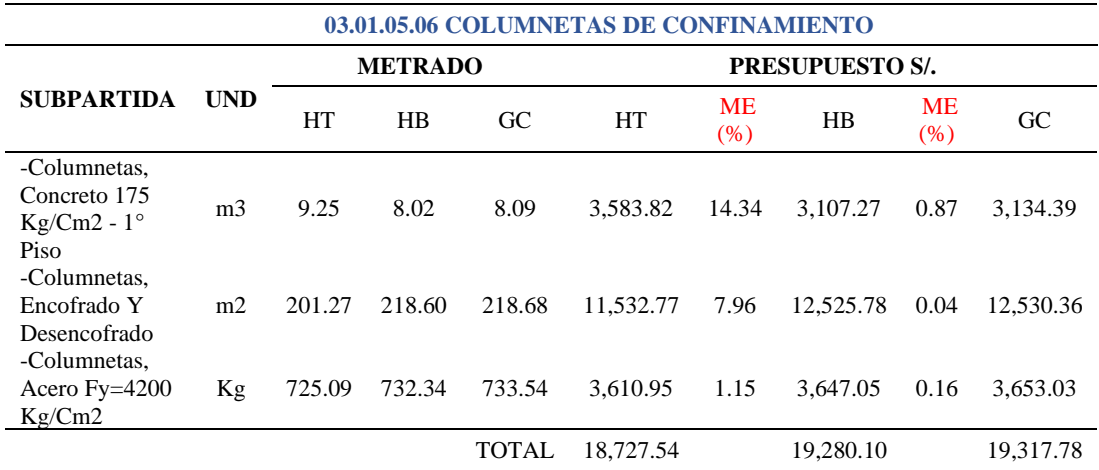

*Nota:* Según el cuadro se observa que para esta partida el margen de error del presupuesto con el uso de las herramientas tradicionales (14.34% para el concreto, 7.96% para encofrado y 1.15% para acero) en función al grupo de control es mayor que el margen de error del presupuesto con el uso de las herramientas BIM (0.87% para el concreto, 0.04% para el encofrado y 0.16% para el acero) en función al grupo de control.

## 03.01.05.07 Vigas de Confinamiento

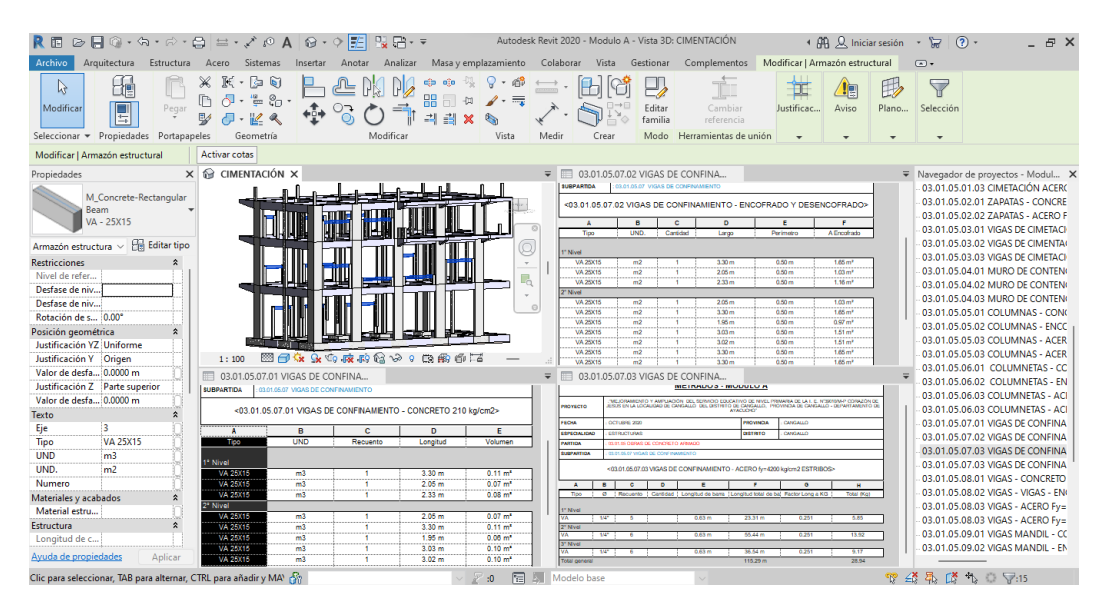

Figura 4.3.11 Modelado y metrados de la partida Vigas de confinamiento Modulo A.

| 03.01.05.07 VIGAS DE CONFINAMIENTO                                 |                |        |                |              |                        |            |          |            |          |  |  |  |
|--------------------------------------------------------------------|----------------|--------|----------------|--------------|------------------------|------------|----------|------------|----------|--|--|--|
|                                                                    |                |        | <b>METRADO</b> |              | <b>PRESUPUESTO S/.</b> |            |          |            |          |  |  |  |
| <b>SUBPARTIDA</b>                                                  | <b>UND</b>     | HT     | HB             | GC           | HT                     | ME<br>(% ) | HВ       | ME<br>(% ) | GC       |  |  |  |
| -Vigas De<br>Confinamiento,<br>Concreto 210<br>Kg/Cm2              | m <sub>3</sub> | 1.83   | 1.35           | 1.37         | 709.02                 | 33.58      | 523.04   | 1.46       | 530.79   |  |  |  |
| -Vigas De<br>Confinamiento<br>Encofrado Y<br>Desencofrado          | m2             | 23.05  | 19.88          | 20.02        | 1,705.24               | 15.13      | 1,470.72 | 0.70       | 1,481.08 |  |  |  |
| -Vigas De<br>Confinamiento,<br>Acero $Fy=4200$<br>Kg/Cm2<br>-Muros | Kg             | 127.13 | 129.82         | 130.57       | 633.11                 | 2.63       | 646.50   | 0.58       | 650.24   |  |  |  |
| Portante<br>Confinado -<br>Acero $Fy=4200$<br>Kg/Cm2               | Kg             | 82.15  | 82.59          | 82.42        | 409.11                 | 0.33       | 411.30   | 0.21       | 410.45   |  |  |  |
|                                                                    |                |        |                | <b>TOTAL</b> | 3,456.48               |            | 3,051.56 |            | 3,072.56 |  |  |  |

Tabla 15. Comparación del Margen de error de la partida Vigas de confinamiento

*Nota:* Según el cuadro se observa que para esta partida el margen de error del presupuesto con el uso de las herramientas tradicionales (33.58% para el concreto, 15.33% para encofrado, 2.63% para acero en vigas y 0.33% en acero para muros portantes) en función al grupo de control es mayor que el margen de error del presupuesto con el uso de las herramientas BIM (1.46% para el concreto, 0.70% para el encofrado, 0.58% para el acero y 0.21% en acero para muros portantes) en función al grupo de control.

## 03.01.05.08 Vigas

| R FI                                                                                                    |                                                                                                    |                                                                                                    |                       |                                                                                                    | Autodesk Revit 2020 - Modulo A - Vista 3D: CIMENTACIÓN                                                                                                    | 4 AA Q Iniciar sesión                                                                                                    | (2)<br>ਸ਼<br>$\mathcal{L}_{\mathcal{R}}$                                                                                                    | R X                                                                              |
|----------------------------------------------------------------------------------------------------|----------------------------------------------------------------------------------------------------|----------------------------------------------------------------------------------------------------|-----------------------|----------------------------------------------------------------------------------------------------|----------------------------------------------------------------------------------------------------|----------------------------------------------------------------------------------------------------|----------------------------------------------------------------------------------------------------|----------------------------------------------------------------------------------|
| Archivo<br>Arquitectura<br>Estructura                                                                                                    | Sistemas<br>Acero<br>Insertar                                                                                                    | Masa y emplazamiento<br>Analizar<br>Anotar                                                                                                    |                       |                                                                                                    | Colaborar Vista Gestionar Complementos                                                                                                    | Modificar   Armazón estructural                                                                                                    | $\circledcirc$                                                                                                    |                                                                                  |
| 揙<br>્રિ<br>F<br>Modificar<br>Pegar<br>Seleccionar - Propiedades Portapapeles                                                                                                    | $R - R$<br>⋇<br><b>b</b><br>$\frac{10}{10}$ % $\frac{10}{10}$<br>Geometría                                                                                                    | pio<br>ōō<br>Modificar                                                                                                    | . =<br>Vista<br>Medir | Crear                                                                                                    | Ť<br>Cambiar<br>referencia<br>Herramientas de unión                                                                                                    | <b>Desfase Y</b><br>Puntos<br><sup>z</sup> Desfase Z<br>de justificación<br>Justificación                                                                                                    | 邱<br>ÎH.<br>Editar<br>Seleccionar<br>plano de trabajo<br>nuevo.<br>Plano de trabaio                                                                                                    | 圖<br>$\overline{r}$<br>飅<br>Filtro<br>$\overline{\mathcal{L}_\ell}$<br>Selección |
| Modificar   Armazón estructural                                                                                                    | <b>Activar cotas</b>                                                                                                    |                                                                                                    |                       |                                                                                                    |                                                                                                    |                                                                                                    |                                                                                                    |                                                                                  |
| Propiedades                                                                                                    | X & CIMENTACIÓN X                                                                                                    |                                                                                                    |                       |                                                                                                    | $\overline{v}$ = 03.01.05.08.02 VIGAS - VIGAS - EN                                                                                                    |                                                                                                    | ▼ Navegador de proyectos - Modul X                                                                                                    |                                                                                  |
| <b>Varias familias</b><br>seleccionadas<br>$\vee$ $\bigcap$ Editar tipo<br>Común (88)                                                                                                    |                                                                                                    | FML                                                                                                    |                       | $\overline{A}$<br>$\blacksquare$<br><b>Tion</b><br>1MD<br><b>IS No YES</b><br>VS 100 A-25X60                                                                                                    | <0301050602 VIGAS - VIGAS - ENCOFRADO Y DESENCOFRADO»<br><b>D</b><br>٠<br>Longitud<br><b>Document</b>                                                                                                    | ٠<br>$\mathbf r$<br>A Encofrado<br>Portmotro                                                                                                    | 03.01.05.04.02 MURO DE C(<br>03.01.05.04.03 MURO DE C(<br>03.01.05.05.01 COLUMNAS<br>03.01.05.05.02 COLUMNAS<br>03.01.05.05.03 COLUMNAS                                                                                                    |                                                                                  |
| <b>Restricciones</b><br>$\hat{z}$<br>Nivel de refer<br>Desfase de niv<br>Desfase de niv<br>Rotación de s 0.00°<br>Posición geométrica<br>$\hat{z}$<br>Justificación YZ Uniforme<br>Justificación Y Origen                                                                             | 憠<br>1:100<br>G.                                                                                                    | Fre<br>mш<br><b>TU-</b><br>$\sim$<br>$9.979$ $12.19$<br>币面<br>色彩<br>$\circ$                                                                                                    |                       | VS 100 A-25X60<br>ms<br><b>WA</b><br>VS 100 X-25X46<br>$\overline{m}$<br>VS 100 A-25X60<br>W.<br>PE 100 A 25X46<br>$\overline{m}$<br>VS 100 A-25X60<br><b>WA</b><br>18 1867-25000<br>w<br>VS 100 A-25X60<br>755<br>18 1867-00800<br>ms<br>VS 100 A-25X60<br><b>WA</b><br>18 1867-0030<br>VS 01 A-25X25<br>VS 01 AUGUSTS<br>$\overline{a}$<br>ms<br>VS 01 A-25X25<br>w<br>VS BY ASSASS                                     | 4.60 m<br>$4.66 -$<br>4.60 m<br><b>ZE014</b><br>4.60 m<br><b>4.60 m</b><br>2.46 m<br>2.51 m<br>2.54 m<br>2.66 m<br>4,47 m<br>4.60 m<br><b>ZE016</b>                                                                   | 1,05 <sub>m</sub><br>4.83 m<br>1,05%<br>135.68<br>1,00 <sub>m</sub><br>4.60 m<br>1,00 m<br>130 m<br>1.05 m<br>4,83 m*<br>1,00%<br>13670<br>$1,00$ m<br>4,68 m*<br>1,00 m<br>4,64768<br>$1,25$ m<br>3.67 m*<br>1,867<br>2,0079<br>0.35 m<br>1,51 ml<br>0.35 <sub>m</sub><br>1.61 m <sup>*</sup><br>6368<br>1,6170                                                                                                    | 03.01.05.05.03 COLUMNAS<br>03.01.05.06.01 COLUMNET<br>03.01.05.06.02 COLUMNET<br>03.01.05.06.03 COLUMNET/<br>03.01.05.06.03 COLUMNET/<br>03.01.05.07.01 VIGAS DE CC<br>03.01.05.07.02 VIGAS DE CC<br>03.01.05.07.03 VIGAS DE CC                                                                  |                                                                                  |
| Valor de desfa 0.0000 m                                                                                                    | 03.01.05.08.01 VIGAS - CONCRETO                                                                                                    |                                                                                                    |                       |                                                                                                    | 03.01.05.08.03 VIGAS - ACERO Fy=                                                                                                    |                                                                                                    | 03.01.05.07.03 VIGAS DE CC                                                                                                    |                                                                                  |
| Justificación Z Parte superior<br>Valor de desfa 0.0000 m                                                                                                    | <b>SUBPARTOA</b><br>03.01.05.08 VISAS                                                                                                    | <03.01.05.08.01 VIGAS - CONCRETO for 210 kg/cm2>                                                                                                    |                       | <b>ELEPARTICA</b>                                                                                                    | <03.01.05.08.03 V/GAS - ACERO Fy=4200 kg/cm2 LONGITUDINAL>                                                                                                    |                                                                                                    | 03.01.05.08.01 VIGAS - CON<br>03.01.05.08.02 VIGAS - VIGA<br>03.01.05.08.03 VIGAS - ACE                                                                                                    |                                                                                  |
| Texto<br>$\hat{z}$<br>Eje<br>h<br>Tipo<br><b>UND</b><br>m <sub>3</sub><br>UND.<br>Numero<br>Materiales y acabados<br>Material estru<br>Estructura<br>Longitud de c<br>Avuda de propiedades<br>Aplicar<br>Clic para seleccionar, TAB para alternar, CTRL para añadir y MAY $\sqrt{2n}$ | w<br>$\blacksquare$<br><b>LIND</b><br>Tipo<br>1" Nivel<br>VS 100 A 25080<br>VS 100 A 25000<br>m3<br>V 1100 A 25300<br>m3<br>AS 100 A 25300<br>m <sub>2</sub><br>m <sub>2</sub><br>V:5100 A-25300<br>ASTO0 A-25X00<br>m3<br>m3<br>VIS TOO AL253000<br>mā<br>VS 100 A-25000<br>75100 A 25X0<br>m3<br>ïΪä<br>VS 100 A 25900<br>m3 | а<br>c<br>$\circ$<br>Ren ento<br>Toroikel<br><b>Williams</b><br>4.60 <sub>rt</sub><br>$0.54 \text{ m}^3$<br>л<br>$4.60 \text{ m}$<br>$0.54 \text{ m}^3$<br>$\blacksquare$<br>$4.60 \text{ m}$<br>0.54 m <sup>2</sup><br>Ŧ<br>0.54 m <sup>*</sup><br>480 <sub>0</sub><br>٠<br>4.60 m<br>$0.50 \text{ m}^4$<br>4.60 m<br>$0.50 \text{ m}$ <sup>*</sup><br>4.46 <sub>17</sub><br>0.50 m <sup>3</sup><br>4.51 m<br>$0.50\,m3$<br>294m<br>0.43 m <sup>3</sup><br>290n<br>0.43 m <sup>3</sup> | $E_{\rm{c}}$          | $\blacksquare$<br>$\Delta$<br>Too<br><b>Idvell</b> 19<br>VP 101 W 25XT0<br><b>TOP</b><br>(P 101"A'25X25<br>$10^{4}$<br>P 101 W25K25<br>w<br>(P 101"A'25X25<br>$10^{4}$<br>PE 100 'A' 26X10"<br>389<br>VA 01 25X25<br>$10^{4}$<br>000126826<br>w<br>VA 01 25X25<br>$10^{4}$<br><b>SW</b><br>PE 100 'A' 26X10"<br>$50^{\circ}$<br>(P 101 "A" 25XTO<br>P 10114126876<br>w<br>VS 100 "A" 25XT0<br>$50^{\circ}$<br>Modelo base | $\bullet$<br>$\bullet$<br><b>COLLEGE DISCUSSION</b><br>$100 -$<br>$9.03 -$<br>0.15%<br>9.14 m<br>2122 m<br>v<br>21.60 m<br>э<br>$\mathbf{r}$<br>21.62 m<br>21.67 m<br>1967<br>×<br>$2.43 -$<br>3,56%<br>$3.60 -$<br>Ŧ | Total (Ka)<br>Cartidad   Longitud de barra   Longitud total de bai Factor Long a KG<br>2222<br>35.44 m<br>6.004<br>0.994<br>17.95<br>18.06 m<br>664<br>6,664<br>$0.15 -$<br>9.09<br>0.994<br>9.14 m<br>44.92%<br>6,664<br>34.45<br>0.994<br>42.94<br>43.20 m<br>6,664<br>73.66<br>432476<br>21.67 m<br>0.994<br>21.54<br>1,652<br><b>CHF</b><br>3,68%<br>1.552<br>$9.72 -$<br>15.09<br>1,652<br>26.66<br>11.62 m<br>1.552<br>33.52<br>21.60 m | 03.01.05.08.03 VIGAS - ACE<br>03.01.05.09.01 VIGAS MANI<br>03.01.05.09.02 VIGAS MANI<br>03.01.05.09.03 VIGAS MANI<br>03.01.05.09.03 VIGAS MANI<br>03.01.05.10.01 PARAPETO C<br>03.01.05.10.02 PARAPETO C<br>03.01.05.10.03 PARAPETO C<br>03.01.05.11.01 LOSA - CON<br>03.01.05.11.02 LOSA ALIGEI |                                                                                  |
|                                                                                                    |                                                                                                    |                                                                                                    | 層<br>: 0              |                                                                                                    |                                                                                                    |                                                                                                    | 到最勝九日 [788<br><b>TOP</b>                                                                                                    |                                                                                  |

Figura 4.3.12 Modelado y metrados de la partida Vigas Modulo A.

| 03.01.05.08 VIGAS                                      |                |          |                |          |                        |                   |           |                  |           |  |  |
|--------------------------------------------------------|----------------|----------|----------------|----------|------------------------|-------------------|-----------|------------------|-----------|--|--|
|                                                        |                |          | <b>METRADO</b> |          | <b>PRESUPUESTO S/.</b> |                   |           |                  |           |  |  |
| <b>SUBPARTIDA</b>                                      | <b>UND</b>     | HT       | HB             | GC       | HT                     | <b>ME</b><br>(% ) | HB        | <b>ME</b><br>(%) | GC        |  |  |
| -Vigas,<br>Concreto<br>$Fe=210$<br>Kg/Cm2              | m <sub>3</sub> | 57.39    | 46.23          | 46.30    | 21,768.60              | 23.95             | 17,535.50 | 0.15             | 17,562.05 |  |  |
| -Vigas<br>Encofrado Y<br>Desencofrado<br>-Vigas, Acero | m2             | 429.67   | 367.76         | 368.09   | 29.269.12              | 16.73             | 25,051.81 | 0.09             | 25,074.29 |  |  |
| $Fy=4200$<br>Kg/Cm2                                    | Kg             | 7.110.71 | 6.913.41       | 6.926.89 | 33,846.98              | 2.65              | 32,907.83 | 0.19             | 32,972.00 |  |  |
|                                                        |                |          |                | TOTAL    | 84,884.70              |                   | 75,495.14 |                  | 75,608.34 |  |  |

Tabla 16. Comparación del Margen de error de la partida Vigas

*Nota:* Según el cuadro se observa que para esta partida el margen de error del presupuesto con el uso de las herramientas tradicionales (23.95% para el concreto, 16.73% para encofrado y 2.65% para aceros) en función al grupo de control es mayor que el margen de error del presupuesto con el uso de las herramientas BIM (0.15% para el concreto, 0.09% para el encofrado, 0.19% para aceros) en función al grupo de control.

## 03.01.05.09 Viga Mandil

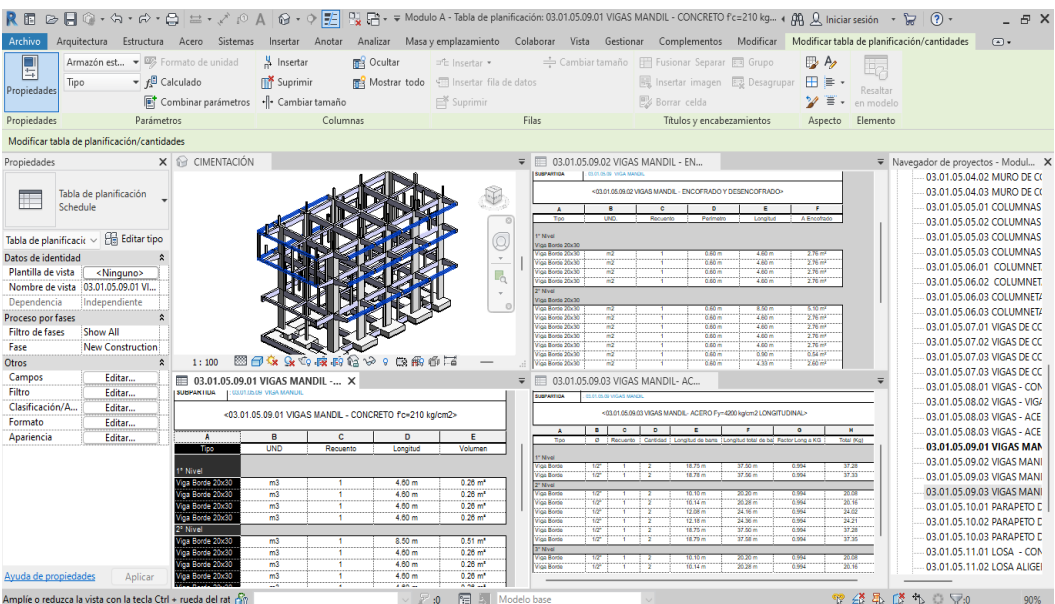

Figura 4.3.13 Modelado y metrados de la partida Vigas mandil Modulo A.

| 03.01.05.09 VIGA MANDIL        |                |                |        |              |                        |                   |          |                   |          |  |  |  |
|--------------------------------|----------------|----------------|--------|--------------|------------------------|-------------------|----------|-------------------|----------|--|--|--|
|                                |                | <b>METRADO</b> |        |              | <b>PRESUPUESTO S/.</b> |                   |          |                   |          |  |  |  |
| <b>SUBPARTIDA</b>              | <b>UND</b>     | HT             | HR     | GC           | HT                     | <b>ME</b><br>(% ) | HB       | <b>ME</b><br>(% ) | GC       |  |  |  |
| Vigas Mandil -                 |                |                |        |              |                        |                   |          |                   |          |  |  |  |
| Concreto<br>$Fe=210$           | m <sub>3</sub> | 6.22           | 5.56   | 5.58         | 2.359.31               | 11.47             | 2.108.96 | 0.36              | 2.116.55 |  |  |  |
| Kg/Cm2                         |                |                |        |              |                        |                   |          |                   |          |  |  |  |
| Vigas Mandil -<br>Encofrado Y  | m2             | 53.67          | 57.63  | 57.69        | 4.013.44               | 6.97              | 4.309.57 | 0.10              | 4,314.06 |  |  |  |
| Desencofrado<br>Vigas Mandil - |                |                |        |              |                        |                   |          |                   |          |  |  |  |
| Acero $Fy=4200$                | Kg             | 604.95         | 710.64 | 711.98       | 3,012.65               | 15.03             | 3,538.99 | 0.19              | 3,545.66 |  |  |  |
| Kg/Cm2                         |                |                |        |              |                        |                   |          |                   |          |  |  |  |
|                                |                |                |        | <b>TOTAL</b> | 9,385.40               |                   | 9,957.52 |                   | 9,976.27 |  |  |  |

Tabla 17. Comparación del Margen de error de la partida Viga mandil

*Nota:* Según el cuadro se observa que para esta partida el margen de error del presupuesto con el uso de las herramientas tradicionales (11.47% para el concreto, 6.97% para encofrado y 15.03% para acero) en función al grupo de control es mayor que el margen de error del presupuesto con el uso de las herramientas BIM (0.36% para el concreto, 0.10% para el encofrado, 0.19% para aceros) en función al grupo de control.

#### 03.01.05.10 Parapeto De Concreto

|                                                                                                    |                                                                                                    | RE ⊘日◎ · ଋ · ୖ ☆ · Ө   ≡ · ↗ ◎ А   ଡ · ◇   E                                                                                 |                                                                                                    | P. Fra = Modulo A - Tabla de planificación: 03.01.05.10.01 PARAPETO DE - CONCRETO f'c=175 kg/ 4 AA Q Iniciar sesión + \ r \ \ \ \                                                                                                    |                                                                                                    |                                                                                                    |                                                                                                    |                                                                                                    |                                                                                                    |                                                                                                    |                                                                                                    | (2)                                                                                                    |            |
|----------------------------------------------------------------------------------------------------|----------------------------------------------------------------------------------------------------|----------------------------------------------------------------------------------------------------|----------------------------------------------------------------------------------------------------|----------------------------------------------------------------------------------------------------|----------------------------------------------------------------------------------------------------|----------------------------------------------------------------------------------------------------|----------------------------------------------------------------------------------------------------|----------------------------------------------------------------------------------------------------|----------------------------------------------------------------------------------------------------|----------------------------------------------------------------------------------------------------|----------------------------------------------------------------------------------------------------|----------------------------------------------------------------------------------------------------|------------|
| Archivo                                                                                                    | Arquitectura<br>Estructura                                                                                                    | Sistemas<br>Acero                                                                                                    | Insertar<br>Anotar                                                                                                    | Analizar                                                                                                    | Masa y emplazamiento                                                                                                    |                                                                                                    |                                                                                                    | Colaborar Vista Gestionar Complementos Modificar Modificartabla de planificación/cantidades                                                                    |                                                                                                    |                                                                                                    |                                                                                                    |                                                                                                    | $\sqrt{2}$ |
| $\Box$<br>Propiedades<br>Propiedades                                                                                    | Muros<br>Tipo                                                                                                    | ▼ 图 Formato de unidad<br>$\blacktriangleright$ $f^{\Box}_{\lambda}$ Calculado<br>Combinar parámetros<br>Parámetros           | <sup>u</sup> Insertar<br><b>ITY</b> Suprimir<br>--- Cambiar tamaño<br>Columnas                                                                              | <b>RES</b> Ocultar<br><b>RES</b> Mostrar todo                                                                                                    | ="c Insertar *<br>Insertar fila de datos<br>■ Suprimin                                                                                                    | Filas                                                                                                    |                                                                                                    | Cambiar tamaño   Fill Fusionar Separar [818] Grupo<br>图 Insertar imagen 图 Desagrupar<br><b>E</b> Borrar celda<br>Títulos y encabezamientos                     |                                                                                                    | $\mathbb{D}$ A<br>$H \geq 0$<br>$\equiv$<br>v<br>$\overline{\phantom{a}}$<br>Aspecto                                                                       | Eg<br>Resaltar<br>en modelo<br>Elemento                                                              |                                                                                                    |            |
|                                                                                                    |                                                                                                    |                                                                                                    |                                                                                                    |                                                                                                    |                                                                                                    |                                                                                                    |                                                                                                    |                                                                                                    |                                                                                                    |                                                                                                    |                                                                                                    |                                                                                                    |            |
|                                                                                                    | Modificar tabla de planificación/cantidades                                                                                                    |                                                                                                    |                                                                                                    |                                                                                                    |                                                                                                    |                                                                                                    |                                                                                                    |                                                                                                    |                                                                                                    |                                                                                                    |                                                                                                    |                                                                                                    |            |
| Propiedades                                                                                                    | Tabla de planificación<br>Schedule                                                                                                    | $\times$ $\circ$ CIMENTACIÓN                                                                                                 |                                                                                                    |                                                                                                    | $\circ$                                                                                                    | PARTICA<br><b>SUPARTICA</b><br>$\mathbf{r}$                                                                                                    | DUST IN CHEMIC OR CONCRETO APPARAT<br>CLOSURE DI PARAPETO DE ODNORETO<br>п.                                                           | 03.01.05.10.02 PARAPETO DE CON<br><03.01.05.10.02 PARAPETO DE CONCRETO - ENCOFRADO Y DESENCOFRADO><br>$\bullet$                                                | $\bullet$<br>$\mathbf{r}$                                                                                                    | $\mathbf{r}$                                                                                                    |                                                                                                    | ▼ Navegador de proyectos - Modul X<br>03.01.05.05.03 COLUMNAS<br>03.01.05.06.01 COLUMNET<br>03.01.05.06.02 COLUMNET<br>03.01.05.06.03 COLUMNET/                                                                                                    |            |
| Datos de identidad<br>Plantilla de vista<br>Dependencia<br>Proceso por fases<br><b>Filtro de fases</b><br>Fase<br>Otros | Tabla de planificaci $\epsilon \vee \exists \exists$ Editar tipo<br><ninguno><br/>Nombre de vista (03.01.05.10.01 P<br/>Independiente<br/>Show All<br/><b>New Construction</b></ninguno> | $\hat{z}$<br>1:100                                                                                                    | 图目女 女女技技会》: 我的手で                                                                                                    |                                                                                                    | Q<br>$\tau$<br>喝<br>$\circ$                                                                                                    | Descripción<br>2" Nivel<br><b>Parameter</b><br>Parageto<br>Parageto<br>Parapelo<br>Paraceto<br>3" Nivel<br>Paranco<br>Personno<br>Paraneto<br>Personni<br>Parapelo | UND.<br>÷<br>m <sub>2</sub><br>w<br>m2<br>w<br>m2<br>$\frac{1}{2}$<br>W<br>m2<br>$\rightarrow$                                        | Cant dad<br>з<br>т                                                                                                    | Longitud<br><b>Naza</b><br>4.75 m<br><b>OZIO DI</b><br>4,58 m<br>0.40 m<br>1386<br>6,4676<br>4.71 m<br>0.40 m<br>200 <sub>m</sub><br>6,4676<br>4.71 m<br>0.40 m<br>4,58 m<br>0.40 m<br><b>TAKE</b><br>0.46 m<br>0.40 m<br>4.71m<br>2.08m<br>0.40 m | A. Encofrada<br>137.00<br>3.76 mm<br>\$24768<br>3.87 m*<br>326768<br>3.97 m<br>3.76 m<br>3.76768<br>3,87 m*<br>1.76 m <sup>2</sup><br>34.08 m <sup>*</sup> |                                                                                                    | 03.01.05.06.03 COLUMNET/<br>03.01.05.07.01 VIGAS DE CC<br>03.01.05.07.02 VIGAS DE CC<br>03.01.05.07.03 VIGAS DE CC<br>03.01.05.07.03 VIGAS DE CC<br>03.01.05.08.01 VIGAS - CON<br>03.01.05.08.02 VIGAS - VIGA<br>03.01.05.08.03 VIGAS - ACE<br>03.01.05.08.03 VIGAS - ACE                                                                                                    |            |
| Campos                                                                                                    | Editar                                                                                                    |                                                                                                    | ■ 03.01.05.10.01 PARAPETO DE - C., X                                                                                                    |                                                                                                    |                                                                                                    | $=$                                                                                                    |                                                                                                    | 03.01.05.10.03 PARAPETO DE CON.,                                                                                                    |                                                                                                    |                                                                                                    |                                                                                                    | 03.01.05.09.01 VIGAS MANI                                                                                                    |            |
| Filtro<br>Clasificación/A<br>Formato<br>Apariencia                                                                      | Editar<br>Editar<br>Editar<br>Editar                                                                                                    | heres.<br>octuanciese<br>ESPECIALDAD<br><b>EXIRCE TERAS</b><br><b>FARTOL</b><br><b>GJORN STOA</b>                            | 2120 CGFASSE CONCRETO ARMACI<br><b>CALCULATION CONTINUES</b><br>103.01.06.10.01 PARAPETO DE - CONCRETO For176 kg/cm2>                                       | <b>AVONTO</b><br><b>RECARGIN</b><br>WALLO<br>06/970                                                                                                    |                                                                                                    | SUBPARTION<br>$\mathbf{A}$<br>Too <sub></sub>                                                                                                    | 03/05/05 TO PARAPETO DE CONCRETO<br>$\bullet$<br>$\bullet$                                                                            | <03.01.05.10.03 PARAPETO DE CONCRETO - ACERO Fv=4200 kalon2><br>$\circ$<br>C : Recuerto : Cantidad : Longitud de bans : Longitud total de bal Factor Long a KG |                                                                                                    |                                                                                                    | Total (Ka)                                                                                           | 03.01.05.09.02 VIGAS MANI<br>03.01.05.09.03 VIGAS MANI<br>03.01.05.09.03 VIGAS MANI<br>03.01.05.10.01 PARAPETO I<br>03.01.05.10.02 PARAPETO D                                                                                                    |            |
| Ayuda de propiedades                                                                                                    | Aplicar                                                                                                    | ---<br><b>INT</b><br><b>NAME</b><br>$-$<br>تعامل<br><b>STAR</b><br>- -<br><b>STAGE</b><br><b>There</b><br><b>Seatt</b><br>m. | <b>Daniello</b><br><b>Louisville</b><br>nasar<br>Tarawa<br>$-50n$<br>$\overline{ABB}$<br>2.66m<br>14.71 m<br><b>ASS</b><br>4,56 m<br><b>TANK</b><br>$200 -$ | Autom<br>Africa.<br><b>Septim</b><br>te tam<br><b>TERR</b><br><b>TEACH</b><br><b>China</b><br><b>CHIM</b><br>$16 - 16$<br>6.9 <sub>m</sub><br>68n<br><b>Callin</b><br>it ti n<br><b>CAD in</b><br><b>COM</b><br><b>Com</b><br>6 <sub>l</sub> Sm<br>640m<br><b>NEW</b><br>764070<br>16.12m<br>16.00m | $\epsilon$<br><b>Mill of our</b><br><b>TED</b> <sub>m</sub><br><b>YARD</b><br>12.24 m<br>16.0 <sub>W</sub><br><b>STEP</b><br>1526m<br>16.29 m<br><b>TAR</b><br>hestal<br>16.11 m <sup>2</sup><br>225m | 2" Nivel<br>Parspelo<br>Paraneki<br>Parspeto<br>Paraneki<br>Parsocio<br>3" Nivel<br>Parsocio<br>Paraneki<br>Parsocio<br>Paraneki<br>Parapeto<br>Total general      | 50<br>W<br>3W <sup>*</sup><br>×<br><b>Sept</b><br>5W <sup>*</sup><br><b>SW</b><br>τ<br><b>WAY</b><br>5W<br>$58^{\circ}$<br><b>SWT</b> | $0.64 -$<br>$2.02 -$<br>$-4.51 -$<br>-5<br>4.65 m<br>$-0.05 -$<br>- 51<br>$0.64 -$<br>$2.02 -$<br>4.61%<br>4,63 m<br>$-0.06 -$<br>- 2                          | 56.32 m<br>$404 -$<br>18.04 m<br>6.26 m<br>$0.30 -$<br>56.32 m<br>4.04 m<br>18.04 m<br>$9.26 -$<br>$0.30 -$<br>193.92 m                                                                                                    | 0.56<br>0.66<br>656<br>6.66<br>0.56<br><b>oss</b><br>0.56<br>0.56<br>0.56<br>0.56                                                                          | 31.54<br>226<br>10.95<br>3519<br>6.21<br>31.54<br>2.26<br>10.95<br>6.19<br><b>K2F</b><br>108.60<br>床 | 03.01.05.10.03 PARAPETO D<br>03.01.05.11.01 LOSA - COM<br>03.01.05.11.02 LOSA ALIGEI<br>03.01.05.11.03 LOSA ALIGEI<br>03.01.05.11.05 LOSA ACERC<br>ACERO fy=4200 kg/cm2 GR<br>Di Planos (all)<br>PI Familias                                                                                                    |            |
|                                                                                                    |                                                                                                    | Amplie o reduzca la vista con la tecla Ctrl + rueda del rat                                                                  |                                                                                                    |                                                                                                    | 圈<br>圆<br>$\pm 0$                                                                                                    | Modelo base                                                                                                    |                                                                                                    |                                                                                                    |                                                                                                    |                                                                                                    |                                                                                                    | $\mathfrak{B} \nleftrightarrow \mathfrak{A} \nleftrightarrow \mathfrak{A} \nleftrightarrow$ | 60%        |

Figura 4.3.14 Modelado y metrados de la partida parapeto de concreto Modulo A.

| 03.01.05.10 PARAPETO DE CONCRETO                                 |                |        |                |              |          |                 |             |                   |          |  |  |
|------------------------------------------------------------------|----------------|--------|----------------|--------------|----------|-----------------|-------------|-------------------|----------|--|--|
|                                                                  |                |        | <b>METRADO</b> |              |          | PRESUPUESTO S/. |             |                   |          |  |  |
| <b>SUBPARTIDA</b>                                                | <b>UND</b>     | HT     | HB             | GC           | HT       | ME<br>(% )      | $_{\rm HB}$ | <b>ME</b><br>(% ) | GC       |  |  |
| Parapeto de<br>Concreto<br>$Fc=175$<br>Kg/Cm2                    | m <sub>3</sub> | 2.30   | 2.15           | 2.18         | 941.69   | 5.50            | 880.27      | 1.38              | 892.56   |  |  |
| Parapeto de<br>Concreto -<br>Encofrado Y<br>Desencofrado         | m2             | 44.04  | 34.08          | 34.90        | 3,293.31 | 26.19           | 2,548.50    | 2.35              | 2,609.82 |  |  |
| Parapeto de<br>Concreto -<br><b>ACERO</b><br>$Fy=4200$<br>Kg/Cm2 | Kg             | 128.32 | 108.60         | 107.60       | 639.03   | 19.26           | 540.83      | 0.93              | 535.85   |  |  |
|                                                                  |                |        |                | <b>TOTAL</b> | 4,874.03 |                 | 3,969.60    |                   | 4,038.23 |  |  |

Tabla 18. Comparación del Margen de error de la partida Parapeto de concreto

*Nota:* Según el cuadro se observa que para esta partida el margen de error del presupuesto con el uso de las herramientas tradicionales (5.50 % para el concreto, 26.19% para encofrado y 19.26% para acero) en función al grupo de control es mayor que el margen de error del presupuesto con el uso de las herramientas BIM (1.38% para el concreto, 2.35% para el encofrado, 0.93% para aceros) en función al grupo de control.
### 03.01.05.11 Losa Aligerada E=0.20

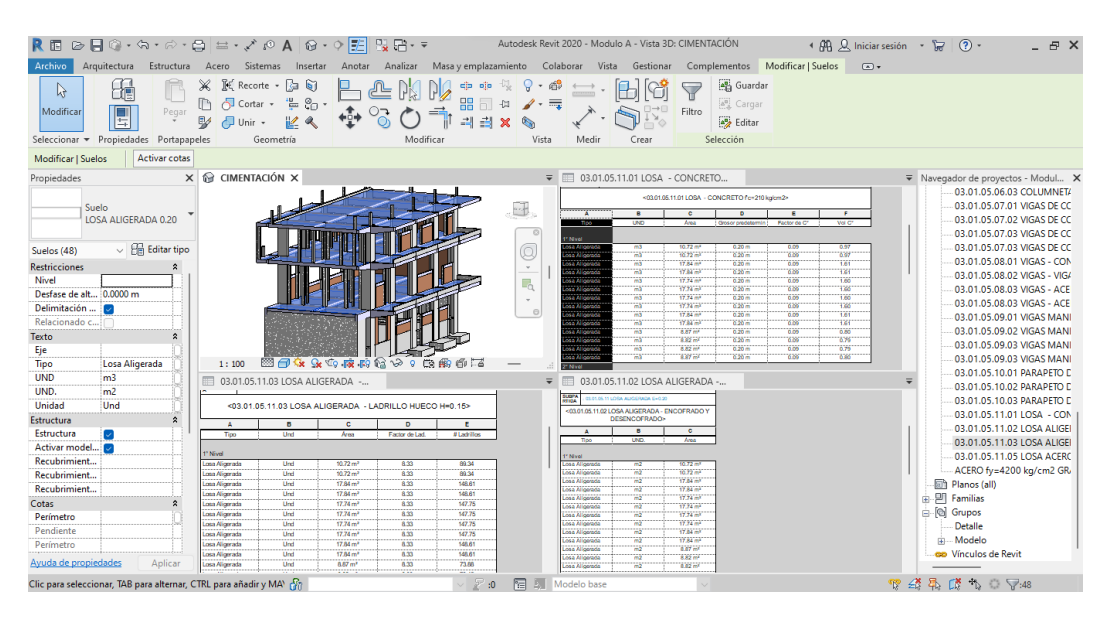

Figura 4.3.15 Modelado y metrados de la partida Losa Modulo A.

|                                                     |                | 03.01.05.11 LOSA ALIGERADA E=0.20 |                |          |           |           |                        |              |            |  |
|-----------------------------------------------------|----------------|-----------------------------------|----------------|----------|-----------|-----------|------------------------|--------------|------------|--|
|                                                     |                |                                   | <b>METRADO</b> |          |           |           | <b>PRESUPUESTO S/.</b> |              |            |  |
| <b>SUBPARTIDA</b>                                   | <b>UND</b>     | HT                                | HB             | GC       | HT        | MЕ<br>(%) | HB                     | ME<br>$(\%)$ | GC         |  |
| -Losa, Concreto<br>$Fc=210$<br>Kg/Cm2               | m <sub>3</sub> | 38.89                             | 54.89          | 54.95    | 14,747.09 | 29.23     | 20,814.29              | 0.11         | 20,837.04  |  |
| -Losa<br>Aligerada,<br>Encofrado Y<br>Desencofrado  | m2             | 628.38                            | 609.93         | 610.03   | 36,307.80 | 3.01      | 35,241.76              | 0.02         | 35,247.53  |  |
| -Losa<br>Aligerada,<br>Ladrillo Hueco<br>$H = 0.15$ | Und            | 5.114.41                          | 5,080.72       | 5,081.70 | 29,100.99 | 0.64      | 28,909.30              | 0.02         | 28,914.87  |  |
| -Losa, Acero<br>$Fy=4200$<br>Kg/Cm2                 | Kg             | 3.906.67                          | 3,907.65       | 3.910.84 | 19,103.62 | 0.11      | 19.108.41              | 0.08         | 19,124.01  |  |
|                                                     |                |                                   |                | TOTAL    | 99,259.50 |           | 104,073.76             |              | 104,123.45 |  |

Tabla 19. Comparación del Margen de error de la partida Losa aligerada

*Nota:* Según el cuadro se observa que para esta partida el margen de error del presupuesto con el uso de las herramientas tradicionales (29.23 % para el concreto, 3.01% para encofrado, 0.64% para ladrillo y 0.11% para acero) en función al grupo de control es mayor que el margen de error del presupuesto con el uso de las herramientas BIM (0.11% para el concreto, 0.02% para el encofrado, 0.02% para ladrillo y 0.08% para aceros) en función al grupo de control.

# **MODULO B Y C (módulos típicos)**

### 03.01.04 Obras De Concreto Simple

# 03.01.04.01 Solado Para Zapatas E=4", 1:12 Cem/ Hor: (M2)

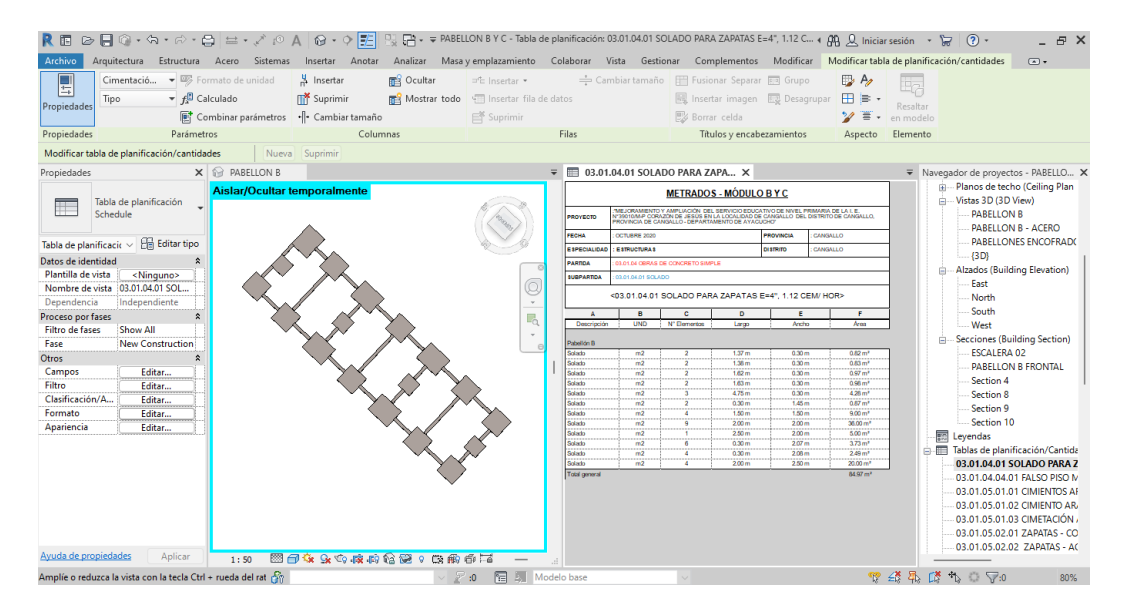

Figura 4.3.16 Modelado y metrados de la partida Solado en zapatas Modulo B y C.

|                                                |            |       |                |    |                               |                        | 03.01.04.01 SOLADO PARA ZAPATAS E=4", 1:12 CEM/HOR |              |          |  |
|------------------------------------------------|------------|-------|----------------|----|-------------------------------|------------------------|----------------------------------------------------|--------------|----------|--|
|                                                |            |       | <b>METRADO</b> |    |                               | <b>PRESUPUESTO S/.</b> |                                                    |              |          |  |
| <b>PARTIDA</b>                                 | <b>UND</b> | HT    | <b>HB</b>      | GC | HT                            | ME<br>(%)              | HR                                                 | MЕ<br>$(\%)$ | GC       |  |
| Solado para<br>zapatas e=4",<br>$1:12$ cem/hor | m2         | 70.00 | 84.97          |    | 85.05 2.121.00 17.70 2.574.59 |                        |                                                    | 0.09         | 2.577.02 |  |
|                                                |            |       | TOTAL          |    | 2.121.00                      |                        | 2.574.59                                           |              | 2,577.02 |  |

Tabla 20. Comparación del Margen de error de la partida del Solado

*Nota:* Según el cuadro se observa que para esta partida el margen de error del presupuesto con el uso de las herramientas tradicionales (17.70%) en función al grupo de control es mayor que el margen de error del presupuesto con el uso de las herramientas BIM (0.09%) en función al grupo de control.

### 03.01.04.03 Falso Piso

# 03.01.04.03.01 Falso Piso Mezcla 1:8 E=4": (M2)

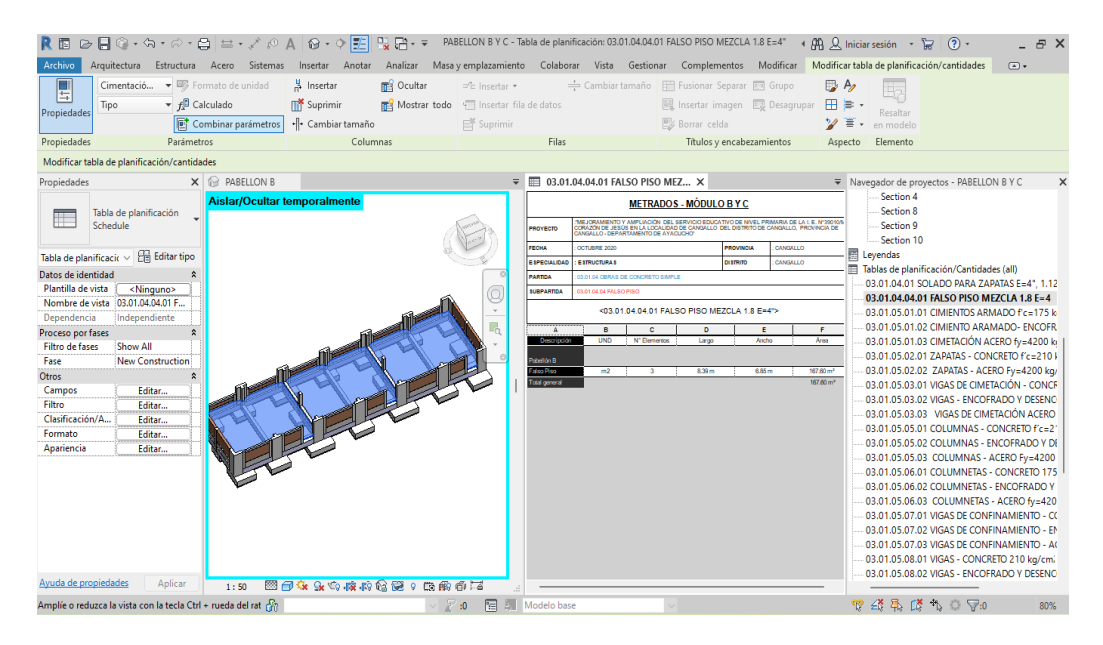

Figura 4.3.17 Modelado y metrados de la partida Falso Piso Modulo B y C.

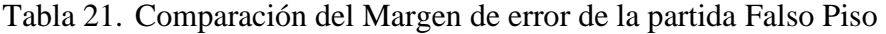

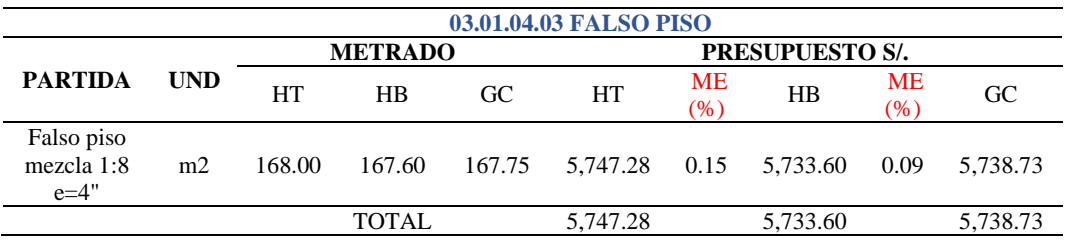

*Nota:* Según el cuadro se observa que para esta partida el margen de error del presupuesto con el uso de las herramientas tradicionales (0.15%) en función al grupo de control es mayor que el margen de error del presupuesto con el uso de las herramientas BIM (0.09%) en función al grupo de control.

### 03.01.05 Obras de Concreto Armado

# 03.01.05.01 Cimiento Armado

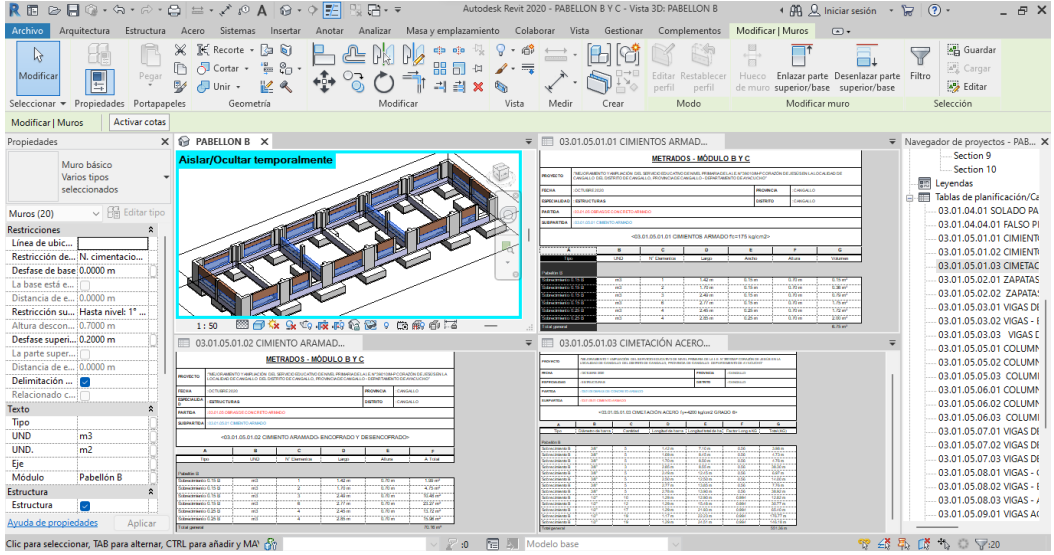

Figura 4.3.18 Modelado y metrados de la partida Cimiento armado Modulo B y C.

|                                                         |                | 03.01.05.01 CIMIENTO ARMADO |                |                        |           |                   |          |            |          |  |
|---------------------------------------------------------|----------------|-----------------------------|----------------|------------------------|-----------|-------------------|----------|------------|----------|--|
|                                                         |                |                             | <b>METRADO</b> | <b>PRESUPUESTO S/.</b> |           |                   |          |            |          |  |
| <b>PARTIDA</b>                                          | <b>UND</b>     | HT                          | HB             | GC                     | HT        | <b>ME</b><br>(% ) | HB       | ME<br>(% ) | GC       |  |
| Cimientos<br>Armado<br>$Fc=175$<br>Kg/Cm2               | m <sub>3</sub> | 12.95                       | 6.75           | 6.80                   | 4,357.68  | 90.44             | 2,271.38 | 0.74       | 2,288.20 |  |
| Cimiento<br>Armado-<br>Encofrado Y<br>Desencofrado      | m <sub>2</sub> | 78.83                       | 70.16          | 71.63                  | 4,844.10  | 10.05             | 4,311.33 | 2.05       | 4,401.66 |  |
| Cimentación<br>Acero<br>$Fy=4200$<br>Kg/Cm2<br>Grado 60 | Kg             | 615.03                      | 551.36         | 553.73                 | 3,062.85  | 11.07             | 2.745.77 | 0.43       | 2.757.58 |  |
|                                                         |                |                             | <b>TOTAL</b>   |                        | 12,264.63 |                   | 9,328.48 |            | 9,447.44 |  |

Tabla 22. Comparación del Margen de error de la partida Cimiento armado

*Nota:* Según el cuadro se observa que para esta partida el margen de error del presupuesto con el uso de las herramientas tradicionales (90.44% para el concreto, 10.05% para encofrado y 11.07% para acero) en función al grupo de control es mayor que el margen de error del presupuesto con el uso de las herramientas BIM (0.74% para el concreto, 2.05% para el encofrado y 0.43% para el acero) en función al grupo de control.

#### 03.01.05.02 Zapatas

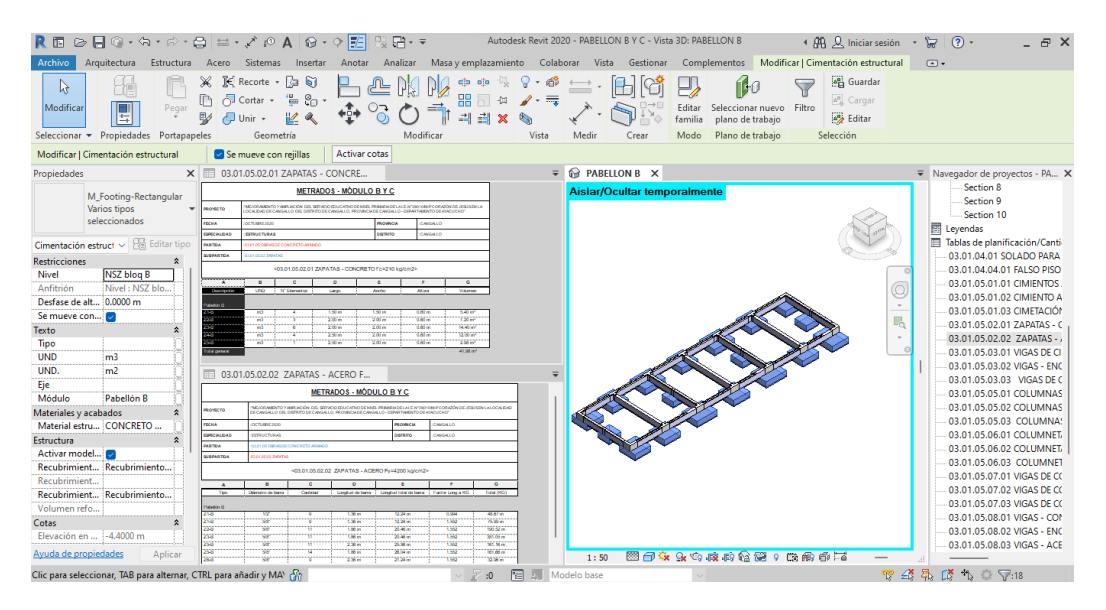

Figura 4.3.19 Modelado y metrados de la partida Zapatas Modulo B y C.

|                                                           |                |          |                |          | 03.01.05.02 ZAPATAS |           |                        |                     |           |  |
|-----------------------------------------------------------|----------------|----------|----------------|----------|---------------------|-----------|------------------------|---------------------|-----------|--|
|                                                           |                |          | <b>METRADO</b> |          |                     |           | <b>PRESUPUESTO S/.</b> |                     |           |  |
| <b>PARTIDA</b>                                            | <b>UND</b>     | HТ       | HR             | GC       | HT                  | ME<br>(%) | <b>HB</b>              | <b>ME</b><br>$(\%)$ | GC        |  |
| <b>Zapatas</b><br>Concreto<br>$F^{\prime}C=210$<br>Kg/Cm2 | m <sub>3</sub> | 42.00    | 41.98          | 41.97    | 15,819.30           | 0.07      | 15,811.77              | 0.02                | 15,808.00 |  |
| Zapatas -<br>Acero<br>$Fy=4200$<br>Kg/Cm2                 | m2             | 1.109.00 | 1,086.64       | 1,088.92 | 5,522.82            | 1.84      | 5,411.47               | 0.21                | 5,422.82  |  |
|                                                           |                |          |                |          | 21,342.12           |           | 21,223.24              |                     | 21,230.82 |  |

Tabla 23. Comparación del Margen de error de la partida Zapatas

*Nota:* Según el cuadro se observa que para esta partida el margen de error del presupuesto con el uso de las herramientas tradicionales (0.07% para el concreto y 1.84% para el acero) en función al grupo de control es mayor que el margen de error del presupuesto con el uso de las herramientas BIM (0.02% para el concreto, 0.21% para el acero) en función al grupo de control.

### 03.01.05.03 Vigas de Cimentación

| 良田                                                                 |                                    |                                                       | $\bigcirc \bullet \blacksquare @ \cdot \, \Diamond \cdot \, \Diamond \cdot \bigcirc \, \blacksquare @ \cdot \bigcirc \cdot \, \Diamond \, \land$ | $\circ \circ \vDash$                                                                              |                                                                                                    |                                                     |                                                                                 |                 |                                                                                                   |                                                     | v = PABELLON B Y C - Tabla de planificación: 03.01.05.03.01 VIGAS DE CIMETACIÓN - CONCRE (AA) Q Iniciar sesión →                                                                                               |                                                              |                                                                                     |                             | (2)                                                    |                                                                                        |
|--------------------------------------------------------------------|------------------------------------|-------------------------------------------------------|----------------------------------------------------------------------------------------------------|---------------------------------------------------------------------------------------------------|----------------------------------------------------------------------------------------------------|-----------------------------------------------------|---------------------------------------------------------------------------------|-----------------|---------------------------------------------------------------------------------------------------|-----------------------------------------------------|----------------------------------------------------------------------------------------------------|--------------------------------------------------------------|-------------------------------------------------------------------------------------|-----------------------------|--------------------------------------------------------|----------------------------------------------------------------------------------------|
| Archivo                                                            | Arquitectura                       |                                                       | Estructura Acero Sistemas                                                                                                    | Insertar                                                                                          | Analizar<br>Anotar                                                                                                    |                                                     |                                                                                 |                 |                                                                                                   |                                                     | Masa y emplazamiento Colaborar Vista Gestionar Complementos Modificar Modificar tabla de planificación/cantidades                                                                                              |                                                              |                                                                                     |                             |                                                        | $\sqrt{2}$                                                                             |
| π<br>E<br>Propiedades                                              | Tipo                               |                                                       | Armazón est - BB Formato de unidad<br>$\mathbf{F}$ Calculado<br>Combinar parámetros                                                              | H Insertar<br><b>m<sup>¥</sup></b> Suprimir<br>· Cambiar tamaño                                   | <b>RES</b> Ocultar                                                                                                    | Mostrar todo                                        | ="c Insertar =<br><tii datos<br="" de="" fila="" insertar="">Suprimir</tii>     |                 |                                                                                                   |                                                     | Cambiar tamaño   Fill Fusionar Separar   813 Grupo<br>Insertar imagen E. Desagrupar<br>Borrar celda                                                                                                    |                                                              | $\mathbb{R}$ A<br>$\blacksquare$<br>$\equiv$ .<br>Ξ                                 | b.<br>Resaltar<br>en modelo |                                                        |                                                                                        |
| Propiedades                                                        |                                    | Parámetros                                            |                                                                                                    |                                                                                                   | Columnas                                                                                                    |                                                     |                                                                                 | Filas           |                                                                                                   |                                                     | Titulos y encabezamientos                                                                                                    |                                                              | Aspecto                                                                             | Elemento                    |                                                        |                                                                                        |
|                                                                    |                                    | Modificar tabla de planificación/cantidades           |                                                                                                    |                                                                                                   |                                                                                                    |                                                     |                                                                                 |                 |                                                                                                   |                                                     |                                                                                                    |                                                              |                                                                                     |                             |                                                        |                                                                                        |
| Propiedades                                                        |                                    |                                                       | $\times$ $\otimes$ PABELLON B                                                                                                    |                                                                                                   |                                                                                                    |                                                     |                                                                                 | $\equiv$        | ▥                                                                                                 |                                                     | 03.01.05.03.02 VIGAS - ENCOFRAD.                                                                                                    |                                                              |                                                                                     |                             | ▼ Navegador de proyectos - PA X                        |                                                                                        |
|                                                                    | Tabla de planificación<br>Schedule |                                                       |                                                                                                    |                                                                                                   |                                                                                                    |                                                     |                                                                                 |                 | <b>HANYKOTO</b><br><b>FEOM</b><br>ESPECIALIDAD                                                    | OCTUBRE 2020<br>ESTRUCTURIS                         | nejormento y amajadon del servido educativo de NVEL Primaria de la I, e, n'signina<br>Chazon di Jurus en la localidad de Carlinlo, del distritò de Carlinlio, Thomnoa de<br>Janualo - Departabento de Atacudho | <b>BOWNOA</b><br>OSTRITO                                     | OVISALO<br>OWDALLO                                                                  |                             | Section 8<br>Section 9<br>Section 10<br>E<br>Levendas  |                                                                                        |
| Tabla de planificaci $\epsilon \sim$                               |                                    | <b>Editar tipo</b>                                    |                                                                                                    |                                                                                                   |                                                                                                    |                                                     |                                                                                 |                 | PARTICA                                                                                           |                                                     | 33 013 08/95 DE CONCRETO ARMADO                                                                                                    |                                                              |                                                                                     |                             | Tablas de planificación/Canti                          |                                                                                        |
| Datos de identidad<br>Plantilla de vista                           |                                    | <ninguno></ninguno>                                   |                                                                                                    |                                                                                                   |                                                                                                    |                                                     |                                                                                 | $\Box$          | <b>SUBPARTIOA</b>                                                                                 |                                                     | <b>B.RUS IS WGAS DE OWENTADON</b><br><0301050302VIGAS - ENCOFRADO Y DESENCOFRADO >                                                                                                    |                                                              |                                                                                     |                             | 03.01.04.01 SOLADO PARA<br>03.01.04.04.01 FALSO PISO   |                                                                                        |
| Nombre de vista 03.01.05.03.01 VI                                  |                                    |                                                       |                                                                                                    |                                                                                                   |                                                                                                    |                                                     |                                                                                 |                 | $\overline{\phantom{a}}$                                                                          |                                                     | $\bullet$<br>п                                                                                                    | $\sim$                                                       | ۰                                                                                   |                             | 03.01.05.01.01 CIMIENTOS                               |                                                                                        |
| Dependencia<br>Proceso por fases<br><b>Filtro de fases</b><br>Fase | Show All                           | Independiente<br>$\hat{z}$<br><b>New Construction</b> | ▩                                                                                                    | ○女女女の夜のため? ○南市区                                                                                   |                                                                                                    |                                                     |                                                                                 | $\Theta$        | Too<br>Pabellon B<br>VC - BO SCOLEO<br>VC. R.O.3030 Rd<br>VC - BIO 30X0.60<br>VC - 8 0.30X0.60    |                                                     | UND.<br><b>Benuario</b><br>÷<br>mž<br>58<br>Ŧ<br>mž                                                                                                    | Longitud<br>3.37 m<br>3,38 m<br>$-32 -$<br>6.76 <sub>m</sub> | <b>Larretown</b><br>1122.00<br>13.06 mi<br>62.15 ml<br>23.40 m                      |                             | 03.01.05.01.02 CIMIENTO A<br>03.01.05.01.03 CIMETACIÓN | 03.01.05.02.01 ZAPATAS - C<br>03.01.05.02.02 ZAPATAS - /<br>03.01.05.03.01 VIGAS DEC   |
| <b>Otros</b><br>Campos                                             |                                    | $\hat{z}$<br>Editar                                   | 1:50                                                                                                    |                                                                                                   |                                                                                                    |                                                     |                                                                                 |                 | Total general                                                                                     |                                                     |                                                                                                    |                                                              | 104.81 m*                                                                           |                             | 03.01.05.03.02 VIGAS - ENC                             |                                                                                        |
| Filtro<br>Clasificación/A                                          |                                    | Editar<br>Editar                                      | 03.01.05.03.03 VIGAS DE CIMETAC.<br>SIEFARTON                                                                                                    | <b>SELVIGNSEE CONVENCION</b><br>403.01.05.03.03 VIGAS DE CIMETACIÓN ACERO NHI200 kolori2 GRADO 6+ |                                                                                                    |                                                     |                                                                                 | $\equiv$        | marscro                                                                                           | <b>COASTANT OF COLLECTION</b>                       | ■ 03.01.05.03.01 VIGAS DE CIMET X<br>.<br>TRADIMIRATO Y AMPUADON DEL SERVIDO EDUCATIVO DE NVEL PRIMARA DE LA L.E. NORTRAMI                                                                                     |                                                              | <b>BETA CHI CASED ALL</b>                                                           |                             | 03.01.05.03.03 VIGAS DE C<br>03.01.05.05.01 COLUMNAS   |                                                                                        |
| Formato                                                            |                                    | Editar                                                |                                                                                                    |                                                                                                   |                                                                                                    |                                                     | $\alpha$                                                                        |                 | <b>FEDM</b>                                                                                       | OCTUBEL 202                                         |                                                                                                    | <b><i><u>PANAMA</u></i></b>                                  | CANDALLO                                                                            |                             | 03.01.05.05.02 COLUMNAS<br>03.01.05.05.03 COLUMNA:     |                                                                                        |
| Apariencia                                                         |                                    | Editar                                                | Tex.<br><b>Chicago de Natio</b><br>VC SERIE                                                                                                    |                                                                                                   | Longfod de bene : Longfod blot de bene : Factor Long a NG<br><b>Tana</b><br>5.7                                                      | съ.                                                 | Total (KO)<br>8Hm                                                               |                 | ESPECIALIDAD<br>PARTICU<br><b>SUPARTION</b>                                                       | ESTRUCTURIAS<br><b>1510 KOLVIDAS DE CIMENTACIÓN</b> | 3.81.05 GERAS DE CONCRETO ARMADO                                                                                                    | OISTINTO                                                     | CANGALLO                                                                            |                             | 03.01.05.06.01 COLUMNET                                | 03.01.05.06.02 COLUMNET                                                                |
|                                                                    |                                    |                                                       | <b>WE SERVE</b><br>w<br><b>W. Strat</b><br>w                                                                                                    |                                                                                                   | 485<br><b>Little</b><br>6.67 (1)<br><b>Libin</b>                                                                                     | tie:<br>tist.                                       | <b>TA 88 ex</b><br>81.31 m                                                      |                 |                                                                                                   |                                                     | <03/01/05/03/01 VIGAS DE CIMETACIÓN - CONCRETO Fc=210 kg/cm2>                                                                                                    |                                                              |                                                                                     |                             |                                                        | 03.01.05.06.03 COLUMNET                                                                |
|                                                                    |                                    |                                                       | W. Strid<br>w<br><b>USSIM</b><br>w<br><b>WE SERRE</b><br>Уř<br>W. Sint<br>w<br>tanggung<br>156                                                   |                                                                                                   | <b>Les</b> in<br>6.0 <sub>m</sub><br>10007<br><b>TAK</b><br>1.40 m<br>11.55 m<br><b>B-Um</b><br>4.20 m<br><b>WAGE</b><br>$-25.0$     | 19<br>tra:<br>t.se<br>6394<br>6304                  | para e<br>nas el<br>30.36 m<br>30.0 <sub>m</sub><br><b>WASH</b>                 |                 | т<br>- 50                                                                                         |                                                     | $\overline{\phantom{a}}$<br>c<br><b>UND</b><br><b>Boroughb</b>                                                                                                    | $\mathbf{D}$<br><b>Long</b>                                  | τ<br><b>McGuarance</b>                                                              |                             |                                                        | 03.01.05.07.01 VIGAS DE CO<br>03.01.05.07.02 VIGAS DE CO<br>03.01.05.07.03 VIGAS DE CO |
| Avuda de propiedades                                               |                                    | Aplicar                                               | <b>WE SERRE</b><br>SF.<br><b>SAN STORE</b><br>w<br><b>W. Start</b><br>W<br>23500<br>w<br><b>CERED</b><br>Wŕ<br>ve saxo . c                       |                                                                                                   | <b>NO DE PR</b><br>$26.02 -$<br><b>SCAR IS</b><br>$1.22 - 0.$<br>$7.22 - 0.00$<br>21.66 m<br>2347<br>awa<br>26.57 (6)<br><b>Atta</b> | 636i<br>tanz<br><b>Link</b><br><b>FRAF</b><br>t sed | <b>MAG</b><br>106,000<br>$20.31 -$<br><b>SUSS</b><br>26,56 m<br><b>INDUSTRY</b> |                 | G nolleds!<br>18000000<br><b>TAKE MOVE AN</b><br>1810/000830<br><b>THE CHANGES</b><br>18 03030.00 |                                                     | m3<br>ТW<br>жä<br>76)<br>$-5$                                                                                                    | 3.25 <sub>m</sub><br>1.66 m<br>$4.00 -$<br>$102 -$<br>6.50 m | 3.96 <sub>m</sub><br>33676<br>1.15 ml<br>2,9576<br>3.29 ml<br>\$4,50 m <sup>3</sup> |                             | 03.01.05.08.01 VIGAS - CON                             | 03.01.05.08.02 VIGAS - ENC<br>03.01.05.08.03 VIGAS - ACE                               |
|                                                                    |                                    |                                                       | Amplie o reduzca la vista con la tecla Ctrl + rueda del rat non                                                                                  |                                                                                                   |                                                                                                    | $\mathbb{P}$ :0                                     |                                                                                 | 图 2 Modelo base |                                                                                                   |                                                     |                                                                                                    |                                                              |                                                                                     |                             | $P: A \times B$ $A \times C$ $A$                       | 70%                                                                                    |

Figura 4.3.20 Modelado y metrados de la partida Vigas de cimentación Modulo B y C.

|                                                                      |                |                |          |          | 03.01.05.03 VIGAS DE CIMENTACIÓN |            |                        |           |           |
|----------------------------------------------------------------------|----------------|----------------|----------|----------|----------------------------------|------------|------------------------|-----------|-----------|
|                                                                      |                | <b>METRADO</b> |          |          |                                  |            | <b>PRESUPUESTO S/.</b> |           |           |
| <b>PARTIDA</b>                                                       | <b>UND</b>     | HT             | HB       | GC       | HT                               | ME<br>(% ) | HB                     | ME<br>(%) | GC        |
| Vigas De<br>Cimentación<br>- Concreto<br>$F^{\prime}C=210$<br>Kg/Cm2 | m <sub>3</sub> | 18.24          | 14.50    | 14.51    | 6.870.10                         | 25.71      | 5.461.43               | 0.07      | 5,465.19  |
| Vigas -<br>Encofrado Y<br>Desencofrado<br>Vigas De                   | m2             | 93.50          | 104.81   | 104.52   | 5,745.58                         | 10.54      | 6,440.57               | 0.28      | 6,422.75  |
| Cimentación<br>Acero<br>$Fy=4200$<br>Kg/Cm2<br>Grado 60              | Kg             | 1,537.81       | 1,598.53 | 1,572.12 | 7,658.29                         | 2.18       | 7,960.68               | 1.68      | 7,829.16  |
|                                                                      |                |                |          |          | 20,273.97                        |            | 19,862.68              |           | 19,717.10 |

Tabla 24. Comparación del Margen de error de la partida Vigas de cimentación

*Nota:* Según el cuadro se observa que para esta partida el margen de error del presupuesto con el uso de las herramientas tradicionales (25.71% para el concreto, 10.54% para encofrado y 2.18% para acero) en función al grupo de control es mayor que el margen de error del presupuesto con el uso de las herramientas BIM (0.07% para el concreto, 0.28% para el encofrado y 1.68% para el acero) en función al grupo de control.

### 03.01.05.05 Columnas

| 良田                                     |                                    |                                             | $\begin{array}{c} \hbox{\large $\ominus$}\ \rule{0.13cm}{0.15cm}\hbox{\large $\ominus$}\ \rule{0.13cm}{0.15cm} \rule{0.13cm}{0.15cm} \hbox{\large $\ominus$}\ \rule{0.13cm}{0.15cm}\hbox{\large $\ominus$}\ \rule{0.13cm}{0.15cm} \rule{0.13cm}{0.15cm}\hbox{\large $\ominus$}\ \rule{0.13cm}{0.15cm}\hbox{\large $\ominus$}\ \rule{0.13cm}{0.15cm}\hbox{\large $\ominus$}\ \rule{0.13cm}{0.15cm}\hbox{\large $\ominus$}\ \rule{0$ |                                                |                           |                                                  |                  |                           |                                                    |                                        | $\Box$ = PABELLON BYC - Tabla de planificación: 03.01.05.05.01 COLUMNAS - CONCRETO f'c=210 4 AA Q, Iniciar sesión +        |                                    |                                     |           | (2)                                                   |                                                       |
|----------------------------------------|------------------------------------|---------------------------------------------|----------------------------------------------------------------------------------------------------|------------------------------------------------|---------------------------|--------------------------------------------------|------------------|---------------------------|----------------------------------------------------|----------------------------------------|----------------------------------------------------------------------------------------------------|------------------------------------|-------------------------------------|-----------|-------------------------------------------------------|-------------------------------------------------------|
| <b>Archivo</b>                         |                                    |                                             | Arquitectura Estructura Acero Sistemas                                                                                                    | Insertar                                       | Anotar                    |                                                  |                  |                           |                                                    |                                        | Analizar Masa v emplazamiento Colaborar Vista Gestionar Complementos Modificar Modificar tabla de planificación/cantidades |                                    |                                     |           |                                                       | $\sqrt{4}$                                            |
| H                                      |                                    |                                             | Pilares estru - ES Formato de unidad                                                                                                    | <sup>3</sup> Insertar                          |                           | <b>RR</b> Ocultar                                | ="Ellnsertar =   |                           |                                                    |                                        | Cambiar tamaño   Fill Fusionar Separar   Grupo                                                                             |                                    | $\Rightarrow$ A                     | lip       |                                                       |                                                       |
|                                        | Tipo                               | $\overline{f}$ Calculado                    |                                                                                                    | <b>ITY</b> Suprimir                            |                           | Mostrar todo [ Insertar fila de datos            |                  |                           |                                                    |                                        | <b>國</b> Insertar imagen <b>图 Desagrupar</b>                                                                               |                                    | 用旨                                  |           |                                                       |                                                       |
| Propiedades                            |                                    |                                             | Combinar parámetros                                                                                                    | -- Cambiar tamaño                              |                           |                                                  | 目 Suprimir       |                           |                                                    |                                        | <b>EX Borrar celda</b>                                                                                                    |                                    | $\equiv$<br>ソ                       | Resaltar  |                                                       |                                                       |
|                                        |                                    |                                             |                                                                                                    |                                                |                           |                                                  |                  |                           |                                                    |                                        |                                                                                                    |                                    |                                     | en modelo |                                                       |                                                       |
| Propiedades                            |                                    | Parámetros                                  |                                                                                                    |                                                | Columnas                  |                                                  |                  | Filas                     |                                                    |                                        |                                                                                                    | Títulos y encabezamientos          | Aspecto                             | Elemento  |                                                       |                                                       |
|                                        |                                    | Modificar tabla de planificación/cantidades |                                                                                                    | Nueva Suprimir                                 |                           |                                                  |                  |                           |                                                    |                                        |                                                                                                    |                                    |                                     |           |                                                       |                                                       |
| Propiedades                            |                                    |                                             | $\times$ $\circ$ PABELLON B                                                                                                    |                                                |                           |                                                  |                  | Ψ                         |                                                    |                                        | 03.01.05.05.02 COLUMNAS - ENCO                                                                                             |                                    |                                     |           | ▼ Navegador de proyectos - PA X                       |                                                       |
|                                        | Tabla de planificación<br>Schedule |                                             | Aislar/Ocultar temporalmente                                                                                                    |                                                |                           |                                                  |                  | $\frac{1}{2}$             | ESPECIALIONS<br><b>ARTICA</b><br><b>SURPANTICA</b> | ESTRUCTURES<br><b>ISTEROS COLLEGAS</b> | IS ELOS CIBINAS DE CONCIETO ARMADO<br>40301050502 COLUMNAS - ENCOERADO Y DESENCOERADO»                                     | <b>DISTRITO</b>                    | CRNSALLO                            |           | Section 8<br>Section 9<br>Section 10<br>霺<br>Leyendas |                                                       |
| Tabla de planificaci $\epsilon$ $\sim$ |                                    | <b>Red</b> Editor tipo                      |                                                                                                    |                                                |                           |                                                  |                  | ō                         | $\overline{A}$<br>Too                              | F<br><b>UND</b>                        | ۰<br>N' d'ementos                                                                                                    | ø<br>÷<br>Longitud<br>Podružio     | ×<br>A Encorado                     |           | 屇                                                     | Tablas de planificación/Canti-                        |
| Datos de identidad                     |                                    | $\hat{z}$                                   |                                                                                                    |                                                |                           |                                                  |                  | $\mathbf{v}$              | Pabellon B                                         |                                        |                                                                                                    |                                    |                                     |           |                                                       | 03.01.04.01 SOLADO PARA                               |
| Plantilla de vista                     |                                    | <ninguno></ninguno>                         |                                                                                                    |                                                |                           |                                                  |                  | 5                         | <b>IT Nivel</b><br>$G1 - B$                        |                                        |                                                                                                    | 3.35 m<br>4.36 <sub>m</sub>        | 58.29 mH                            |           |                                                       | 03.01.04.04.01 FALSO PISO                             |
| Nombre de vista   03.01.05.05.01 C     |                                    |                                             |                                                                                                    |                                                |                           |                                                  |                  |                           | 65. A<br>$02 - 0$                                  | жŝ<br>75                               |                                                                                                    | 27676<br>23876<br>$100 -$<br>4.35m | <b>413670</b><br>78.30 ml           |           |                                                       | 03.01.05.01.01 CIMIENTOS<br>03.01.05.01.02 CIMIENTO A |
| Dependencia                            | Independiente                      |                                             |                                                                                                    |                                                |                           |                                                  |                  |                           | $0 - 0$                                            | ïΰ                                     | Ŧ                                                                                                    | 0.00 <sub>m</sub><br>4.35 m        | 10.44 mil                           |           |                                                       | 03.01.05.01.03 CIMETACIÓN                             |
| Proceso por fases                      | Show All                           | $\hat{\mathbf{x}}$                          |                                                                                                    |                                                |                           |                                                  |                  |                           | 2" Nive<br>$C1 - B$                                | mš                                     |                                                                                                    | 3.35 m<br>3.25 m                   | 43.55 m <sup>*</sup>                |           |                                                       | 03.01.05.02.01 ZAPATAS - C                            |
| <b>Filtro de fases</b><br>Fase         |                                    | <b>New Construction</b>                     |                                                                                                    |                                                |                           |                                                  |                  |                           | erte<br>65.A                                       | ЖĖ<br>ЖĖ                               |                                                                                                    | 32876<br>2.96 m<br>$100 -$<br>1256 | <b>KYGW</b><br><b>MAG 20</b>        |           |                                                       | 03.01.05.02.02 ZAPATAS - /                            |
| Otros                                  |                                    | $\hat{\mathbf{x}}$                          | 1:50                                                                                                    |                                                |                           | 图目女虫虫皮皮色配(皮质色石                                   |                  |                           | $(2) - 8$<br>Total general                         | 75                                     |                                                                                                    | $0.00 -$<br>325m                   | $7.00 - 1$<br>340,48 m <sup>*</sup> |           |                                                       | 03.01.05.03.01 VIGAS DE CI                            |
| Campos                                 |                                    | Editar                                      |                                                                                                    |                                                |                           |                                                  |                  |                           |                                                    |                                        |                                                                                                    |                                    |                                     |           |                                                       | 03.01.05.03.02 VIGAS - ENC                            |
| <b>Filtro</b>                          |                                    | Editar                                      |                                                                                                    | 03.01.05.05.03 COLUMNAS - ACER                 |                           |                                                  |                  | Ψ                         | <b>PARTOA</b>                                      |                                        | ■ 03.01.05.05.01 COLUMNAS - CO X<br>03.01.05 CERAS DE CONCRETO ARMADO                                                      |                                    |                                     |           |                                                       | 03.01.05.03.03 VIGAS DE C                             |
| Clasificación/A                        |                                    | Editar                                      |                                                                                                    |                                                |                           | <03.01.05.05.03 COLUMNAS - ACERO Fv=4200 kg/cm2> |                  |                           | <b>SUBPARTIOA</b>                                  | 03.01.05.05. COLUMNAS                  |                                                                                                    |                                    |                                     |           |                                                       | 03.01.05.05.01 COLUMNA                                |
| Formato                                |                                    | Editar                                      | $\overline{\phantom{a}}$<br>Tipo                                                                                                    | $\overline{a}$<br>Diametro de bana<br>Cardidad | ъ<br>priced de banq       | ×<br>Longitud total de hana                      | Factor Long a KG | $\circ$<br>Total (KG)     |                                                    |                                        |                                                                                                    |                                    |                                     |           |                                                       | 03.01.05.05.02 COLUMNAS                               |
| Apariencia                             |                                    | Editar                                      | $C1 - 8$<br>38                                                                                                    |                                                | 0.41 m                    | 0.41 m                                           | 0.56             | 11.02 m                   |                                                    |                                        | <03.01.05.05.01 COLUMNAS - CONCRETO f'c=210 kg/cm2 - 1" PISO>                                                              |                                    |                                     |           |                                                       | 03.01.05.05.03 COLUMNA:                               |
|                                        |                                    |                                             | <b>CELB</b>                                                                                                    |                                                | 841%                      | 6.65%                                            | 6 to             | $2204 -$                  | w                                                  | B                                      | c.                                                                                                    | $\overline{D}$                     | E.                                  |           |                                                       | 03.01.05.06.01 COLUMNET                               |
|                                        |                                    |                                             | <b>CE-B</b><br><b>Side</b><br>$C1 - B$<br>38                                                                                                    |                                                | $0.41 -$<br>$2.22 - 0.00$ | $125 -$<br>$2.22 -$                              | 6.56<br>0.50     | $44.08 -$<br>12.02 m      | Tipo                                               | <b>UND</b>                             | N' elementos                                                                                                    | Longitud                           | Volumen                             |           |                                                       | 03.01.05.06.02 COLUMNET                               |
|                                        |                                    |                                             | CT-B<br>38                                                                                                    |                                                | 221m                      | 721m                                             | o fa             | 19.98 m                   | Pabellón B                                         |                                        |                                                                                                    |                                    |                                     |           |                                                       | 03.01.05.06.03 COLUMNET                               |
|                                        |                                    |                                             | GL 8<br>W<br>25136                                                                                                    | W                                              | 0.41 m<br>22276           | 2.46 m<br>22276                                  | 0.56<br>634      | 44.08 m<br><b>W. Ykim</b> | <b>"Nivel</b>                                      |                                        |                                                                                                    |                                    |                                     |           |                                                       | 03.01.05.07.01 VIGAS DE CO                            |
|                                        |                                    |                                             | 868<br>3W                                                                                                    |                                                | 2216                      | 4,46%                                            | ött              | 886                       | C2 B                                               | m3<br>m3                               | $\overline{\phantom{a}}$<br>30                                                                                             | 436m<br>4.35m                      | 6.74 mi<br>13.59 m <sup>*</sup>     |           |                                                       | 03.01.05.07.02 VIGAS DE CO                            |
|                                        |                                    |                                             | C1-B<br><b>SW</b><br>$C1 - C$<br>30                                                                                                    | -51                                            | $2.22 -$<br>2.23 m        | $0.06 -$<br>$0.02 -$                             | 6.56<br>0.50     | 09.51 m<br>09.91 m        | $C3 - B$                                           | m3                                     | Ŧ                                                                                                    | 436m                               | 1.31 <sup>th</sup>                  |           |                                                       | 03.01.05.07.03 VIGAS DE CO                            |
|                                        |                                    |                                             | C1-B<br>38                                                                                                    |                                                | $2.22 -$                  | 13,32 m                                          | 0.56             | 09.67 m                   | $2^{\circ}$ Nivel                                  |                                        |                                                                                                    |                                    |                                     |           |                                                       | 03.01.05.08.01 VIGAS - CON                            |
|                                        |                                    |                                             | <b>COLE</b><br>W<br>100                                                                                                    |                                                | $223 -$                   | 13.38 m                                          | 6.66             | 99.94 m                   | C1-B                                               | m3                                     | $\overline{a}$                                                                                                    | 326m                               | 5.04 m <sup>3</sup>                 |           |                                                       | 03.01.05.08.02 VIGAS - ENC                            |
|                                        |                                    |                                             | era<br>C1-B<br>Vé                                                                                                    |                                                | 1656<br>8476              | 165<br>647%                                      | 188<br>1,652     | 295.00 m<br>6367176       | $62 - 0$                                           | m3                                     | Ÿő.                                                                                                    | 325 <sub>m</sub>                   | 10.16 m <sup>*</sup>                |           |                                                       |                                                       |
| Avuda de propiedades                   |                                    | Aplicar                                     |                                                                                                    |                                                | <b>CALL</b>               | 11.14                                            | 1.001            | $13.18 -$                 | C3 B                                               | m3                                     |                                                                                                    | 3.25m                              | $0.96 \text{ m}$                    |           |                                                       | 03.01.05.08.03 VIGAS - ACE                            |
|                                        |                                    |                                             |                                                                                                    |                                                |                           |                                                  |                  |                           | Total general                                      |                                        |                                                                                                    |                                    | 37.81 m <sup>3</sup>                |           |                                                       |                                                       |
|                                        |                                    |                                             | Amplie o reduzca la vista con la tecla Ctrl + rueda del rat n                                                                                                    |                                                |                           |                                                  | 層<br>圆<br>:0     | Modelo base               |                                                    |                                        |                                                                                                    |                                    | <b>R</b>                            | 子号区       | $\uparrow$ 0 $\nabla$ 0                               | 80%                                                   |

Figura 4.3.21 Modelado y metrados de la partida Columnas Modulo B y C.

|                                                                             |                | 03.01.05.05 COLUMNAS |                |          |           |                   |                        |                   |           |  |
|-----------------------------------------------------------------------------|----------------|----------------------|----------------|----------|-----------|-------------------|------------------------|-------------------|-----------|--|
|                                                                             |                |                      | <b>METRADO</b> |          |           |                   | <b>PRESUPUESTO S/.</b> |                   |           |  |
| <b>PARTIDA</b>                                                              | <b>UND</b>     | HT                   | HB             | GC       | HT        | <b>ME</b><br>(% ) | HB                     | <b>ME</b><br>(% ) | GC        |  |
| Columnas -<br>Concreto<br>$F^{\prime}C=210$<br>$Kg/Cm2 - 1^{\circ}$<br>Piso | m <sub>3</sub> | 37.81                | 37.81          | 37.83    | 14.241.14 | 0.05              | 14.241.14              | 0.05              | 14,248.67 |  |
| Columnas -<br>Encofrado Y<br>Desencofrado<br>Columnas -                     | m2             | 340.48               | 340.48         | 340.50   | 22,921.11 | 0.01              | 22.921.11              | 0.01              | 22,922.46 |  |
| Acero<br>$Fy=4200$<br>Kg/Cm2                                                | Kg             | 2,617.74             | 6,035.10       | 6,038.72 | 13,036.35 | 56.65             | 30,054.80              | 0.06              | 30,072.83 |  |
|                                                                             |                |                      |                |          | 50,198.60 |                   | 67.217.05              |                   | 67,243.96 |  |

Tabla 25. Comparación del Margen de error de la partida Columnas

*Nota:* Según el cuadro se observa que para esta partida el margen de error del presupuesto con el uso de las herramientas tradicionales (0.05% para el concreto, 0.01% para encofrado y 56.65% para acero) en función al grupo de control es mayor que el margen de error del presupuesto con el uso de las herramientas BIM (0.05% para el concreto, 0.01% para el encofrado y 0.06% para el acero) en función al grupo de control.

### 03.01.05.06 Columnetas de Confinamiento

| R田                                                                                                    | $\textcircled{a} \text{ } \textcircled{a} \cdot \textcircled{a} \cdot \textcircled{a} \text{ } \textcircled{a} \text{ } \textcircled{a} \text{ } \textcircled{a} \text{ } \textcircled{b} \cdot \textcircled{b} \text{ } \textcircled{b}$ |                                                                                    | Autodesk Revit 2020 - PABELLON B Y C - Vista 3D: PABELLON B                                                                                                    | 4 AL Q. Iniciar sesión +                                                                                                    | $\triangleright$<br>(2)                                                                                                    |
|----------------------------------------------------------------------------------------------------|----------------------------------------------------------------------------------------------------|------------------------------------------------------------------------------------|----------------------------------------------------------------------------------------------------|----------------------------------------------------------------------------------------------------|----------------------------------------------------------------------------------------------------|
| Arquitectura<br>Archivo<br>Estructura                                                                                                    | Acero Sistemas<br>Insertar<br>Anotar<br>Analizar                                                                                                    |                                                                                    | Masa y emplazamiento Colaborar Vista Gestionar Complementos                                                                                                    | Modificar   Pilares estructurales                                                                                                    | $\sqrt{2}$                                                                                                    |
| ↳<br>Modifican<br>Pegar<br>ţ<br>Seleccionar - Propiedades Portapapeles                                                                                                    | X IK Recorte -<br>ы<br>Rа<br>كا لاح<br>$\bigodot$ Cortar $\cdot$ $\cdot \cdot \cdot$ $\circledcirc$<br>$\n  Unit\n$<br>Geometría                                                                                                    | 命<br>dh<br><b>DD</b><br>毒<br>ŏŏ<br>Modificar<br>Vista                              | $\longleftrightarrow$<br>Editar<br>familia<br>Media<br>Modo<br>Crear                                                                                                    | Enlazar parte Desenlazar parte Filtro<br>superior/base superior/base<br>Modificar pilar                                                                                                    | Guardan<br>[49] Cargar<br><b>A</b> <sup>2</sup> Editar<br>Selección                                                                                                    |
| Modificar   Pilares estructurales                                                                                                    | Activar cotas<br>Se mueve con reiillas                                                                                                    |                                                                                    |                                                                                                    |                                                                                                    |                                                                                                    |
| Propiedades                                                                                                    | $\times$ <b>M</b> PABELLON B $\times$                                                                                                    | $\equiv$                                                                           | 03.01.05.06.02 COLUMNETAS - ENC.,<br>而                                                                                                    |                                                                                                    | ₩ Navegador de proyectos - PA X                                                                                                    |
| M Concrete-<br>Rectangular-Column<br>۰<br>Varios tipos<br>seleccionados                                                                                                    | <b>Aislar/Ocultar temporalmente</b>                                                                                                    |                                                                                    | OCTUBEL 200<br><b>FECHA</b><br><b>ISTRICTURES</b><br>ESPECIALIDAD<br>PARTICA<br><b>IS IS A DIRECT OF CONCRETO ARRANT</b><br>SUBPARTION<br>SISTEM COUNNELIAS DE CONFINANCIATO                                                                            | <b>SERVICE</b><br><b>Canadian I O</b><br>aktero<br>CANDALLO                                                                                                    | <b>LON B FRONTA</b><br>$\ln 4$<br>$\sqrt{8}$<br>$\frac{1}{2}$                                                                                                    |
| Pilares estructurales $\vee$ File Editar tipo                                                                                                    | 卹<br>T                                                                                                    |                                                                                    |                                                                                                    | <03.01.05.06.02 COLUMNETAS - ENCOFRADO Y DESENCOFRADO>                                                                                                    | $\frac{10}{20}$                                                                                                    |
| <b>Restricciones</b><br>÷.<br>Marca de ubic<br><b>Nivel base</b><br>Desfase de base<br>Nivel superior<br>Desfase superi 0.0000 m<br>Estilo de pilar<br>Vertical<br>Se mueve con | 而<br>- -<br>2006年4月14日 医皮肤性皮肤 医皮肤的<br>1:50                                                                                                    | г<br>1 MHz                                                                         | $\overline{A}$<br>×<br>$\sim$<br><b>UND</b><br>Tipo<br>N" elementos<br>Pabellon B<br>* Nivel<br>06.8<br>÷<br>12<br>co - B<br>ΗŚ<br>Ŧ<br>2" Nivel<br>$06 - 8$<br>mt<br>Đ<br>(6.0)<br>æ<br>15<br><b>CNVol</b><br><b>Columnotes</b><br>m3<br>Total general | <b>F</b><br>$\blacksquare$<br>$\blacksquare$<br>A Encompto<br>Potmobi<br>Longitud<br>1.36 <sub>m</sub><br>10.53 ml<br>0.66 <sub>m</sub><br>2.95 <sub>n</sub><br>16.77 m <sup>*</sup><br>0.05 m<br>0.85 m<br>0.65 m<br>6.63 m <sup>*</sup><br>0.05 m<br>1,667<br>12.87 ml<br>$120 -$<br>0.70 m<br>12.00 ml<br>59.40 ml | planificación/Cantidades (all<br>01 SOLADO PARA ZAPATAS E=4<br>04.01 FALSO PISO MEZCLA 1.8<br>01.01 CIMIENTOS ARMADO f'c=<br>.01.02 CIMIENTO ARAMADO- EN<br>.01.03 CIMETACIÓN ACERO fy=4<br>.02.01 ZAPATAS - CONCRETO f'c: |
| Delimitación                                                                                                    | 03.01.05.06.03 COLUMNETAS - AC.,<br>$\begin{array}{c}\n\hline\n\end{array}$                                                                                                    | Ψ                                                                                  | 03.01.05.06.01 COLUMNETAS - CO.,                                                                                                    |                                                                                                    | .02.02 ZAPATAS - ACERO Fv=42                                                                                                    |
| Texto<br>$\hat{z}$<br>Tipo                                                                                                    | PROYECTO<br>FEON<br><b>OCTUBRE 2021</b>                                                                                                    | <b>MOVINGA</b><br>CANGALLO                                                         | <b>PARTICA</b><br>13 01 05 CREAS OF CONCRETO ABMADO<br><b><i>EUGPARTOA</i></b><br>03.01.05.06. COLUMNISTAS DE COMPINAMIENTO                                                                                                    |                                                                                                    | 03.01 VIGAS DE CIMETACIÓN - C<br>03.02 VIGAS - ENCOFRADO Y DI<br>.03.03 VIGAS DE CIMETACIÓN A                                                                                                    |
| <b>UND</b><br>m <sub>3</sub><br>UND.<br>m <sup>2</sup>                                                                                                    | ESTRUCTURING<br>ESPECIALIDAD<br><b>SAFFINA</b>                                                                                                    | OSTRED<br>OWNALLO                                                                  | <03.01.05.06.01 COLUMNETAS - CONCRETO 175 kg/cm2>                                                                                                    |                                                                                                    | 05.01 COLUMNAS - CONCRETO                                                                                                    |
| Eie                                                                                                    | DOMEN CENTRAL DE CONCRETO APRAIXO<br><b>SURPARTION</b><br>LOT ON DE COLLAURA TAIR DE COMPINADIENTO                                                                                                    |                                                                                    | Ä<br>R<br>c                                                                                                    | e.<br>$\mathbf{D}$                                                                                                    | .05.02 COLUMNAS - ENCOFRAD                                                                                                    |
| Pabellón B<br>Módulo                                                                                                    | <03.01.05.06.03 COLUMNETAS - ACERO fy=4200 kg/cm2>                                                                                                    |                                                                                    | Tipo<br><b>UND</b><br>N" elementos                                                                                                    | Longitud<br>Volumen                                                                                                    | .05.03 COLUMNAS - ACERO Fv=                                                                                                    |
| Materiales y acabados<br>$\hat{z}$                                                                                                    | ٠                                                                                                    |                                                                                    | Pabellón B                                                                                                    |                                                                                                    | .06.01 COLUMNETAS - CONCRET<br>.06.02 COLUMNETAS - ENCOFRA                                                                                                    |
| Material estru CONCRETO                                                                                                    | Cantdad<br>Longitud de bana : Longitud total de bana ?<br>Too!<br><b>Distriction die huma</b>                                                                                                    | Total (KG)<br>Factor Long a KG                                                     | "Nivel<br>$66 - 6$<br>12<br>m3                                                                                                    | 1.35m<br>$0.61 \text{ m}$                                                                                                    | .06.03 COLUMNETAS - ACERO f                                                                                                    |
| Estructura<br>$\hat{\mathbf{x}}$                                                                                                    | Columneta B<br><b>Mummeta R</b><br>0.53 m<br>110                                                                                                    | 17.59 m<br>0.395<br>1.06 m                                                         | <b>CA-19</b><br>$\overline{12}$<br>cm3<br>2" Nivel                                                                                                    | 2.15m<br>$0.97$ m <sup>3</sup>                                                                                                    | 07.01 VIGAS DE CONFINAMIENT                                                                                                    |
| Activar model<br>Recubrimient                                                                                                    | w<br>Columnota D<br>0.53 m<br>w<br><b>Columnota B</b><br>1,44 m<br>w                                                                                                    | 1.50 <sub>E</sub><br>8.79 m<br>0.395<br>8,62<br>2.88 <sub>n</sub><br><b>9.64 m</b> | $C6 - B$<br>12<br>m3                                                                                                    | 0.85m<br>$0.38$ m <sup>3</sup>                                                                                                    | 07.02 VIGAS DE CONFINAMIENT                                                                                                    |
| Recubrimient                                                                                                    | W<br>1,45 m<br><b>Columnista t</b><br>556<br>1,467<br>Columnota B                                                                                                    | 0.56<br>2.90 <sub>m</sub><br>22.74 m<br>868<br>2.02 m<br>12.00 m                   | <b>CS-B</b><br>12<br>m3<br>3° Nivel                                                                                                    | 1.65m<br>$0.74$ m <sup>3</sup>                                                                                                    | .07.03 VIGAS DE CONFINAMIEN                                                                                                    |
| Avuda de propiedades<br>Aplicar                                                                                                    |                                                                                                    | 71.87m                                                                             | <b>Journment</b><br>16<br>m3<br>Total general                                                                                                    | 120m<br>$0.64$ m <sup>3</sup><br>324m <sup>3</sup>                                                                                                    | .08.01 VIGAS - CONCRETO 210 k                                                                                                    |
| Clic para seleccionar, TAB para alternar, CTRL para añadir y MA\ con                                                                                                    |                                                                                                    | 層<br>Modelo base<br>:0                                                             |                                                                                                    |                                                                                                    | ● 各局 店 も 0 ▽53                                                                                                    |

Figura 4.3.22 Modelado y metrados de la partida Columnetas de confinamiento Modulo B y C.

Tabla 26. Comparación del Margen de error de la partida Columnetas de

confinamiento

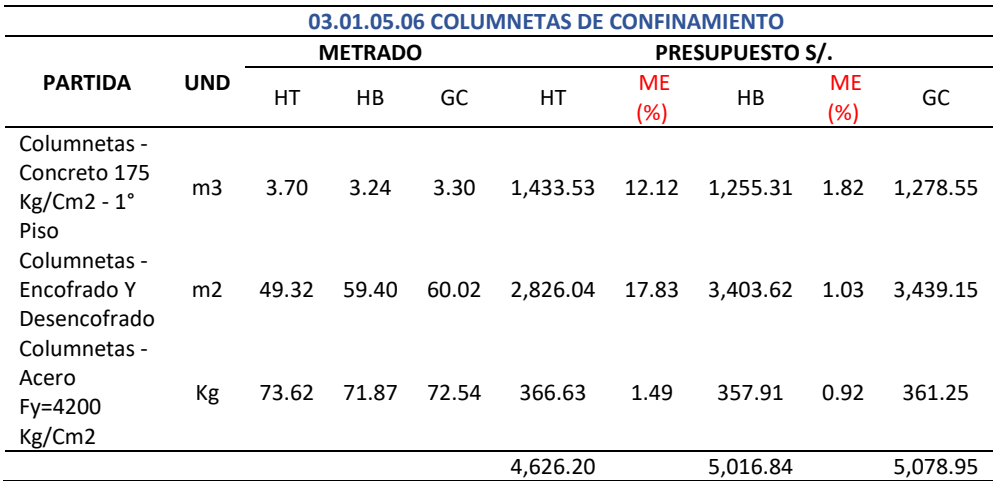

*Nota:* Según el cuadro se observa que para esta partida el margen de error del presupuesto con el uso de las herramientas tradicionales (12.12% para el concreto, 17.83% para encofrado y 1.49% para acero) en función al grupo de control es mayor que el margen de error del presupuesto con el uso de las herramientas BIM (1.82% para el concreto, 1.03% para el encofrado y 0.92% para el acero) en función al grupo de control.

#### 03.01.05.07 Vigas de Confinamiento

| R FI                                                                                                    | $\mathsf{R} \cdot \diamond \mathsf{F}$                                                                                                    | $\Box$ + $\Rightarrow$                                                                              |                                                                                                    | Autodesk Revit 2020 - PABELLON B Y C - Vista 3D: PABELLON B                                                                                                    |                                                                                                    | 4 AA R Iniciar sesión                                                                                                    | (2)<br>$\sum$<br>$\mathbf{v}$        |                                                                                                    |
|----------------------------------------------------------------------------------------------------|----------------------------------------------------------------------------------------------------|----------------------------------------------------------------------------------------------------|----------------------------------------------------------------------------------------------------|----------------------------------------------------------------------------------------------------|----------------------------------------------------------------------------------------------------|----------------------------------------------------------------------------------------------------|--------------------------------------|----------------------------------------------------------------------------------------------------|
| <b>Archivo</b><br>Arquitectura<br>Estructura                                                                                                    | Sistemas<br>Acero<br>Insertar                                                                                                    | Analizar<br>Anotar                                                                                  |                                                                                                    | Masa y emplazamiento Colaborar Vista Gestionar                                                                                                    | Complementos                                                                                                    | Modificar   Armazón estructural                                                                                                    | $\sqrt{2}$                           |                                                                                                    |
| Œ<br>હિ<br>Modificar<br>Pegar<br>E<br>Seleccionar - Propiedades Portapapeles                                                                                                    | K<br>G<br>Ж<br>ቤ<br>$\frac{u}{r}\, \frac{\partial}{\partial x}$ .<br>D<br>5/<br>Geometría                                                                                                    | $^-$<br>÷<br>ஆ<br>$\frac{1}{2}$<br>ōō<br>Modificar                                                  | 榔<br>$\equiv$<br>Vista<br>Medir                                                                                                    | Editar<br>familia<br>Crear<br>Modo                                                                                                    | Cambiar<br>referencia<br>Herramientas de unión                                                                                                    | 醌<br>工<br>倶<br>Justificac<br>Aviso<br>Plano<br>٠                                                                                                    | $\overline{\mathbb{Y}}$<br>Selección |                                                                                                    |
| Modificar   Armazón estructural                                                                                                    | Activar cotas                                                                                                    |                                                                                                    |                                                                                                    |                                                                                                    |                                                                                                    |                                                                                                    |                                      |                                                                                                    |
| Propiedades                                                                                                    | $\times$ <b>M</b> PABELLON B $\times$                                                                                                    |                                                                                                    | $\equiv$                                                                                                    | <b>■ 03.01.05.07.02 VIGAS DE CONFINA</b>                                                                                                    |                                                                                                    |                                                                                                    |                                      | ₩ Navegador de proyectos - PA X                                                                                                    |
| M Concrete-Rectangular<br>Beam<br>VA - 25X15 B<br>Armazón estructura v E Editar tipo<br>Restricciones<br>Nivel de refer<br>Plano de trab<br>Desfase de niv 0.0000 m<br>Desfase de niv 0.0000 m<br>Normal<br>Orientación<br>Rotación de s 0.00°<br>$\hat{z}$<br>Posición geométrica | <b>Aislar/Ocultar temporalmente</b><br>1:50                                                                                                    | 图每家 x 4 夜来全意 + 5 段声重                                                                                | 昂                                                                                                    | ESPECIALIDAD<br>ESTRUCTURING<br>PARTICH<br><b>SUPPLIETION</b><br>03/01/05/07 VIOLAS OF CONFINANCING<br><b>D</b><br>-4<br>Tw<br><b>UND</b><br>Pabelion B<br><b>T'Nyd</b><br>A-24X15 B<br>16248150<br>W.<br>75<br>A-24X15 E<br>W.<br>A-24X15 B<br>2° Nivol<br>755331513<br>w<br>A-24X15 E<br>mS<br>14-24-815 B<br>28<br>VA-24X15 B<br>жī | CONDETO ARMOO<br><03/01/05/07/02 VIGAS DE CONFINANIENTO - ENCOERADO Y DESENCOERADO»<br>Rocuento<br>Porimotro<br>0.50 m<br>0.50 m<br>0.50 <sub>m</sub><br>0.50 <sub>m</sub><br>0.50 m<br>0.50 <sub>m</sub><br>0.50 m<br>0.50 m                                                                                | <b>DISTRITO</b><br>OWENLO<br>н<br>A Encohodo<br>Largo<br>1,42 m<br>0.71m<br>1.70 <sub>m</sub><br>$1.70 - 1.7$<br>2,49 m<br>3.74 m<br>2.77 <sub>m</sub><br>6.3179<br>1.42 m<br>$0.71 -$<br>1,70m<br>1.70 m<br>2.49 m<br>3.74 m<br>$2 \pi n$<br>8.31 m       |                                      | <b>Ell Tablas de planificación/C</b><br>03.01.04.01 SOLADO P<br>03.01.04.04.01 FALSO F<br>03.01.05.01.01 CIMIEN<br>03.01.05.01.02 CIMIEN<br>03.01.05.01.03 CIMETA<br>03.01.05.02.01 ZAPATA<br>03.01.05.02.02 ZAPATA<br>03.01.05.03.01 VIGAS E<br>03.01.05.03.02 VIGAS -<br>03.01.05.03.03 VIGAS<br>03.01.05.05.01 COLUM<br>03.01.05.05.02 COLUM |
| Justificación YZ Uniforme                                                                                                    | 03.01.05.07.01 VIGAS DE CONFINA<br>$\equiv$                                                                                                    |                                                                                                    | $\equiv$                                                                                                    | 12 03:01:05:07:03 VIGAS DE CONFINA                                                                                                    |                                                                                                    |                                                                                                    |                                      | 03.01.05.05.03 COLUM                                                                                                    |
| Justificación Y Origen<br>Valor de desfa 0.0000 m<br>Justificación Z Parte superior                                                                                                    | <b><i>SUBPARTION</i></b><br>03.01.05.07 VIGAS DE CONFINAMENTO                                                                                                    | <03.01.05.07.01 VIGAS DE CONFINAMIENTO - CONCRETO 210 kg/cm2>                                       |                                                                                                    | $\mathbf{A}$<br>Taxe<br><b>Chimdren de barra 1</b>                                                                                                    | <03.01.05.07.03 VIGAS DE CONFINAMIENTO - ACERO N=4200 kg/cm2><br>n.<br>$\mathbf{a}$<br>Cardiac .<br><b>Complete Line of T</b>                                                                                                    | $\sim$<br>Tribal (NGC)<br>Longford Islands barral 1. Factor Long a XX2                                                                                                    |                                      | 03.01.05.06.01 COLUM<br>03.01.05.06.02 COLUM<br>03.01.05.06.03 COLUN<br>03.01.05.07.01 VIGAS E                                                                                                    |
| Valor de desfa 0.0000 m<br>Texto<br>$\hat{z}$                                                                                                    | TA.<br>R<br>Trop<br><b>UND</b>                                                                                                    | $\mathbf{c}$<br>$\mathbf{D}$<br>Recuerto<br>Largo                                                   | E.<br>Volumer                                                                                                    | <b>INDUCES</b> O<br><b>WARTS</b><br>4244.156                                                                                                    | <b>SEP</b><br>1.63 m<br><b>TAG</b><br>16) m                                                                                                    | 1.30<br>11.94 m<br>198<br>sarin                                                                                                    |                                      | 03.01.05.07.02 VIGAS E                                                                                                    |
| VA-24X15B<br>Tipo<br><b>UND</b><br>m <sub>3</sub><br>UND.<br>m <sub>2</sub><br>Eje<br><b>Pabellón B</b><br>Módulo<br>Materiales y acabados<br>Material estru Concrete. C                                                                                                    | Pabellón B<br><sup>17</sup> Nivel<br>VA-24X15 B<br>m3<br>VA-24X15 B<br>m3<br><b>AND OCTS B</b><br><b>Cm</b><br><b>ANDRX15 B</b><br>m3<br>2 <sup>-</sup> Nivel<br>VA-24X15 B<br>må<br><b>AND OCTS IN</b><br>mã<br>VA-24X15.B<br>m3 | 1.42 <sub>m</sub><br>Ŧ<br>1.70m<br>2.49m<br>277m<br>1.42 <sub>m</sub><br>1.70m<br>2.49 <sub>m</sub> | $0.06$ m <sup>1</sup><br>0.13 m <sup>3</sup><br>$0.26$ m <sup>3</sup><br>0.62 m <sup>3</sup><br>0.05 m <sup>*</sup><br>0.13 <sup>th</sup><br>$0.26 \text{ m}$ <sup>+</sup> | w<br>202050<br><b>WORK 15 B</b><br>w<br><b>Avenue</b><br>12022558<br><b>AGAK15 B</b><br>w<br><b>WARTS</b><br>W<br>4244156<br>22236<br>w<br><b>WORK 15 B</b><br>W<br><b>AVAIL</b> 15 D<br>w<br>12022558<br>w<br><b>AGAK15 B</b><br>w<br><b>Dictional</b><br>w                                                                           | <b>YMW</b><br><b>MON</b><br>2.15m<br>0.03 m<br>3.76 m<br>0.03 m<br><b>YWW</b><br><b>YAGE</b><br><b>XMW</b><br><b>Lift on</b><br>1,50 m<br>3.90 m<br>4.56 m<br>2.8 m<br><b>KMW</b><br>276<br>5.64 m<br>2.82 m<br>100.00<br>6.Vm<br><b>YOK AN</b><br><b>KMW</b><br>3.30 mi<br>$8.20 - 1$<br>3.34 (6)<br>6.60 m | <b>YM</b><br>382<br>1.36<br>12.44 (6)<br>136<br>进程机<br>w<br>xarat<br>W.<br>4.44 m<br>158<br>6.32 m<br>156<br>42 m<br>W.<br>62570<br><b>GM</b><br>12.83 m<br>156<br>1171m<br><b>MM</b><br>202030<br>W.<br>$22.78 - 1$<br><b>TEST</b><br>书型的<br><b>ZZGRF</b> |                                      | 03.01.05.07.03 VIGAS E<br>03.01.05.08.01 VIGAS -<br>03.01.05.08.02 VIGAS -<br>03.01.05.08.03 VIGAS -<br>03.01.05.09.01 VIGAS A<br>03.01.05.09.02 VIGAS<br>03.01.05.10.01 VIGAS M<br>03.01.05.10.02 VIGAS I                                                                                                    |
| Avuda de propiedades<br>Aplicar                                                                                                    | 78-24815.0<br>mä                                                                                                    | 277m                                                                                                | 0.62 m <sup>4</sup>                                                                                                    | <b>VAGELS</b> C                                                                                                    |                                                                                                    |                                                                                                    |                                      |                                                                                                    |
| Clic para seleccionar, TAB para alternar, CTRL para añadir y MA\                                                                                                    |                                                                                                    |                                                                                                    | 層<br>:0                                                                                                    | Modelo base                                                                                                    |                                                                                                    | B                                                                                                    | 45 马 15 飞 3 7 24                     |                                                                                                    |

Figura 4.3.23 Modelado y metrados de la partida Vigas de confinamiento Modulo B y C.

|                                                                      |                |        |                |        | 03.01.05.07 VIGAS DE CONFINAMIENTO |                   |                        |                  |          |
|----------------------------------------------------------------------|----------------|--------|----------------|--------|------------------------------------|-------------------|------------------------|------------------|----------|
|                                                                      |                |        | <b>METRADO</b> |        |                                    |                   | <b>PRESUPUESTO S/.</b> |                  |          |
| <b>PARTIDA</b>                                                       | <b>UND</b>     | HT     | HB             | GC     | HT                                 | <b>ME</b><br>(% ) | $_{\rm HB}$            | <b>ME</b><br>(%) | GC       |
| Vigas De<br>Confinamiento<br>- Concreto 210<br>Kg/Cm2                | M <sub>3</sub> | 2.16   | 2.17           | 2.17   | 836.87                             | 0.46              | 840.74                 | 0.00             | 840.74   |
| Vigas De<br>Confinamiento<br>- Encofrado Y<br>Desencofrado           | M <sub>2</sub> | 32.18  | 28.92          | 29.00  | 2,380.68                           | 10.97             | 2,139.50               | 0.28             | 2,145.42 |
| Vigas De<br>Confinamiento<br>- Acero<br>$Fy=4200$<br>Kg/Cm2          | Κg             | 227.26 | 228.46         | 229.73 | 1,131.75                           | 1.08              | 1,137.73               | 0.55             | 1,144.06 |
| <b>Muros Portante</b><br>Confinado -<br>Acero<br>$Fy=4200$<br>Kg/Cm2 | Kg             | 279.55 | 279.89         | 280.02 | 1,392.16                           | 0.17              | 1,393.85               | 0.05             | 1,394.50 |
|                                                                      |                |        |                |        | 5,741.46                           |                   | 5,511.82               |                  | 5,524.72 |

Tabla 27. Comparación del Margen de error de la partida Vigas de confinamiento

*Nota:* Según el cuadro se observa que para esta partida el margen de error del presupuesto con el uso de las herramientas tradicionales (0.46% para el concreto, 10.97% para encofrado, 1.08% para acero en vigas y 0.17% en acero para muros portantes) en función al grupo de control es mayor que el margen de error del presupuesto con el uso de las herramientas BIM (0.00% para el concreto, 0.28% para el encofrado, 0.55% para el acero y 0.05% en acero para muros portantes) en función al grupo de control.

# 03.01.05.08 Vigas

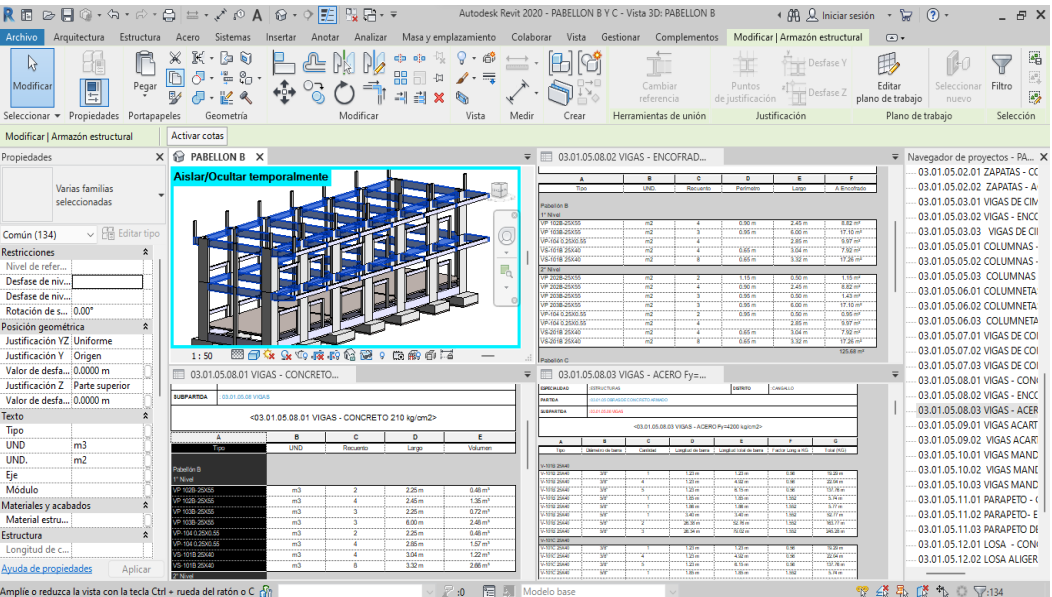

Figura 4.3.24 Modelado y metrados de la partida Vigas Modulo B y C.

|                                                                                 |                      |                 |                 | 03.01.05.08 VIGAS |                        |                  |                        |                  |                        |
|---------------------------------------------------------------------------------|----------------------|-----------------|-----------------|-------------------|------------------------|------------------|------------------------|------------------|------------------------|
|                                                                                 |                      |                 | <b>METRADO</b>  |                   |                        |                  | <b>PRESUPUESTO S/.</b> |                  |                        |
| <b>PARTIDA</b>                                                                  | UND                  | HТ              | HB              | GC                | HT                     | <b>ME</b><br>(%) | HB                     | <b>ME</b><br>(%) | GC                     |
| VIGAS -<br><b>CONCRETO</b><br>$fc=210 \text{ kg/cm2}$<br>VIGAS -<br>ENCOFRADO Y | m <sub>3</sub><br>m2 | 28.77<br>130.29 | 22.36<br>125.68 | 22.40<br>125.98   | 10.912.75<br>8,875.35  | 28.44<br>3.42    | 8,481.37<br>8.561.32   | 0.18<br>0.24     | 8.496.54<br>8.581.76   |
| <b>DESENCOFRADO</b><br>VIGAS - ACERO<br>$Fv=4200 \text{ kg/cm2}$                | Kg                   | 3.613.10        | 3,653.03        | 3,655.23          | 17,198.36<br>36,986.46 | 1.15             | 17.388.42<br>34,431.11 | 0.06             | 17,398.89<br>34,477.19 |

Tabla 28. Comparación del Margen de error de la partida Vigas

*Nota:* Según el cuadro se observa que para esta partida el margen de error del presupuesto con el uso de las herramientas tradicionales (28.44% para el concreto, 3.42% para encofrado y 1.15% para aceros) en función al grupo de control es mayor que el margen de error del presupuesto con el uso de las herramientas BIM (0.18% para el concreto, 0.24% para el encofrado, 0.06% para aceros) en función al grupo de control.

# 03.01.05.09 Viga Mandil

|                                      |                                                                        |                           |                                         |                         | RE ☞日◎・็็∾↑∙∂'∰ ≌・√ृष∆ ଡ・? 距             |                                                         |                  |                |                            |          |                                           |                                   | P. Fix = PABELLON BYC - Tabla de planificación: 03.01.05.10.01 VIGAS MANDIL - CONCRETO fc= (AA) Q. Iniciar sesión + (7) + |                                                                 |                   |                             |                                                                                                    | F X                                                    |
|--------------------------------------|------------------------------------------------------------------------|---------------------------|-----------------------------------------|-------------------------|------------------------------------------|---------------------------------------------------------|------------------|----------------|----------------------------|----------|-------------------------------------------|-----------------------------------|----------------------------------------------------------------------------------------------------|-----------------------------------------------------------------|-------------------|-----------------------------|----------------------------------------------------------------------------------------------------|--------------------------------------------------------|
| <b>Archivo</b>                       | Arquitectura                                                           | Estructura Acero Sistemas |                                         |                         | Insertar<br>Anotar                       | Analizar                                                |                  |                |                            |          |                                           |                                   |                                                                                                    |                                                                 |                   |                             | Masa y emplazamiento Colaborar Vista Gestionar Complementos Modificar Modificar tabla de planificación/cantidades | $\sqrt{2}$                                             |
| e                                    | Armazón est - E Formato de unidad                                      |                           |                                         |                         | S Insertar                               | <b>RES</b> Ocultar                                      |                  | ="E Insertar * |                            |          |                                           |                                   | Cambiar tamaño   FII Fusionar Separar   Grupo                                                                             |                                                                 | $\mathbb{D}$ A    | he.                         |                                                                                                    |                                                        |
|                                      | <b>Tipo</b>                                                            | $\star$ $f_n$ Calculado   |                                         |                         | <b>ITY</b> Suprimir                      | <b>RE</b> Mostrar todo                                  |                  |                | STI Insertar fila de datos |          |                                           |                                   | Insertar imagen 20 Desagrupar                                                                                             |                                                                 | <b>H</b> is       |                             |                                                                                                    |                                                        |
| Propiedades                          |                                                                        |                           | Combinar parámetros                     |                         | · Cambiar tamaño                         |                                                         |                  | Suprimir       |                            |          |                                           |                                   | Borrar celda                                                                                                    |                                                                 | 廣                 | Resaltar                    |                                                                                                    |                                                        |
|                                      |                                                                        |                           |                                         |                         |                                          |                                                         |                  |                |                            |          |                                           |                                   |                                                                                                    |                                                                 |                   | en modelo                   |                                                                                                    |                                                        |
| Propiedades                          |                                                                        | Parámetros                |                                         |                         |                                          | Columnas                                                |                  |                |                            | Filas    |                                           |                                   |                                                                                                    | Títulos y encabezamientos                                       | Aspecto           | Elemento                    |                                                                                                    |                                                        |
|                                      | Modificar tabla de planificación/cantidades                            |                           |                                         |                         |                                          |                                                         |                  |                |                            |          |                                           |                                   |                                                                                                    |                                                                 |                   |                             |                                                                                                    |                                                        |
| Propiedades                          |                                                                        |                           | $\times$ $\circ$ PABELLON B             |                         |                                          |                                                         |                  |                |                            | $\equiv$ |                                           |                                   | 03.01.05.10.02 VIGAS MANDIL - E                                                                                           |                                                                 |                   |                             | ÷                                                                                                    | Navegador de proyectos - PA X                          |
|                                      |                                                                        |                           |                                         |                         | Aislar/Ocultar temporalmente             |                                                         |                  |                |                            |          |                                           |                                   |                                                                                                    | <b>METRADOS - MODULO B Y C</b>                                  |                   |                             |                                                                                                    | 03.01.05.06.01 COLUMNETA:                              |
| π                                    | Tabla de planificación                                                 |                           |                                         |                         |                                          |                                                         |                  |                |                            |          | <b>Hanyvento</b>                          |                                   | 145 ANNANENTO Y AMPUACIÓN, DEL SERVICIÓ EQUICATIVO DE MIVEL PRIMARA DE LA IL EL N'ISDITANA CORAZÓN DE                     |                                                                 |                   |                             |                                                                                                    | 03.01.05.06.02 COLUMNETA:                              |
|                                      | Schedule                                                               |                           |                                         |                         |                                          |                                                         |                  |                |                            |          | FEDM                                      | octubre 200                       |                                                                                                    | <b>PROVINCIA</b>                                                | CHANLO            |                             |                                                                                                    | 03.01.05.06.03 COLUMNETA                               |
|                                      |                                                                        |                           |                                         |                         |                                          |                                                         |                  |                |                            |          | <b>ERRECHA INAN</b>                       | ESTRUCTURAS                       |                                                                                                    | <b>OISTRITO</b>                                                 | CANCULO           |                             |                                                                                                    | 03.01.05.07.01 VIGAS DE COI                            |
| Tabla de planificaci $\epsilon \vee$ |                                                                        | <b>Ha Editar tipo</b>     |                                         |                         |                                          |                                                         |                  |                | C                          |          | PARTICA                                   |                                   | 0.01.05 DERAS DE CONCRETO ARMADO                                                                                          |                                                                 |                   |                             |                                                                                                    | 03.01.05.07.02 VIGAS DE COI                            |
| Datos de identidad                   |                                                                        | ۰                         |                                         |                         |                                          |                                                         |                  |                | $\sim$                     |          | <b>SUSPARTION</b>                         | <b>PERMIT OF AN VALUE ASSAULT</b> |                                                                                                    |                                                                 |                   |                             |                                                                                                    | 03.01.05.07.03 VIGAS DE COI                            |
| Plantilla de vista                   | <ninguno></ninguno>                                                    |                           |                                         |                         |                                          |                                                         |                  |                | 勗                          |          |                                           |                                   | <03.01.05.10.02 VIGAS MANDIL - ENCOFRADO Y DESENCOFRADO>                                                                  |                                                                 |                   |                             |                                                                                                    | 03.01.05.08.01 VIGAS - CONG                            |
| Nombre de vista                      | 03.01.05.10.01 VI                                                      |                           |                                         |                         |                                          |                                                         |                  |                |                            |          | $\overline{A}$                            |                                   | $\mathbf{R}$<br>$\circ$                                                                                                   | $\circ$                                                         | ÷                 | <b>F</b>                    |                                                                                                    | 03.01.05.08.02 VIGAS - ENCC                            |
| Dependencia                          | Independiente                                                          |                           |                                         |                         |                                          |                                                         |                  |                |                            |          | Too                                       |                                   | <b>UND</b><br>Rocuerto                                                                                                    | Portmoth                                                        | Largo             | A Encohado                  |                                                                                                    | 03.01.05.08.03 VIGAS - ACER                            |
| Proceso por fases                    |                                                                        | $\hat{z}$                 |                                         |                         |                                          |                                                         |                  |                |                            |          | Pabellon B<br>11 Nivel                    |                                   |                                                                                                    |                                                                 |                   |                             |                                                                                                    | 03.01.05.09.01 VIGAS ACART                             |
| <b>Filtro de fases</b>               | <b>Show All</b>                                                        |                           |                                         |                         |                                          |                                                         |                  |                |                            |          | Vigueta B 15x30                           |                                   |                                                                                                    | 0.55 m                                                          | 4.07 <sub>m</sub> | 13.43 m <sup>*</sup>        |                                                                                                    | 03.01.05.09.02 VIGAS ACARL                             |
| Face                                 | <b>New Construction</b>                                                |                           |                                         |                         |                                          |                                                         |                  |                |                            |          | 2" Nydi<br>Vigueta B 15x30                |                                   |                                                                                                    | 0.551                                                           | 4.07 m            | 13,43 ml                    |                                                                                                    | 03.01.05.10.01 VIGAS MAN                               |
| Otros                                |                                                                        | $\mathbf{z}$              | 1:50                                    |                         |                                          | 图面表生物液的常常:0 医麻布菌                                        |                  |                |                            |          | Total general                             |                                   |                                                                                                    |                                                                 |                   | 20.00 ml                    |                                                                                                    | 03.01.05.10.02 VIGAS MANE<br>03.01.05.10.03 VIGAS MAND |
| Campos                               | Editar                                                                 |                           |                                         |                         | <b>■ 03.01.05.10.01 VIGAS MANDIL - X</b> |                                                         |                  |                |                            | $\equiv$ |                                           |                                   | 03.01.05.10.03 VIGAS MANDIL - AC.,                                                                                        |                                                                 |                   |                             | ۳                                                                                                    | 03.01.05.11.01 PARAPETO - 0                            |
| Filtro                               | Editar                                                                 |                           |                                         |                         | CANGALLO - DEPARTAMENTO DE AYACUCHO      |                                                         |                  |                |                            |          | <b>SUPPARTOR</b>                          | <b>DICTION/CVISAGES</b>           |                                                                                                    |                                                                 |                   |                             |                                                                                                    | 03.01.05.11.02 PARAPETO- E                             |
| Clasificación/A                      | Editar                                                                 |                           | FECHA                                   | OCTUBES 2020            |                                          |                                                         | <b>PROVINCIA</b> | CANGALLO       |                            |          |                                           |                                   | 403-01-05 10:03 VIGAS MANDL - ACERO Fy14200 kg/cm2>                                                                       |                                                                 |                   |                             |                                                                                                    | 03.01.05.11.03 PARAPETO DE                             |
| Formato                              | Editar                                                                 |                           | <b>ESPECIALIDAD</b>                     | <b>ESTRUCTURAS</b>      |                                          |                                                         | <b>DISTRITO</b>  | CANGALLO       |                            |          | ×<br>Teo                                  | Chierostep de Surria              | <b>Cardalas</b>                                                                                                    | Constitution being : Constitution de being : Factor Corp. a 702 |                   | Total (NG)                  |                                                                                                    | 03.01.05.12.01 LOSA - CON                              |
| Apariencia                           | Editar                                                                 |                           | <b>PARTOA</b>                           |                         | 03.01.05 CBRAS DE CONCRETO ARMADO        |                                                         |                  |                |                            |          | <b>DHA 5 2500</b>                         |                                   |                                                                                                    |                                                                 |                   |                             |                                                                                                    | 03.01.05.12.02 LOSA ALIGER                             |
|                                      |                                                                        |                           | <b>SUBPARTOA</b>                        | 03.01.05.10 VIGA MANDIL |                                          |                                                         |                  |                |                            |          | <b>DAFA &amp; ZOCKS</b><br>ness is 25-35  | w                                 | <b>GAL#</b><br><b>Diff</b> on                                                                                             | E.A.L. and<br><b>SAGE</b>                                       | 14.<br>ŒΜ.        | 55.00 m<br>313676           |                                                                                                    | 03.01.05.12.03 LOSA ALIGER                             |
|                                      |                                                                        |                           |                                         |                         |                                          | <03.01.05.10.01 VIGAS MANDIL - CONCRETO for 210 kg/cm2> |                  |                |                            |          | sala D 2000                               | w<br>w                            | <b>STAR AN</b><br><b>SALE</b>                                                                                             | 3.34 m<br>28.6                                                  | <b>GM</b><br>w.   | 43.55 m<br>$-0.94$          |                                                                                                    | 03.01.05.12.04 LOSA ACERO                              |
|                                      |                                                                        |                           |                                         | x                       | B                                        | $\mathbf{c}$                                            | D                |                | E.                         |          | <b>SHAD COLL</b><br>pain 8'2500           | w                                 | 9096                                                                                                    | 3142                                                            | w                 | <b>MARINE</b>               | Planos (all)                                                                                                    |                                                        |
|                                      |                                                                        |                           |                                         | Tipp                    | <b>UND</b>                               | Recuerto                                                | Largo            |                | Volumen                    |          | <b>Maria D'Alborn</b>                     | W                                 | 202010                                                                                                    | <b>NAME OF</b>                                                  | 5.254             | 106.62 m<br>WINTER.         | Familias                                                                                                    |                                                        |
|                                      |                                                                        |                           | <b>Polyettin R</b>                      |                         |                                          |                                                         |                  |                |                            |          | <b>Weile C 2500</b><br><b>HATE CENTER</b> |                                   | 1814                                                                                                    | <b>CELO</b>                                                     | <b>EM</b>         | <b>15.85 mm</b>             | d Grupos                                                                                                    |                                                        |
|                                      |                                                                        |                           | 'Nivel                                  |                         |                                          |                                                         |                  |                |                            |          | Nasta C 2000<br><b>Name C Zocks</b>       |                                   | 0.01 m<br>3.61 m                                                                                                    | 2.0n<br>3.24 m                                                  | <b>GM</b><br>156  | 加酸素<br>41.95 m              | Detalle                                                                                                    |                                                        |
|                                      |                                                                        |                           | Vigueta B 15x30                         |                         | m3                                       |                                                         | 407m             |                | 1.10 <sub>cm</sub>         |          | teace C 2500<br><b>Nata C Zich</b>        | w<br>W                            | <b>SSIGN</b><br>20,20 m                                                                                                   | 285<br>\$2.50 ml                                                | w.<br><b>Line</b> | 福岡県<br>104,4241             | 1. Modelo                                                                                                    |                                                        |
|                                      |                                                                        |                           | 2 <sup>*</sup> Nivel<br>Vigueta B 15x30 |                         | m3                                       |                                                         | 407 <sub>m</sub> |                | 1.10 <sub>cm</sub>         |          | Vasta C 2008                              | W                                 | <b>ZELL</b>                                                                                                    | <b>SCALE</b>                                                    | 197               | <b>House on</b><br>361.50 m | <b>D</b> Vínculos de Revit                                                                                        |                                                        |
| Avuda de propiedades                 |                                                                        | Aplicar                   | Total general                           |                         |                                          |                                                         |                  |                | $220 \text{ m}^3$          |          | <b>Total convent</b>                      |                                   |                                                                                                    |                                                                 |                   | 723.05 m                    |                                                                                                    |                                                        |
|                                      | Amplie o reduzca la vista con la tecla Ctrl + rueda del rat $\sqrt{3}$ |                           |                                         |                         |                                          |                                                         |                  | :0             | <b>E A</b> Modelo base     |          |                                           |                                   |                                                                                                    |                                                                 |                   |                             | $92.43$ $\frac{1}{10}$ $\frac{1}{10}$ $\frac{1}{10}$ $\frac{1}{10}$ $\frac{1}{10}$                                | 80%                                                    |

Figura 4.3.25 Modelado y metrados de la partida Vigas Mandil Modulo B y C.

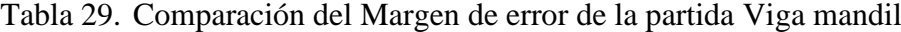

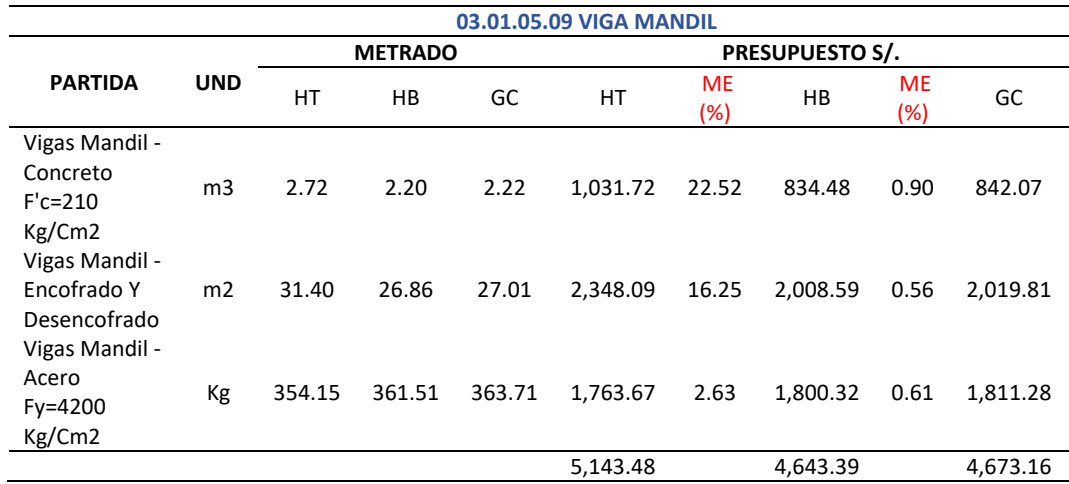

*Nota:* Según el cuadro se observa que para esta partida el margen de error del presupuesto con el uso de las herramientas tradicionales (22.52% para el concreto, 16.25% para encofrado y 2.63% para acero) en función al grupo de control es mayor que el margen de error del presupuesto con el uso de las herramientas BIM (0.90% para el concreto, 0.56% para el encofrado, 0.61% para aceros) en función al grupo de control.

#### 03.01.05.10 Parapeto de Concreto

| 良田                                                                                                    |                                                |                                                                                                    | $\begin{array}{c} \hbox{\large $\otimes$} \hspace{1.5pt} \blacksquare \hspace{1.5pt} @ \bullet \hspace{1.5pt} @ \bullet \hspace{1.5pt} \blacksquare \hspace{1.5pt} \end{array} \hbox{\large $\circ$} \begin{array}{c} \hbox{\large $\circ$} \hspace{1.5pt} @ \bullet \hspace{1.5pt} \blacksquare \hspace{1.5pt} \end{array} \hbox{\large $\circ$} \begin{array}{c} \hbox{\large $\circ$} \hspace{1.5pt} @ \bullet \hspace{1.5pt} \blacksquare \hspace{1.5pt} \end{array} \hbox{\large $\circ$} \begin$ | 15£1<br>$\mathbf{Q} \cdot \mathbf{Q}$                                                                                                    |                                                                                                    | CPI v = PABELLON B Y C - Tabla de planificación: 03.01.05.11.01 PARAPETO - CONCRETO f c=175 k 4 (中 见 Iniciar sesión v ) |                                  |                                                                                                    |                                                                                                    |                                                                                                    |                                                                                                    |                                                                                                    |                                                                                 | (2)                                                                                                    | A X        |
|----------------------------------------------------------------------------------------------------|------------------------------------------------|----------------------------------------------------------------------------------------------------|----------------------------------------------------------------------------------------------------|----------------------------------------------------------------------------------------------------|----------------------------------------------------------------------------------------------------|----------------------------------------------------------------------------------------------------|----------------------------------|----------------------------------------------------------------------------------------------------|----------------------------------------------------------------------------------------------------|----------------------------------------------------------------------------------------------------|----------------------------------------------------------------------------------------------------|----------------------------------------------------------------------------------------------------|---------------------------------------------------------------------------------|----------------------------------------------------------------------------------------------------|------------|
| Archivo                                                                                                    | Arquitectura                                   | Estructura                                                                                                    | Acero<br>Sistemas                                                                                                    | Insertar<br>Anotar                                                                                                    | Analizar                                                                                                    | Masa v emplazamiento Colaborar Vista Gestionar Complementos                                                             |                                  |                                                                                                    |                                                                                                    |                                                                                                    |                                                                                                    |                                                                                                    |                                                                                 | Modificar Modificar tabla de planificación/cantidades                                                                                                    | $\sqrt{2}$ |
| E<br>Propiedades                                                                                                    | Muros<br>Tipo.                                 | $\blacktriangledown$ f <sup>3</sup> Calculado                                                                                                    | ▼ 图 Formato de unidad<br>Combinar parámetros                                                                                                    | S Insertar<br><b>ITY</b> Suprimir<br>-- Cambiar tamaño                                                                                                    | <b>RES</b> Ocultar<br><b>RE</b> Mostrar todo                                                                                                    | <sup>=*</sup> E Insertar *<br>Insertar fila de datos<br>Suprimir                                                        |                                  |                                                                                                    |                                                                                                    | Cambiar tamaño   Fill Fusionar Separar   Grupo<br>Insertar imagen 83 Desagrupar<br><b>EX Borrar</b> celda                                                                                                    |                                                                                                    | $\mathbb{D}$ A<br>田旨<br>Ξ                                                                                                    | lle.<br>Resaltar<br>en modelo                                                   |                                                                                                    |            |
| Propiedades                                                                                                    |                                                | Parámetros                                                                                                    |                                                                                                    | Columnas                                                                                                    |                                                                                                    |                                                                                                    | Filas                            |                                                                                                    |                                                                                                    | Títulos y encabezamientos                                                                                                    |                                                                                                    | Aspecto                                                                                                    | Elemento                                                                        |                                                                                                    |            |
|                                                                                                    |                                                | Modificar tabla de planificación/cantidades                                                                                                    |                                                                                                    | Nueva Suprimir                                                                                                    |                                                                                                    |                                                                                                    |                                  |                                                                                                    |                                                                                                    |                                                                                                    |                                                                                                    |                                                                                                    |                                                                                 |                                                                                                    |            |
| Propiedades                                                                                                    |                                                |                                                                                                    | $\times$ $\odot$ PABELLON B                                                                                                    |                                                                                                    |                                                                                                    |                                                                                                    |                                  |                                                                                                    |                                                                                                    | ₩ 03.01.05.11.02 PARAPETO- ENCOFR.                                                                                                    |                                                                                                    |                                                                                                    |                                                                                 | ▼ Navegador de proyectos - PA X                                                                                                    |            |
| Tabla de planificaci $\epsilon \vee \Box$ Editar tipo<br>Datos de identidad<br>Plantilla de vista<br>Nombre de vista<br>Dependencia<br>Proceso por fases<br><b>Filtro de fases</b><br>Fase<br>Otros<br>Campos<br>Filtro<br>Clasificación/A.,<br>Formato<br>Apariencia | Tabla de planificación<br>Schedule<br>Show All | $\hat{z}$<br><ninguno><br/>03.01.05.11.01 P<br/>Independiente<br/><math>\hat{z}</math><br/>New Construction<br/><math>\hat{z}</math><br/>Editar<br/><b>Editar</b><br/>Editar<br/>Editar<br/>Editar</ninguno> | Aislar/Ocultar temporalmente<br>1:50<br><b>REGISTED</b><br><b>FECHA</b><br><b>COLORADO MAR</b><br><b>ESPECIALIDAD</b><br><b>ESTRUCTURAS</b><br><b>BARTINA</b><br><b><i>IN IN CREASE CONCRETO MANO</i></b><br><b>MEGASTOA</b><br><b>PERSONAL PROPERTY OF CONCRETE</b><br><b>UND</b><br>$\sim$<br><b>Madrid</b> G<br>÷                                                                                                    | <b>■ 03.01.05.11.01 PARAPETO - CON X</b><br><b>METRADOS - MÓDULO B Y C</b><br>MAIL O DE DISPONDECIMIENTO REGINALE ECONOMICATO DE MONTARCIO E VALORINA<br>403.01.05.11.01 PARAPETO - CONCRETO fc#175 kg/cm2+<br>N' Esprantist<br><b>Gra</b><br>$-200$<br>443.65 | 图每岁比白度的金属:0 股的币名<br><b>IEJORAIENTO VAIRUCCÉN DEL SERVE DE LICATUO DE VAEL PRIMEINDE LA LEVENIDE FCORAZÓN DE JESÍS EN LA LOCALEAD DE</b><br><b>HIGHNON</b><br><b>ENTIRE</b><br><b>About</b><br>Archiv<br>1116<br>0.42 m<br>3.13 m<br>0.40 m | ı,<br>CHRONICO<br>CHRONIC<br>۰<br><b>VITA AT NO</b><br>0.BV et<br><b>Little</b><br>$-46 - 10$                           | ō<br>$\mathbf{v}$<br>$\sim$<br>₩ | movecto<br><b>HOM</b><br><b>PAPPLES</b><br><b>MATION</b><br><b>CLINICANT ICA</b><br>$\overline{\phantom{a}}$<br>Tips<br>Pabellón B<br>Parapeto<br><b>Serious</b><br>Total genera<br><b>PROVECTO</b><br><b>COOK</b><br>ESPECIALIONO<br><b>HATIOL</b><br>SUBPARTION<br>$\Delta$<br>Tpo<br>Parapeto B<br>Parapeto R<br><b>Mapping</b><br>Parapelo B<br><b>Mappin B</b> | <b>OCTUBES 2020</b><br>ESTRUCTURAS<br>In the this change of the conservation advanced<br>DUSTIN TO PARAPETO DE CONCRETE<br>٠<br><b>UND</b><br>$-5$<br>W.<br><b>COLORED STOR</b><br><b>ISTRUCTURAS</b><br>$\blacksquare$<br>Diametro de harra<br>w<br>w<br><b>SAF</b><br><b>AM</b> | <b>METRADOS - MÓDULO B Y C</b><br>.<br>Trejorianismo y antijación del servicio educativo de Nivel Privaria de La I. E. Nortisma Podracia de Jesos.<br>Di la localidad de Cangallo: del distrito de Cangallo. (Provincia de Cangallo - Departamento de Anacudho)<br>4030105.11.02 PARAPETO- ENCOFRADO Y DESENCOFRADO»<br>$\epsilon$<br><b>M" Elementos</b><br>03.01.05.11.03 PARAPETO DE CON.,<br>.<br>Nejeremento y armanoon del semmo educativo de mnel imparma de la i, e, mortigam conazon de Jesus en<br><b>IN OT OR CHRISTIAN OF CONCIST TO ARMADE</b><br>DOUGLY! PARAFETO DE CONCRETO<br><03.01.05.11.03 PARAPETO DE CONCRETO - ACERO Fv=4200 kg/cm2><br>$\sim$<br>Cartidad<br>18<br>w | PROVINCIA<br>0.51910<br>$\bullet$<br>Largo<br>4.29 m<br>0.40 m<br>2227<br><b>POLYMAN A</b><br><b>DEETHTO</b><br>$\sim$<br>×<br>Longitud de barra<br>4.21 m<br>9.42m<br>8.70 m<br>4,35 m<br>12.06m<br>64776<br>12.73 m<br>0.67 m | CANCALLO<br>CANGALLO<br>$\blacksquare$<br>Altura<br>A Total<br>13.74 m <sup>*</sup><br>726.63<br>$0.46 -$<br>20.83 mil-<br>CANCALLO<br>CANCALLO<br>$\mathbf{r}$<br>Longitud total de ba Factor Long a KG<br>0.56<br>0.56<br>8,68<br>0.56 | $\bullet$<br>Total (KG)<br>18.86 m<br>$2.74 -$<br>27.01 m<br>14.26 m<br>69.00 m | 03.01.05.06.01 COLUMNETA<br>03.01.05.06.02 COLUMNETA<br>03.01.05.06.03 COLUMNETA<br>03.01.05.07.01 VIGAS DE COI<br>03.01.05.07.02 VIGAS DE COI<br>03.01.05.07.03 VIGAS DE COL<br>03.01.05.08.01 VIGAS - CON<br>03.01.05.08.02 VIGAS - ENCC<br>03.01.05.08.03 VIGAS - ACER<br>03.01.05.09.01 VIGAS ACART<br>03.01.05.09.02 VIGAS ACAR<br>03.01.05.10.01 VIGAS MAND<br>03.01.05.10.02 VIGAS MANE<br>03.01.05.10.03 VIGAS MAND<br>03.01.05.11.01 PARAPETO -<br>03.01.05.11.02 PARAPETO- E<br>03.01.05.11.03 PARAPETO DE<br>03.01.05.12.01 LOSA - CON<br>03.01.05.12.02 LOSA ALIGER<br>03.01.05.12.03 LOSA ALIGER<br>03.01.05.12.04 LOSA ACERO<br>h Planos (all)<br><b>Familias</b><br>N<br>Grupos<br>Detaile<br>Modelo |            |
| Avuda de propiedades                                                                                                    |                                                | Aplicar                                                                                                    |                                                                                                    |                                                                                                    |                                                                                                    |                                                                                                    |                                  | Paraneto O                                                                                                    |                                                                                                    |                                                                                                    |                                                                                                    |                                                                                                    |                                                                                 | <b>D</b> Vinculos de Revit                                                                                                    |            |
|                                                                                                    |                                                |                                                                                                    | Amplie o reduzca la vista con la tecla Ctrl + rueda del rat $ \mathcal{P}_0 $                                                                                                    |                                                                                                    |                                                                                                    | <b>Nodelo</b> base<br>$\cdot$ 0                                                                                         |                                  |                                                                                                    |                                                                                                    |                                                                                                    |                                                                                                    |                                                                                                    |                                                                                 | $P$ $\beta$ a $\beta$ a $\gamma$ a                                                                                                    | 60%        |

Figura 4.3.26 Modelado y metrados de la partida Parapeto de concreto Modulo B y C.

Tabla 30. Comparación del Margen de error de la partida Parapeto de concreto

|                                                           | 03.01.05.10 PARAPETO DE CONCRETO |       |                |       |          |                   |                        |            |          |  |  |
|-----------------------------------------------------------|----------------------------------|-------|----------------|-------|----------|-------------------|------------------------|------------|----------|--|--|
|                                                           |                                  |       | <b>METRADO</b> |       |          |                   | <b>PRESUPUESTO S/.</b> |            |          |  |  |
| <b>PARTIDA</b>                                            | <b>UND</b>                       | HT    | HB             | GC    | HT       | <b>ME</b><br>(% ) | HB                     | ME<br>(% ) | GC       |  |  |
| Parapeto De -<br>Concreto<br>$Fc=175$<br>Kg/Cm2           | m <sub>3</sub>                   | 1.57  | 1.35           | 1.32  | 642.81   | 18.94             | 552.73                 | 2.27       | 540.45   |  |  |
| Parapeto de<br>Concreto -<br>Encofrado y<br>Desencofrado  | m2                               | 21.94 | 20.83          | 20.85 | 1,640.67 | 5.23              | 1,557.67               | 0.10       | 1,559.16 |  |  |
| Parapeto De<br>Concreto -<br>Acero<br>$Fy=4200$<br>Kg/Cm2 | Kg                               | 64.45 | 69.88          | 70.57 | 320.96   | 8.67              | 348.00                 | 0.98       | 351.44   |  |  |
|                                                           |                                  |       | <b>TOTAL</b>   |       | 2,604.44 |                   | 2,458.40               |            | 2,451.05 |  |  |

*Nota:* Según el cuadro se observa que para esta partida el margen de error del presupuesto con el uso de las herramientas tradicionales (18.94 % para el concreto, 5.23% para encofrado y 8.67% para acero) en función al grupo de control es mayor que el margen de error del presupuesto con el uso de las herramientas BIM (2.27% para el concreto, 0.10% para el encofrado, 0.98% para aceros) en función al grupo de control.

### 03.01.05.11 Losa Aligerada E=0.20

| 良田                                          |                                                                 |                             |                                                                                     | $\circ \cdot \circ \mathbb{E}$                                                               | <b>P</b>                                                     |                            |                      |                                      |                                         | - PABELLON BY C - Tabla de planificación: 03.01.05.12.01 LOSA - CONCRETO f'c=210 kg/c 4 AA Q, Iniciar sesión                                                                                         |                           |                            |                                              | $\mathbf{v}$          | (2)<br><b>S</b>                                                      |                                                          |
|---------------------------------------------|-----------------------------------------------------------------|-----------------------------|-------------------------------------------------------------------------------------|----------------------------------------------------------------------------------------------|--------------------------------------------------------------|----------------------------|----------------------|--------------------------------------|-----------------------------------------|----------------------------------------------------------------------------------------------------|---------------------------|----------------------------|----------------------------------------------|-----------------------|----------------------------------------------------------------------|----------------------------------------------------------|
| Archivo                                     | Arquitectura                                                    |                             | Estructura Acero Sistemas                                                           | Insertar Anotar                                                                              | Analizar                                                     |                            |                      |                                      |                                         | Masa y emplazamiento Colaborar Vista Gestionar Complementos Modificar Modificar tabla de planificación/cantidades                                                                                    |                           |                            |                                              |                       |                                                                      | $\sqrt{2}$                                               |
| E                                           | Suelos                                                          |                             | ▼ Sp Formato de unidad                                                              | S Insertar                                                                                   | <b>RES</b> Ocultar                                           | <sup>="</sup> E Insertar * |                      |                                      |                                         | Cambiar tamaño   Fill Fusionar Separar   Grupo                                                                                                    |                           |                            | $\mathbb{R}$ A                               | a.                    |                                                                      |                                                          |
|                                             | Tipo.                                                           | $\star$ $f^{(1)}$ Calculado |                                                                                     | <b>ITY</b> Suprimir                                                                          | <b>RES</b> Mostrar todo                                      | Insertar fila de datos     |                      |                                      |                                         | 图 Insertar imagen 图 Desagrupar                                                                                                    |                           | 田                          | $\equiv$ .                                   |                       |                                                                      |                                                          |
| Propiedades                                 |                                                                 |                             |                                                                                     | Combinar parámetros - l· Cambiar tamaño                                                      |                                                              | Suprimir                   |                      |                                      |                                         | <b>EX Borrar celda</b>                                                                                                    |                           |                            | π                                            | Resaltar<br>en modelo |                                                                      |                                                          |
| Propiedades                                 |                                                                 | Parámetros                  |                                                                                     |                                                                                              | Columnas                                                     |                            | Filas                |                                      |                                         | Títulos y encabezamientos                                                                                                    |                           |                            | Aspecto                                      | Elemento              |                                                                      |                                                          |
| Modificar tabla de planificación/cantidades |                                                                 |                             |                                                                                     |                                                                                              |                                                              |                            |                      |                                      |                                         |                                                                                                    |                           |                            |                                              |                       |                                                                      |                                                          |
| Propiedades                                 |                                                                 |                             | $\times$ $\odot$ PABELLON B                                                         |                                                                                              |                                                              |                            | $\equiv$             |                                      |                                         | 03.01.05.12.02 LOSA ALIGERADA -                                                                                                    |                           |                            |                                              |                       |                                                                      |                                                          |
|                                             |                                                                 |                             |                                                                                     |                                                                                              |                                                              |                            |                      |                                      |                                         |                                                                                                    |                           |                            |                                              |                       | ▼ Navegador de proyectos - PA X<br>03.01.05.06.01 COLUMNETA          |                                                          |
|                                             | Tabla de planificación                                          |                             |                                                                                     | Aislar/Ocultar temporalmente                                                                 |                                                              |                            |                      | FECHA                                | OCTUBES 2020                            |                                                                                                    |                           | PROVINCIA                  | CANGALLO                                     |                       |                                                                      | 03.01.05.06.02 COLUMNETA                                 |
| ₩                                           | Schedule                                                        |                             |                                                                                     |                                                                                              |                                                              |                            |                      | <b>E 1PECIALIDAD</b><br>PARTOA       | <b>ESTRUCTURAS</b>                      | 03.01.05 OBRAS DE CONCRETO ARMADO                                                                                                    |                           | <b>DISTRITO</b>            | CANGALLO                                     |                       |                                                                      | 03.01.05.06.03 COLUMNETA                                 |
|                                             |                                                                 |                             |                                                                                     |                                                                                              |                                                              |                            |                      | <b>SUBPARTOA</b>                     |                                         | 03/01/05/12 LOSA ALIGERADA E+0.20                                                                                                    |                           |                            |                                              |                       |                                                                      | 03.01.05.07.01 VIGAS DE COI                              |
| Tabla de planificaci $\epsilon \sim$        |                                                                 | <b>PH</b> Editar tipo       |                                                                                     |                                                                                              |                                                              |                            | Q                    |                                      |                                         |                                                                                                    |                           |                            |                                              |                       |                                                                      | 03.01.05.07.02 VIGAS DE COI                              |
| Datos de identidad                          |                                                                 | $\hat{\mathbf{x}}$          |                                                                                     |                                                                                              |                                                              |                            | $^{\rm v}$           |                                      |                                         | <03.01.05.12.02 LOSA ALIGERADA - ENCOFRADO Y DESENCOFRADO>                                                                                                    |                           |                            |                                              |                       |                                                                      | 03.01.05.07.03 VIGAS DE COL                              |
| Plantilla de vista                          |                                                                 | <ninguno></ninguno>         |                                                                                     |                                                                                              |                                                              |                            | 喝                    |                                      | $\overline{A}$                          | B                                                                                                    | $\overline{c}$            |                            | $\mathbf{D}$                                 |                       |                                                                      | 03.01.05.08.01 VIGAS - CON                               |
| Nombre de vista                             |                                                                 | 03.01.05.12.01 L.           |                                                                                     |                                                                                              |                                                              |                            |                      |                                      | Tico                                    | <b>UND</b>                                                                                                    | N" Elementos              |                            | Arco                                         |                       |                                                                      | 03.01.05.08.02 VIGAS - ENCC                              |
| Dependencia                                 | Independiente                                                   |                             |                                                                                     |                                                                                              |                                                              |                            |                      | abellón B                            |                                         |                                                                                                    |                           |                            |                                              |                       |                                                                      | 03.01.05.08.03 VIGAS - ACER                              |
| Proceso por fases                           |                                                                 | $\hat{\mathbf{x}}$          |                                                                                     |                                                                                              |                                                              |                            |                      | osa Aligerada B<br>ona Aligerada B   |                                         | m3<br>$-3$                                                                                                    | ٠<br>$\overline{2}$       |                            | 8.14 m <sup>2</sup><br>$4.07$ m <sup>2</sup> |                       | 03.01.05.09.01 VIGAS ACART                                           |                                                          |
| Filtro de fases                             | Show All                                                        |                             |                                                                                     |                                                                                              |                                                              |                            |                      | ona Aligerada B                      |                                         | m3                                                                                                    | $\overline{12}$           |                            | $502.67 \text{ m}^3$                         |                       |                                                                      | 03.01.05.09.02 VIGAS ACARL                               |
| Fase                                        |                                                                 | <b>New Construction</b>     |                                                                                     |                                                                                              |                                                              |                            |                      | ona Aligerada B<br>ons Aligerada B   |                                         | m3<br>m3                                                                                                    | ×<br>٠                    |                            | $211.64 \text{ m}^3$<br>$106.82 \text{ m}^3$ |                       |                                                                      | 03.01.05.10.01 VIGAS MAND                                |
| Otros                                       |                                                                 | $\hat{\mathbf{x}}$          | 1:50                                                                                | 图每年东海波波德图 / 医前垂尾                                                                             |                                                              |                            |                      |                                      |                                         |                                                                                                    |                           |                            | 430.04 m <sup>3</sup>                        |                       |                                                                      | 03.01.05.10.02 VIGAS MANE                                |
| Campos                                      |                                                                 | Editar                      |                                                                                     | <b>■ 03.01.05.12.01 LOSA - CONCRET X</b>                                                     |                                                              |                            | ₩                    | $\overline{a}$                       |                                         | 03.01.05.12.03 LOSA ALIGERADA -                                                                                                    |                           |                            |                                              |                       |                                                                      | 03.01.05.10.03 VIGAS MAND<br>03.01.05.11.01 PARAPETO - 0 |
| Filtro                                      |                                                                 | Editar                      | <b>PROTECTO</b>                                                                     | CONJUNCTO DE CAVALANDO DE ORTERTO DE CAVALANDO PROVINCIA DE CAVALANDO MOVIMENTO DE AVACUANDO |                                                              |                            |                      |                                      |                                         | <b>METRADOS - MÓDULO B Y C</b>                                                                                                    |                           |                            |                                              |                       |                                                                      |                                                          |
| Clasificación/A                             |                                                                 | <b>Editar</b>               | <b>FEOM</b><br>octubre 208                                                          |                                                                                              |                                                              | PROVINCIA                  | <b>GWAHLO</b>        |                                      |                                         |                                                                                                    |                           |                            |                                              |                       |                                                                      | 03.01.05.11.02 PARAPETO- E<br>03.01.05.11.03 PARAPETO DE |
| Formato                                     |                                                                 | <b>Editar</b>               | ESPECIALIDAD<br>conservants.                                                        |                                                                                              |                                                              | <b>DISTRITO</b>            | OVIDALIO             | <b>BOYECTE</b>                       |                                         | .<br>Trijonarintoyarnacon eri senaco izucatio ee kini. Primarelen in internime conachi ee jesüsini alocalisie<br>Incargallo dri ostrito in Cargallo, provinciae cargallo - (spartarenti ceatacultur) |                           |                            |                                              |                       |                                                                      | 03.01.05.12.01 LOSA - CON                                |
| Apariencia                                  |                                                                 | Editar                      | PARTICAL                                                                            | <b>DUMINA CHEMICAL CONCISTO APARAT</b>                                                       |                                                              |                            |                      | <b>FECHA</b><br><b>SPECIALDAD</b>    | <b>STRANGERS</b><br><b>SPRACTURAS</b>   |                                                                                                    | <b>DOCUMENT</b><br>corero | CHISKLO<br>CAVEALO         |                                              |                       |                                                                      | 03.01.05.12.02 LOSA ALIGER                               |
|                                             |                                                                 |                             | <b>SUSPARTION</b>                                                                   | 3010512105A AUGOVADA 6-0.2                                                                   |                                                              |                            |                      | <b>CARTOLE</b>                       | <b>KORALDOOMORDO ARAB</b>               |                                                                                                    |                           |                            |                                              |                       |                                                                      | 03.01.05.12.03 LOSA ALIGER                               |
|                                             |                                                                 |                             |                                                                                     |                                                                                              | <03.01.05.12.01 LOSA - CONCRETO fc=210 kg/cm2>               |                            |                      | 9-2012 10:4                          | <b>CONTRACTOR AND INVESTIGATION</b>     |                                                                                                    |                           |                            |                                              |                       | 03.01.05.12.04 LOSA ACERO                                            |                                                          |
|                                             |                                                                 |                             |                                                                                     | $\blacksquare$                                                                               | $\bullet$<br>в<br>Ana<br><b>Naza</b>                         | <b>F</b>                   | $\bullet$            |                                      |                                         | 470 DIA 12 03 LORA ALAMANYA J. ADAILA HOTO MARCO ALA                                                                                                    |                           |                            |                                              |                       | h Planos (all)                                                       |                                                          |
|                                             |                                                                 |                             |                                                                                     | <b>LIND</b><br>N' Elementos                                                                  | Ractor do C*                                                 | Voi C*                     | $\mathbf{r}$<br>Ten. |                                      | $\sim$<br>$\overline{a}$<br><b>Leas</b> | $\mathbf{r}$<br>an m                                                                                                    | <b>Service de Lock</b>    | $\sim$<br><b>A Ladrigo</b> |                                              | <b>T</b> Familias     |                                                                      |                                                          |
|                                             | Roberton R.<br>020m<br>0.001<br>2.03 ml<br>osa Alicercos S<br>m |                             |                                                                                     |                                                                                              |                                                              |                            |                      |                                      |                                         |                                                                                                    |                           |                            |                                              |                       | Grupos                                                               |                                                          |
|                                             |                                                                 |                             | <b>Saltingvalle</b><br>osa Alicercas B                                              | 75<br>75<br>w                                                                                | 2.04 m <sup>*</sup><br>0.20 <sub>m</sub><br>3,5570<br>6.20 m | 0.09<br>626                | 0.37<br>6.25         | <b>Callied</b><br><b>COMMAND</b>     | <b>COL</b><br>m                         | <b>3.95 at</b><br>732.00                                                                                                    | <b>COLOR</b><br>6306      | $-0.99$<br>xм              | 67.81<br>w                                   |                       | Detalle                                                              |                                                          |
|                                             |                                                                 |                             | <b>Sa Angelasia</b>                                                                 | 75<br>75                                                                                     | 36.46 mm<br>0.20 m                                           | om<br>6.05                 | 19.05<br>6.65        | <b>No Altamede O</b><br>a Absenta II | w                                       | w<br><b>DATE</b>                                                                                                    | 65677                     | 836                        | water                                        |                       | Modelo                                                               |                                                          |
|                                             |                                                                 |                             | osa Aligorada B                                                                     |                                                                                              | 0.20 m<br>$26.46 - 4$                                        |                            | 38.90                | a Akerala D<br><b>Ha Alberton</b>    | W<br>mä                                 | $2.6 -$<br>×<br>通道的                                                                                                    | 0.22 m<br>0.27m           | 7.SO<br>630                | <b>TAGE SE</b><br><b>DEL HO</b>              |                       | Minculos de Revit                                                    |                                                          |
| Avuda de propiedades                        |                                                                 | Aplicar                     |                                                                                     |                                                                                              |                                                              |                            |                      | <b>Novation</b>                      |                                         |                                                                                                    |                           |                            | <b>PERSON</b>                                |                       |                                                                      |                                                          |
|                                             |                                                                 |                             | Amplie o reduzca la vista con la tecla Ctrl + rueda del rat $\sqrt[n]{\frac{1}{n}}$ |                                                                                              |                                                              | $\mathbb{E}$<br>層<br>:0    | Modelo base          |                                      |                                         |                                                                                                    |                           |                            |                                              |                       | $P_1 \nsubseteq A$ and $P_2$ and $P_3$ and $P_4$ and $P_5$ and $P_6$ | 70%                                                      |

Figura 4.3.27 Modelado y metrados de la partida Losa Aligerada Modulo B y C.

|                                                    |                | 03.01.05.11 LOSA ALIGERADA E=0.20 |                |          |           |            |                        |                  |           |  |  |
|----------------------------------------------------|----------------|-----------------------------------|----------------|----------|-----------|------------|------------------------|------------------|-----------|--|--|
|                                                    |                |                                   | <b>METRADO</b> |          |           |            | <b>PRESUPUESTO S/.</b> |                  |           |  |  |
| <b>PARTIDA</b>                                     | <b>UND</b>     | HT                                | HB             | GC       | HT        | ME<br>(% ) | $_{\rm HB}$            | <b>ME</b><br>(%) | GC        |  |  |
| Losa -<br>Concreto<br>$Fc=210$<br>Kg/Cm2           | m <sub>3</sub> | 37.76                             | 38.90          | 39.03    | 14,318.59 | 3.25       | 14,750.88              | 0.33             | 14,800.18 |  |  |
| Losa<br>Aligerada -<br>Encofrado Y<br>Desencofrado | m2             | 438.42                            | 432.24         | 432.34   | 25,331.91 | 1.41       | 24,974.83              | 0.02             | 24,980.61 |  |  |
| Losa<br>Aligerada -<br>Ladrillo<br>Hueco $H=0.15$  | Und            | 3.652.04                          | 3,600.53       | 3,608.00 | 20,780.11 | 1.22       | 20,487.02              | 0.21             | 20,529.52 |  |  |
| Losa Acero<br>$Fy=4200$<br>Kg/Cm2                  | Kg             | 2,371.05                          | 2,372.61       | 2,377.09 | 11,594.43 | 0.25       | 11,602.06              | 0.19             | 11,623.97 |  |  |
|                                                    |                |                                   | <b>TOTAL</b>   |          | 72,025.04 |            | 71,814.79              |                  | 71,934.28 |  |  |

Tabla 31. Comparación del Margen de error de la partida Losa aligerada

*Nota:* Según el cuadro se observa que para esta partida el margen de error del presupuesto con el uso de las herramientas tradicionales (3.25 % para el concreto, 1.41% para encofrado, 1.22% para ladrillo y 0.25% para acero) en función al grupo de control es mayor que el margen de error del presupuesto con el uso de las herramientas BIM (0.33% para el concreto, 0.02% para el encofrado, 0.21% para ladrillo y 0.19% para aceros) en función al grupo de control.

### **MODULO D**

03.01.04 Obras de Concreto Simple

03.01.04.01 Solado Para Zapatas E=4", 1:12 Cem/ Hor: (M2)

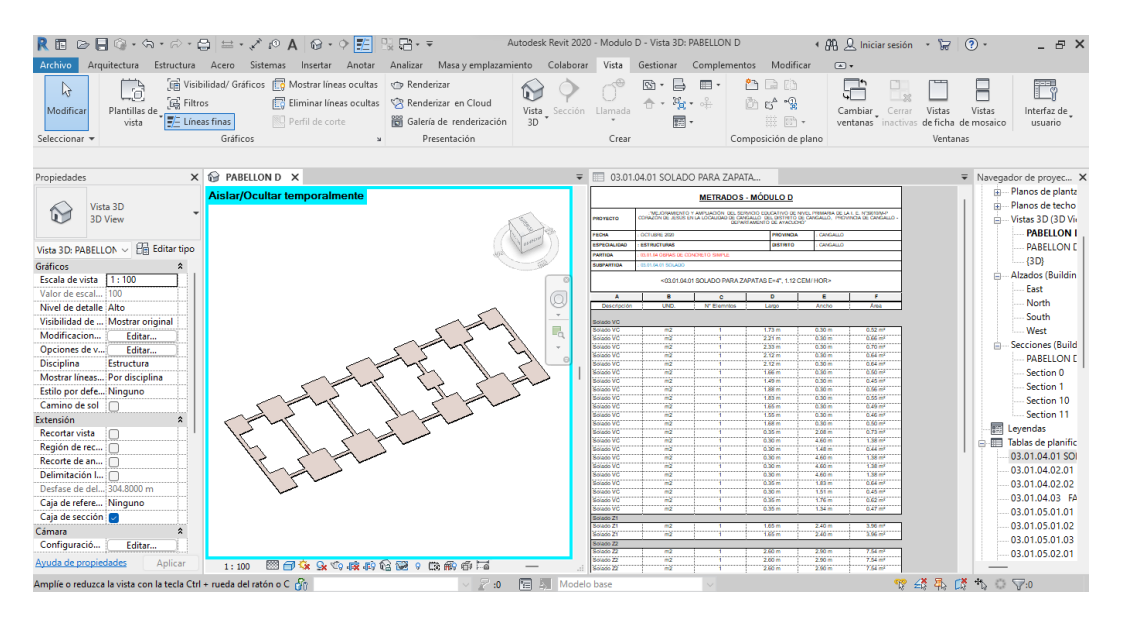

Figura 4.3.28 Modelado y metrados de la partida Solado en zapatas Modulo D.

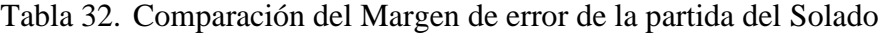

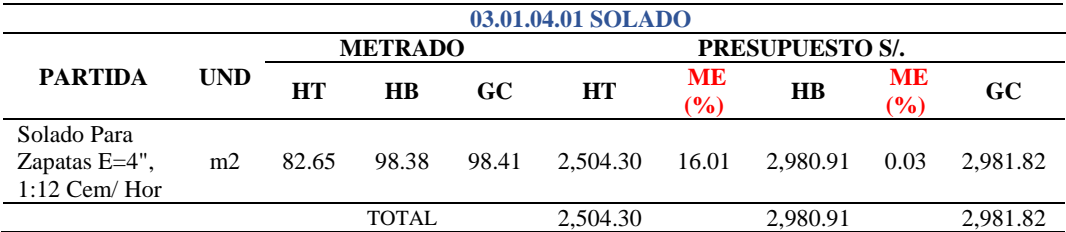

*Nota:* Según el cuadro se observa que para esta partida el margen de error del presupuesto con el uso de las herramientas tradicionales (16.01%) en función al grupo de control es mayor que el margen de error del presupuesto con el uso de las herramientas BIM (0.03%) en función al grupo de control.

#### 03.01.04.02 Sobrecimientos

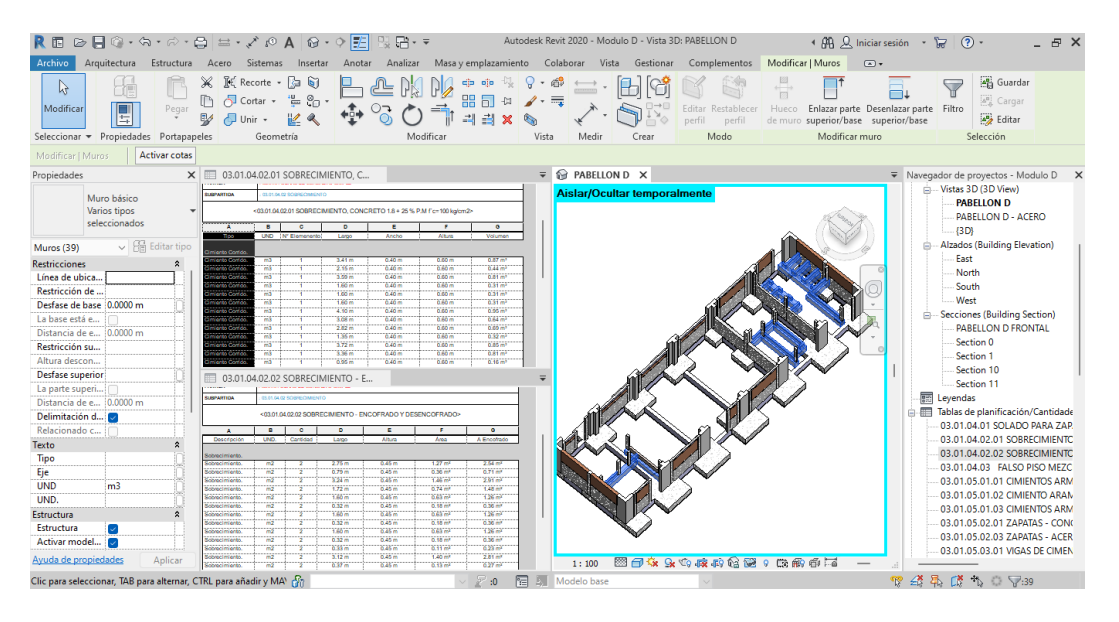

Figura 4.3.29 Modelado y metrados de la partida sobrecimiento Modulo D.

|                                                                                                    |                      |               |                |                | 03.01.04.02 SOBRECIMIENTOS |                  |                        |                  |                      |
|----------------------------------------------------------------------------------------------------|----------------------|---------------|----------------|----------------|----------------------------|------------------|------------------------|------------------|----------------------|
|                                                                                                    |                      |               | <b>METRADO</b> |                |                            |                  | <b>PRESUPUESTO S/.</b> |                  |                      |
| <b>PARTIDA</b>                                                                                                 | <b>UND</b>           | <b>HT</b>     | H B            | GC             | <b>HT</b>                  | <b>ME</b><br>(%) | <b>HB</b>              | <b>ME</b><br>(%) | GC                   |
| Sobrecimiento,<br>Concreto $1:8+$<br>25 % P.M<br>$F^{\prime}C=100$<br>Kg/Cm2<br>Sobrecimiento -<br>Encofrado Y | m <sub>3</sub><br>m2 | 7.50<br>20.78 | 10.57<br>23.58 | 10.60<br>23.23 | 2,482.88<br>1.225.81       | 29.25<br>10.55   | 3.499.20<br>1,390.98   | 0.28<br>1.51     | 3,509.13<br>1.370.34 |
| Desencofrado                                                                                                   |                      |               |                |                |                            |                  |                        |                  |                      |
|                                                                                                    |                      |               | <b>TOTAL</b>   |                | 3,708.69                   |                  | 4.890.18               |                  | 4,879.47             |

Tabla 33. Comparación del Margen de error de la partida Sobrecimiento

*Nota:* Según el cuadro se observa que para esta partida el margen de error del presupuesto con el uso de las herramientas tradicionales (29.25% para concreto y 10.55% para encofrado) en función al grupo de control es mayor que el margen de error del presupuesto con el uso de las herramientas BIM (0.28% para concreto y 1.51% para encofrado) en función al grupo de control.

### 03.01.04.03 Falso Piso

# 03.01.04.03.01 Falso Piso Mezcla 1:8 E=4": (M2)

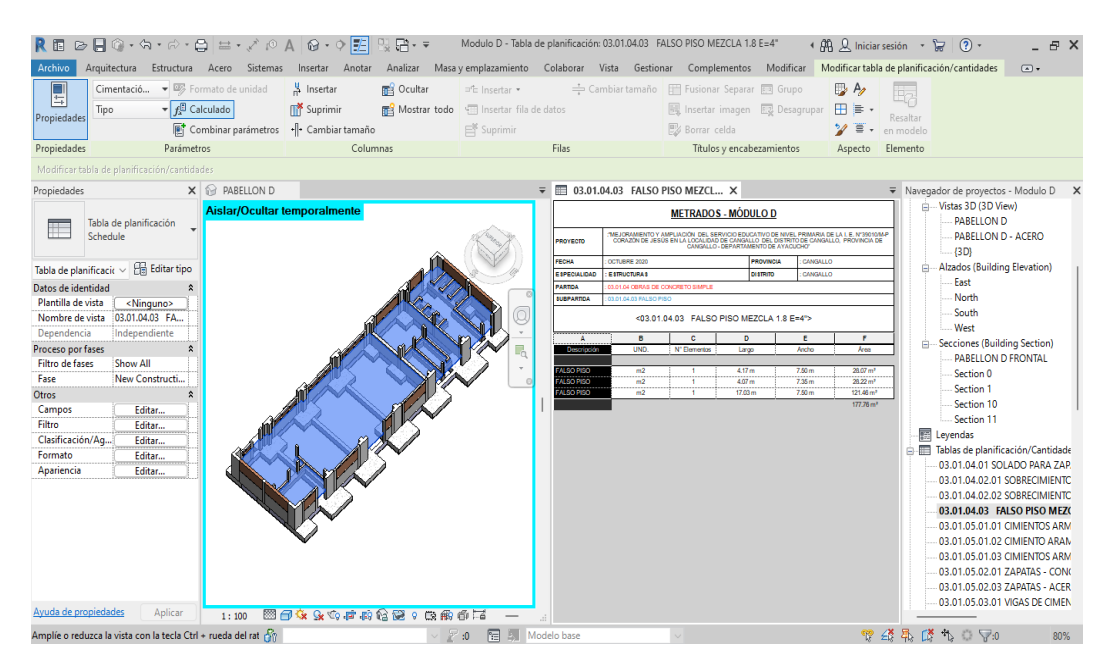

Figura 4.3.30 Modelado y metrados de la partida Falso piso Modulo D.

|                                           |            |           |                |     | 03.01.04.03 FALSO PISO |           |                        |                     |           |
|-------------------------------------------|------------|-----------|----------------|-----|------------------------|-----------|------------------------|---------------------|-----------|
|                                           |            |           | <b>METRADO</b> |     |                        |           | <b>PRESUPUESTO S/.</b> |                     |           |
| <b>PARTIDA</b>                            | <b>UND</b> | <b>HT</b> | <b>HB</b>      | GC. | <b>HT</b>              | ME<br>(%) | <b>HB</b>              | <b>ME</b><br>$($ %) | <b>GC</b> |
| <b>FALSO PISO</b><br>MEZCLA 1:8<br>$E=4"$ | m2         | 178.50    | 177.76 177.93  |     | 6,106.49               | 0.32      | 6.081.17               | 0.10                | 6.086.99  |
|                                           |            |           | <b>TOTAL</b>   |     | 6.106.49               |           | 6.081.17               |                     | 6,086.99  |

Tabla 34. Comparación del Margen de error de la partida Falso Piso

*Nota:* Según el cuadro se observa que para esta partida el margen de error del presupuesto con el uso de las herramientas tradicionales (0.32%) en función al grupo de control es mayor que el margen de error del presupuesto con el uso de las herramientas BIM (0.10%) en función al grupo de control.

### 03.01.05 Obras de Concreto Armado

# 03.01.05.01 Cimiento Armado

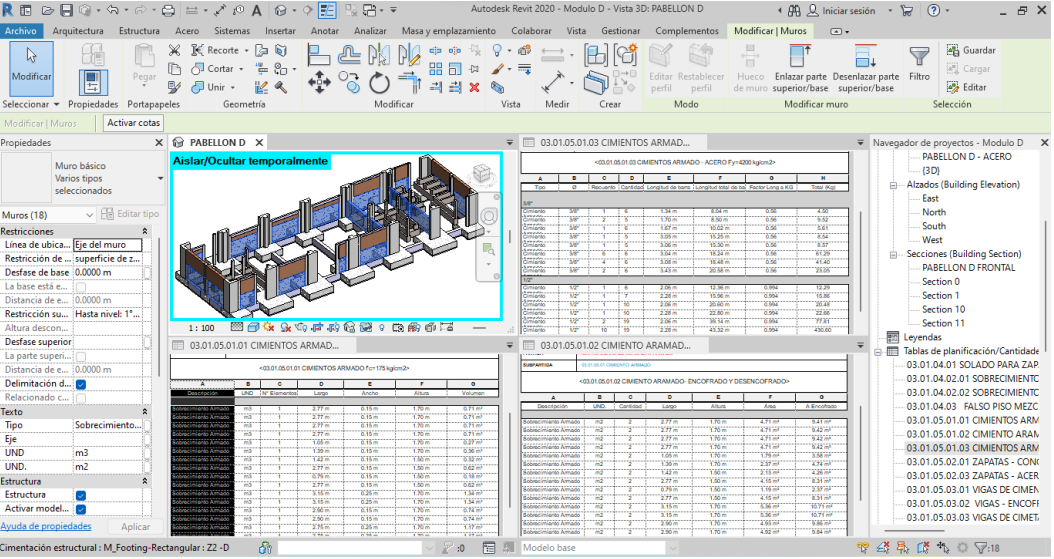

Figura 4.3.31 Modelado y metrados de la partida Cimiento armado Modulo D.

|                                                         |                |           |                        |        | 03.01.05.01 CIMIENTO ARMADO |           |                        |                     |           |
|---------------------------------------------------------|----------------|-----------|------------------------|--------|-----------------------------|-----------|------------------------|---------------------|-----------|
|                                                         |                |           | <b>METRADO</b>         |        |                             |           | <b>PRESUPUESTO S/.</b> |                     |           |
| <b>PARTIDA</b>                                          | <b>UND</b>     | <b>HT</b> | $\mathbf{H}\mathbf{B}$ | GC     | <b>HT</b>                   | ME<br>(%) | $\overline{H}$         | <b>ME</b><br>$(\%)$ | GC        |
| Cimientos<br>Armado<br>$Fc=175$<br>Kg/Cm2               | m <sub>3</sub> | 15.84     | 14.02                  | 14.14  | 5,330.16                    | 12.02     | 4,717.73               | 0.85                | 4,758.11  |
| Cimiento<br>Armado-<br>Encofrado Y<br>Desencofrado      | m2             | 111.64    | 147.76                 | 146.95 | 6,860.28                    | 24.03     | 9,079.85               | 0.55                | 9,030.08  |
| Cimentación<br>Acero<br>$Fy=4200$<br>Kg/Cm2<br>Grado 60 | Kg             | 910.92    | 837.36                 | 840.72 | 4,536.38                    | 8.35      | 4,170.05               | 0.40                | 4,186.79  |
|                                                         |                |           | <b>TOTAL</b>           |        | 16,726.82                   |           | 17,967.63              |                     | 17,974.98 |

Tabla 35. Comparación del Margen de error de la partida Cimiento armado

*Nota:* Según el cuadro se observa que para esta partida el margen de error del presupuesto con el uso de las herramientas tradicionales (12.02% para el concreto, 24.03% para encofrado y 8.35% para acero) en función al grupo de control es mayor que el margen de error del presupuesto con el uso de las herramientas BIM (0.85% para el concreto, 0.55% para el encofrado y 0.40% para el acero) en función al grupo de control.

#### 03.01.05.02 Zapatas

| 良田                                   |                                             |                                           |                                                             | $\text{\textcircled{\#}}\,\text{\textcircled{\#}}\, \text{\textcircled{\#}}\, \$ |                                             |                                           |                    |                                    | 도라 - Modulo D - Tabla de planificación: 03.01.05.02.01 ZAPATAS - CONCRETO f'c=210 kg/cm2   AD Q   Iniciar sesión - 무                                                                          |                 |                                    |                                                                                                    | (2)                                    |     |
|--------------------------------------|---------------------------------------------|-------------------------------------------|-------------------------------------------------------------|----------------------------------------------------------------------------------------------------|---------------------------------------------|-------------------------------------------|--------------------|------------------------------------|----------------------------------------------------------------------------------------------------|-----------------|------------------------------------|----------------------------------------------------------------------------------------------------|----------------------------------------|-----|
| Archivo                              | Arquitectura                                |                                           |                                                             | Estructura Acero Sistemas Insertar Anotar                                                                                                    |                                             |                                           |                    |                                    | Analizar Masa y emplazamiento Colaborar Vista Gestionar Complementos Modificar Modificar tabla de planificación/cantidades                                                                    |                 |                                    |                                                                                                    | $\bigcirc$ .                           |     |
| Œ                                    | Cimentació                                  |                                           | ▼ 图 Formato de unidad                                       | H Insertar                                                                                                    | <b>BER</b> Ocultar                          | = <sup>e</sup> c Insertar ▼               |                    |                                    | Cambiar tamaño   FII Fusionar Separar [83] Grupo                                                                                                    |                 | $\mathbb{R}$ A                     | b.                                                                                                    |                                        |     |
| E                                    | Tipo                                        | $\blacktriangleright$ $f^{(1)}$ Calculado |                                                             | <b>ITY</b> Suprimir                                                                                                    | ■ Mostrar todo 「 III Insertar fila de datos |                                           |                    |                                    | Insertar imagen E. Desagrupar                                                                                                    |                 | 田乡                                 |                                                                                                    |                                        |     |
| Propiedades                          |                                             |                                           | Combinar parámetros                                         | - Cambiar tamaño                                                                                                    |                                             | Suprimir                                  |                    |                                    | <b>E</b> Borrar celda                                                                                                    |                 | 貰                                  | Resaltar<br>en modelo                                                                                    |                                        |     |
|                                      |                                             | Parámetros                                |                                                             | Columnas                                                                                                    |                                             |                                           | Filas              |                                    |                                                                                                    |                 |                                    |                                                                                                    |                                        |     |
| Propiedades                          |                                             |                                           |                                                             |                                                                                                    |                                             |                                           |                    |                                    | Titulos y encabezamientos                                                                                                    |                 | Aspecto                            | Elemento                                                                                                 |                                        |     |
|                                      | Modificar tabla de planificación/cantidades |                                           |                                                             |                                                                                                    |                                             |                                           |                    |                                    |                                                                                                    |                 |                                    |                                                                                                    |                                        |     |
| Propiedades                          |                                             |                                           | $\times$ $\odot$ PABELLON D                                 |                                                                                                    |                                             |                                           | $=$ $\blacksquare$ | 03.01.05.02.03 ZAPATAS - ACERO F., |                                                                                                    |                 |                                    |                                                                                                    | ▼ Navegador de proyectos - Modulo D X  |     |
|                                      |                                             |                                           | Aislar/Ocultar temporalmente                                |                                                                                                    |                                             |                                           |                    |                                    | <b>METRADOS - MÓDULO D</b>                                                                                                    |                 |                                    |                                                                                                    | PABELLON D - ACERO                     |     |
|                                      | Tabla de planificación                      |                                           |                                                             |                                                                                                    |                                             |                                           | moviero            |                                    | 16 JONANEATO Y AMERICON DEL ÉDIMOD EDJOATIVO DE NIVEL PRAMIRA DE LA 1 E. NºBRIDARP CONJEDA<br>ESOS EN LA LOCALIDAD DE CANSALLO DEL DISTRITO DE CANSALLO, PROVINCIA DE GANSALLO - DEPARTAMENTI |                 |                                    |                                                                                                    | <b>BD</b>                              |     |
|                                      | Schedule                                    |                                           |                                                             |                                                                                                    |                                             |                                           | <b>FEOW</b>        | <b>CELATACIONES</b><br>OCTUBRE 202 |                                                                                                    | <b>HIOVINGA</b> | OWNALLO                            |                                                                                                    | Alzados (Building Elevation)           |     |
|                                      |                                             |                                           |                                                             |                                                                                                    |                                             |                                           | ESPECIALIOAD       | <b>ESTIMACTURAS</b>                |                                                                                                    | <b>DISTRITO</b> | CANGALLO                           |                                                                                                    | East                                   |     |
| Tabla de planificaci $\epsilon \sim$ |                                             | <b>Editar tipo</b>                        |                                                             |                                                                                                    |                                             |                                           | <b>CANTINA</b>     | ELES OS OBRAS DE CONCRETO ARMADO   |                                                                                                    |                 |                                    |                                                                                                    | North                                  |     |
| Datos de identidad                   |                                             |                                           |                                                             |                                                                                                    |                                             |                                           | SUBPARTION         | 03.01.05.02 ZAPATAS                |                                                                                                    |                 |                                    |                                                                                                    | South<br>West                          |     |
| Plantilla de vista                   | <ninguno></ninguno>                         |                                           |                                                             |                                                                                                    |                                             |                                           |                    |                                    | <03.01.05.02.03 ZAPATAS - ACERO Fy=4200 kg/cm2>                                                                                                    |                 |                                    |                                                                                                    | Secciones (Building Section)           |     |
| Nombre de vista                      | 03.01.05.02.01 Z                            |                                           |                                                             |                                                                                                    |                                             |                                           | $\Delta$           | $\bullet$                          |                                                                                                    |                 |                                    |                                                                                                    | PARELLON D FRONTAL                     |     |
| Dependencia                          | Independiente                               |                                           |                                                             |                                                                                                    |                                             |                                           | Time.              | $\overline{a}$                     | TRecuento (Cantidad) Longitud de bans (Longitud total de ba) Factor Long a KG                                                                                                    |                 | Total (Kai)                        |                                                                                                    | Section <sub>0</sub>                   |     |
| Proceso por fases                    |                                             | $\hat{z}$                                 |                                                             |                                                                                                    |                                             |                                           | z.                 | Addr.<br>z.                        | 154.00<br>20.02 m<br>13                                                                                                    |                 | 62.14<br>1.552                     |                                                                                                    | Section 1                              |     |
| <b>Filtro de fases</b>               | Show All                                    |                                           |                                                             |                                                                                                    |                                             |                                           |                    | <b>SW</b><br>Ŧ                     | 220 <sub>m</sub><br>20.52 m<br>$\overline{2}$                                                                                                    |                 | 1.552<br>63.69                     |                                                                                                    | Section 10                             |     |
| Fase                                 | New Constructi                              |                                           |                                                             |                                                                                                    |                                             |                                           |                    | ٠                                  | $2.77 -$<br>36,01 m<br>$\mathbf{13}$                                                                                                    | 1,552           | 223.50                             |                                                                                                    | Section 11                             |     |
| <b>Otros</b>                         |                                             | $\hat{z}$                                 | 1:100                                                       | 图每年来的产来者第 : 最高市区                                                                                                    |                                             |                                           |                    | w<br>x                             | 76<br>$2.46 -$<br>30.50 m                                                                                                    |                 | 1,552<br>229.08                    | <b>图 Leyendas</b>                                                                                        |                                        |     |
| Campos                               | Editar                                      |                                           |                                                             | <b>■ 03.01.05.02.01 ZAPATAS - CONC X</b>                                                                                                    |                                             |                                           | Ξ                  | w                                  | 2.56n<br>30.72 m<br>12<br>74<br>226 m<br>31.64 m                                                                                                    |                 | 1,552<br>47.88<br>1,552<br>49.11   |                                                                                                    | Fig. Tablas de planificación/Cantidade |     |
| Filtro                               | Editar                                      |                                           | PROYECTO                                                    |                                                                                                    | 43404090                                    |                                           |                    |                                    |                                                                                                    |                 |                                    |                                                                                                    | 03.01.04.01 SOLADO PARA ZAP.           |     |
| Clasificación/Aq                     | Editar                                      |                                           | FEDIA<br>OCTUBRE 2007                                       |                                                                                                    | PROVINCIA<br>CANGALLO                       |                                           |                    | <b>AMP</b><br>w                    | 0.86 m<br>6.88.69<br>1567<br><b>136m</b>                                                                                                    |                 | 1,552<br>21.36<br>2636<br>1,652    |                                                                                                    | 03.01.04.02.01 SOBRECIMIENTC           |     |
| Formato                              | Editar                                      |                                           | ESPECIALIDAD<br>ESTRUCTURES<br>PARTICAL                     | IS IT IS GENAS DE CONCHETO ARMADO                                                                                                    | 061910<br>CANGALLO                          |                                           |                    | <b>D/R</b>                         | 1.56 <sub>m</sub>                                                                                                    | 12.48 m         | 1.552<br>92.37                     |                                                                                                    | 03.01.04.02.02 SOBRECIMIENTC           |     |
| Apariencia                           | Editar                                      |                                           | <b>SUSPARTICA</b><br>03.01.06.02 ZAPATAS                    |                                                                                                    |                                             |                                           |                    | w                                  | 1416                                                                                                    | 12.05 m         | 1,852<br>95.05                     |                                                                                                    | 03.01.04.03 FALSO PISO MEZC            |     |
|                                      |                                             |                                           |                                                             | <03.01.05.02.01 ZAPATAS - CONCRETO Fc=210 kg/cm2>                                                                                                    |                                             |                                           |                    | w<br>7                             | 1.51 m<br>10 <sub>1</sub>                                                                                                    | 15.10 m         | 1.552<br>46.87                     |                                                                                                    | 03.01.05.01.01 CIMIENTOS ARM           |     |
|                                      |                                             |                                           | $\overline{\phantom{a}}$<br>w                               | $\epsilon$<br>$\mathbf{D}$                                                                                                    |                                             | $\alpha$                                  |                    | <b>Sep</b>                         | <b>TNE</b>                                                                                                    | 15,64 m         | 1,882<br>49.17                     |                                                                                                    | 03.01.05.01.02 CIMIENTO ARAM           |     |
|                                      |                                             |                                           | <b>DOM A RAILWAY</b><br><b>CMT</b>                          | Lamn<br><b>Nº Etementos</b>                                                                                                    | <b>Lecho</b><br>Alban                       | <b>Visionen</b>                           |                    | <b>ST</b>                          | 2.30 m<br>п<br>т<br>2.06 m<br>26.76 m                                                                                                    | 25.56 m         | 1,552<br>161.95<br>1,882<br>166.25 |                                                                                                    | 03.01.05.01.03 CIMIENTOS ARM           |     |
|                                      |                                             |                                           | Ð<br>'AY                                                    | 1.05 <sub>m</sub><br>2.66 m                                                                                                    | $240 -$<br>$0.00 -$<br>2.66%<br>$0.60 -$    | 4.75 m <sup>*</sup><br>18.10 ml           |                    |                                    |                                                                                                    |                 |                                    |                                                                                                    | 03.01.05.02.01 ZAPATAS - CON           |     |
|                                      |                                             |                                           | <b>ALC</b>                                                  | 2,40 m                                                                                                    | 0.60 m<br>270 <sub>m</sub>                  | 3.89 m <sup>*</sup>                       |                    | 7,37<br>┱<br><b>TAP</b>            | 170.00<br>21.12 m<br>$\mathbf{r}$<br>-16<br>2.96 m<br>21.60 m                                                                                                    |                 | 52.78<br>1,550<br>33.52<br>1,532   |                                                                                                    | 03.01.05.02.03 ZAPATAS - ACER          |     |
|                                      |                                             |                                           | w<br>w                                                      | $100 -$<br>1368                                                                                                    | $1.50 -$<br>$0.00 -$<br>1.76%<br>6.60 m     | $1.00 -$<br>136.67                        | Total general      |                                    |                                                                                                    |                 | 1250.74                            |                                                                                                    | 03.01.05.03.01 VIGAS DE CIMEN          |     |
|                                      |                                             |                                           | ïΰ<br>W.                                                    | 1.05 m<br>2.20 m                                                                                                    | 150 m<br>$0.60 -$<br>$2.50 -$<br>$0.00 -$   | 3.76 m <sup>*</sup><br>$(2.20 \text{ m})$ |                    |                                    |                                                                                                    |                 |                                    |                                                                                                    | 03.01.05.03.02 VIGAS - ENCOFF          |     |
| Ayuda de propiedades                 |                                             |                                           | m3.                                                         | 1.50 m                                                                                                    | 2.50 <sub>m</sub><br>0.60 m                 | 262m                                      |                    |                                    |                                                                                                    |                 |                                    |                                                                                                    | 03.01.05.03.03 VIGAS DE CIMET/         |     |
|                                      |                                             | Aplicar                                   |                                                             |                                                                                                    |                                             | 49.70 ml                                  |                    |                                    |                                                                                                    |                 |                                    |                                                                                                    |                                        |     |
|                                      |                                             |                                           | Amplie o reduzca la vista con la tecla Ctrl + rueda del rat |                                                                                                    |                                             | 周期<br>:0                                  | Modelo base        |                                    |                                                                                                    |                 |                                    | $\mathfrak{B} \ntrianglelefteq \mathfrak{A} \ntrianglelefteq \mathfrak{A} \ntrianglelefteq \mathfrak{A}$ |                                        | 70% |

Figura 4.3.32 Modelado y metrados de la partida Zapatas Modulo D.

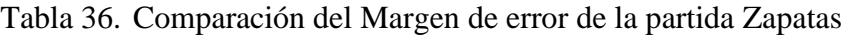

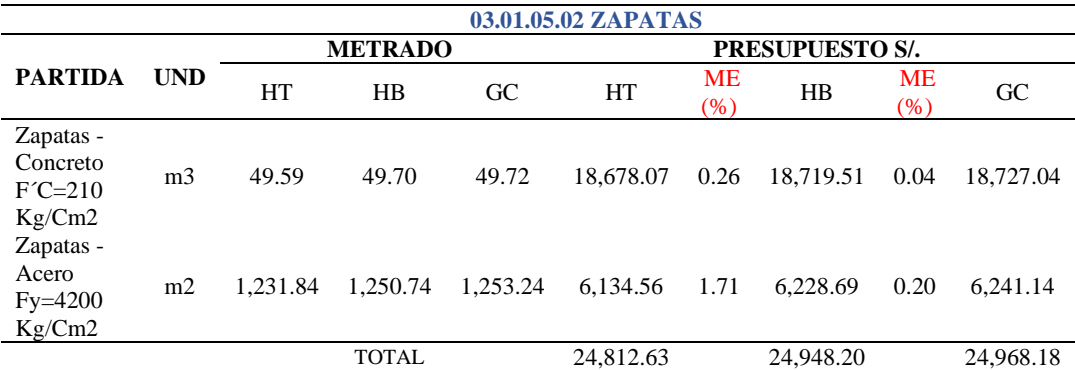

*Nota:* Según el cuadro se observa que para esta partida el margen de error del presupuesto con el uso de las herramientas tradicionales (0.26% para el concreto y 1.71% para acero) en función al grupo de control es mayor que el margen de error del presupuesto con el uso de las herramientas BIM (0.04% para el concreto y 0.20% para el acero) en función al grupo de control.

### 03.01.05.03 Vigas de Cimentación

| 良田                                   |          |                                             |                                                                                                 | $\circ \cdot \circ \vDash$                                                       |                                                               | 국가 - Wodulo D - Tabla de planificación: 03.01.05.03.01 VIGAS DE CIMENTACIÓN - CONCRETO f ( AL) D. Iniciar sesión - 유 |                                  |                |                                          |                                                                                           |                                            |                             | (2)                                                                                                    |            |
|--------------------------------------|----------|---------------------------------------------|-------------------------------------------------------------------------------------------------|----------------------------------------------------------------------------------|---------------------------------------------------------------|----------------------------------------------------------------------------------------------------|----------------------------------|----------------|------------------------------------------|-------------------------------------------------------------------------------------------|--------------------------------------------|-----------------------------|----------------------------------------------------------------------------------------------------|------------|
| Archivo                              |          |                                             | Arquitectura Estructura Acero Sistemas                                                          | Insertar<br>Anotar                                                               |                                                               |                                                                                                    |                                  |                |                                          |                                                                                           |                                            |                             | Analizar Masa y emplazamiento Colaborar Vista Gestionar Complementos Modificar Modificar tabla de planificación/cantidades | $\sqrt{2}$ |
| E<br>Propiedades                     | Tipo.    |                                             | Armazón est., v 88 Formato de unidad<br>$\mathbf{F}$ $f^{(1)}$ Calculado<br>Combinar parámetros | <b>N</b> Insertar<br><b>Inf</b> Suprimir<br>· Cambiar tamaño                     | <b>RES</b> Ocultar<br>Mostrar todo [1] Insertar fila de datos | ="E Insertar =<br><b>目</b> Suprimir                                                                                  |                                  |                | Borrar celda                             | Cambiar tamaño   Fill Fusionar Separar [52] Grupo<br>图 Insertar imagen 图 Desagrupar 田   > | $\mathbb{R}$ A<br>v<br>潭                   | b.<br>Resaltar<br>en modelo |                                                                                                    |            |
| Propiedades                          |          | Parámetros                                  |                                                                                                 | Columnas                                                                         |                                                               |                                                                                                    | Filas                            |                |                                          | Títulos y encabezamientos                                                                 | Aspecto                                    | Elemento                    |                                                                                                    |            |
|                                      |          | Modificar tabla de planificación/cantidades |                                                                                                 |                                                                                  |                                                               |                                                                                                    |                                  |                |                                          |                                                                                           |                                            |                             |                                                                                                    |            |
| Propiedades                          |          |                                             | $\times$ $\odot$ PABELLON D                                                                     |                                                                                  |                                                               |                                                                                                    |                                  |                | ₩ 03.01.05.03.02 VIGAS - ENCOFRAD        |                                                                                           |                                            |                             | ▼ Navegador de proyectos - Modulo D X                                                                                      |            |
|                                      |          |                                             | Aislar/Ocultar temporalmente                                                                    |                                                                                  |                                                               |                                                                                                    |                                  |                |                                          | <03.01.05.03.02 VIGAS - ENCOFRADO Y DESENCOFRADO>                                         |                                            |                             | - West                                                                                                    |            |
|                                      |          | Tabla de planificación                      |                                                                                                 |                                                                                  |                                                               |                                                                                                    | $\mathbf{A}$                     | $\mathbf{B}$   | $\mathbf{c}$<br>$\mathbf{D}$             | E                                                                                         | F.                                         |                             | Secciones (Building Section)                                                                                               |            |
|                                      | Schedule |                                             |                                                                                                 |                                                                                  |                                                               |                                                                                                    | Tipp                             | UND.           | Cantidad<br>Nara                         | Lorgitzi                                                                                  | A Encofrado                                |                             | PABELLON D FRONTAL                                                                                                    |            |
|                                      |          |                                             |                                                                                                 |                                                                                  |                                                               |                                                                                                    | DRODE CV                         | m <sup>2</sup> | $0.60 \text{ m}$<br>$\overline{ }$       | 365m                                                                                      | 4.38m <sup>*</sup>                         |                             | Section 0                                                                                                    |            |
| Tabla de planificaci $\epsilon \sim$ |          | <b>Editar tipo</b>                          |                                                                                                 |                                                                                  |                                                               |                                                                                                    | <b>DROOD CIV</b>                 | m2             | 9<br>0.60 m                              | 365m                                                                                      | 4.38 m <sup>2</sup>                        |                             | Section 1                                                                                                    |            |
| Datos de identidad                   |          |                                             |                                                                                                 |                                                                                  |                                                               |                                                                                                    | <b>VC 30XX</b><br><b>VC 30XX</b> | m2<br>m2       | $0.60 \text{ m}$<br>2<br>9<br>0.60m      | 429m<br>4.32 <sub>m</sub>                                                                 | 6.15m <sup>*</sup><br>6.18 m <sup>2</sup>  |                             | Section 10                                                                                                    |            |
| Plantilla de vista                   |          | <ninguno></ninguno>                         |                                                                                                 |                                                                                  |                                                               |                                                                                                    | <b>VC 30XX</b>                   | m2             | 9<br>0.60m                               | 4.32 <sub>m</sub>                                                                         | 6.18 m <sup>*</sup>                        |                             | Section 11                                                                                                    |            |
| Nombre de vista                      |          | 03.01.05.03.01 VI                           |                                                                                                 |                                                                                  |                                                               |                                                                                                    | <b>VC 30XX</b>                   | m2             | 9<br>$0.60 \text{ m}$                    | 4.32 <sub>m</sub>                                                                         | 6.18 m <sup>*</sup>                        |                             | 霛<br>Leyendas                                                                                                    |            |
| Dependencia                          |          | Independiente                               |                                                                                                 |                                                                                  |                                                               |                                                                                                    | <b>VC 30XX</b>                   | m2             | 2<br>0.60m                               | 4.32 m                                                                                    | 6.18 m <sup>*</sup>                        |                             | Tablas de planificación/Cantidade<br>白冊                                                                                    |            |
| Proceso por fases                    |          | $\hat{\mathbf{x}}$                          |                                                                                                 |                                                                                  |                                                               |                                                                                                    | <b>VC 30XX</b><br><b>VC 30XX</b> | m2<br>m2       | 9<br>0.60m<br>9<br>0.60 <sub>ex</sub>    | 4.30 <sub>m</sub><br>429m                                                                 | 6.15 m <sup>*</sup><br>6.15 m <sup>*</sup> |                             | 03.01.04.01 SOLADO PARA ZAP.                                                                                               |            |
| <b>Filtro de fases</b>               |          | Show All                                    |                                                                                                 |                                                                                  |                                                               |                                                                                                    | <b>WE STORE</b>                  | m2             | 9<br>0.60m                               | 4.32 <sub>m</sub>                                                                         | 6.18 m <sup>*</sup>                        |                             | 03.01.04.02.01 SOBRECIMIENTO                                                                                               |            |
| Fase                                 |          | New Constructi.                             |                                                                                                 |                                                                                  |                                                               |                                                                                                    | <b>VC 30XX</b>                   | m2             | 0.60m<br>2                               | 4.32 <sub>m</sub>                                                                         | 6.18 m <sup>*</sup>                        |                             | 03.01.04.02.02 SOBRECIMIENTO                                                                                               |            |
|                                      |          | $\hat{\mathbf{x}}$                          | 1:100                                                                                           | 图每夜 x 4 年的德感 : 最低的声                                                              |                                                               |                                                                                                    | <b>WE SOXIA</b>                  | m2             | 2<br>$0.60 \text{ m}$<br>۰,              | 4.32 <sub>m</sub>                                                                         | 6.18 m <sup>*</sup>                        |                             | 03.01.04.03 FALSO PISO MEZC                                                                                                |            |
| Otros                                |          |                                             |                                                                                                 |                                                                                  |                                                               |                                                                                                    | VC 30XXX                         | m2             | $0.60 \text{ m}$                         | 4.32 <sub>m</sub>                                                                         | 6.18 m <sup>*</sup>                        |                             | 03.01.05.01.01 CIMIENTOS ARM                                                                                               |            |
| Campos                               |          | Editar                                      |                                                                                                 | 03.01.05.03.03 VIGAS DE CIMETACI                                                 |                                                               |                                                                                                    | $\equiv$                         |                | <b>■ 03.01.05.03.01 VIGAS DE CIMEN X</b> |                                                                                           |                                            |                             | 03.01.05.01.02 CIMIENTO ARAN                                                                                               |            |
| Filtro                               |          | Fditar                                      |                                                                                                 | <03.01.05.03.03 VIGAS DE CIMETACIÓN ACERO fy=4200 kg/cm2 GRADO 61>               |                                                               |                                                                                                    |                                  |                |                                          |                                                                                           |                                            |                             | 03.01.05.01.03 CIMIENTOS ARM                                                                                               |            |
| Clasificación/Ag                     |          | Editar                                      | $\mathbf{r}$<br>$\Delta$                                                                        | $\overline{\bullet}$<br>ъ.<br>$\mathbf{r}$                                       | $\bullet$                                                     | H                                                                                                    |                                  |                |                                          | <03.01.05.03.01 VIGAS DE CIMENTACIÓN - CONCRETO f'o=210 kg/cm2>                           |                                            |                             | 03.01.05.02.01 ZAPATAS - CONO                                                                                              |            |
| <b>Formato</b>                       |          | Editar                                      | Too                                                                                             | C Recuerto (Caribded Longitud de barra (Longitud total de ba) Factor Long a KG ( |                                                               | Total (Kg)                                                                                                    | $\overline{\mathbf{A}}$          | B              | $\overline{c}$                           | D                                                                                         | E                                          |                             | 03.01.05.02.03 ZAPATAS - ACER                                                                                              |            |
| Apariencia                           |          | Editar                                      | <b>DR</b>                                                                                       |                                                                                  |                                                               |                                                                                                    | Tion                             | UND            | Recuento                                 | Longitud                                                                                  | Volumen                                    |                             | 03.01.05.03.01 VIGAS DE CIME                                                                                               |            |
|                                      |          |                                             | <b>SW</b><br>532                                                                                | 1.05 <sub>m</sub><br>$\overline{14}$<br>$\overline{\phantom{a}}$<br>1866         | 3.30 <sub>m</sub><br>0.56<br>1956<br>832                      | 33.20<br>26.66                                                                                                    | <b>AC SERIES</b>                 | m3             |                                          | 3.65m                                                                                     | 0.37 <sub>m</sub>                          |                             | 03.01.05.03.02 VIGAS - ENCOFF                                                                                              |            |
|                                      |          |                                             | 307<br>SW                                                                                       | 1.05 <sub>m</sub><br>w<br>-27<br>1856<br>я                                       | 0.56<br>$0.00 -$<br>3,874<br>882                              | 22.40<br>100.33                                                                                                    | <b>Change</b>                    | m3             |                                          | 3.65 <sub>m</sub>                                                                         | $0.24 - 1$                                 |                             |                                                                                                    |            |
|                                      |          |                                             | <b>MF</b>                                                                                       | 1.65 m<br>w.<br>$42^{1}$                                                         | 69.30 m<br>0.56                                               | 155.23                                                                                                    | (2000)                           | m3             |                                          | 429m                                                                                      | 0.27 m <sup>3</sup>                        |                             | 03.01.05.03.03 VIGAS DE CIMET/                                                                                             |            |
|                                      |          |                                             | $\overline{12}$                                                                                 | 4.80 m                                                                           | 9.60 <sub>1</sub><br>0.994                                    | 66.80                                                                                                    | (2000)<br><b>CODE</b>            | m3             | ٠                                        | 4.32 <sub>π</sub>                                                                         | 0.34m <sup>*</sup>                         |                             | 03.01.05.05.01 COLUMNAS - CO                                                                                               |            |
|                                      |          |                                             | $1/2$ <sup>*</sup><br>w                                                                         | 7356                                                                             | 16.06 m<br>6.664                                              | 104.75                                                                                                    | <b>Common</b>                    | m3<br>cm3      |                                          | 4.32 <sub>π</sub><br>432m                                                                 | 0.33 m <sup>3</sup><br>0.30m <sup>3</sup>  |                             | 03.01.05.05.02 COLUMNAS - EI                                                                                               |            |
|                                      |          |                                             | 17P<br>$1/2$ <sup>2</sup>                                                                       | 23.37 m<br>-2<br>х<br>٣¥<br>25.50 m<br>x                                         | <b>46.74 m</b><br><b>D. MAJ</b><br>0.994<br>61.98 m           | 92.92<br>103.34                                                                                                    | (2000)                           | m3             | ٠                                        | 432m                                                                                      | 0.30 m <sup>*</sup>                        |                             | 03.01.05.05.03 COLUMNAS - AC                                                                                               |            |
|                                      |          |                                             |                                                                                                 |                                                                                  |                                                               |                                                                                                    | <b>CODE</b>                      | m3             |                                          | 4.30 <sub>&gt;m</sub>                                                                     | 0.28 m <sup>3</sup>                        |                             | 03.01.05.05.03 COLUMNAS - AC                                                                                               |            |
|                                      |          |                                             | <b>SIT</b><br>œ                                                                                 | 7.80 <sub>m</sub><br>-2<br><b>Y 30 m</b>                                         | 15.60 m<br>1,552<br>23.40 m<br>1769                           | 109.46<br>254.22                                                                                                    | 71, 90, 90<br><b>Change</b>      | cm3<br>m3      | ٠                                        | 420m<br>432m                                                                              | 0.31 m <sup>3</sup><br>0.40 m <sup>3</sup> |                             | 03.01.05.06.01 COLUMNETAS -                                                                                                |            |
|                                      |          |                                             | <b>SID</b>                                                                                      | 20.33 m<br>-7<br>з                                                               | 1,552<br>02.06 m                                              | 163.46                                                                                                    | <b>Common</b>                    | m3             |                                          | 4.32 <sub>m</sub>                                                                         | 0.42 m <sup>3</sup>                        |                             | 03.01.05.06.02 COLUMNETAS -                                                                                                |            |
| Avuda de propiedades                 |          | Aplicar                                     | œ                                                                                               | 26.33 m                                                                          | 1,662<br>19.99 m                                              | 246.18<br>1111111                                                                                                    | VC 30000                         | $-3$           |                                          | 4.32 <sub>m</sub>                                                                         | $0.38 - 1$                                 |                             |                                                                                                    |            |
|                                      |          |                                             | Amplie o reduzca la vista con la tecla Ctrl + rueda del rat                                     |                                                                                  |                                                               | 县<br>囿<br>$\geq 0$                                                                                                   | Modelo base                      |                |                                          |                                                                                           |                                            |                             | <b>ヤダネびも マ</b>                                                                                                    | 80%        |

Figura 4.3.33 Modelado y metrados de la partida Viga de cimentación Modulo D.

|                                                                      |                | 03.01.05.03 VIGAS DE CIMENTACION |                |          |           |                     |                        |                   |           |  |  |
|----------------------------------------------------------------------|----------------|----------------------------------|----------------|----------|-----------|---------------------|------------------------|-------------------|-----------|--|--|
|                                                                      |                |                                  | <b>METRADO</b> |          |           |                     | <b>PRESUPUESTO S/.</b> |                   |           |  |  |
| <b>PARTIDA</b>                                                       | <b>UND</b>     | HT                               | HB             | GC       | HT        | <b>ME</b><br>$(\%)$ | HB                     | <b>ME</b><br>(% ) | GC        |  |  |
| Vigas de<br>Cimentación -<br>Concreto<br>$F^{\prime}C=210$<br>Kg/Cm2 | m <sub>3</sub> | 19.00                            | 9.12           | 9.13     | 7,156.35  | 108.11              | 3,435.05               | 0.11              | 3,438.81  |  |  |
| Vigas -<br>Encofrado y<br>Desencofrado<br>Vigas De                   | m2             | 126.65                           | 123.41         | 123.40   | 7,782.64  | 2.63                | 7,583.54               | 0.01              | 7,582.93  |  |  |
| Cimentación<br>Acero<br>$Fy=4200$<br>Kg/Cm2<br>Grado 60              | Kg             | 1.379.31                         | 1,711.15       | 1,715.33 | 6,868.96  | 19.59               | 8,521.53               | 0.24              | 8,542.34  |  |  |
|                                                                      |                |                                  | <b>TOTAL</b>   |          | 21,807.95 |                     | 19,540.12              |                   | 19,564.08 |  |  |

Tabla 37. Comparación del Margen de error de la partida Vigas de cimentación

*Nota:* Según el cuadro se observa que para esta partida el margen de error del presupuesto con el uso de las herramientas tradicionales (108.11% para el concreto, 2.63% para encofrado y 19.59% para acero) en función al grupo de control es mayor que el margen de error del presupuesto con el uso de las herramientas BIM (0.11% para el concreto, 0.01% para el encofrado y 0.24% para el acero) en función al grupo de control.

### 03.01.05.05 Columnas

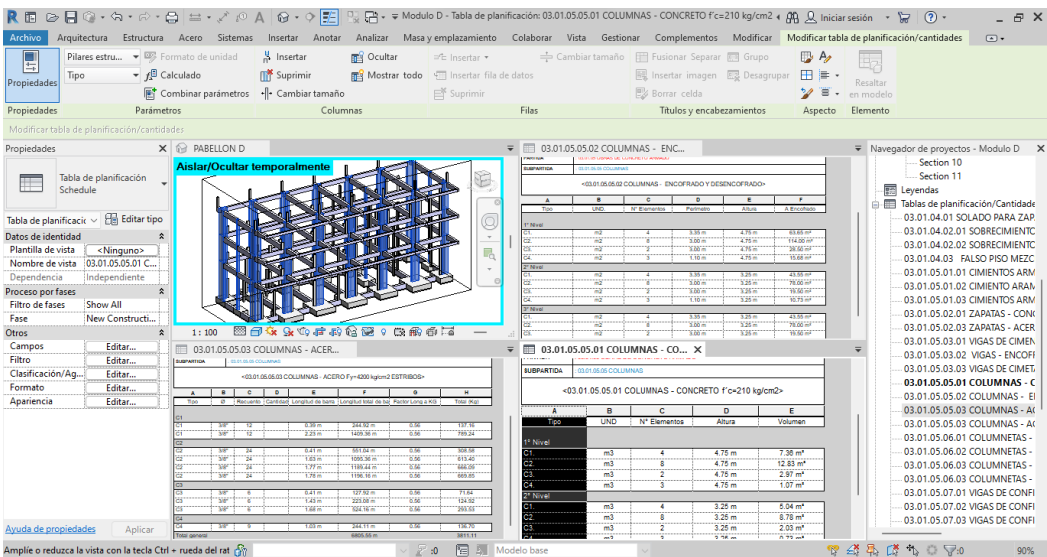

Figura 4.3.34 Modelado y metrados de la partida Columnas Módulo D

| Tabla 38. Comparación del Margen de error de la partida Columnas |  |  |
|------------------------------------------------------------------|--|--|
|                                                                  |  |  |

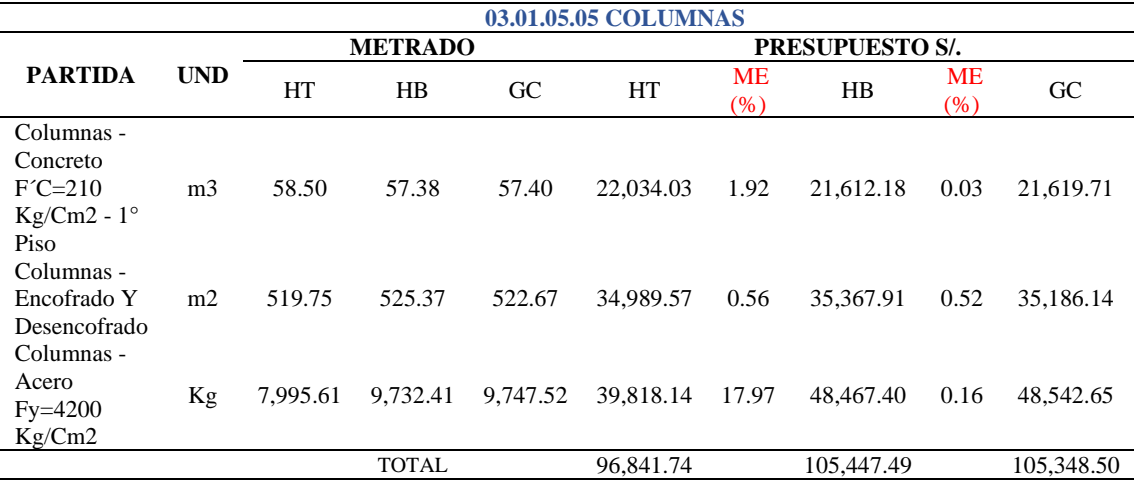

*Nota:* Según el cuadro se observa que para esta partida el margen de error del presupuesto con el uso de las herramientas tradicionales (1.92% para el concreto, 0.56% para encofrado y 17.97% para acero) en función al grupo de control es mayor que el margen de error del presupuesto con el uso de las herramientas BIM (0.03% para el concreto, 0.52% para el encofrado y 0.16% para el acero) en función al grupo de control.

### 03.01.05.06 Columnetas de Confinamiento

|                                                                 |                                       |                                                               | P. Fig. p. = Modulo D - Tabla de planificación: 03.01.05.06.01 COLUMNETAS - CONCRETO 175 kg/cm21 + (R) Q Iniciar sesión + (7) + |                                                                           |                                                                                 |                                           |                                     |            |
|-----------------------------------------------------------------|---------------------------------------|---------------------------------------------------------------|----------------------------------------------------------------------------------------------------|---------------------------------------------------------------------------|---------------------------------------------------------------------------------|-------------------------------------------|-------------------------------------|------------|
| <b>Archivo</b><br>Arquitectura                                  | Estructura Acero Sistemas             | Analizar<br>Insertar<br>Anotar                                | Masa y emplazamiento Colaborar Vista Gestionar Complementos Modificar Modificar tabla de planificación/cantidades               |                                                                           |                                                                                 |                                           |                                     | $\sqrt{2}$ |
| E                                                               | Pilares estru - ES Formato de unidad  | H <sub>a</sub> Insertar<br><b>RES</b> Ocultar                 | ⊐ <sup>n</sup> c Insertar ▼                                                                                                    |                                                                           | Cambiar tamaño   El Fusionar Separar   Grupo                                    | $\mathbb{D}$ A                            | liç.                                |            |
| <b>Tipo</b>                                                     | $\overline{f}$ Calculado              | <b>ITY</b> Suprimir<br><b>RES</b> Mostrar todo                | Insertar fila de datos                                                                                                    |                                                                           | 國 Insertar imagen 53 Desagrupar                                                 | 田目、                                       |                                     |            |
| Propiedades                                                     |                                       |                                                               |                                                                                                    |                                                                           |                                                                                 |                                           | Resaltar                            |            |
|                                                                 | Combinar parámetros                   | · Cambiar tamaño                                              | Suprimir                                                                                                    |                                                                           | <b>ES Borrar</b> celda                                                          | ש<br>$\equiv$                             | en modelo                           |            |
| Propiedades                                                     | Parámetros                            | Columnas                                                      | Filas                                                                                                    |                                                                           | Titulos y encabezamientos                                                       | Aspecto                                   | Elemento                            |            |
| Modificar tabla de planificación/cantidades                     |                                       | Nueva Suprimir                                                |                                                                                                    |                                                                           |                                                                                 |                                           |                                     |            |
| Propiedades                                                     | $\times$ <b>M</b> PABELLON D $\times$ |                                                               |                                                                                                    | $\overline{\bullet}$ $\overline{\bullet}$ 03.01.05.06.02 COLUMNETAS - EN. |                                                                                 |                                           | ▼ Navegador de proyectos - Modulo D | $\times$   |
|                                                                 | Aislar/Ocultar temporalmente          |                                                               |                                                                                                    |                                                                           | <03.01.05.06.02 COLUMNETAS - ENCOFRADO Y DESENCOFRADO                           |                                           | 03.01.04.02.01 SOBRECIMIENTC        |            |
| Tabla de planificación                                          |                                       |                                                               | $\overline{\phantom{a}}$                                                                                                    | <b>D</b>                                                                  | $\bullet$<br>$\blacksquare$<br>$\blacksquare$                                   | $\cdot$                                   | 03.01.04.02.02 SOBRECIMIENTC        |            |
| Schedule                                                        |                                       |                                                               | Too                                                                                                    | UND.                                                                      | Potmoto<br>Alb.ca<br><b>N' Elementos</b>                                        | A Recordson                               | 03.01.04.03 FALSO PISO MEZC         |            |
|                                                                 |                                       |                                                               | * Nive                                                                                                    |                                                                           |                                                                                 |                                           | 03.01.05.01.01 CIMIENTOS ARM        |            |
| Tabla de planificaci $\epsilon \vee \Box$ Editar tipo           |                                       |                                                               | CA-                                                                                                    | w<br>w                                                                    | 0.65 m<br>2.36 <sub>m</sub><br>Ŧ<br>0.80 m<br>2.90 <sub>m</sub>                 | 12.22 m<br>4,64 m                         | 03.01.05.01.02 CIMIENTO ARAM        |            |
| Datos de identidad                                              |                                       |                                                               | <b>AX</b><br>$\bar{\nu}$<br><b>CA</b>                                                                                           | πž<br>w                                                                   | 0.80 m<br>3.00 m<br><b>TO</b><br>0.05 <sub>0</sub><br>3.15 <sub>m</sub>         | 1,800<br>20,48 ml                         | 03.01.05.01.03 CIMIENTOS ARM        |            |
| Plantilla de vista<br><ninguno></ninguno>                       |                                       |                                                               |                                                                                                    | жż                                                                        | 0.80 m<br><b>X30m</b>                                                           | 13,2676                                   | 03.01.05.02.01 ZAPATAS - CONC       |            |
| 03.01.05.06.01 C.<br>Nombre de vista                            |                                       |                                                               | 喝<br>CA-<br><b>AX</b>                                                                                                    | m2<br>πž                                                                  | 3.35 m<br>0.80 m<br>0.80 m<br>4.15 m                                            | 95.08 mm<br>9.967                         | 03.01.05.02.03 ZAPATAS - ACER       |            |
| Dependencia<br>Independiente                                    |                                       |                                                               | <b>CA</b> M                                                                                                    | w                                                                         | 0.00 m<br>425m                                                                  | 3,40 ml                                   | 03.01.05.03.01 VIGAS DE CIMEN       |            |
| Proceso por fases                                               | $\hat{z}$                             |                                                               | 2" Nive<br><b>CALL</b>                                                                                                    | m <sup>2</sup>                                                            | 0.05 m<br>0.85 m<br>$\overline{10}$                                             | 5.53 m <sup>x</sup>                       | 03.01.05.03.02 VIGAS - ENCOFF       |            |
| <b>Filtro de fases</b><br><b>Show All</b>                       |                                       |                                                               | <b>CAR</b><br><b>CA</b>                                                                                                    | mž<br>w                                                                   | 0.65 m<br>186m<br>Ŧ<br>$0.05 -$<br>1.05 m                                       | <b>K fot mit</b><br>3.44 mil              | 03.01.05.03.03 VIGAS DE CIMET/      |            |
| Face<br>New Constructi.                                         |                                       |                                                               | <b>AX</b>                                                                                                    | $\overline{m}$                                                            | 0.80 m<br>285.6                                                                 | 12.75                                     | 03.01.05.05.01 COLUMNAS - CO        |            |
| Otros                                                           | 1:100<br>$\hat{z}$                    | 图面女 4.梅广市青春感:南部白石                                             | CA-<br><b>CALL</b>                                                                                                    | $\frac{1}{2}$<br>πž                                                       | 0.80 m<br>2.75 m<br>0.80 m<br><b>XON m</b>                                      | 6,00 ml<br>12.20 m <sup>2</sup>           | 03.01.05.05.02 COLUMNAS - EI        |            |
| Campos<br>Editar                                                |                                       |                                                               |                                                                                                    |                                                                           |                                                                                 |                                           | 03.01.05.05.03 COLUMNAS - AC        |            |
| Filtro<br>Editar                                                |                                       | <b>■ 03.01.05.06.01 COLUMNETAS - C X</b>                      | $=$ $=$                                                                                                    | 03.01.05.06.03 COLUMNETAS - ACE                                           |                                                                                 |                                           | 03.01.05.05.03 COLUMNAS - AC        |            |
| Clasificación/Ag<br>Editar                                      | <b>SURPARTIDA</b>                     | 03.01.05.06 COLUMNETAS DE CONFINAMIENTO                       | SUBPARTION                                                                                                    | 03/01/05/08 COLLAIRETAG DE CONFINANCIATO                                  |                                                                                 |                                           | 03.01.05.06.01 COLUMNETAS           |            |
| Formato<br>Editar                                               |                                       |                                                               |                                                                                                    |                                                                           | <03.01.05.06.03 COLUMNETAS - ACERO fv=4200 kg/cm2 ESTRIBOS>                     |                                           | 03.01.05.06.02 COLUMNETAS -         |            |
| Editar<br>Apariencia                                            |                                       | <03.01.05.06.01 COLUMNETAS - CONCRETO 175 kg/cm21>            | $\overline{\phantom{a}}$                                                                                                    | $\overline{\phantom{a}}$<br>$\overline{c}$<br>$\overline{0}$              | τ                                                                               | $\blacksquare$                            | 03.01.05.06.03 COLUMNETAS -         |            |
|                                                                 | Ä                                     | $\overline{R}$<br>c<br>D                                      | Too<br>E                                                                                                    |                                                                           | C Recuerto (Cartidad) Longitud de barra (Longitud total de ba) Factor Long a KG | Total (Ko)                                | 03.01.05.06.03 COLUMNETAS -         |            |
|                                                                 | Tipo                                  | <b>UND</b><br>N° Elementos<br>Altura                          | " Nivel<br>Volumen<br><b>CALL</b>                                                                                               | 3,97                                                                      | 0.72 <sub>m</sub><br>252.00 m                                                   | 0.56<br>141.12                            | 03.01.05.07.01 VIGAS DE CONFI       |            |
|                                                                 | 1° Nivel                              |                                                               | <b>CAR</b>                                                                                                    |                                                                           | 2.66m<br><b>47.36 m</b>                                                         | 632<br>36.52                              | 03.01.05.07.02 VIGAS DE CONFI       |            |
|                                                                 | <b>CAT</b>                            | 2.35m<br>m <sub>3</sub><br><b>s</b>                           | CA-1<br>0.71 <sub>m</sub><br><b>CALL</b>                                                                                        | $50^{\circ}$<br>19<br>W                                                   | 3.05 m<br>46.60 m<br>15.04 m<br>3.76m                                           | 0.56<br>27.33<br>88<br>¥В                 | 03.01.05.07.03 VIGAS DE CONFI       |            |
|                                                                 | CA-1                                  | $\overline{2}$<br>m <sub>3</sub><br>2.90 <sub>m</sub>         | <b>CA-1</b><br>0.22 m<br><b>CALL</b>                                                                                            | $50^{\circ}$<br>-9<br><b>TSP</b>                                          | 122.24 m<br>3.82 m<br>15,36 m<br>3.84 m                                         | <b>SM</b><br><b>CR 25</b><br>6.58<br>k 66 | 03.01.05.07.03 VIGAS DE CONFI       |            |
|                                                                 | CA-1                                  | $\overline{2}$<br>3.00 <sub>m</sub><br>m3                     | $0.22 \text{ m}^*$<br><b>CAR</b>                                                                                                | $50^{\circ}$<br>18                                                        | 3.96 <sub>m</sub><br><b>MARINE</b>                                              | 6.56<br>6.67                              | 03.01.05.08.01 VIGAS - CONCRE       |            |
|                                                                 | CALL<br>CAM                           | 10<br>3.16 <sub>m</sub><br>m3<br>Ŧ<br>3.30 <sub>m</sub><br>m3 | 1.18 <sub>m</sub><br>exa<br>0.62 m <sup>*</sup><br>2" Nivel                                                                     | W<br>٣¥                                                                   | $96.30 -$<br>4.05 m                                                             | 6.58<br>4.07                              | 03.01.05.08.02 VIGAS - ENCOFR       |            |
|                                                                 | CA-1                                  | m3<br>ъ<br>3.35 <sub>m</sub>                                  | 0.75 <sub>m</sub>                                                                                                    |                                                                           | 0.72 m<br>190.80 m                                                              | 106.85<br>0.56                            | 03.01.05.08.03 VIGAS - ACERO f      |            |
|                                                                 | CAP <sup>1</sup>                      | $\overline{\mathbf{3}}$<br>4.15 m<br>m3                       | CA-1<br>0.47 <sup>th</sup><br><b>CAS</b>                                                                                        | $50^{\circ}$<br>٠,<br><b>AW</b>                                           | 120 m<br>20.10 m<br>$30.14 -$<br>1.87 m                                         | 6.56<br>is.77<br>0.56<br>16.88            | 03.01.05.08.03 VIGAS - ACERO f      |            |
| Avuda de propiedades                                            | CALL<br>Aplicar                       | 4.25 m<br>m3<br>٠                                             | 0.16 m <sup>4</sup><br>CA-                                                                                                    | $50^{\circ}$<br>18                                                        | 2.00 <sub>m</sub><br>33,20 m<br>34.66 m<br>75.0                                 | 0.56<br>10.64<br>on sat<br>xa             |                                     |            |
| Amplie o reduzca la vista con la tecla Ctrl + rueda del rat con |                                       |                                                               | <b>RE Ell</b> Modelo base<br>$\Omega$                                                                                           |                                                                           |                                                                                 |                                           | $9$ $43$ $5$ $5$ $6$ $7$ $9$        | 90%        |

Figura 4.3.35 Modelado y metrados de la partida Columnetas de confinamiento Modulo D.

Tabla 39. Comparación del Margen de error de la partida Columnetas de confinamiento

|                                                              |                | 03.01.05.06 COLUMNETAS DE CONFINAMIENTO |                |          |           |                     |                        |              |           |  |  |  |
|--------------------------------------------------------------|----------------|-----------------------------------------|----------------|----------|-----------|---------------------|------------------------|--------------|-----------|--|--|--|
|                                                              |                |                                         | <b>METRADO</b> |          |           |                     | <b>PRESUPUESTO S/.</b> |              |           |  |  |  |
| <b>PARTIDA</b>                                               | <b>UND</b>     | HT                                      | HB.            | GC       | НT        | <b>ME</b><br>$(\%)$ | HB                     | ME<br>$(\%)$ | GC        |  |  |  |
| Columnetas -<br>Concreto 175<br>$Kg/Cm2 - 1^{\circ}$<br>Piso | m <sub>3</sub> | 9.55                                    | 9.23           | 9.30     | 3,700.05  | 2.69                | 3,576.07               | 0.75         | 3,603.19  |  |  |  |
| Columnetas -<br>Encofrado Y<br>Desencofrado<br>Columnetas -  | m <sub>2</sub> | 127.35                                  | 182.48         | 182.55   | 7,297.16  | 30.24               | 10,456.10              | 0.04         | 10,460.12 |  |  |  |
| Acero<br>Fy=4200<br>Kg/Cm2                                   | Kg             | 1,201.54                                | 1,192.49       | 1,194.34 | 5,983.67  | 0.60                | 5,938.60               | 0.15         | 5,947.81  |  |  |  |
|                                                              |                |                                         | <b>TOTAL</b>   |          | 16,980.88 |                     | 19,970.77              |              | 20,011.12 |  |  |  |

*Nota:* Según el cuadro se observa que para esta partida el margen de error del presupuesto con el uso de las herramientas tradicionales (2.69% para el concreto, 30.24% para encofrado y 0.60% para acero) en función al grupo de control es mayor que el margen de error del presupuesto con el uso de las herramientas BIM (0.75% para el concreto, 0.04% para el encofrado y 0.15% para el acero) en función al grupo de control.

#### 03.01.05.07 Vigas de Confinamiento

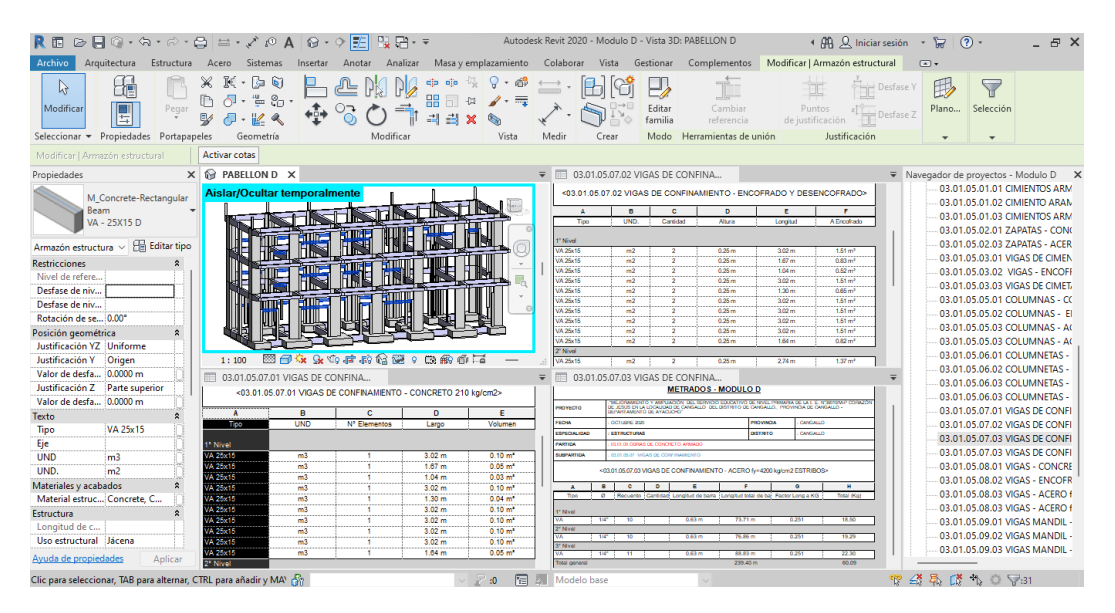

Figura 4.3.36 Modelado y metrados de la partida Vigas de confinamiento Modulo D.

Tabla 40. Comparación del Margen de error de la partida Vigas de confinamiento

|                                                                         |                |        |                |        | 03.01.05.07 VIGAS DE CONFINAMIENTO |                   |                        |                  |          |
|-------------------------------------------------------------------------|----------------|--------|----------------|--------|------------------------------------|-------------------|------------------------|------------------|----------|
|                                                                         |                |        | <b>METRADO</b> |        |                                    |                   | <b>PRESUPUESTO S/.</b> |                  |          |
| <b>PARTIDA</b>                                                          | <b>UND</b>     | HT     | HB             | GC     | HT                                 | <b>ME</b><br>(% ) | HB                     | <b>ME</b><br>(%) | GC       |
| Vigas de<br>Confinamiento<br>- Concreto 210<br>Kg/Cm2                   | m <sub>3</sub> | 2.25   | 2.61           | 2.65   | 871.74                             | 15.09             | 1,011.22               | 1.51             | 1,026.72 |
| Vigas de<br>Confinamiento<br>- Encofrado Y<br>Desencofrado              | m2             | 36.00  | 38.70          | 38.72  | 2,663.28                           | 7.02              | 2,863.03               | 0.05             | 2,864.51 |
| Vigas de<br>Confinamiento<br>- Acero<br>$Fy=4200$<br>Kg/Cm2             | Kg             | 246.02 | 246.64         | 247.82 | 1,225.18                           | 0.73              | 1,228.27               | 0.48             | 1,234.14 |
| <b>Muros</b><br>Portante<br>Confinado -<br>Acero<br>$Fy=4200$<br>Kg/Cm2 | Kg             | 260.90 | 261.32         | 262.55 | 1,299.28                           | 0.63              | 1,301.37               | 0.47             | 1,307.50 |
|                                                                         |                |        | <b>TOTAL</b>   |        | 6,059.48                           |                   | 6,403.89               |                  | 6,432.87 |

*Nota:* Según el cuadro se observa que para esta partida el margen de error del presupuesto con el uso de las herramientas tradicionales (15.09% para el concreto, 7.02% para encofrado, 0.73% para acero en vigas y 0.63% en acero para muros portantes) en función al grupo de control es mayor que el margen de error del presupuesto con el uso de las herramientas BIM (1.51% para el concreto, 0.05% para el encofrado, 0.48% para el acero y 0.47% en acero para muros portantes) en función al grupo de control.

# 03.01.05.08 Vigas

| 胴                                                                       |                                                                                                    |                                                       | Autodesk Revit 2020 - Modulo D - Vista 3D: PABELLON D |                                                                            | 4 JA Q. Iniciar sesión                                                | (2)<br>ਸ਼<br>$R$ $\times$<br>$\mathbf{v}$                                                                                                    |
|-------------------------------------------------------------------------|----------------------------------------------------------------------------------------------------|-------------------------------------------------------|-------------------------------------------------------|----------------------------------------------------------------------------|-----------------------------------------------------------------------|----------------------------------------------------------------------------------------------------|
| Estructura<br>Archivo<br>Arquitectura                                   | Acero<br>Sistemas<br>Anotar<br>Insertar<br>Analizar                                                    | Masa y emplazamiento<br>Colaborar                     | Vista Gestionar                                       | Complementos                                                               | Modificar   Armazón estructural                                       | $\boxed{4}$                                                                                                    |
| r,<br>Modificar<br>E<br>Pegar<br>Seleccionar - Propiedades Portapapeles | 医<br>⋇<br>盾<br>G<br>$\frac{1}{2}$<br>oο<br>ŏб<br>Modificar<br>Geometría                                | ₹<br>Vista<br>Medir                                   | Crear                                                 | Ť<br>Cambiar<br>referencia<br>Herramientas de unión                        | Desfase Y<br>Puntos<br>Desfase Z<br>de justificación<br>Justificación | 圖<br>印<br>il:0<br>▽<br>$\Delta^0$<br>Editar<br>Filtro<br>Seleccionar<br>$\frac{1}{2}$<br>plano de trabajo<br>nuevo<br>Plano de trabajo<br>Selección |
| Modificar   Armazón estructural                                         | Activar cotas                                                                                          |                                                       |                                                       |                                                                            |                                                                       |                                                                                                    |
| Propiedades                                                             | $\times$ $\circ$ PABELLON D $\times$                                                                   | ₩                                                     | <b>■ 03.01.05.08.02 VIGAS - ENCOFRAD.</b>             |                                                                            |                                                                       | $\overline{\mathbf{v}}$ Navegador de proyectos - Modulo D $\times$                                                                                  |
|                                                                         | <b>Aislar/Ocultar temporalmente</b>                                                                    | PARTINA                                               |                                                       | 03/01/05 CERAS DE CONCRETO ARMADO                                          |                                                                       | 03.01.05.02.03 ZAPATAS - ACER                                                                                                    |
| Varias familias                                                         |                                                                                                    | <b>NUMBER OF STREET</b>                               | 03.01.03.08 VIGAS                                     |                                                                            |                                                                       | 03.01.05.03.01 VIGAS DE CIMEN                                                                                                    |
| $\overline{\phantom{a}}$<br>seleccionadas                               |                                                                                                    |                                                       |                                                       | <03.01.05.08.02 VIGAS - ENCOFRADO Y DESENCOFRADO>                          |                                                                       | 03.01.05.03.02 VIGAS - ENCOFF<br>03.01.05.03.03 VIGAS DE CIMET/                                                                                     |
|                                                                         |                                                                                                    |                                                       | A<br>$\mathbf{B}$                                     | $\epsilon$<br>$\mathbf{D}$                                                 | $\mathbf{r}$                                                          | 03.01.05.05.01 COLUMNAS - CO                                                                                                    |
| $\vee$   $\sqrt{\frac{22}{12}}$ Editar tipo<br>Común (94)               |                                                                                                    | Q                                                     | Tico<br>UND.                                          | Requesto<br>Perimetro                                                      | Longitud<br>A Encohado                                                | 03.01.05.05.02 COLUMNAS - EL                                                                                                    |
| <b>Restricciones</b><br>$\hat{\mathbf{z}}$                              |                                                                                                    | $\mathbf{v}$<br>'Nivel                                |                                                       |                                                                            |                                                                       | 03.01.05.05.03 COLUMNAS - AC                                                                                                    |
| Nivel de refere.                                                        |                                                                                                    | VP 101D 25X60<br>L.                                   | m <sub>2</sub>                                        | 1.00m                                                                      | 369m<br>3.69 <sub>cm</sub>                                            | 03.01.05.05.03 COLUMNAS - AC                                                                                                    |
| Desfase de niv.                                                         |                                                                                                    | VP 101D 25X60<br>VP 101D 25X60.                       | m2<br>m2                                              | 1.00 m<br>т<br>1.00 <sub>m</sub><br>٠                                      | 366m<br>$3.66 \text{ m}$ <sup>2</sup><br>366m<br>$3.68 \text{ m}^3$   |                                                                                                    |
| Desfase de niv                                                          |                                                                                                    | VP 101D 25X60.                                        | m2                                                    | Ŧ<br>1.00 m                                                                | 368m<br>$3.68 \text{ m}^3$                                            | 03.01.05.06.01 COLUMNETAS -                                                                                                    |
| Rotación de se 0.00°                                                    |                                                                                                    | VP 100D 30980.                                        | m2                                                    | Ŧ<br>1.10 <sub>m</sub>                                                     | 7.35 m<br>$8.00 \text{ m}^3$                                          | 03.01.05.06.02 COLUMNETAS -                                                                                                    |
| $\hat{z}$<br>Posición geométrica                                        |                                                                                                    | VP 100D 30980.<br>VP 1000 30800                       | m2<br>m2                                              | 1.10 <sub>m</sub><br>Ŧ<br>1.10 <sub>m</sub>                                | 7.35 m<br>$8.09 \text{ m}^3$<br>7.35 m<br>8.09 m <sup>2</sup>         | 03.01.05.06.03 COLUMNETAS -                                                                                                    |
| Justificación YZ Uniforme                                               |                                                                                                    | VP 100D 30980.                                        | m2                                                    | Ŧ<br>1,10m                                                                 | 7.35 m<br>8.09 <sub>mm</sub>                                          | 03.01.05.06.03 COLUMNETAS -                                                                                                    |
| Justificación Y<br>Origen                                               | 9 高齢者の<br>⊝<br>Gx G∡<br>1:100                                                                          | 医瘢痕器                                                  |                                                       |                                                                            |                                                                       | 03.01.05.07.01 VIGAS DE CONEL                                                                                                    |
| 0.0000 m<br>Valor de desfa                                              | <b>■ 03.01.05.08.01 VIGAS - CONCRETO.</b>                                                              | $\blacksquare$<br>$\equiv$                            | 03.01.05.08.03 VIGAS - ACERO fv=4                     |                                                                            |                                                                       | 03.01.05.07.02 VIGAS DE CONFI                                                                                                    |
| Justificación Z<br><b>Parte superior</b>                                |                                                                                                    | <b>SUSPARTION</b>                                     | 03.01.05.08 VAGAS                                     |                                                                            |                                                                       | 03.01.05.07.03 VIGAS DE CONFI                                                                                                    |
| Valor de desfa 0.0000 m                                                 | <03.01.05.08.01 VIGAS - CONCRETO for 210 kg/cm2>                                                       |                                                       |                                                       | <03.01.05.08.03 VIGAS - ACERO fv=4200 kg/cm2 ESTRIBOS>                     |                                                                       | 03.01.05.07.03 VIGAS DE CONFI                                                                                                    |
| Texto<br>$\hat{z}$                                                      | $\mathbf{B}$<br>c.<br><b>D</b><br>TK.                                                                  | E.                                                    | $\overline{R}$<br>$\epsilon$<br>$\overline{a}$        | п                                                                          |                                                                       | 03.01.05.08.01 VIGAS - CONCRE                                                                                                    |
| Tipo                                                                    | <b>UND</b><br>Trust<br>N' Demontos<br>Large                                                            | ٠<br>Volumen<br>Top                                   | $\circ$                                               | Recuerto Cantidad Longitud de bana (Longitud total de bai Factor Long a KG | Total (Kg)                                                            | 03.01.05.08.02 VIGAS - ENCOFR                                                                                                    |
| Eie                                                                     | <b>Nivel</b>                                                                                           | * Nivel                                               |                                                       |                                                                            |                                                                       | 03.01.05.08.03 VIGAS - ACERO f                                                                                                    |
| <b>UND</b><br>m <sub>3</sub>                                            | VP 1000 30/60 AC<br>237 <sub>m</sub><br>m3<br>$\overline{\phantom{a}}$                                 | 122m <sup>3</sup>                                     | π                                                     | $107 -$<br>1210<br>3.3676                                                  | <b>GRE</b><br><b>TIM</b><br><b>TAR</b><br>6.66                        | 03.01.05.08.03 VIGAS - ACERO f                                                                                                    |
| UND.<br>m <sub>2</sub>                                                  | m3<br>7.35 <sub>m</sub><br>21000 3260<br>z<br>R<br>Жï<br>2.37m<br>P1010 2390 AC.                       | 4.76 m <sup>3</sup><br>$0.76 \text{ m}^3$             | Xer.<br>- 1<br>58                                     | 1.12 m<br>4.64 m<br>1.95 m                                                 | 0.56<br>2.60                                                          | 03.01.05.09.01 VIGAS MANDIL-                                                                                                    |
| Materiales y acabados<br>$\overline{2}$                                 | 20010-23460<br>m3<br>$\overline{a}$                                                                    | $1.65 \text{ m}^3$                                    | w<br>$30^\circ$<br>- 1                                | <b>X476</b><br>13776<br>1.22 m<br>8.54 m                                   | <b>YAY</b><br>632<br>0.56<br>4.78                                     | 03.01.05.09.02 VIGAS MANDIL -                                                                                                    |
| Material estruc                                                         | m3<br>5<br>1020 2340<br>3.66m                                                                          | 0.95 m <sup>*</sup>                                   | SW <sup>1</sup>                                       | 5.00 m<br>$127 -$                                                          | 692<br>284                                                            | 03.01.05.09.03 VIGAS MANDIL -                                                                                                    |
| Estructura                                                              | $\overline{12}$<br>ïΪä<br>4.32 m<br>VS 100 D 25X50<br><b>Z' Nivel</b>                                  | 4 A4 m <sup>3</sup>                                   | 3m <sup>-</sup><br>38°                                | 3,8476<br>128m<br>0.28m<br>$1.32 -$                                        | 6.66<br>¥R.<br>0.56<br>2.56                                           | 03.01.05.09.03 VIGAS MANDIL-                                                                                                    |
| Longitud de c                                                           | 2.37m<br>P 1000 30000 AC<br>m3<br>×                                                                    | $1.22 \, \text{m}^3$                                  | <b>SW</b><br>-7                                       | 1,6676<br>1356                                                             | 632<br>žИ                                                             | 03.01.05.10.01 PARAPETO - COL                                                                                                    |
| Uso estructural                                                         | жä<br>7<br>7.35m<br><b>PE1000 30000</b>                                                                | 475m*                                                 | 38<br>SW                                              | 4,11 m<br>1.37 m<br><b>The A</b><br>5.52 m                                 | 0.56<br>2.30<br>o sa<br>5.00                                          | 03.01.05.10.02 PARAPETO - EN                                                                                                    |
|                                                                         | <b>Printin Science</b><br>m3<br>2.37 <sub>m</sub><br>$\overline{m}$<br>/P 1010 25X60<br>$\overline{4}$ | $0.76 \, \text{m}^3$<br>$1.65 \text{ m}$ <sup>3</sup> | Vo-<br>$30^\circ$<br>12                               | 4.2076<br>1,40 m<br>1.43 m<br>433,29 m                                     | 6.66<br>¥W.<br>0.56<br>242.64                                         | 03.01.05.10.03 PARAPETO DE C                                                                                                    |
| Avuda de propiedades<br>Aplicar                                         | 7<br>πä<br>121709-25097<br>3.68 <sub>m</sub>                                                           | $0.96 \text{ m}^3$                                    | w                                                     | 12676<br>4,35%                                                             | 6.66<br>žн                                                            |                                                                                                    |
| Clic para seleccionar, TAB para alternar, CTRL para añadir y MA\        |                                                                                                    | 囿<br>凤<br>:0                                          | Modelo base                                           |                                                                            |                                                                       | B<br>曷<br>$\mathbb{C}^8$ the $\mathbb{C}$ $\mathbb{R}$ :94<br>99                                                                                    |

Figura 4.3.37 Modelado y metrados de la partida Vigas Modulo D.

|                                                         |                |          |                |          | 03.01.05.08 VIGAS |           |                        |                  |           |
|---------------------------------------------------------|----------------|----------|----------------|----------|-------------------|-----------|------------------------|------------------|-----------|
|                                                         |                |          | <b>METRADO</b> |          |                   |           | <b>PRESUPUESTO S/.</b> |                  |           |
| <b>PARTIDA</b>                                          | <b>UND</b>     | HT       | HB             | GC       | HT                | ME<br>(%) | HB                     | <b>ME</b><br>(%) | GC        |
| Vigas -<br>Concreto<br>$Fe=210$<br>Kg/Cm2               | m <sub>3</sub> | 51.33    | 43.09          | 43.12    | 19.469.98         | 19.04     | 16.344.47              | 0.07             | 16,355.85 |
| Vigas -<br>Encofrado Y<br>Desencofrado<br>Vigas - Acero | m2             | 372.84   | 371.08         | 372.49   | 25,397.86         | 0.09      | 25,277.97              | 0.38             | 25,374.02 |
| $Fy=4200$<br>Kg/Cm2                                     | Κg             | 6.622.42 | 6,564.77       | 6,579.33 | 31,522.72         | 0.65      | 31.248.31              | 0.22             | 31,317.61 |
|                                                         |                |          | <b>TOTAL</b>   |          | 76.390.56         |           | 72,870.75              |                  | 73,047.48 |

Tabla 41. Comparación del Margen de error de la partida Vigas

*Nota:* Según el cuadro se observa que para esta partida el margen de error del presupuesto con el uso de las herramientas tradicionales (19.04% para el concreto, 0.09% para encofrado y 0.65% para aceros) en función al grupo de control es mayor que el margen de error del presupuesto con el uso de las herramientas BIM (0.07% para el concreto, 0.38% para el encofrado, 0.22% para aceros) en función al grupo de control.

#### 03.01.05.09 Viga Mandil

| 良田                                          |                        | $\triangleright \blacksquare$ $\odot \cdot \triangleright \cdot \triangleright \cdot \triangleright$ | $\equiv$ - ブ<br>$r^{(1)}$                                       | ِ େ<br>$\sim$                                          | ΙŁ           |                           |      |                                                |          |                                                   |                          |                                  | v = Modulo D - Tabla de planificación: 03.01.05.09.01 VIGAS MANDIL - CONCRETO f'c=210 kg 4 AQ A Iniciar sesión |                             |                                 |                                              |           | (2)<br>ы                                                                                                    |            |          |
|---------------------------------------------|------------------------|----------------------------------------------------------------------------------------------------|-----------------------------------------------------------------|--------------------------------------------------------|--------------|---------------------------|------|------------------------------------------------|----------|---------------------------------------------------|--------------------------|----------------------------------|----------------------------------------------------------------------------------------------------|-----------------------------|---------------------------------|----------------------------------------------|-----------|----------------------------------------------------------------------------------------------------|------------|----------|
| Archivo                                     | Arquitectura           | Estructura                                                                                           | Acero Sistemas                                                  | Insertar                                               | Anotar       | Analizar                  |      |                                                |          |                                                   |                          |                                  |                                                                                                    |                             |                                 |                                              |           | Masa y emplazamiento Colaborar Vista Gestionar Complementos Modificar Modificartabla de planificación/cantidades | $\sqrt{2}$ |          |
|                                             |                        |                                                                                                    | Armazón est • Sig Formato de unidad                             | H Insertar                                             |              | <b>RES</b> Ocultar        |      | ="c Insertar *                                 |          |                                                   |                          |                                  | Cambiar tamaño   Fill Fusionar Separar [13] Grupo                                                              |                             |                                 | ₿<br>A                                       |           |                                                                                                    |            |          |
| E                                           | Tipo.                  | $\mathbf{F}$ Calculado                                                                               |                                                                 | <b>ITY</b> Suprimir                                    |              | Mostrar todo              |      | Insertar fila de datos                         |          |                                                   |                          |                                  | 图 Insertar imagen 图 Desagrupar                                                                                 |                             |                                 | $H \equiv \cdot$                             | Bg        |                                                                                                    |            |          |
| Propiedades                                 |                        |                                                                                                    |                                                                 |                                                        |              |                           |      |                                                |          |                                                   |                          |                                  |                                                                                                    |                             |                                 |                                              | Resaltar  |                                                                                                    |            |          |
|                                             |                        |                                                                                                    | 图 Combinar parámetros                                           | -II+ Cambiar tamaño                                    |              |                           |      | Suprimir                                       |          |                                                   |                          |                                  | <sup>图</sup> Borrar celda                                                                                      |                             |                                 | Е                                            | en modelo |                                                                                                    |            |          |
| Propiedades                                 |                        | Parámetros                                                                                           |                                                                 |                                                        | Columnas     |                           |      |                                                |          | Filas                                             |                          |                                  | Títulos y encabezamientos                                                                                      |                             |                                 | Aspecto                                      | Elemento  |                                                                                                    |            |          |
| Modificar tabla de planificación/cantidades |                        |                                                                                                    |                                                                 |                                                        |              |                           |      |                                                |          |                                                   |                          |                                  |                                                                                                    |                             |                                 |                                              |           |                                                                                                    |            |          |
| Propiedades                                 |                        |                                                                                                    | $\times$ $\circ$ PABELLON D                                     |                                                        |              |                           |      |                                                |          | $\overline{v}$ = 03.01.05.09.02 VIGAS MANDIL - EN |                          |                                  |                                                                                                    |                             |                                 |                                              |           | ▼ Navegador de proyectos - Modulo D                                                                              |            | $\times$ |
|                                             |                        |                                                                                                    | Aislar/Ocultar temporalmente                                    |                                                        |              |                           |      |                                                |          |                                                   |                          |                                  | <03.01.05.09.02 VIGAS MANDIL - ENCOFRADO Y DESENCOFRADO>                                                       |                             |                                 |                                              |           | 03.01.05.05.02 COLUMNAS - EI                                                                                     |            |          |
|                                             | Tabla de planificación |                                                                                                    |                                                                 |                                                        |              |                           |      | His                                            |          | $\Delta$                                          | $\mathbf{R}$             | c                                | $\sim$                                                                                                    | F                           |                                 | я                                            |           | 03.01.05.05.03 COLUMNAS - AC                                                                                     |            |          |
|                                             | Schedule               |                                                                                                    |                                                                 |                                                        |              |                           |      |                                                |          | Tico                                              | UND.                     | Cantidad                         | Perimetro                                                                                                    | Lorgitat                    |                                 | A Encofrado                                  |           | 03.01.05.05.03 COLUMNAS - AC                                                                                     |            |          |
|                                             |                        |                                                                                                    |                                                                 |                                                        |              |                           |      |                                                |          | <b>TWivel</b>                                     |                          |                                  |                                                                                                    |                             |                                 |                                              |           | 03.01.05.06.01 COLUMNETAS -<br>03.01.05.06.02 COLUMNETAS -                                                       |            |          |
| Tabla de planificaci $\epsilon \sim$        |                        | <b>Pig</b> Editar tipo                                                                               |                                                                 |                                                        |              |                           |      |                                                |          | Viga Borde 20x30                                  | m2                       | <b>A</b>                         | 0.50 <sub>m</sub>                                                                                              | 4.36m                       |                                 | 219 <sup>m</sup>                             |           |                                                                                                    |            |          |
| Datos de identidad                          |                        | $\hat{\mathbf{x}}$                                                                                   |                                                                 |                                                        |              |                           |      |                                                | $\sim$   | Fax Borde 20x30<br>Viga Borde 20x30               | m2<br>m2                 | ٠                                | 0.50 <sub>m</sub><br>0.50 <sub>m</sub>                                                                         | 4.32 m<br>432m              |                                 | 2.16 <sub>iii</sub><br>2.16 <sub>mm</sub>    |           | 03.01.05.06.03 COLUMNETAS -                                                                                      |            |          |
| Plantilla de vista                          |                        | <ninguno></ninguno>                                                                                  |                                                                 |                                                        |              |                           |      |                                                | Œ.       | Vias Borde 20x30                                  | m2                       | ×.                               | 0.60 <sub>m</sub>                                                                                              | 432 <sub>m</sub>            |                                 | 2.16 <sub>m</sub>                            |           | 03.01.05.06.03 COLUMNETAS -                                                                                      |            |          |
| Nombre de vista                             |                        | 03.01.05.09.01 VI                                                                                    |                                                                 |                                                        |              |                           |      |                                                |          | Vias Borde 20x30                                  | m2                       |                                  | 0.50 <sub>m</sub>                                                                                              | 4.32 <sub>m</sub>           |                                 | 2.58 <sub>mt</sub>                           |           | 03.01.05.07.01 VIGAS DE CONFI                                                                                    |            |          |
| Dependencia                                 | Independiente          |                                                                                                    |                                                                 |                                                        |              |                           |      |                                                |          | Viga Borde 20x30                                  | m2                       | и                                | 0.50 <sub>m</sub>                                                                                              | 4.28m                       |                                 | 2.70 <sub>mm</sub>                           |           | 03.01.05.07.02 VIGAS DE CONEI                                                                                    |            |          |
| Proceso por fases                           |                        | $\hat{\mathbf{x}}$                                                                                   |                                                                 |                                                        |              |                           |      |                                                |          | 2 <sup>6</sup> Niverl<br>Vian Borde 20x30         | m2                       |                                  | 0.60 <sub>m</sub>                                                                                              | 4.32 <sub>m</sub>           |                                 | 2.16 <sub>mt</sub>                           |           | 03.01.05.07.03 VIGAS DE CONFI                                                                                    |            |          |
| <b>Filtro de fases</b>                      | Show All               |                                                                                                    |                                                                 |                                                        |              |                           |      |                                                |          | Viga Borde 20x30                                  | m2                       |                                  | 0.50 <sub>m</sub>                                                                                              | 4.32 <sub>m</sub>           |                                 | $2.16$ m <sup>2</sup>                        |           | 03.01.05.07.03 VIGAS DE CONFI                                                                                    |            |          |
| Fase                                        |                        | New Constructi                                                                                       |                                                                 |                                                        |              |                           |      |                                                |          | Viga Borde 20x30                                  | m2                       |                                  | 0.50 <sub>m</sub>                                                                                              | 4.32 <sub>m</sub>           |                                 | 2.16 <sub>mm</sub>                           |           | 03.01.05.08.01 VIGAS - CONCRE                                                                                    |            |          |
| Otros                                       |                        | $\hat{z}$                                                                                            | 1:100                                                           | $\epsilon$<br>₹x.                                      | 外の声感像感々      |                           | 医角面石 |                                                |          | Aga Borde 20x30<br>Viga Borde 20x30               | m2<br>m2                 |                                  | 0.50 <sub>m</sub><br>0.50m                                                                                     | 4.32 <sub>m</sub><br>4.36 m |                                 | 2.96 <sub>iii</sub><br>$2.18$ m <sup>*</sup> |           | 03.01.05.08.02 VIGAS - ENCOER                                                                                    |            |          |
| Campos                                      |                        | Editar                                                                                               |                                                                 |                                                        |              |                           |      |                                                |          |                                                   |                          |                                  |                                                                                                    |                             |                                 |                                              |           | 03.01.05.08.03 VIGAS - ACERO f                                                                                   |            |          |
| Filtro                                      |                        | Editar                                                                                               | <b>■ 03.01.05.09.01 VIGAS MANDIL - X</b>                        |                                                        |              |                           |      |                                                | $\equiv$ |                                                   |                          | 03.01.05.09.03 VIGAS MANDIL - AC | <b>METRADOS - MODULO D</b>                                                                                     |                             |                                 |                                              |           | 03.01.05.08.03 VIGAS - ACERO f                                                                                   |            |          |
| Clasificación/Aq                            |                        |                                                                                                    |                                                                 | <03.01.05.09.01 VIGAS MANDIL - CONCRETO fo=210 kg/cm2> |              |                           |      |                                                |          |                                                   |                          |                                  |                                                                                                    |                             |                                 |                                              |           | 03.01.05.09.01 VIGAS MANDIL                                                                                      |            |          |
|                                             |                        | Editar                                                                                               | z                                                               | B                                                      | c.           | n                         |      | Е                                              |          | <b>OTOSYCHO</b>                                   |                          |                                  | 30 JORDE EN LA LOCALIDAD DE CANDALLO DEL DISTRITO DE CANDALLO, 1983/995A DE CANDALLO                           |                             | <b>NAMES OF TAXABLE PARTIES</b> |                                              |           | 03.01.05.09.02 VIGAS MANDIL -                                                                                    |            |          |
| Formato                                     |                        | Editar                                                                                               | Tipo                                                            | <b>UND</b>                                             | N' Elementos | Largo                     |      | Volumen                                        |          | <b>FEOM</b>                                       | <b>OCTUBRE 200</b>       |                                  |                                                                                                    | PROVINCIA                   | CANCALLO                        |                                              |           | 03.01.05.09.03 VIGAS MANDIL -                                                                                    |            |          |
| Apariencia                                  |                        | Editar                                                                                               |                                                                 |                                                        |              |                           |      |                                                |          | ESPECIALIDAD                                      | <b>EXTRACTURAL</b>       |                                  |                                                                                                    | <b>OSTRITO</b>              | CANCALLO                        |                                              |           | 03.01.05.09.03 VIGAS MANDIL -                                                                                    |            |          |
|                                             |                        |                                                                                                    | "Nivel<br>Viga Borde 20x30                                      | m3                                                     |              | 438m                      |      | 0.24m <sup>*</sup>                             |          | <b>ANTICA</b><br><b>BURNARY FOR</b>               | ON OIL OIL SAFE & BARNER | SOLIS DIRAIS DE CONCRETO ARMAIC  |                                                                                                    |                             |                                 |                                              |           | 03.01.05.10.01 PARAPETO - COI                                                                                    |            |          |
|                                             |                        |                                                                                                    | Viga Borde 20x30                                                | m3                                                     |              | 422m                      |      | 0.24m <sup>*</sup>                             |          |                                                   |                          |                                  |                                                                                                    |                             |                                 |                                              |           | 03.01.05.10.02 PARAPETO - EN                                                                                     |            |          |
|                                             |                        |                                                                                                    | Vice Borde 20x30                                                | mä                                                     |              | 4.32 m                    |      | 0.24 m <sup>*</sup>                            |          |                                                   |                          |                                  | <03.01.05.09.03 V/GAS MANDIL - ACERO Fy=4200 kg/cm2 ESTRIBOS>                                                  |                             |                                 |                                              |           | 03.01.05.10.03 PARAPETO DE C                                                                                     |            |          |
|                                             |                        |                                                                                                    | Virus Bonde 20x30                                               | m3<br>W3                                               |              | 4.32m                     |      | 0.24m <sup>*</sup>                             |          | п.                                                | $\bullet$                | $\bullet$                        | ٠                                                                                                    |                             |                                 |                                              |           |                                                                                                    |            |          |
|                                             |                        |                                                                                                    | Visa Bonda 20x30<br>Visa Barch 20x30                            | m3                                                     | ٦            | 4.32m<br>4.38m            |      | $0.24 m$ <sup>3</sup><br>$0.24 m$ <sup>3</sup> |          | Tipo                                              |                          |                                  | 0 Recuerto Cantidad Longitud de barra (Longitud total de bal Factor Long a KG                                  |                             |                                 | Total (Kal                                   |           | 03.01.05.11.01 LOSA - CONCRE                                                                                     |            |          |
|                                             |                        |                                                                                                    | 2 <sup>*</sup> Nivel                                            |                                                        |              |                           |      |                                                |          | * Nivel<br>Viga Borde<br><b>100 Million</b>       |                          |                                  | 154.30 m<br>$0.001 -$                                                                                          | $\overline{a}$              |                                 | 16.45                                        |           | 03.01.05.11.02 LOSA - ENCOFR                                                                                     |            |          |
|                                             |                        |                                                                                                    | Vias Borch 20x30                                                | m3                                                     | ۰,           | 432m                      |      | $0.24 m$ <sup>3</sup>                          |          | 2" Nive                                           |                          |                                  |                                                                                                    |                             |                                 |                                              |           | 03.01.05.11.03 LOSA - LADRILL                                                                                    |            |          |
|                                             |                        |                                                                                                    | Van Barrio 20x30<br>Van Barrio 20x30                            | m3<br>m3                                               | - 1<br>٦     | 4.39 <sub>π</sub><br>422m |      | 0.24 m <sup>3</sup><br>0.24 m <sup>3</sup>     |          | Vice Borde<br><b>100 Million</b><br>3" Nye        |                          |                                  | 154.38 m<br>$0.92 -$                                                                                           | 0.56                        |                                 | \$5.45                                       |           | 03.01.05.11.05 LOSA ACERO Fv:                                                                                    |            |          |
| Ayuda de propiedades                        |                        |                                                                                                    | Van Barde 20x30                                                 | m3                                                     |              | 432m                      |      | 0.24 <sup>th</sup>                             |          | <b>Mga Borde</b><br><b>MP</b>                     |                          |                                  | 154.38 m<br>$0.93 -$                                                                                           |                             |                                 | 86.45                                        |           | Planos (all)                                                                                                    |            |          |
|                                             |                        | Aplicar                                                                                              | <b>Mail Bank (1963)</b>                                         | m3                                                     |              | 436m                      |      | 0.24 <sup>th</sup>                             |          | Total general                                     |                          |                                  | 463,14 m                                                                                                    |                             |                                 | 259.36                                       |           |                                                                                                    |            |          |
|                                             |                        |                                                                                                    | Amplie o reduzca la vista con la tecla Ctrl + rueda del rat con |                                                        |              |                           |      | 層<br>B.<br>:0                                  |          | Modelo base                                       |                          |                                  |                                                                                                    |                             |                                 |                                              |           | 安全最终为中国:                                                                                                    | 80%        |          |

Figura 4.3.38 Modelado y metrados de la partida Vigas mandil Modulo D.

Tabla 42. Comparación del Margen de error de la partida Viga mandil

|                                                               |                | 03.01.05.09 VIGA MANDIL |                |        |           |            |                        |                  |          |  |  |
|---------------------------------------------------------------|----------------|-------------------------|----------------|--------|-----------|------------|------------------------|------------------|----------|--|--|
|                                                               |                |                         | <b>METRADO</b> |        |           |            | <b>PRESUPUESTO S/.</b> |                  |          |  |  |
| <b>PARTIDA</b>                                                | <b>UND</b>     | HT                      | HB             | GC     | <b>HT</b> | ME<br>(% ) | HB                     | <b>ME</b><br>(%) | GC       |  |  |
| Vigas Mandil<br>- Concreto<br>$Fc=210$<br>Kg/Cm2              | m <sub>3</sub> | 8.79                    | 4.36           | 4.40   | 3,334.13  | 99.77      | 1,653.79               | 0.91             | 1,668.96 |  |  |
| Vigas Mandil<br>- Encofrado Y<br>Desencofrado<br>Vigas Mandil | m2             | 47.11                   | 39.03          | 40.21  | 3,522.89  | 17.16      | 2.918.66               | 2.93             | 3,006.90 |  |  |
| - Acero<br>$Fy=4200$<br>Kg/Cm2                                | Kg             | 454.15                  | 572.71         | 578.43 | 2,261.67  | 21.49      | 2.852.10               | 0.99             | 2,880.58 |  |  |
|                                                               |                |                         | <b>TOTAL</b>   |        | 9,118.69  |            | 7.424.55               |                  | 7,556.44 |  |  |

*Nota:* Según el cuadro se observa que para esta partida el margen de error del presupuesto con el uso de las herramientas tradicionales (99.77% para el concreto, 17.16% para encofrado y 21.49% para acero) en función al grupo de control es mayor que el margen de error del presupuesto con el uso de las herramientas BIM (0.91% para el concreto, 2.93% para el encofrado, 0.99% para aceros) en función al grupo de control.

#### 03.01.05.10 Parapeto de Concreto

|                         |                        |                                             |                                                                | REBEQ ⋅ G ⋅ ⊘ ⋅ G   ⊟ ⋅ . X ;0   A   @ ⋅ ◇   F-  PJ |                                                     |                                                                                                    |                           |                       |                                                       |                                  | GA = Modulo D - Tabla de planificación: 03.01.05.10.01 PARAPETO - CONCRETO f c=175 kg/cm2 (AQ) Q Iniciar sesión - (a |                               | (2)                                                                                                    | R X                                                             |
|-------------------------|------------------------|---------------------------------------------|----------------------------------------------------------------|-----------------------------------------------------|-----------------------------------------------------|----------------------------------------------------------------------------------------------------|---------------------------|-----------------------|-------------------------------------------------------|----------------------------------|----------------------------------------------------------------------------------------------------|-------------------------------|----------------------------------------------------------------------------------------------------|-----------------------------------------------------------------|
| Archivo                 | Arquitectura           |                                             | Estructura Acero Sistemas                                      | Insertar<br>Anotar                                  |                                                     |                                                                                                    |                           |                       |                                                       |                                  |                                                                                                    |                               | Analizar Masa y emplazamiento Colaborar Vista Gestionar Complementos Modificar Modificar tabla de planificación/cantidades | $\sqrt{2}$                                                      |
| E                       | Muros                  |                                             | ▼ 图 Formato de unidad                                          | S Insertar                                          | <b>RES</b> Ocultar                                  | pfc Insertar *                                                                                                    |                           |                       |                                                       |                                  | Cambiar tamaño   Fill Fusionar Separar   Grupo                                                                       | $\mathbb{D}$ A                | b.                                                                                                    |                                                                 |
|                         | <b>Tipo</b>            | $\star$ for Calculado                       |                                                                | <b>ITY</b> Suprimir                                 | <b>RR</b> Mostrar todo                              | <tii datos<="" de="" fila="" insertar="" th=""><th></th><th></th><th></th><th></th><th>圆 Insertar imagen <b>图 Desagrupar</b></th><th>田乡</th><th></th><th></th></tii> |                           |                       |                                                       |                                  | 圆 Insertar imagen <b>图 Desagrupar</b>                                                                                | 田乡                            |                                                                                                    |                                                                 |
| Propiedades             |                        |                                             |                                                                |                                                     |                                                     |                                                                                                    |                           |                       |                                                       |                                  |                                                                                                    | 髙                             | Resaltar                                                                                                    |                                                                 |
|                         |                        |                                             | Combinar parámetros                                            | -- Cambiar tamaño                                   |                                                     | Suprimir                                                                                                    |                           |                       |                                                       | Borrar celda                     |                                                                                                    | V                             | en modelo                                                                                                    |                                                                 |
| Propiedades             |                        | Parámetros                                  |                                                                |                                                     | Columnas                                            |                                                                                                    | Filas                     |                       |                                                       |                                  | Títulos y encabezamientos                                                                                            | Aspecto                       | Elemento                                                                                                    |                                                                 |
|                         |                        | Modificar tabla de planificación/cantidades |                                                                |                                                     |                                                     |                                                                                                    |                           |                       |                                                       |                                  |                                                                                                    |                               |                                                                                                    |                                                                 |
| Propiedades             |                        |                                             | $\times$ $\circ$ PABELLON D                                    |                                                     |                                                     |                                                                                                    | $=$ $=$                   |                       |                                                       | 03.01.05.10.02 PARAPETO - ENCOE  |                                                                                                    |                               |                                                                                                    | ▼ Navegador de provectos - Modulo D X                           |
|                         |                        |                                             |                                                                | Aislar/Ocultar temporalmente                        |                                                     |                                                                                                    | <b>MISPARTINA</b>         |                       | 03.01.04.10 PARAPETO DE CONCRETO                      |                                  |                                                                                                    |                               |                                                                                                    | 03.01.05.05.02 COLUMNAS - EI                                    |
|                         | Tabla de planificación |                                             |                                                                |                                                     |                                                     | $\equiv$                                                                                                    |                           |                       |                                                       |                                  |                                                                                                    |                               |                                                                                                    | 03.01.05.05.03 COLUMNAS - AC                                    |
|                         | Schedule               |                                             |                                                                |                                                     |                                                     |                                                                                                    |                           |                       |                                                       |                                  | <03.01.05.10.02 PARAPETO - ENCOFRADO Y DESENCOFRADO>                                                                 |                               |                                                                                                    | 03.01.05.05.03 COLUMNAS - AC                                    |
|                         |                        |                                             |                                                                |                                                     |                                                     |                                                                                                    |                           | $\Delta$              | R<br>c<br>UND.<br>Cantidad                            | $\mathbf{a}$<br>Perimetro        | E.<br><b>Alura</b>                                                                                                   | $\epsilon$<br>A Encofrado     |                                                                                                    | 03.01.05.06.01 COLUMNETAS -                                     |
| Tabla de planificacio v |                        | <b>High Editor tipo</b>                     |                                                                |                                                     |                                                     |                                                                                                    |                           | Descripción           |                                                       |                                  |                                                                                                    |                               |                                                                                                    | 03.01.05.06.02 COLUMNETAS -                                     |
| Datos de identidad      |                        | $\hat{\mathbf{x}}$                          |                                                                |                                                     |                                                     | $\mathbf{v}$                                                                                                    | 2" Nivel                  |                       |                                                       |                                  |                                                                                                    |                               |                                                                                                    | 03.01.05.06.03 COLUMNETAS -                                     |
| Plantilla de vista      |                        | <ninguno></ninguno>                         |                                                                |                                                     |                                                     | E.                                                                                                    | Parapelo<br>Parapeto      |                       | m2<br>$\overline{z}$<br>5<br>m2                       | 9.12m<br>8.85 m                  | $0.40 \text{ m}$<br>0.40 m                                                                                           | 3.65 m <sup>*</sup><br>354.07 |                                                                                                    | 03.01.05.06.03 COLUMNETAS -                                     |
| Nombre de vista         |                        | 03.01.05.10.01 P.                           |                                                                |                                                     |                                                     |                                                                                                    | Parapelo                  |                       | m2<br>9                                               | AAS m                            | 0.40 m                                                                                                    | 354.07                        |                                                                                                    | 03.01.05.07.01 VIGAS DE CONFI                                   |
| Dependencia             |                        | Independiente                               |                                                                |                                                     |                                                     |                                                                                                    | Parapelo<br>Parapeto      |                       | $\overline{2}$<br>m2<br>m2<br>$\overline{\mathbf{z}}$ | 8.85 m<br>8.85 m                 | 0.40 m<br>0.40 m                                                                                                    | 354.07<br>3.54 <sup>th</sup>  |                                                                                                    | 03.01.05.07.02 VIGAS DE CONFI                                   |
| Proceso por fases       |                        | $\hat{z}$                                   |                                                                |                                                     |                                                     |                                                                                                    | <b>Parameter</b>          |                       | m2<br>ö                                               | A.99 m                           | 0.40 m                                                                                                    | $360 -$                       |                                                                                                    | 03.01.05.07.03 VIGAS DE CONFI                                   |
| <b>Filtro de fases</b>  | <b>Show All</b>        |                                             |                                                                |                                                     |                                                     |                                                                                                    | Parageto                  |                       | m2<br>$\overline{2}$                                  | 4.74 m                           | 0.40 m                                                                                                    | 1.90 m <sup>*</sup>           |                                                                                                    | 03.01.05.07.03 VIGAS DE CONFI                                   |
| Ease                    |                        | New Constructi                              |                                                                |                                                     |                                                     |                                                                                                    | 3" Nivel<br>Parageto      |                       | m2<br>2                                               | A.99 m                           | 0.40 m                                                                                                    | 360m <sup>3</sup>             |                                                                                                    | 03.01.05.08.01 VIGAS - CONCRE                                   |
| Otros                   |                        | $\hat{\mathbf{x}}$                          | 1:100                                                          | 图每夜 20市内全距 / 我的手下                                   |                                                     |                                                                                                    | Parageto                  |                       | m2<br>$\overline{\mathbf{z}}$                         | 8.85 m                           | 0.40 m                                                                                                    | 3.54 m <sup>*</sup>           |                                                                                                    | 03.01.05.08.02 VIGAS - ENCOFR                                   |
| Campos                  |                        | Editar                                      |                                                                | <b>■ 03.01.05.10.01 PARAPETO - CON X</b>            |                                                     |                                                                                                    | $\overline{\phantom{a}}$  |                       |                                                       | 03.01.05.10.03 PARAPETO DE CON., |                                                                                                    |                               | π                                                                                                    | 03.01.05.08.03 VIGAS - ACERO f                                  |
| Filtro                  |                        | Editar                                      |                                                                | <03.01.05.10.01 PARAPETO - CONCRETO fc=175 kg/cm2>  |                                                     |                                                                                                    | <b>CLASPARTICA</b>        |                       | <b>DESTINATION OF CONDITIONS</b>                      |                                  |                                                                                                    |                               |                                                                                                    | 03.01.05.08.03 VIGAS - ACERO f<br>03.01.05.09.01 VIGAS MANDIL - |
| Clasificación/Aq        |                        | Editar                                      | x<br>π                                                         | ×<br>$\sim$                                         |                                                     | $\overline{\bullet}$                                                                                                    |                           |                       |                                                       |                                  | <03/01/05 10:03 PARAPETO DE CONCRETO - ACERO Fyr:4200 kg/cm2>                                                        |                               |                                                                                                    | 03.01.05.09.02 VIGAS MANDIL                                     |
| Formato                 |                        | Editar                                      |                                                                | UND IN Elementrito)<br>Largo                        | Ancho<br><b>Altura</b>                              | Volumen                                                                                                    | $\Delta$                  | ъ                     | $\overline{\phantom{a}}$<br>$\circ$                   | ٠                                |                                                                                                    | $\mathbf{M}$                  |                                                                                                    | 03.01.05.09.03 VIGAS MANDIL                                     |
| Apariencia              |                        | Editar                                      | 2" Nivel                                                       |                                                     |                                                     |                                                                                                    | Tipo                      |                       |                                                       |                                  | C Recuerto (Caritdad Longitud de bara (Longitud total de ba) Factor Long a KG (                                      | Total (Ka)                    |                                                                                                    | 03.01.05.09.03 VIGAS MANDIL                                     |
|                         |                        |                                             | $\overline{a}$<br>mi                                           | 4.43m<br>4.29m                                      | 0.40 m<br>0.12m<br><b>Nilm</b><br>0.40 m            | $0.23 \, m$ <sup>2</sup><br>$0.22 m$ <sup>2</sup>                                                                                                    | Myel<br>Parspoto          |                       | ×                                                     | $0.05 -$                         | 00.30 m<br>0.56                                                                                                    |                               |                                                                                                    | 03.01.05.10.01 PARAPETO - CO                                    |
|                         |                        |                                             | Ήš                                                             | 4.29 m                                              | 0.13 m<br>0.40 <sub>m</sub>                         | 0.22 ml                                                                                                    | Parapeto                  | 387<br><b>And</b>     | $\overline{17}$<br>-16                                | 0.68 m                           | 6.80 m<br>6.66                                                                                                    | 37.53<br>XH                   |                                                                                                    | 03.01.05.10.02 PARAPETO - EN                                    |
|                         |                        |                                             | <b>WA</b><br>Ήš                                                | 22976<br>4.29 m                                     | <b>835m</b><br>6.46%<br>0.13 m<br>0.40 m            | 6.22767<br>0.22 ml                                                                                                    | Perspeto<br>Parapeto      | 3W<br>Vs.             | -51                                                   | $220 -$<br>422m                  | 4,40 m<br>0.56<br>42.20 m<br>6.66                                                                                    | 246<br>2135                   |                                                                                                    | 03.01.05.10.03 PARAPETO DE C                                    |
|                         |                        |                                             | W<br>ïΰ                                                        | ZW4<br>2.24 m                                       | <b>835m</b><br>6.46%<br>0.13 m<br>0.40 <sub>m</sub> | 6.22 (6)<br>$0.12 \, \text{m}$                                                                                                    | Perspeto                  | $30^{\circ}$          | 7                                                     | $4.35 -$                         | 0.56<br>8.70 m                                                                                                    | 4,87                          |                                                                                                    | 03.01.05.11.01 LOSA - CONCRE                                    |
|                         |                        |                                             |                                                                |                                                     |                                                     |                                                                                                    | 3' Nyel<br>Parapeto       |                       |                                                       | 0.65 m                           | 66.30 m<br>0.56                                                                                                    | 37.13                         |                                                                                                    | 03.01.05.11.02 LOSA - ENCOFR                                    |
|                         |                        |                                             | mt<br>w                                                        | 4.37 m<br>4.29%                                     | 0.13 m<br>0.40 m<br>835-<br>6.46%                   | 0.23 m <sup>2</sup><br>622767                                                                                                    | Parsocks<br>Parkpeto      | SW <sup>1</sup><br>38 | ¥.<br>x                                               | $0.68 -$<br>$220 -$              | <b>K46761</b><br>888<br>4,40 m<br>0.56                                                                               | <b>YAY</b><br>246             |                                                                                                    | 03.01.05.11.03 LOSA - LADRILL                                   |
|                         |                        |                                             | $m\bar{s}$<br>13                                               | 4.29 m<br>$4.29 -$                                  | 0.13m<br>0.40 <sub>m</sub><br>$0.15 -$<br>0.40 m    | 0.22 m <sup>2</sup><br>0.22 m                                                                                                    | Parsocks                  | w                     |                                                       | $4.22 -$                         | 868<br>4220 m                                                                                                    | 2143                          |                                                                                                    | 03.01.05.11.05 LOSA ACERO Fv:                                   |
|                         |                        |                                             | ms                                                             | 4,29 m                                              | 0.13 <sub>m</sub><br>0.40 m                         | 0.22 m                                                                                                    | Parapeto<br><b>AZOTEA</b> | $38^{\circ}$          | ۰,                                                    | 4.29 m                           | 0.56<br>8.58 m                                                                                                    | 4.80                          | Planos (all)                                                                                                    |                                                                 |
| Avuda de propiedades    |                        | Aplicar                                     | 18<br>m                                                        | 4.37 m<br>2.18m                                     | $0.12 -$<br>0.40 m<br>0.13m<br>0.40 m               | 0.22 m<br>0.12m                                                                                                    | Parapeto<br>Total general | <b>Sec. 1</b>         | <b>M</b>                                              | 自然市                              | 59.36 m<br>0.251<br>316.04 m                                                                                         | 14.90<br>100.04               |                                                                                                    |                                                                 |
|                         |                        |                                             | Amplie o reduzca la vista con la tecla Ctrl + rueda del rat S. |                                                     |                                                     | 周<br>圆<br>:0                                                                                                    | Modelo base               |                       |                                                       |                                  |                                                                                                    |                               | P: A, B, C, C, C                                                                                                    | 70%                                                             |

Figura 4.3.39 Modelado y metrados de la partida parapeto de concreto Modulo D.

|                                                          |                |           |                |        | 03.01.05.10 PARAPETO DE CONCRETO |                   |                        |                  |          |
|----------------------------------------------------------|----------------|-----------|----------------|--------|----------------------------------|-------------------|------------------------|------------------|----------|
|                                                          |                |           | <b>METRADO</b> |        |                                  |                   | <b>PRESUPUESTO S/.</b> |                  |          |
| <b>PARTIDA</b>                                           | <b>UND</b>     | <b>HT</b> | HB             | GC     | HT                               | <b>ME</b><br>(% ) | HB                     | <b>ME</b><br>(%) | GC       |
| Parapeto De -<br>Concreto $Fc=175$<br>Kg/Cm2             | m <sub>3</sub> | 4.71      | 2.92           | 3.01   | 1.928.42                         | 56.48             | 1.195.54               | 2.99             | 1.232.38 |
| Parapeto De<br>Concreto -<br>Encofrado Y<br>Desencofrado | m2             | 52.81     | 46.50          | 46.62  | 3.949.13                         | 13.28             | 3.477.27               | 0.26             | 3.486.24 |
| Parapeto De<br>Concreto - Acero<br>$Fv=4200$ Kg/Cm2      | Kg             | 164.45    | 143.74         | 153.39 | 818.96                           | 7.21              | 715.83                 | 6.29             | 763.88   |
|                                                          |                |           | <b>TOTAL</b>   |        | 6.696.51                         |                   | 5,388.64               |                  | 5.482.50 |

Tabla 43. Comparación del Margen de error de la partida Parapeto de concreto

*Nota:* Según el cuadro se observa que para esta partida el margen de error del presupuesto con el uso de las herramientas tradicionales (56.48 % para el concreto, 13.28% para encofrado y 7.21% para acero) en función al grupo de control es mayor que el margen de error del presupuesto con el uso de las herramientas BIM (2.99% para el concreto, 0.26% para el encofrado, 6.29% para aceros) en función al grupo de control.

### 03.01.05.11 Losa Aligerada E=0.20

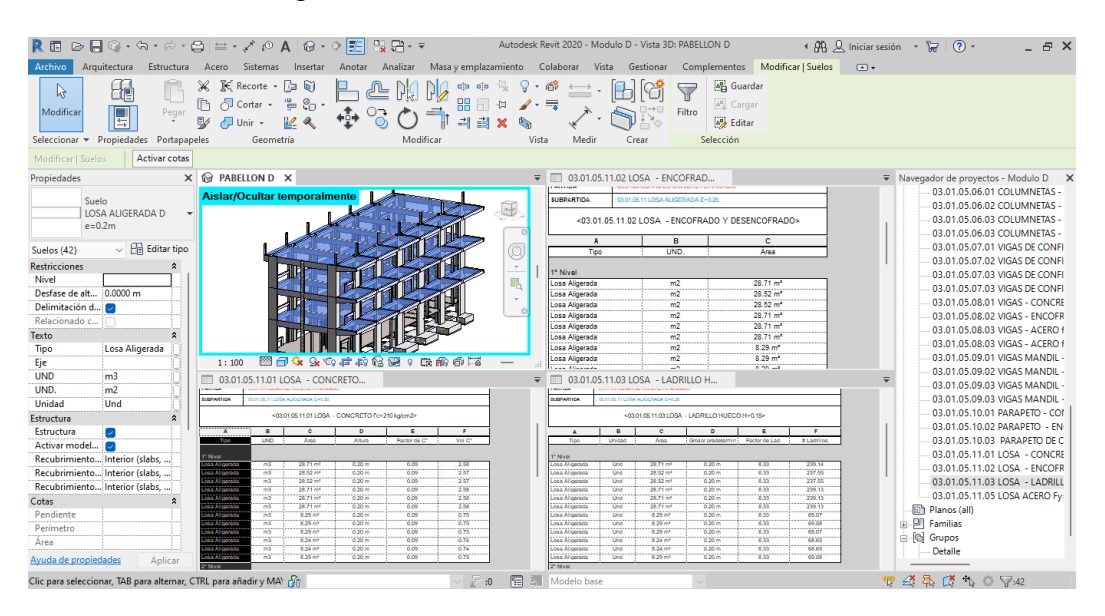

Figura 4.3.40 Modelado y metrados de la partida Losa Modulo D.

|                                                     |                |          | 03.01.05.11 LOSA ALIGERADA E=0.20 |          |                         |           |                         |                  |                         |  |  |  |  |
|-----------------------------------------------------|----------------|----------|-----------------------------------|----------|-------------------------|-----------|-------------------------|------------------|-------------------------|--|--|--|--|
|                                                     |                |          | <b>METRADO</b>                    |          |                         |           | <b>PRESUPUESTO S/.</b>  |                  |                         |  |  |  |  |
| <b>PARTIDA</b>                                      | <b>UND</b>     | HT       | HB                                | GC       | HT                      | MЕ<br>(%) | $_{\rm HB}$             | <b>ME</b><br>(%) | GC                      |  |  |  |  |
| Losa -<br>Concreto<br>$Fe=210$<br>Kg/Cm2            | m <sub>3</sub> | 58.34    | 60.90                             | 61.00    | 22,122.53               | 4.36      | 23,093.28               | 0.16             | 23,131.20               |  |  |  |  |
| Losa<br>Aligerada -<br>Encofrado Y<br>Desencofrado  | m2             | 691.62   | 676.65                            | 673.34   | 39,961.80               | 2.71      | 39,096.84               | 0.49             | 38,905.59               |  |  |  |  |
| Losa<br>Aligerada -<br>Ladrillo Hueco<br>$H = 0.15$ | Und            | 5,636.19 | 5,636.52                          | 5,636.00 | 32,069.92               | 0.00      | 32,071.80               | 0.01             | 32,068.84               |  |  |  |  |
| Losa Acero<br>$Fy=4200$<br>Kg/Cm2                   | Kg             | 3,133.87 | 3,134.97<br><b>TOTAL</b>          | 3,142.21 | 15,324.62<br>109,478.87 | 0.27      | 15,330.00<br>109,591.92 | 0.23             | 15,365.41<br>109,471.04 |  |  |  |  |

Tabla 44. Comparación del Margen de error de la partida Losa aligerada

*Nota:* Según el cuadro se observa que para esta partida el margen de error del presupuesto con el uso de las herramientas tradicionales (4.36 % para el concreto, 2.71% para encofrado, 0.00% para ladrillo y 0.27% para acero) en función al grupo de control es mayor que el margen de error del presupuesto con el uso de las herramientas BIM (0.16% para el concreto, 0.49% para el encofrado, 0.01% para ladrillo y 0.23% para aceros) en función al grupo de control.

### MODULO ESCALERAS

### 03.01.04 Obras de Concreto Simple

# 03.01.04.01 Solado Para Zapatas E=4", 1:12 Cem/ Hor: (M2)

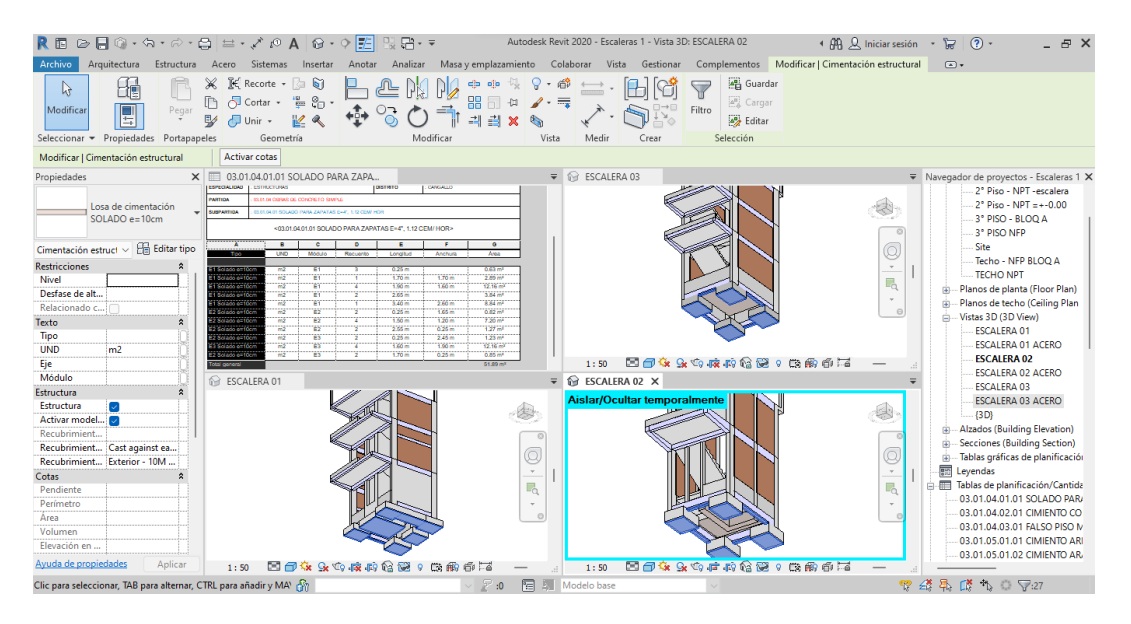

Figura 4.3.41 Modelado y metrados de la partida Solado en zapatas Modulo Escaleras.

|                                                   |            |    |                |     | 03.01.04.01 SOLADO PARA ZAPATAS E=4", 1:12 CEM/HOR |           |                        |                     |          |
|---------------------------------------------------|------------|----|----------------|-----|----------------------------------------------------|-----------|------------------------|---------------------|----------|
|                                                   |            |    | <b>METRADO</b> |     |                                                    |           | <b>PRESUPUESTO S/.</b> |                     |          |
| <b>PARTIDA</b>                                    | <b>UND</b> | HT | <b>HB</b>      | GC. | HT                                                 | MЕ<br>(%) | HR                     | MЕ<br>$\frac{9}{6}$ | GC       |
| Solado Para<br>Zapatas $E=4$ ",<br>$1:12$ Cem/Hor | m2         |    |                |     | 43.25 51.89 51.93 1.310.48 16.71 1.572.27          |           |                        | 0.08                | 1.573.48 |
|                                                   |            |    | TOTAL.         |     | 1.310.48                                           |           | 1.572.27               |                     | 1.573.48 |

Tabla 45. Comparación del Margen de error de la partida del Solado

*Nota:* Según el cuadro se observa que para esta partida el margen de error del presupuesto con el uso de las herramientas tradicionales (16.71%) en función al grupo de control es mayor que el margen de error del presupuesto con el uso de las herramientas BIM (0.08%) en función al grupo de control.

### 03.01.04.03 Falso Piso

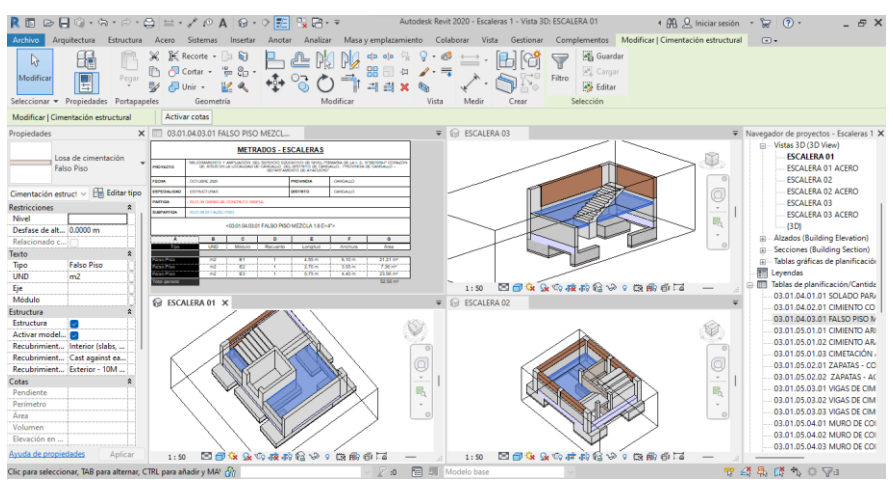

Figura 4.3.42 Modelado y metrados de la partida Falso Piso Modulo Escaleras.

### Tabla 46. Comparación del Margen de error de la partida Falso Piso

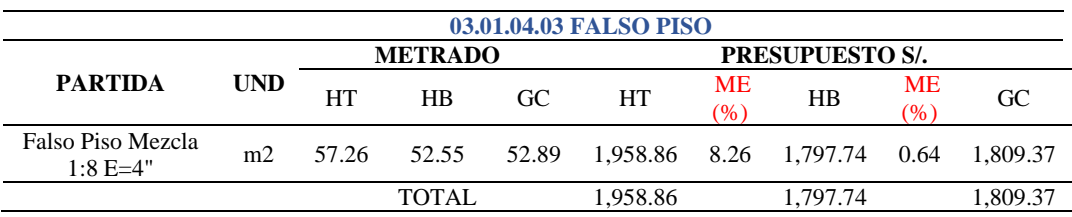

*Nota:* Según el cuadro se observa que para esta partida el margen de error del presupuesto con el uso de las herramientas tradicionales (8.26%) en función al grupo de control es mayor que el margen de error del presupuesto con el uso de las herramientas BIM (0.64%) en función al grupo de control.

### 03.01.05 Obras de Concreto Armado

### 03.01.05.01 Cimiento Armado

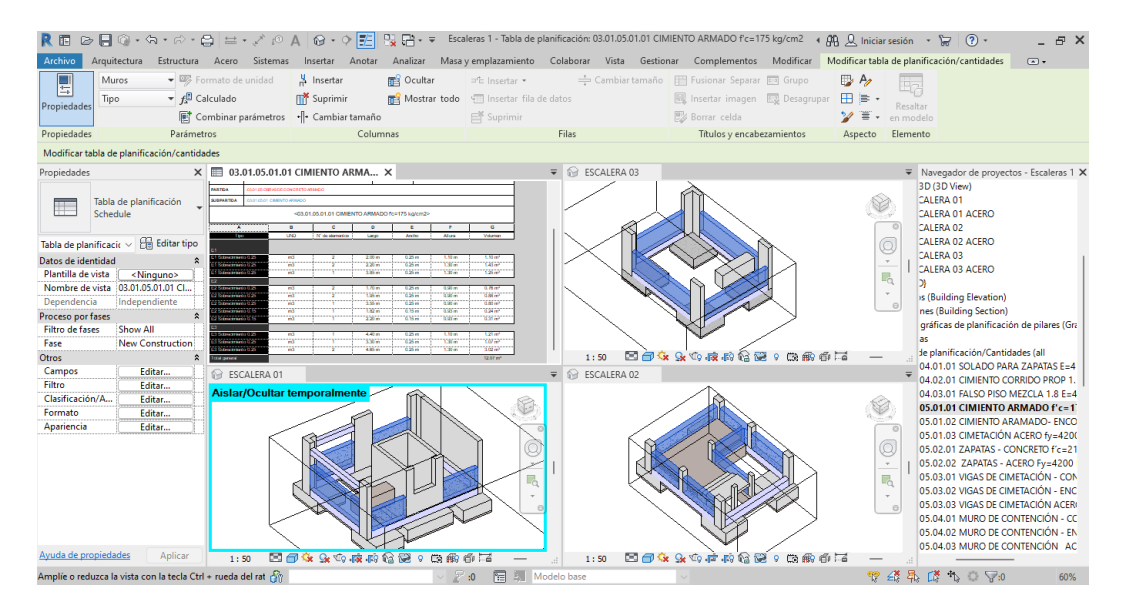

Figura 4.3.43 Modelado y metrados de la partida Cimiento armado Modulo Escaleras.

|                                                                  |                |        |                |        | 03.01.05.01 CIMIENTO ARMADO |                   |                        |                   |           |
|------------------------------------------------------------------|----------------|--------|----------------|--------|-----------------------------|-------------------|------------------------|-------------------|-----------|
|                                                                  |                |        | <b>METRADO</b> |        |                             |                   | <b>PRESUPUESTO S/.</b> |                   |           |
| <b>PARTIDA</b>                                                   | <b>UND</b>     | HT     | HR             | GC     | HT                          | <b>ME</b><br>(% ) | HB                     | <b>ME</b><br>(% ) | GC        |
| -Cimientos Armado<br>$FC=175$ KG/CM2                             | m <sub>3</sub> | 13.12  | 12.07          | 12.14  | 4.414.88                    | 8.07              | 4.061.56               | 0.58              | 4.085.11  |
| -Cimiento Armado.<br>Encofrado Y<br>Desencofrado<br>-Cimentación | m2             | 51.08  | 99.47          | 98.87  | 3.138.87                    | 48.34             | 6.112.43               | 0.61              | 6.075.56  |
| Acero $FY=4200$<br>KG/CM2 Grado 60                               | Κg             | 464.39 | 519.22         | 520.63 | 2,312.66                    | 10.80             | 2.585.72               | 0.27              | 2,592.74  |
|                                                                  |                |        | <b>TOTAL</b>   |        | 9.866.41                    |                   | 12.759.71              |                   | 12.753.41 |

Tabla 47. Comparación del Margen de error de la partida Cimiento armado

*Nota:* Según el cuadro se observa que para esta partida el margen de error del presupuesto con el uso de las herramientas tradicionales (8.07% para el concreto, 48.34% para encofrado y 10.80% para acero) en función al grupo de control es mayor que el margen de error del presupuesto con el uso de las herramientas BIM (0.58% para el concreto, 0.61% para el encofrado y 0.27% para el acero) en función al grupo de control.

#### 03.01.05.02 Zapatas

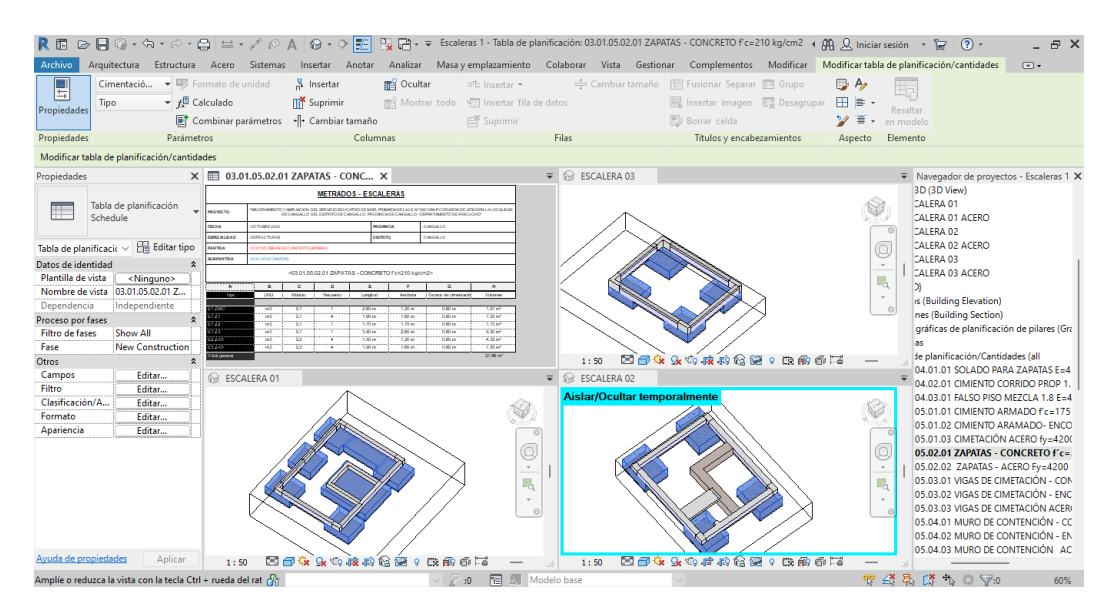

Figura 4.3.44 Modelado y metrados de la partida Zapatas Modulo Escaleras.

Tabla 48. Comparación del Margen de error de la partida Zapatas

| 03.01.05.02 ZAPATAS                                                  |                |                |             |        |                        |              |           |                     |           |  |  |
|----------------------------------------------------------------------|----------------|----------------|-------------|--------|------------------------|--------------|-----------|---------------------|-----------|--|--|
|                                                                      |                | <b>METRADO</b> |             |        | <b>PRESUPUESTO S/.</b> |              |           |                     |           |  |  |
| <b>PARTIDA</b>                                                       | UND            | HT             | $_{\rm HB}$ | GC     | HT                     | MЕ<br>$(\%)$ | HR        | <b>ME</b><br>$(\%)$ | GC        |  |  |
| Zapatas -<br>Concreto<br>$F^{\prime}C=210$ Kg/Cm2<br>Zapatas - Acero | M <sub>3</sub> | 27.86          | 27.86       | 27.90  | 10.493.47              | 0.14         | 10.493.47 | 0.14                | 10.508.54 |  |  |
| $Fv=4200$ Kg/Cm2                                                     | M <sub>2</sub> | 591.33         | 675.99      | 676.72 | 2.944.82               | 12.62        | 3.366.43  | 0.11                | 3,370.07  |  |  |
|                                                                      |                |                | TOTAL       |        | 13.438.29              |              | 13.859.90 |                     | 13.878.61 |  |  |

*Nota:* Según el cuadro se observa que para esta partida el margen de error del presupuesto con el uso de las herramientas tradicionales (0.14% para el concreto y 12.62% para acero) en función al grupo de control es mayor que el margen de error del presupuesto con el uso de las herramientas BIM (0.14% para el concreto y 0.11% para el acero) en función al grupo de control.

#### 03.01.05.03 Vigas de Cimentación

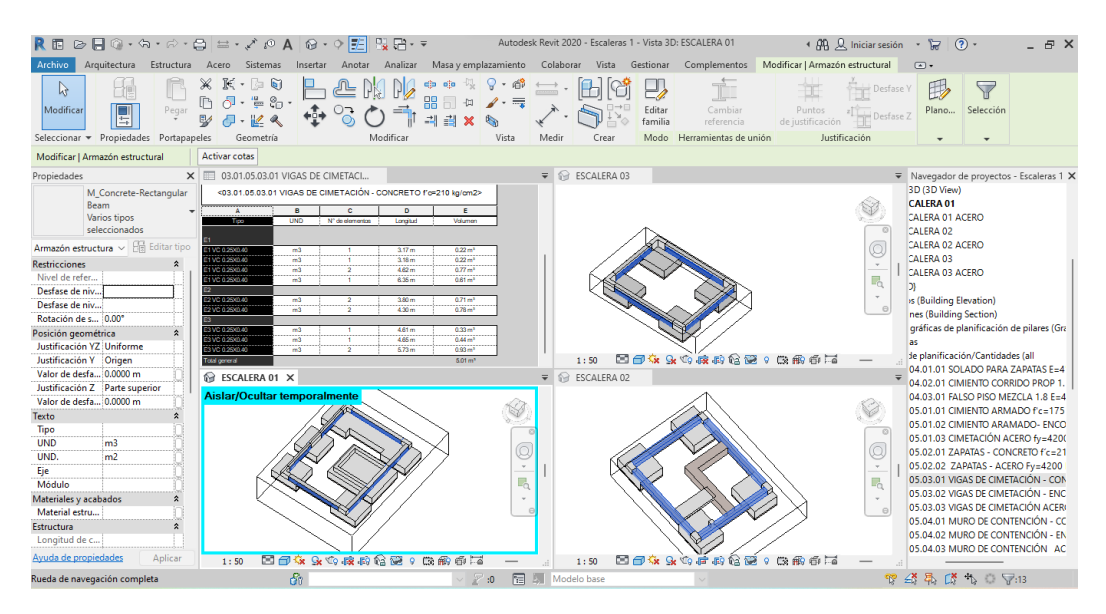

Figura 4.3.45 Modelado y metrados de la partida Vigas de cimentación Modulo Escaleras.

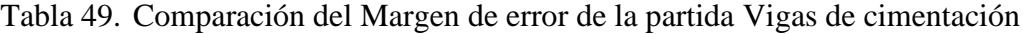

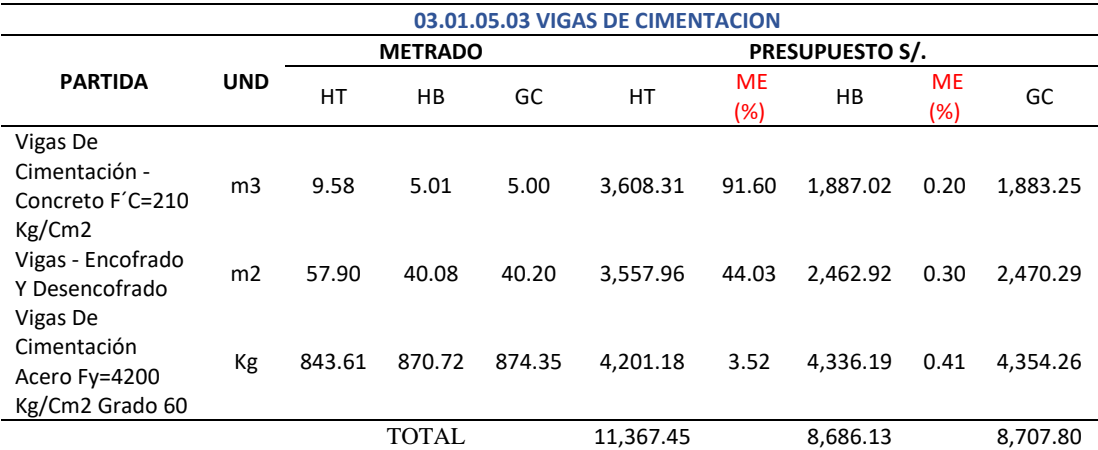

*Nota:* Según el cuadro se observa que para esta partida el margen de error del presupuesto con el uso de las herramientas tradicionales (91.60% para el concreto 44.03% para encofrado y 3.52% para acero) en función al grupo de control es mayor que el margen de error del presupuesto con el uso de las herramientas BIM (0.20% para el concreto, 0.30% para el encofrado y 0.41% para el acero) en función al grupo de control.

### 03.01.05.04 Muro de Contención

| 良田                      |                                             |                                      | $\bigcirc \bullet \blacksquare @ \cdot \, \Diamond \cdot \, \Diamond \cdot \bigcirc \bullet \, \sqcong \cdot \nearrow \, \lhd \, \mathsf{A}$ | $\odot$ $\sim$ $\odot$ $\odot$                                                                                                    |                                                                                     |                                                                                                    |                            |                                      | 도착 = Escaleras 1 - Tabla de planificación: 03.01.05.04.01 MURO DE CONTENCIÓN - CONCRETO 4 (A) Q. Iniciar sesión = 노군                                                                                                    |                           |                    |                   | (2)                                      | $R$ $\times$                |
|-------------------------|---------------------------------------------|--------------------------------------|----------------------------------------------------------------------------------------------------|----------------------------------------------------------------------------------------------------|-------------------------------------------------------------------------------------|----------------------------------------------------------------------------------------------------|----------------------------|--------------------------------------|----------------------------------------------------------------------------------------------------|---------------------------|--------------------|-------------------|------------------------------------------|-----------------------------|
| Archivo                 | Arquitectura                                | Estructura Acero                     | Sistemas                                                                                                    | Insertar<br>Anotar                                                                                                    | Analizar                                                                            |                                                                                                    |                            |                                      | Masa y emplazamiento Colaborar Vista Gestionar Complementos Modificar Modificar tabla de planificación/cantidades                                                                                                    |                           |                    |                   |                                          | $\sqrt{2}$                  |
| E                       | Muros                                       |                                      | Formato de unidad                                                                                                    | S Insertar                                                                                                    | <b>GES</b> Ocultar                                                                  | pt Insertar                                                                                                    |                            |                                      | Cambiar tamaño   Fill Fusionar Separar   Grupo                                                                                                    |                           | $\mathbb{D}$ A     |                   |                                          |                             |
|                         | Tipo.                                       | $\blacktriangledown$ $f_n$ Calculado |                                                                                                    | <b>ITY</b> Suprimir                                                                                                    | <b>RES</b> Mostrar todo                                                             | <tii datos<="" de="" fila="" insertar="" th=""><th></th><th></th><th>圆 Insertar imagen &amp; Desagrupar</th><th></th><th>田島</th><th>lle.</th><th></th><th></th></tii> |                            |                                      | 圆 Insertar imagen & Desagrupar                                                                                                    |                           | 田島                 | lle.              |                                          |                             |
| Propiedades             |                                             |                                      |                                                                                                    |                                                                                                    |                                                                                     |                                                                                                    |                            |                                      |                                                                                                    |                           |                    | Resaltar          |                                          |                             |
|                         |                                             |                                      | Combinar parámetros                                                                                                    | -- Cambiar tamaño                                                                                                    |                                                                                     | Suprimir                                                                                                    |                            |                                      | Borrar celda                                                                                                    |                           | Ξ                  | en modelo         |                                          |                             |
| Propiedades             |                                             | Parámetros                           |                                                                                                    | Columnas                                                                                                    |                                                                                     |                                                                                                    | Filas                      |                                      |                                                                                                    | Títulos y encabezamientos | Aspecto            | Elemento          |                                          |                             |
|                         | Modificar tabla de planificación/cantidades |                                      |                                                                                                    |                                                                                                    |                                                                                     |                                                                                                    |                            |                                      |                                                                                                    |                           |                    |                   |                                          |                             |
| Propiedades             |                                             |                                      | $\times$ $\odot$ ESCALERA 01                                                                                                    |                                                                                                    |                                                                                     |                                                                                                    | $=$ $=$                    | 03.01.05.04.02 MURO DE CONTEN        |                                                                                                    |                           |                    |                   | ▼ Navegador de proyectos - Escaleras 1 X |                             |
|                         |                                             |                                      |                                                                                                    | Aislar/Ocultar temporalmente                                                                                                    |                                                                                     |                                                                                                    |                            |                                      | <b>METRADOS - ESCALERAS</b>                                                                                                    |                           |                    |                   | 03.01.05.03.02 VIGAS DE CIM              |                             |
|                         | Tabla de planificación                      |                                      |                                                                                                    |                                                                                                    |                                                                                     |                                                                                                    |                            |                                      |                                                                                                    |                           |                    |                   | 03.01.05.03.03 VIGAS DE CIM              |                             |
|                         | Schedule                                    |                                      |                                                                                                    |                                                                                                    |                                                                                     |                                                                                                    | movecro                    |                                      | VIEJORAMENTO Y AMPUADON DEL SERVICIO EQUEATIVO DE NIVEL PRIMARA DE LA I, E, IVERMINAP CORAZON<br>31. JARO: EN LA LOCALISAD DE CANSALLO: DEL DISTRITO DE CANSALLO, I PIEVINCIA DE CANSALLO -<br>XEPARTAMENTO DE ATACUCHO |                           |                    |                   |                                          | 03.01.05.04.01 MURO DECC    |
|                         |                                             |                                      |                                                                                                    |                                                                                                    |                                                                                     |                                                                                                    | <b>FECHA</b>               | octubric 2021                        | <b>ROVINGA</b>                                                                                                    | CANGALLO                  |                    |                   | 03.01.05.04.02 MURO DE COI               |                             |
| Tabla de planificacio ~ |                                             | <b>Editar tipo</b>                   |                                                                                                    |                                                                                                    |                                                                                     |                                                                                                    | EDITION                    | ESTRUCTURAL                          | astero                                                                                                    | CANCALLO                  |                    |                   | 03.01.05.04.03 MURO DE CO                |                             |
| Datos de identidad      |                                             | $\hat{z}$                            |                                                                                                    |                                                                                                    |                                                                                     | $\sim$                                                                                                    | PARTICLE                   | IS IT IS CRIMS DE CONCRETO ARMADO    |                                                                                                    |                           |                    |                   | 03.01.05.05.01 COLUMNAS -                |                             |
| Plantilla de vista      | <ninguno></ninguno>                         |                                      |                                                                                                    |                                                                                                    |                                                                                     |                                                                                                    | <b>MOTARTICA</b>           | 03/05/05/04 MUPO DE CONTENDOR        |                                                                                                    |                           |                    |                   | 03.01.05.05.02 COLUMNAS -                |                             |
|                         | Nombre de vista : 03.01.05.04.01 M          |                                      |                                                                                                    |                                                                                                    |                                                                                     | B                                                                                                    |                            |                                      | <03/01/05/04/02 MURO DE CONTENCIÓN - ENCOFRADO Y DESENCOFRADO»                                                                                                    |                           |                    |                   | 03.01.05.05.03 COLUMNAS -                |                             |
| Dependencia             | Independiente                               |                                      |                                                                                                    |                                                                                                    |                                                                                     |                                                                                                    |                            | $\bullet$<br>×                       | $\epsilon$<br>$\circ$                                                                                                    |                           | -                  |                   |                                          | 03.01.05.06.01 COLUMNETAS   |
| Proceso por fases       |                                             | $\hat{\mathbf{x}}$                   |                                                                                                    |                                                                                                    |                                                                                     |                                                                                                    |                            | ÷<br><b>UND</b>                      | Nº de elementos<br>Largo                                                                                                    | Altura                    | A Encohado         |                   |                                          | 03.01.05.06.02 COLUMNETAS   |
| <b>Filtro de fases</b>  | Show All                                    |                                      |                                                                                                    |                                                                                                    |                                                                                     |                                                                                                    |                            | E1 Muro de contención (195)<br>Ð     | 1300                                                                                                    | $100 -$                   | 20.6 m<br>20 Gd m3 |                   |                                          | 03.01.05.06.03 COLUMNETAS   |
| Fase                    | <b>New Construction</b>                     |                                      |                                                                                                    |                                                                                                    |                                                                                     |                                                                                                    | Total general              |                                      |                                                                                                    |                           |                    |                   |                                          | 03.01.05.08.01 VIGAS - CONC |
| <b>Otros</b>            |                                             | $\hat{\mathbf{x}}$                   | 1:50                                                                                                    | 2004-94-68-62:00 00:00:00                                                                                                    |                                                                                     |                                                                                                    |                            |                                      |                                                                                                    |                           |                    |                   | 03.01.05.08.02 VIGAS - ENCO              |                             |
| Campos                  | Editar                                      |                                      |                                                                                                    |                                                                                                    |                                                                                     |                                                                                                    |                            |                                      |                                                                                                    |                           |                    |                   |                                          | 03.01.05.08.02 VIGAS ACARTE |
| Filtro                  | Editar                                      |                                      |                                                                                                    | 03.01.05.04.03 MURO DE CONTEN                                                                                                    |                                                                                     |                                                                                                    | $\equiv$<br>m              |                                      | 03.01.05.04.01 MURO DE CONTE X                                                                                                    |                           |                    |                   | 03.01.05.08.03 VIGAS - ACER              |                             |
| Clasificación/A.,       | Editar                                      |                                      |                                                                                                    |                                                                                                    | <b>METRADOS - ESCALERAS</b>                                                         |                                                                                                    |                            |                                      | <b>METRADOS - ESCALERAS</b>                                                                                                    |                           |                    |                   | 03.01.05.09.01 VIGAS MANDI               |                             |
| Formato                 |                                             |                                      | OT 22YO M                                                                                                    | MUCEAMENTO TANKINCON DEL SERVICO EDUCATIVO DENNA FRANKADELA LE MUSICIAN-CORAZÓN DE JESÍS EN LALOCALIDAD DE CANGALLO<br><b>INVESTIGATION CONTINUES/INVOLVED AND LODGED</b> |                                                                                     |                                                                                                    |                            |                                      | MEJORMANDATO Y AMPUACIÓN DEL SERVICIÓ EDUCATIVO DE NIVEL PRIMARA DE LA IL EL NOSISIMAP CORAZÓN DE JESOS EN LA                                                                                                    |                           |                    |                   | 03.01.05.09.02 VIGAS MAND                |                             |
|                         | Editar                                      |                                      | <b>COCHA</b><br>orn gociosi                                                                                                    |                                                                                                    | <b>REGISTER</b>                                                                     | <b>MAGAZIA</b>                                                                                                    | MOVECTO                    |                                      | STALEND OF CANDALLO, ORL DISTRICTO OF CANDALLO. PROVINCIA DE CANDALLO - DEPARTAMENTO DE AYACLETE                                                                                                    |                           |                    |                   | 03.01.05.09.03 VIGAS MAND                |                             |
| Apariencia              | Editar                                      |                                      | <b>CONCERTIFICAT</b><br><b>CONTRACTIVE</b>                                                                                                   |                                                                                                    | <b>Lenson</b>                                                                       | <b>ANGALIO</b>                                                                                                    | <b>FECHA</b>               | OCTUBEL 2020                         |                                                                                                    | <b>SCHOOL</b>             | CANCALLO           |                   | 03.01.05.10.01 PARAPETO DE               |                             |
|                         |                                             |                                      | MATCA                                                                                                    | <b>LOS DEMOS CONCRETO MINO</b>                                                                                                    |                                                                                     |                                                                                                    | ESPECIALIONS               | <b>ESTRUCTURAS</b>                   |                                                                                                    | <b>OSTRTO</b>             | CANGALLO           |                   | 03.01.05.10.02 PARAPETO DE               |                             |
|                         |                                             |                                      | <b>MIRANTON</b>                                                                                                    | <b>CONTRACTOR IN A PARTICULAR CONTRACTOR</b>                                                                                                    |                                                                                     |                                                                                                    | <b>ARTICA</b>              | <b>DRUS OBRAS DE CONCRETO ARMADO</b> |                                                                                                    |                           |                    |                   | 03.01.05.10.03 PARAPETO DE               |                             |
|                         |                                             |                                      |                                                                                                    | 403.01.05.04.03 MURO DE CONTENCIÓN ACERO N-4200 kolori2 ORADO 6~                                                                                                    |                                                                                     |                                                                                                    | <b>DJEPARTICA</b>          | <b>ISLAM DE MURO DE CONTENCIÓN</b>   |                                                                                                    |                           |                    |                   | 03.01.05.11.01 LOSA - CONC               |                             |
|                         |                                             |                                      | $\overline{\phantom{a}}$<br>$\overline{a}$<br>Tips                                                                                           | $\theta$<br>$\sim$<br><b>Chienaliza da barra</b><br><b>Flanuard</b> is<br>Carmier                                                                                         | $\overline{a}$<br>Longfort de barra - Eterodist total de barri - Paulter Long e XX2 |                                                                                                    | $\blacksquare$<br>Total Kg |                                      | <03/01/05/04/01 MURO DE CONTENCIÓN - CONCRETO f'c=210 kg/cm2>                                                                                                    |                           |                    |                   | 03.01.05.11.02 LOSA ALIGER/              |                             |
|                         |                                             |                                      | Wind                                                                                                    |                                                                                                    | <b>ELS2 on</b><br>$337 -$                                                           | 0.99                                                                                                    | 71,5434                    | w<br>$\sim$                          | $\sim$<br>$\sim$                                                                                                    |                           |                    | $\bullet$         | 03.01.05.11.03 LOSA ALIGER/              |                             |
|                         |                                             |                                      | $W = 1.1$<br>Υř                                                                                                    |                                                                                                    | sion<br>经通信                                                                         | 1.994<br>102                                                                                                    | <b>PLIDER</b>              | <b>UND</b>                           | IN' do elementos<br>Laroo                                                                                                    | Ancho                     | Atun               | Volumen           | 03.01.05.11.04 LOSA - ACER               |                             |
|                         |                                             |                                      | waa<br>าวร<br><b>Total general</b>                                                                                                    |                                                                                                    | 5.6n<br><b>Nime</b>                                                                 |                                                                                                    | 302040<br>211,000          | <b>COLLE</b>                         | 生成血                                                                                                    | $0.25 -$                  | 3.85 m             | 3.71 m<br>3.71 m2 | 03.01.05.12.01 LOSA MACIZA               |                             |
|                         |                                             |                                      |                                                                                                    |                                                                                                    |                                                                                     |                                                                                                    |                            |                                      |                                                                                                    |                           |                    |                   | 03.01.05.12.02 LOSA MACIZA               |                             |
| Avuda de propiedades    |                                             | Aplicar                              |                                                                                                    |                                                                                                    |                                                                                     |                                                                                                    |                            |                                      |                                                                                                    |                           |                    |                   |                                          |                             |
|                         |                                             |                                      | Amplie o reduzca la vista con la tecla Ctrl + rueda del rat con                                                                              |                                                                                                    |                                                                                     | 層<br>圆<br>$\mathbb{F}$ :0                                                                                                    | Modelo base                |                                      |                                                                                                    |                           |                    |                   | 双臂最后飞 下:                                 | 70%                         |

Figura 4.3.46 Modelado y metrados de la partida Muros de contención Modulo Escaleras.

| 03.01.05.04 MURO DE CONTENCION                         |                |        |                |        |                        |                  |          |                     |          |  |
|--------------------------------------------------------|----------------|--------|----------------|--------|------------------------|------------------|----------|---------------------|----------|--|
|                                                        |                |        | <b>METRADO</b> |        | <b>PRESUPUESTO S/.</b> |                  |          |                     |          |  |
| <b>PARTIDA</b>                                         | <b>UND</b>     | HT     | HB             | GC     | НT                     | <b>ME</b><br>(%) | HВ       | <b>ME</b><br>$(\%)$ | GC       |  |
| Muro De Contención<br>- Concreto F'C=210<br>Kg/Cm2     | m <sub>3</sub> | 3.42   | 3.71           | 3.72   | 1.288.14               | 8.06             | 1,397.37 | 0.27                | 1,401.14 |  |
| Muro De Contención<br>- Encofrado Y<br>Desencofrado    | m2             | 27.34  | 22.64          | 22.67  | 1.731.99               | 20.60            | 1.434.24 | 0.13                | 1.436.14 |  |
| Muro De Contención<br>Acero Fy=4200<br>Kg/Cm2 Grado 60 | Кg             | 173.05 | 211.61         | 214.11 | 849.68                 | 19.18            | 1.039.01 | 1.17                | 1.051.28 |  |
|                                                        |                |        | <b>TOTAL</b>   |        | 3,869.81               |                  | 3.870.62 |                     | 3,888.56 |  |

Tabla 50. Comparación del Margen de error de la partida Muro de contención

*Nota:* Según el cuadro se observa que para esta partida el margen de error del presupuesto con el uso de las herramientas tradicionales (8.06% para el concreto, 20.60% para encofrado y 19.18% para acero) en función al grupo de control es mayor que el margen de error del presupuesto con el uso de las herramientas BIM (0.27% para el concreto, 0.13% para el encofrado y 1.17% para el acero) en función al grupo de control.

#### 03.01.05.05 Columnas

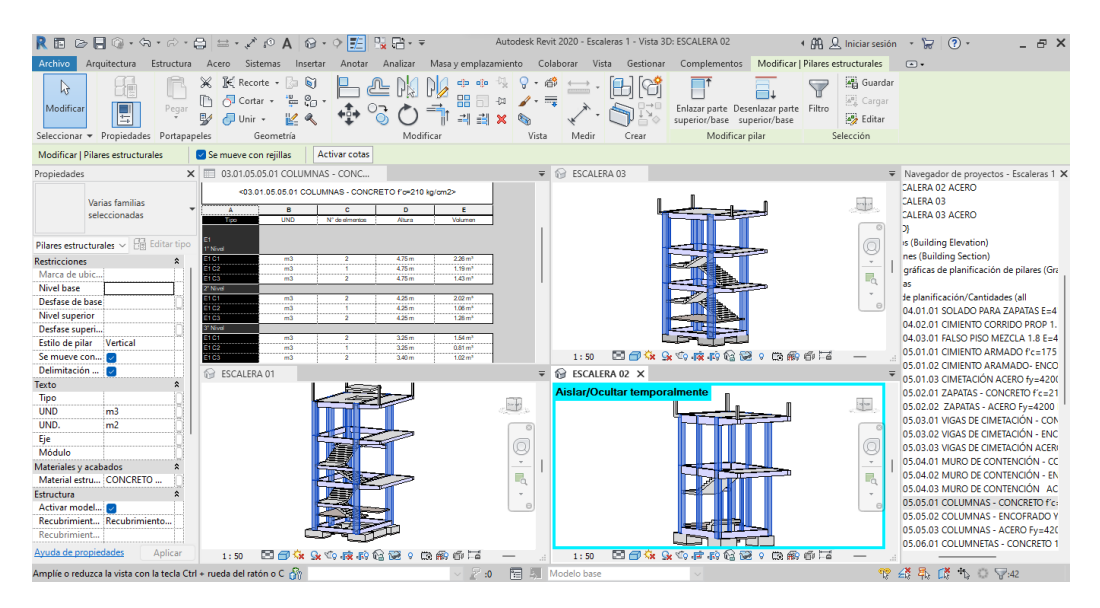

Figura 4.3.47 Modelado y metrados de la partida Columnas Modulo Escaleras.

|                                                                  | 03.01.05.05 COLUMNAS |          |                |          |                        |                     |           |                     |           |  |  |
|------------------------------------------------------------------|----------------------|----------|----------------|----------|------------------------|---------------------|-----------|---------------------|-----------|--|--|
|                                                                  |                      |          | <b>METRADO</b> |          | <b>PRESUPUESTO S/.</b> |                     |           |                     |           |  |  |
| <b>PARTIDA</b>                                                   | <b>UND</b>           | HT       | HB             | GC       | НT                     | <b>ME</b><br>$(\%)$ | HB        | <b>ME</b><br>$(\%)$ | GC        |  |  |
| Columnas -<br>Concreto<br>$F^{\prime}$ C=210 Kg/Cm2<br>- 1° Piso | m <sub>3</sub>       | 33.30    | 29.10          | 29.15    | 12.542.45              | 14.24               | 10,960.52 | 0.17                | 10,979.35 |  |  |
| Columnas -<br>Encofrado Y<br>Desencofrado<br>Columnas -          | m2                   | 283.68   | 260.74         | 258.22   | 19,097.34              | 9.86                | 17,553.02 | 0.98                | 17,383.37 |  |  |
| Acero Fy=4200<br>Kg/Cm2                                          | Кg                   | 4.056.56 | 3.874.14       | 3,877.56 | 20,201.67              | 4.62                | 19.293.22 | 0.09                | 19,310.25 |  |  |
|                                                                  |                      |          | <b>TOTAL</b>   |          | 51,841.46              |                     | 47,806.76 |                     | 47,672.97 |  |  |

Tabla 51. Comparación del Margen de error de la partida Columnas

*Nota:* Según el cuadro se observa que para esta partida el margen de error del presupuesto con el uso de las herramientas tradicionales (14.24% para el concreto, 9.86% para encofrado y 4.62% para acero) en función al grupo de control es mayor que el margen de error del presupuesto con el uso de las herramientas BIM (0.17% para el concreto, 0.98% para el encofrado y 0.09% para el acero) en función al grupo de control.

#### 03.01.05.06 Columnetas de Confinamiento

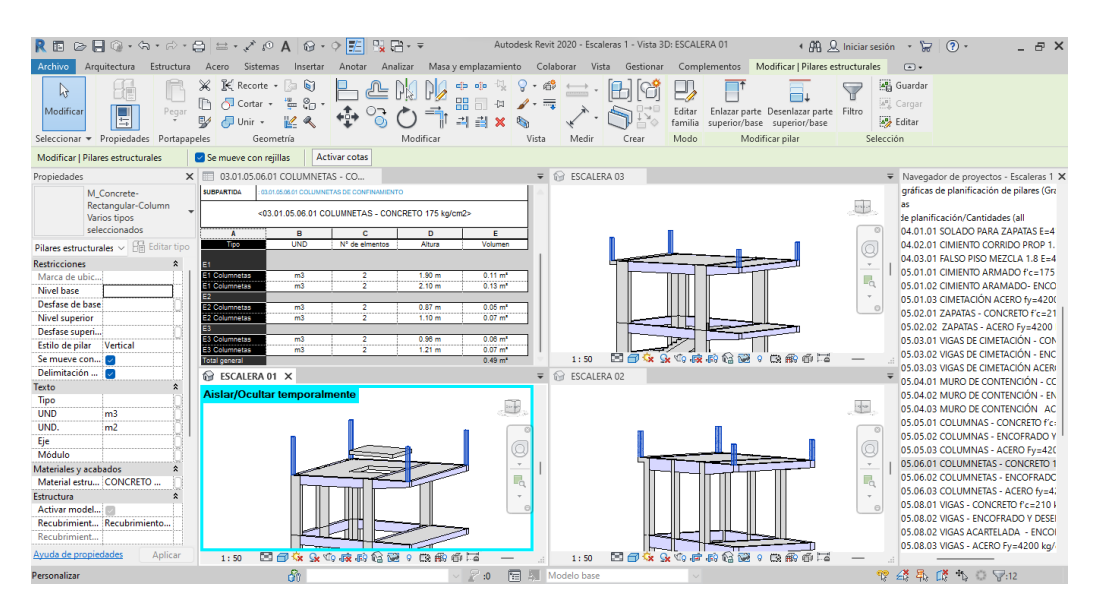

Figura 4.3.48 Modelado y metrados de la partida Columnetas de confinamiento Modulo Escaleras.

# Tabla 52. Comparación del Margen de error de la partida Columnetas de confinamiento

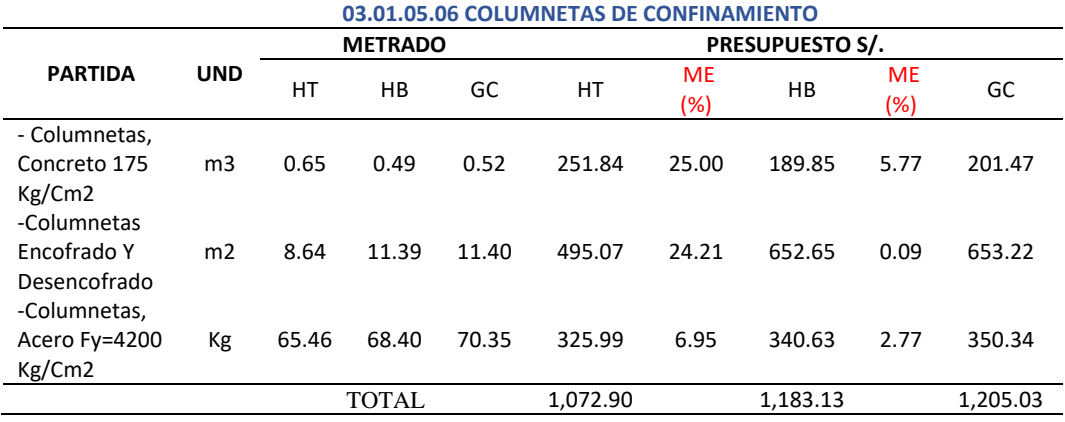

*Nota:* Según el cuadro se observa que para esta partida el margen de error del presupuesto con el uso de las herramientas tradicionales (25.00% para el concreto, 24.21% para encofrado y 6.95% para acero) en función al grupo de control es mayor que el margen de error del presupuesto con el uso de las herramientas BIM (5.77% para el concreto, 0.09% para el encofrado y 2.77% para el acero) en función al grupo de control.

#### 03.01.05.08 Vigas

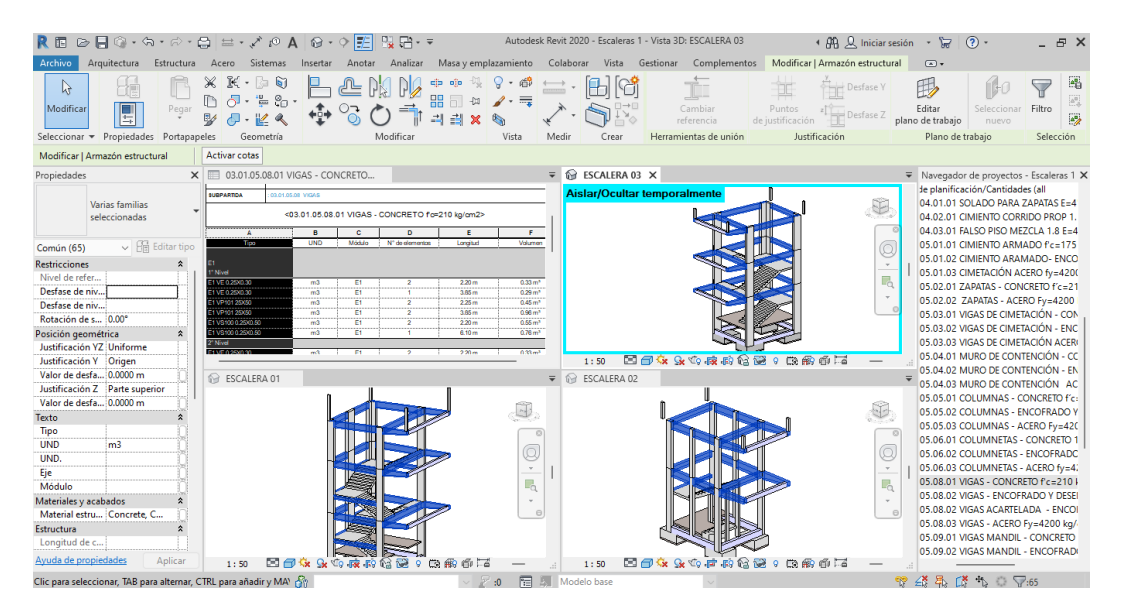

Figura 4.3.49 Modelado y metrados de la partida Vigas Modulo Escaleras.

| 03.01.05.08 VIGAS                                |                |                |              |          |                        |                  |           |                  |           |  |
|--------------------------------------------------|----------------|----------------|--------------|----------|------------------------|------------------|-----------|------------------|-----------|--|
|                                                  |                | <b>METRADO</b> |              |          | <b>PRESUPUESTO S/.</b> |                  |           |                  |           |  |
| <b>PARTIDA</b>                                   | <b>UND</b>     | НT             | HB           | GC       | НT                     | <b>ME</b><br>(%) | HB        | <b>ME</b><br>(%) | GC        |  |
| VIGAS -                                          |                |                |              |          |                        |                  |           |                  |           |  |
| <b>CONCRETO</b><br>$f'c = 210$ kg/cm2<br>VIGAS - | m <sub>3</sub> | 25.33          | 21.51        | 21.52    | 9,607.92               | 17.70            | 8,158.96  | 0.05             | 8,162.75  |  |
| <b>ENCOFRADO Y</b><br><b>DESENCOFRADO</b>        | m2             | 202.60         | 140.54       | 140.87   | 13.801.11              | 43.82            | 9.573.58  | 0.23             | 9,596.06  |  |
| VIGAS - ACERO<br>Fy=4200 kg/cm2                  | Кg             | 3.063.54       | 3.061.38     | 3,069.21 | 14,582.45              | 0.18             | 14.572.17 | 0.26             | 14,609.44 |  |
|                                                  |                |                | <b>TOTAL</b> |          | 37,991.48              |                  | 32,304.71 |                  | 32,368.25 |  |

Tabla 53. Comparación del Margen de error de la partida Vigas

*Nota:* Según el cuadro se observa que para esta partida el margen de error del presupuesto con el uso de las herramientas tradicionales (17.70% para el concreto, 43.82% para encofrado y 0.18% para aceros) en función al grupo de control es mayor que el margen de error del presupuesto con el uso de las herramientas BIM (0.05% para el concreto, 0.23% para el encofrado y 0.26% para aceros) en función al grupo de control.

#### 03.01.05.09 Viga Mandil

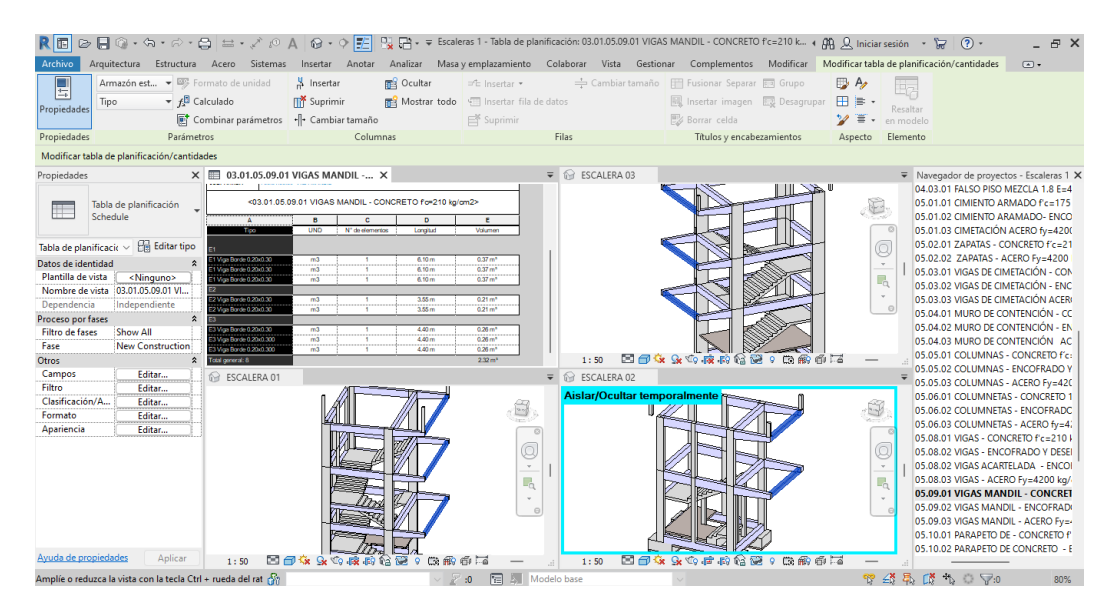

Figura 4.3.50 Modelado y metrados de la partida Vigas mandil Modulo Escaleras.

|                                                  | 03.01.05.09 VIGA MANDIL |        |                |                |                        |            |          |                      |          |  |
|--------------------------------------------------|-------------------------|--------|----------------|----------------|------------------------|------------|----------|----------------------|----------|--|
|                                                  |                         |        | <b>METRADO</b> |                | <b>PRESUPUESTO S/.</b> |            |          |                      |          |  |
| <b>PARTIDA</b>                                   | <b>UND</b>              | HT     | HB             | G <sub>C</sub> | HT                     | ME<br>(% ) | HB       | <b>ME</b><br>$(\% )$ | GC       |  |
| Vigas Mandil<br>- Concreto<br>$Fe=210$<br>Kg/Cm2 | m <sub>3</sub>          | 2.48   | 2.32           | 2.30           | 940.69                 | 7.83       | 880.00   | 0.87                 | 872.41   |  |
| Vigas Mandil<br>- Encofrado Y<br>Desencofrado    | m2                      | 25.56  | 24.39          | 24.58          | 1.911.38               | 3.99       | 1.823.88 | 0.77                 | 1.838.09 |  |
| Vigas Mandil<br>- Acero<br>$Fy=4200$<br>Kg/Cm2   | Kg                      | 302.01 | 302.24         | 304.33         | 1.504.01               | 0.76       | 1.505.16 | 0.69                 | 1.515.56 |  |
|                                                  |                         |        | TOTAL          |                | 4.356.08               |            | 4.209.04 |                      | 4.226.06 |  |

Tabla 54. Comparación del Margen de error de la partida Viga mandil

*Nota:* Según el cuadro se observa que para esta partida el margen de error del presupuesto con el uso de las herramientas tradicionales (7.83% para el concreto, 3.99% para encofrado y 0.76% para acero) en función al grupo de control es mayor que el margen de error del presupuesto con el uso de las herramientas BIM (0.87% para el concreto, 0.77% para el encofrado, 0.69% para aceros) en función al grupo de control.
## 03.01.05.10 Parapeto de Concreto

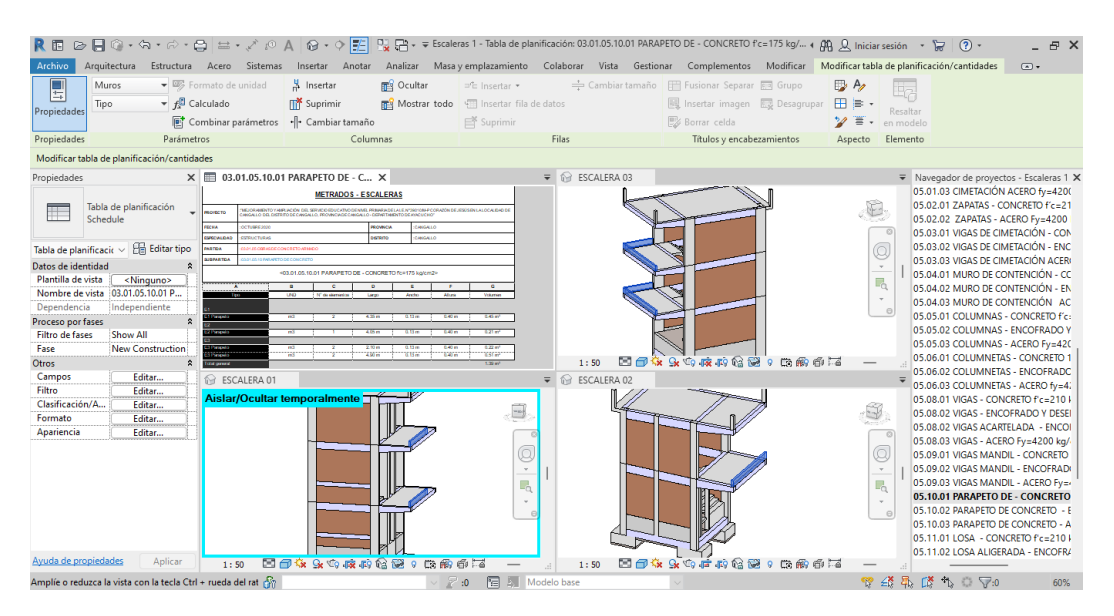

Figura 4.3.51 Modelado y metrados de la partida parapeto de concreto Modulo Escaleras.

|                                                          |                | 03.01.05.10 PARAPETO DE CONCRETO |                |       |          |                   |                        |                   |          |  |  |  |
|----------------------------------------------------------|----------------|----------------------------------|----------------|-------|----------|-------------------|------------------------|-------------------|----------|--|--|--|
|                                                          |                |                                  | <b>METRADO</b> |       |          |                   | <b>PRESUPUESTO S/.</b> |                   |          |  |  |  |
| <b>PARTIDA</b>                                           | <b>UND</b>     | HТ                               | HR             | GC    | HT       | <b>ME</b><br>(% ) | $_{\rm HB}$            | <b>ME</b><br>(% ) | GC       |  |  |  |
| Parapeto De -<br>Concreto<br>$Fc=175$ Kg/Cm2             | m <sub>3</sub> | 1.56                             | 1.39           | 1.40  | 638.71   | 11.43             | 569.11                 | 0.71              | 573.20   |  |  |  |
| Parapeto De<br>Concreto -<br>Encofrado Y<br>Desencofrado | m <sub>2</sub> | 24.08                            | 21.40          | 21.44 | 1,800.70 | 12.31             | 1,600.29               | 0.19              | 1.603.28 |  |  |  |
| Parapeto De<br>Concreto - Acero<br>$Fy=4200$<br>Kg/Cm2   | Kg             | 70.81                            | 70.44          | 71.23 | 352.63   | 0.59              | 350.79                 | 1.11              | 354.73   |  |  |  |
|                                                          |                |                                  | TOTAL          |       | 2.792.04 |                   | 2,520.19               |                   | 2,531.21 |  |  |  |

Tabla 55. Comparación del Margen de error de la partida Parapeto de concreto

*Nota:* Según el cuadro se observa que para esta partida el margen de error del presupuesto con el uso de las herramientas tradicionales (11.43 % para el concreto, 12.31% para encofrado y 0.59% para acero) en función al grupo de control es mayor que el margen de error del presupuesto con el uso de las herramientas BIM (0.71% para el concreto, 0.19% para el encofrado, 1.11% para aceros) en función al grupo de control.

## 03.01.05.11 Losa Aligerada E=0.20

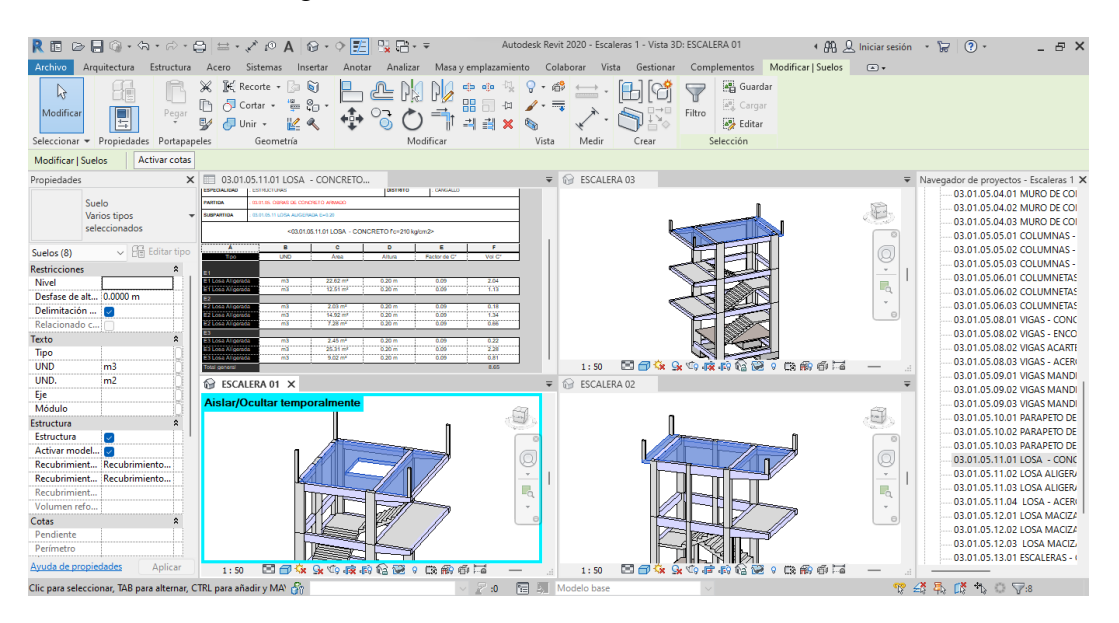

Figura 4.3.52 Modelado y metrados de la partida Losa Modulo Escalera.

| 03.01.05.11 LOSA ALIGERADA E=0.20                |                |        |                |        |           |                     |                 |                   |           |  |
|--------------------------------------------------|----------------|--------|----------------|--------|-----------|---------------------|-----------------|-------------------|-----------|--|
|                                                  |                |        | <b>METRADO</b> |        |           |                     | PRESUPUESTO S/. |                   |           |  |
| <b>PARTIDA</b>                                   | <b>UND</b>     | HT     | $_{\rm HB}$    | GC     | HT        | <b>ME</b><br>$(\%)$ | HB              | <b>ME</b><br>(% ) | GC        |  |
| Losa - Concreto<br>$Fc=210$ Kg/Cm2               | m <sub>3</sub> | 7.49   | 8.65           | 8.70   | 2.840.21  | 13.91               | 3,280.08        | 0.57              | 3,299.04  |  |
| Losa Aligerada -<br>Encofrado Y<br>Desencofrado  | m <sub>2</sub> | 98.85  | 96.14          | 97.25  | 5,711.55  | 1.65                | 5.554.97        | 1.14              | 5,619.11  |  |
| Losa Aligerada -<br>Ladrillo Hueco<br>$H = 0.15$ | Und            | 848.25 | 800.86         | 800.50 | 4,826.54  | 5.96                | 4.556.89        | 0.04              | 4,554.85  |  |
| Losa Acero<br>$Fy=4200$<br>Kg/Cm2                | Kg             | 541.77 | 492.27         | 500.63 | 2,649.26  | 8.22                | 2.407.20        | 1.67              | 2.448.08  |  |
|                                                  |                |        | <b>TOTAL</b>   |        | 16.027.56 |                     | 15,799.14       |                   | 15,921.08 |  |

Tabla 56. Comparación del Margen de error de la partida Losa aligerada

*Nota:* Según el cuadro se observa que para esta partida el margen de error del presupuesto con el uso de las herramientas tradicionales (13.91 % para el concreto, 1.65% para encofrado, 5.96% para ladrillo y 8.22% para acero) en función al grupo de control es mayor que el margen de error del presupuesto con el uso de las herramientas BIM (0.57% para el concreto, 1.14% para el encofrado, 0.04% para ladrillo y 1.67% para aceros) en función al grupo de control.

## 03.01.05.12 Escaleras

|                                                     |                                                                        |                                                                                    | $\circ \cdot \circ \mathbb{E}$                         | PJ.                                                                                    |                                                                                           |                                            | FA v = Escaleras 1 - Tabla de planificación: 03.01.05.13.01 ESCALERAS - CONCRETO F'C=210 KG/C (AA) Q Iniciar sesión        |                                                               | (2)<br>$\overline{\phantom{a}}$                                                                                                    |                |
|-----------------------------------------------------|------------------------------------------------------------------------|------------------------------------------------------------------------------------|--------------------------------------------------------|----------------------------------------------------------------------------------------|-------------------------------------------------------------------------------------------|--------------------------------------------|----------------------------------------------------------------------------------------------------|---------------------------------------------------------------|----------------------------------------------------------------------------------------------------|----------------|
| <b>Archivo</b>                                      | Arquitectura                                                           | Estructura Acero Sistemas Insertar Anotar                                          |                                                        |                                                                                        |                                                                                           |                                            | Analizar Masa y emplazamiento Colaborar Vista Gestionar Complementos Modificar Modificar tabla de planificación/cantidades |                                                               |                                                                                                    | $\circledcirc$ |
| 圓<br>Propiedades                                    | Modelos ae $\blacktriangledown$ Expression Formato de unidad<br>Módulo | $\overline{f}$ Calculado<br>Combinar parámetros                                    | H Insertar<br><b>In*</b> Suprimir<br>-- Cambiar tamaño | <b>RES</b> Ocultar                                                                     | $\supseteq^*$ Insertar $\star$<br>丽 Mostrar todo   Til Insertar fila de datos<br>Suprimir |                                            | Cambiar tamaño E Fusionar Separar E3 Grupo<br>图 Insertar imagen 图 Desagrupar<br><b>EX Borrar celda</b>                     | $\mathbb{D}$ A<br>Ēσ<br>田津<br>Resaltar<br>ש<br>≡<br>en modelo |                                                                                                    |                |
| Propiedades                                         |                                                                        | Parámetros                                                                         | Columnas                                               |                                                                                        | Filas                                                                                     |                                            | Títulos y encabezamientos                                                                                                  | Elemento<br>Aspecto                                           |                                                                                                    |                |
|                                                     | Modificar tabla de planificación/cantidades                            |                                                                                    |                                                        |                                                                                        |                                                                                           |                                            |                                                                                                    |                                                               |                                                                                                    |                |
| Propiedades                                         |                                                                        | X 103.01.05.13.01 ESCALERAS - CO X                                                 |                                                        |                                                                                        |                                                                                           | $\overline{\bullet}$ <b>in</b> ESCALERA 03 |                                                                                                    |                                                               | ▼ Navegador de proyectos - Escaleras 1 X                                                                                                    |                |
|                                                     | Tabla de planificación<br>Schedule                                     | E1 Tramp 1-1<br>1 Tramo 2-2<br>E1 Tramo 3-3<br>E1 Tramo 4-4                        | m3<br>m3<br>1<br>m3<br>m3                              | 1.72 <sub>m</sub><br>$1.68$ m <sup>3</sup><br>$1.16 \text{ m}^3$<br>$1.93 \text{ m}^*$ |                                                                                           |                                            |                                                                                                    | C                                                             | 03.01.05.04.02 MURO DE COI<br>03.01.05.04.03 MURO DE COI<br>03.01.05.05.01 COLUMNAS -<br>03.01.05.05.02 COLUMNAS -                                                                                                    |                |
| Tabla de planificacio v                             | <b>Editar tipo</b>                                                     | 1 Tramo 5-5                                                                        | $\overline{m}$                                         | 1/10 <sup>4</sup>                                                                      |                                                                                           |                                            |                                                                                                    | c                                                             | 03.01.05.05.03 COLUMNAS -                                                                                                    |                |
| Datos de identidad<br>Plantilla de vista            |                                                                        | Tramo 6-6<br>$\hat{\mathbf{x}}$                                                    | m3                                                     | 1.24 m <sup>*</sup>                                                                    |                                                                                           |                                            |                                                                                                    | $\tau$                                                        | 03.01.05.06.01 COLUMNETAS<br>03.01.05.06.02 COLUMNETAS                                                                                                    |                |
|                                                     | <ninguno><br/>Nombre de vista (03.01.05.13.01 ES</ninguno>             | E2 Escalera decosão<br>F2 Tramo 1-1                                                | Ŧ<br>m3<br>жä                                          | $0.96\ m$ <sup>*</sup><br>$250m$ <sup>3</sup>                                          |                                                                                           |                                            |                                                                                                    | $\mathbb{F}_0$                                                | 03.01.05.06.03 COLUMNETAS                                                                                                    |                |
| Dependencia                                         | Independiente                                                          | E2 Tramo 2-2                                                                       | m3                                                     | $1.57$ m <sup>3</sup>                                                                  |                                                                                           |                                            |                                                                                                    | G                                                             | 03.01.05.08.01 VIGAS - CONC                                                                                                    |                |
| Proceso por fases<br><b>Filtro de fases</b><br>Fase | Show All<br><b>New Construction</b>                                    | $\hat{\mathbf{x}}$<br>E3 Tramp 1-1<br>E3 Tramo 2-2<br>E3 Tramo 3-3<br>E3 Tramo 4-4 | m3<br>m3<br>٠<br>m3<br>Ŧ<br>m3                         | 228 <sub>m</sub><br>257 <sup>th</sup><br>257 <sup>th</sup><br>$257$ m <sup>3</sup>     |                                                                                           |                                            |                                                                                                    |                                                               | 03.01.05.08.02 VIGAS - ENCO<br>03.01.05.08.02 VIGAS ACARTE<br>03.01.05.08.03 VIGAS - ACER                                                                                                    |                |
| Otros                                               |                                                                        | Total general<br>$\hat{\mathbf{x}}$                                                |                                                        | 24.48 m <sup>3</sup>                                                                   |                                                                                           | 1:50                                       | 国间女头的皮的危险<br>9.69665                                                                                                    |                                                               | 03.01.05.09.01 VIGAS MANDI<br>03.01.05.09.02 VIGAS MANDI                                                                                                    |                |
| Campos                                              | Editar                                                                 | ESCALERA 01                                                                        |                                                        |                                                                                        |                                                                                           | $\overline{\bullet}$ <b>in</b> ESCALERA 02 |                                                                                                    |                                                               | 03.01.05.09.03 VIGAS MANDI                                                                                                    |                |
| Filtro<br>Clasificación/A<br>Formato                | Editar<br>Editar<br>Editar                                             |                                                                                    |                                                        |                                                                                        |                                                                                           | <b>Aislar/Ocultar temporalmente</b>        |                                                                                                    | t.                                                            | 03.01.05.10.01 PARAPETO DE<br>03.01.05.10.02 PARAPETO DE                                                                                                    |                |
| Apariencia<br>Avuda de propiedades                  | Editar<br>Aplicar                                                      | 1:50                                                                               | 因而在<br>Ge Vio no                                       | 信贷<br>色節<br>G<br>$\mathbf{Q}$                                                          | $\circ$<br>Q<br>$^\tau$<br>ı,<br>$\bar{\nu}$<br>$\Theta$                                  | 四面像<br>1:50                                | 大约市内信贷ヶ段的手で                                                                                                    | $\tau$<br>ı.                                                  | 03.01.05.10.03 PARAPETO DE<br>03.01.05.11.01 LOSA - CONC<br>03.01.05.11.02 LOSA ALIGER/<br>03.01.05.11.03 LOSA ALIGER/<br>03.01.05.11.04 LOSA - ACER<br>03.01.05.12.01 LOSA MACIZA<br>03.01.05.12.02 LOSA MACIZA<br>03.01.05.12.03 LOSA MACIZ<br>03.01.05.13.01 ESCALERAS -<br>03.01.05.13.03 ACERO fy=42 |                |
|                                                     | Amplie o reduzca la vista con la tecla Ctrl + rueda del rat            |                                                                                    |                                                        | :0                                                                                     | 恒<br>圆<br>Modelo base                                                                     |                                            |                                                                                                    | 甲醛氧醛                                                          | $\uparrow$ 0 $\nabla$ 0                                                                                                    | 80%            |

Figura 4.3.53 Modelado y metrados de la partida Escaleras Modulo Escalera.

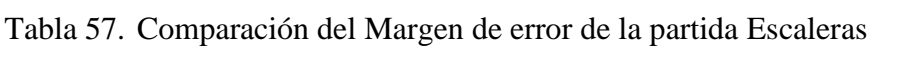

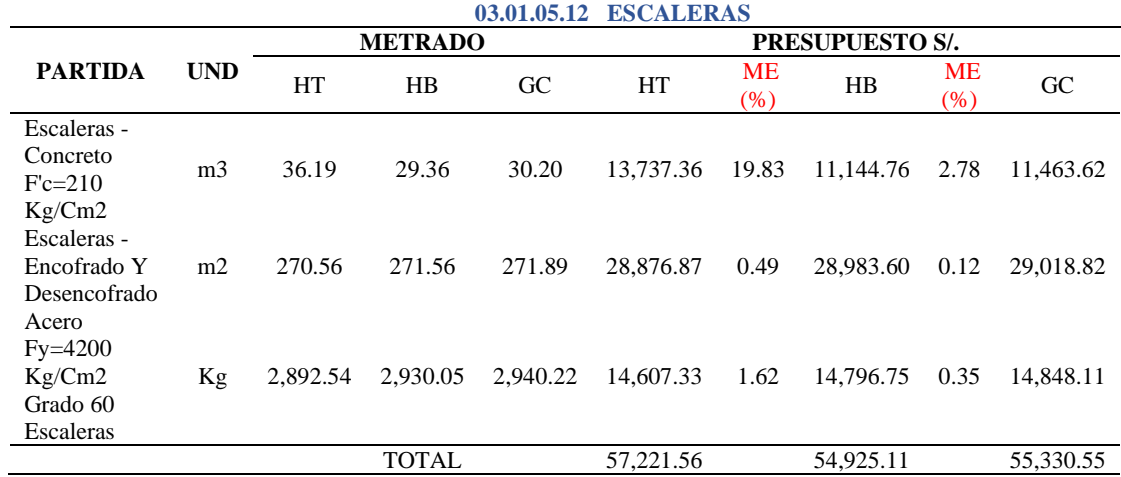

*Nota:* Según el cuadro se observa que para esta partida el margen de error del presupuesto con el uso de las herramientas tradicionales (19.83 % para el concreto, 0.49% para encofrado y 1.62% para acero) en función al grupo de control es mayor que el margen de error del presupuesto con el uso de las herramientas BIM (2.78% para el concreto, 0.12% para el encofrado y 0.35% para aceros) en función al grupo de control.

## 03.01.05.13 Caja Ascensor

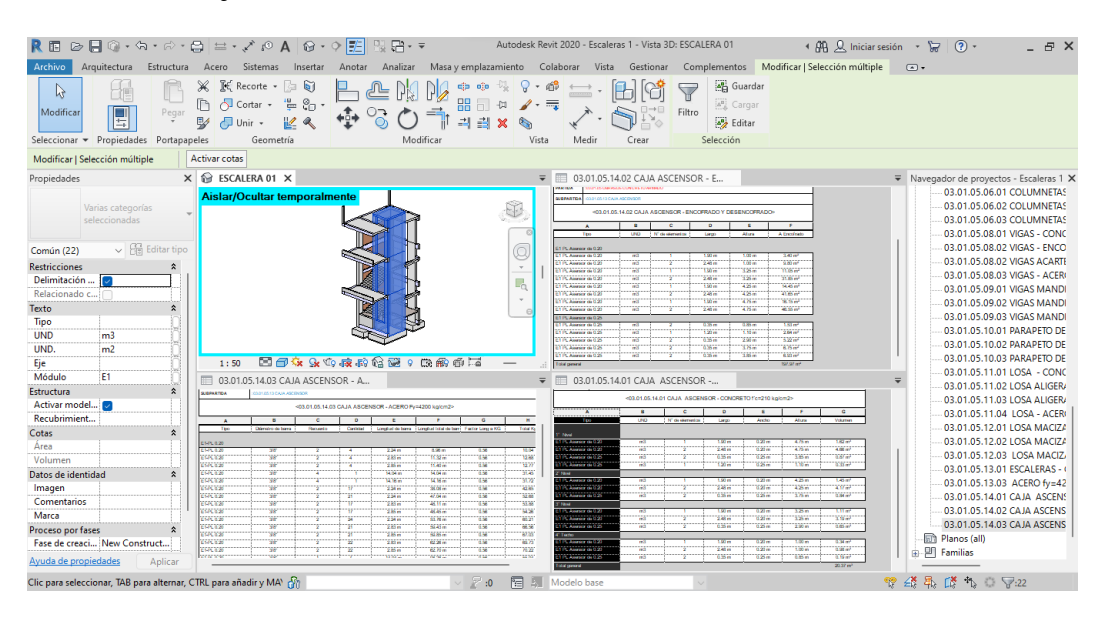

Figura 4.3.54 Modelado y metrados de la partida Caja Ascensor Modulo Escalera.

|                                                             |                | 03.01.05.13 CAJA ASCENSOR |                |          |           |                   |                        |                  |           |  |  |
|-------------------------------------------------------------|----------------|---------------------------|----------------|----------|-----------|-------------------|------------------------|------------------|-----------|--|--|
|                                                             |                |                           | <b>METRADO</b> |          |           |                   | <b>PRESUPUESTO S/.</b> |                  |           |  |  |
| <b>PARTIDA</b>                                              | <b>UND</b>     | HT                        | HR             | GC       | HT        | <b>ME</b><br>(% ) | HB                     | <b>ME</b><br>(%) | GC        |  |  |
| Concreto<br>$Fe=210$<br>Kg/Cm2 Para<br>Caja Ascensor        | m <sub>3</sub> | 21.28                     | 29.05          | 29.12    | 8.069.38  | 26.92             | 11,015.76              | 0.24             | 11.042.30 |  |  |
| Encofrado Y<br>Desencofrado<br>Para Caja<br>Ascensor        | m2             | 211.28                    | 253.97         | 254.02   | 14.113.50 | 16.83             | 16,965.20              | 0.02             | 16,968.54 |  |  |
| Acero $Fy=4200$<br>Kg/Cm2 Grado<br>60 Para Caja<br>Ascensor | Kg             | 2,005.30                  | 2.088.74       | 2.082.75 | 10,126.77 | 3.72              | 10.548.14              | 0.29             | 10.517.89 |  |  |
|                                                             |                |                           | <b>TOTAL</b>   |          | 32,309.65 |                   | 38,529.10              |                  | 38,528.73 |  |  |

Tabla 58. Comparación del Margen de error de la partida Caja de ascensor

*Nota:* Según el cuadro se observa que para esta partida el margen de error del presupuesto con el uso de las herramientas tradicionales (26.92 % para el concreto, 16.83% para encofrado y 3.72% para acero) en función al grupo de control es mayor que el margen de error del presupuesto con el uso de las herramientas BIM (0.24% para el concreto, 0.02% para el encofrado y 0.29% para aceros) en función al grupo de control.

Así mismo, se procedió hallar el error relativo por materiales, para tener

un detalle más general sobre la exactitud que presenta cada herramienta, como se

muestra en la siguiente tabla:

Tabla 59. Comparativa por materiales entre HB y HT en función al GC.

|                                   |           | % DE ERROR RELATIVO AL VALOR VERDADERO |                                                |           |                                                  |                                          |           |
|-----------------------------------|-----------|----------------------------------------|------------------------------------------------|-----------|--------------------------------------------------|------------------------------------------|-----------|
| <b>MODULOS</b>                    | H.T.      | <b>DIFERENCIA</b><br>ENTRE H.T. YG.C.  | <b>ERAL</b><br><b>VAL.VERDA</b><br>DERO - H.T. | H.B.      | <b>DIFERENCIA</b><br><b>ENTRE H.B. Y</b><br>G.C. | ER AL<br><b>VAL VERDA</b><br>DERO - H.B. | G.C       |
| CONCRETO 1:12 C-H                 | 330.71    | $-101.51$                              | 23.49%                                         | 432.26    | 0.04                                             | 0.01%                                    | 432.22    |
| CONCRETO $1:8 + 25$ % P.M         | 10.72     | $-3.03$                                | 22.02%                                         | 13.69     | $-0.06$                                          | 0.42%                                    | 13.75     |
| CONCRETO 1:8 C-H $E=4"$           | 754.69    | 11.14                                  | 1.50%                                          | 740.60    | $-2.95$                                          | 0.40%                                    | 743.55    |
| CONCRETO $f'c=175 \text{ kg/cm2}$ | 101.93    | 20.81                                  | 25.66%                                         | 80.30     | $-0.82$                                          | 1.01%                                    | 81.12     |
| CONCRETO f'c=210 kg/cm2           | 1.006.71  | 46.25                                  | 4.81%                                          | 958.46    | $-2.01$                                          | 0.21%                                    | 960.47    |
| <b>ENCOFRADO</b>                  | 7.982.14  | $-10.87$                               | 0.14%                                          | 7.993.87  | 0.86                                             | 0.01%                                    | 7.993.01  |
| ACERO fy=4200 kg/cm2 GRADO 60     | 89,809.63 | $-10.010.79$                           | 10.03%                                         | 99,426.69 | $-393.73$                                        | 0.39%                                    | 99,820.42 |
| <b>LADRILLO DE TECHO</b>          | 18.902.93 | 168.73                                 | 0.90%                                          | 18,719.16 | $-15.04$                                         | 0.08%                                    | 18,734.20 |

*Nota:* GC: Grupo de Control. HT: Herramientas Tradicionales. HB: Herramientas BIM. %E.R: Porcentaje de Error Relativo

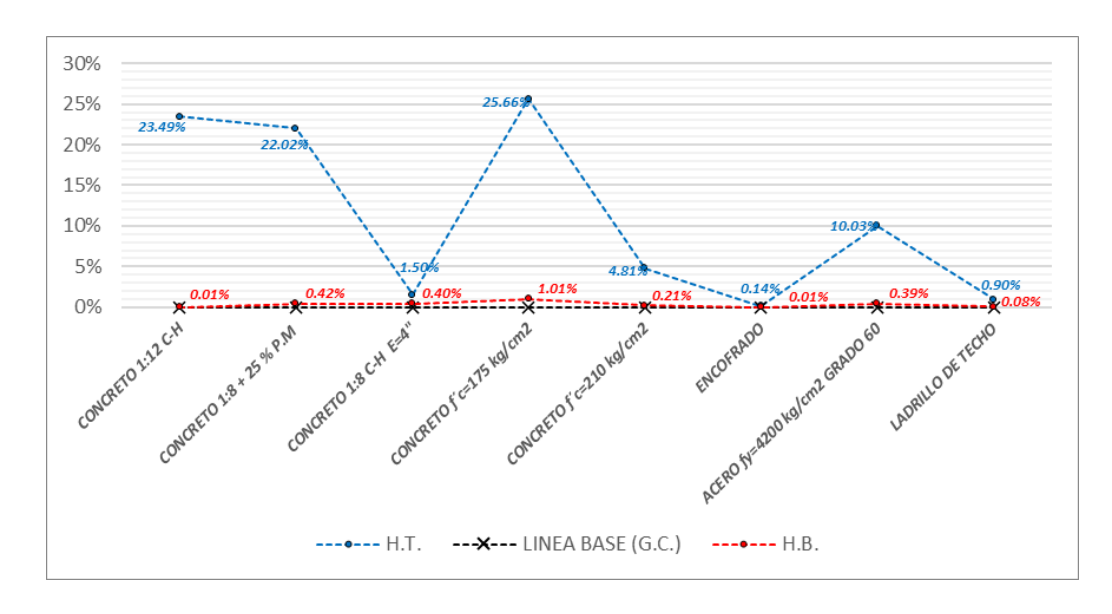

Gráfico 4.3.1 Comparación del margen de error por materiales.

En el grafico 4.3.1. se visualiza que el porcentaje de error relativo obtenidas con el uso de las herramientas BIM tienden a hacer menores a comparación de las Herramientas tradicionales, esto quiere decir que existe una mayor exactitud con los resultados en función al grupo de control, siento 1.01% el mayor margen de error en el material de concreto f'c=175Kg/cm2, mientras que, con las herramientas Tradicionales se tiene un margen de error de 25.66%.

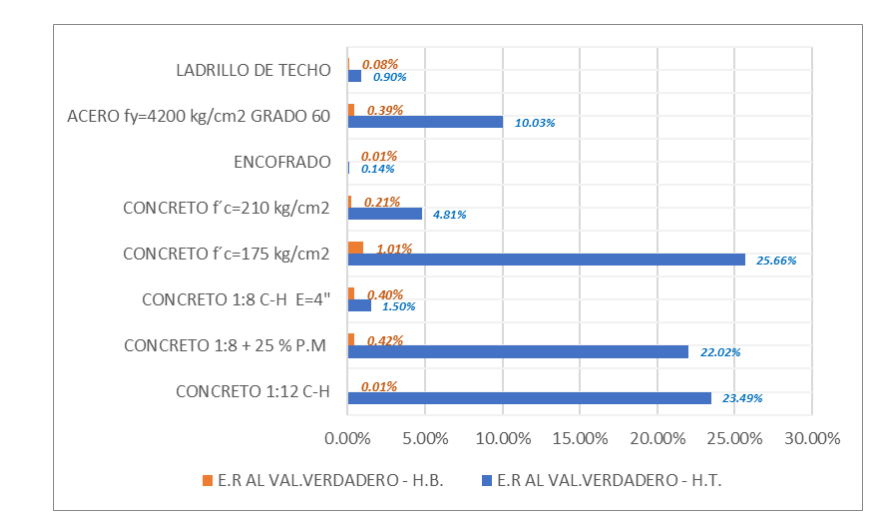

Gráfico 4.3.2 Comparativa del error relativo entre HT y HB en la cuantificación de materiales.

En el gráfico 4.3.2. se aprecia la medida de la exactitud a través del error relativo de la cuantificación con el uso de herramientas BIM y tradicionales por cada material evaluado en función al grupo de control (valor verdadero), evidenciando así mayor exactitud con el uso de las herramientas BIM (H.B).

Finalmente, se presenta los tiempos empleados en la elaboración de los metrados con ambas herramientas como se muestra en los siguientes cuadros:

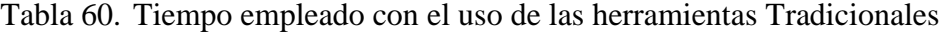

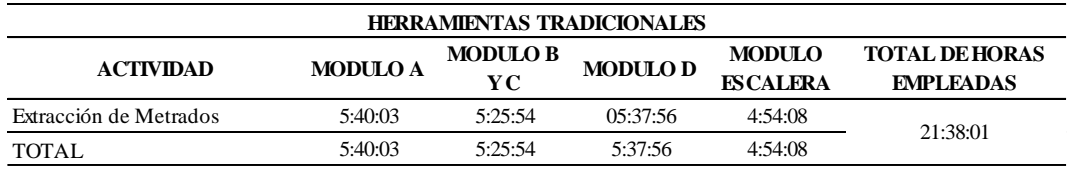

*Nota:* Tiempo total empleado en la elaboración de metrados es de 21:38:01h.

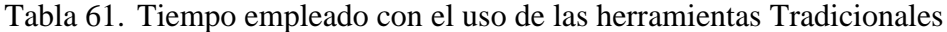

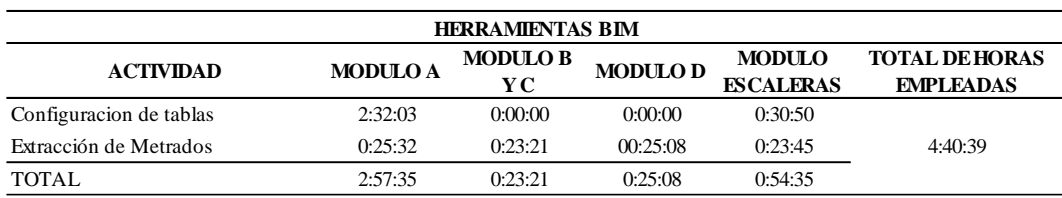

*Nota:* Tiempo total empleado en la elaboración de metrados es de 4:40:39h

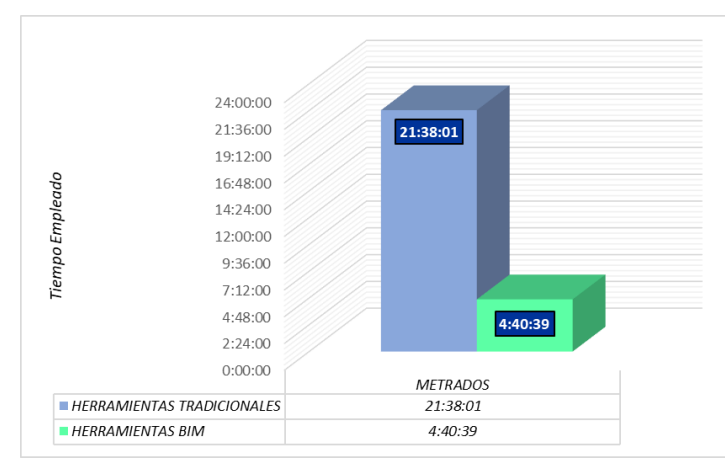

Gráfico 4.3.3 Comparación de Tiempos empleados para cada actividad con el uso de HT y HB.

El grafico 4.3.3 muestra los tiempos empleados en la elaboración de metrados con ambas herramientas, siendo 21:38:01 horas totales empleados con las herramientas tradicionales, mientras que con las herramientas BIM fueron 4:40:39 horas totales. Esto quiere decir que, con el uso de estas herramientas optimizamos el tiempo en esta actividad, como se muestra en la siguiente tabla:

Tabla 62. Optimización de tiempo respecto a HT.

| OPTIMIZACIÓN DE TIEMPO RESPECTO A H.T. |         |          |  |  |  |  |  |  |
|----------------------------------------|---------|----------|--|--|--|--|--|--|
| HТ                                     | НB      | HT - HB  |  |  |  |  |  |  |
| 21:38:01                               | 4:40:39 | 16:57:22 |  |  |  |  |  |  |
| 100.00%                                | 21.62%  | 78.38%   |  |  |  |  |  |  |
|                                        |         |          |  |  |  |  |  |  |

*Nota:* HT: Herramientas Tradicionales. HB: Herramientas BIM

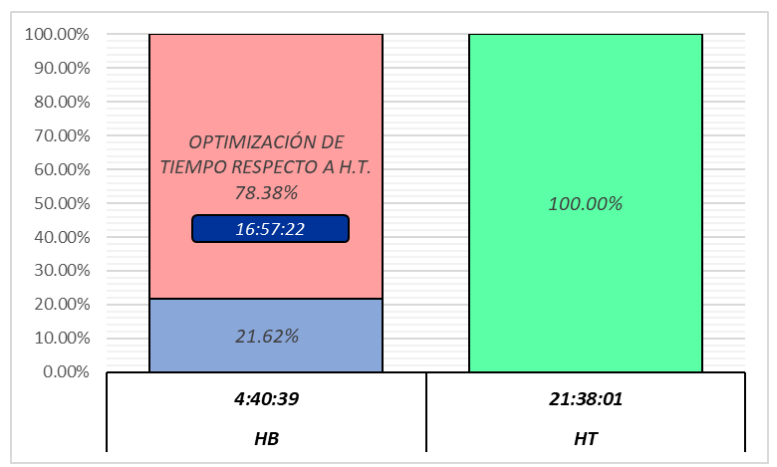

Gráfico 4.3.4 Optimización del tiempo de desarrollo respecto a HT.

En el gráfico 4.3.4 se visualiza el porcentaje de optimización de tiempo de desarrollo de los metrados (78.38%) respecto al tiempo total invertido con el uso de herramientas tradicionales.

# **4.4. Respecto al Objetivo Especifico 03: "Determinar la exactitud del presupuesto de la especialidad de estructuras de un proyecto de edificación usando herramientas BIM vs herramientas tradicionales."**

Procedimiento con herramientas tradicionales:

Obtenido los metrados se procede realizar el análisis de precios unitarios para poder sacar el presupuesto, para ellos se utilizó el software S10. Para el análisis de precios unitarios se tomó en cuenta la experiencia y la base de datos que cuenta la empresa. Ver anexo para ver a detalle los presupuestos.

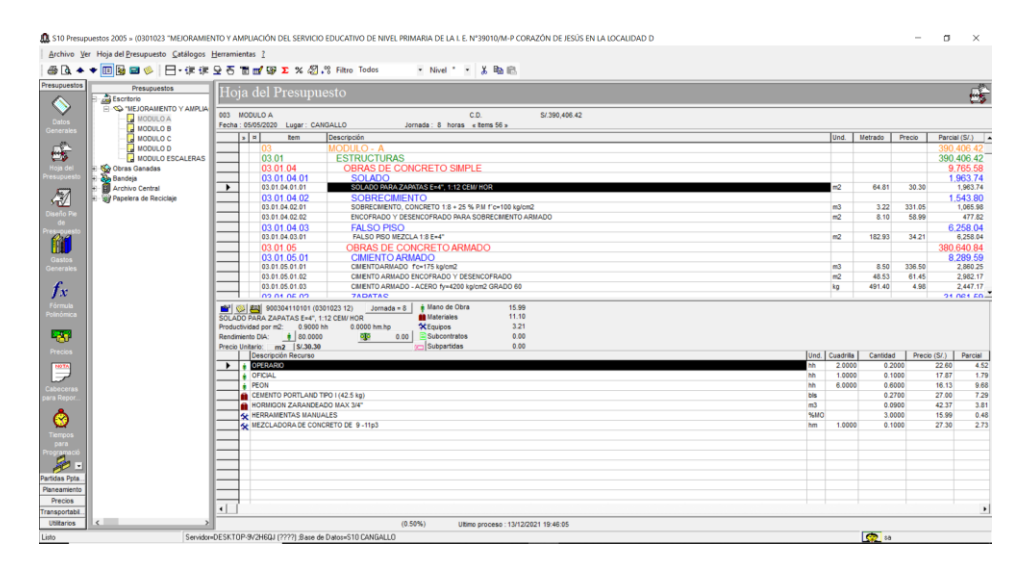

Figura 4.4.1 Precios unitarios en software S10.

# Procedimiento con herramientas BIM

Para la elaboración del presupuesto se consideró el mismo análisis de precios unitario del proyecto elaborado de forma tradicional, con la finalidad de comparar los resultados de ambos presupuestos. Para ello se usó como herramienta software BIM Delphin Express.

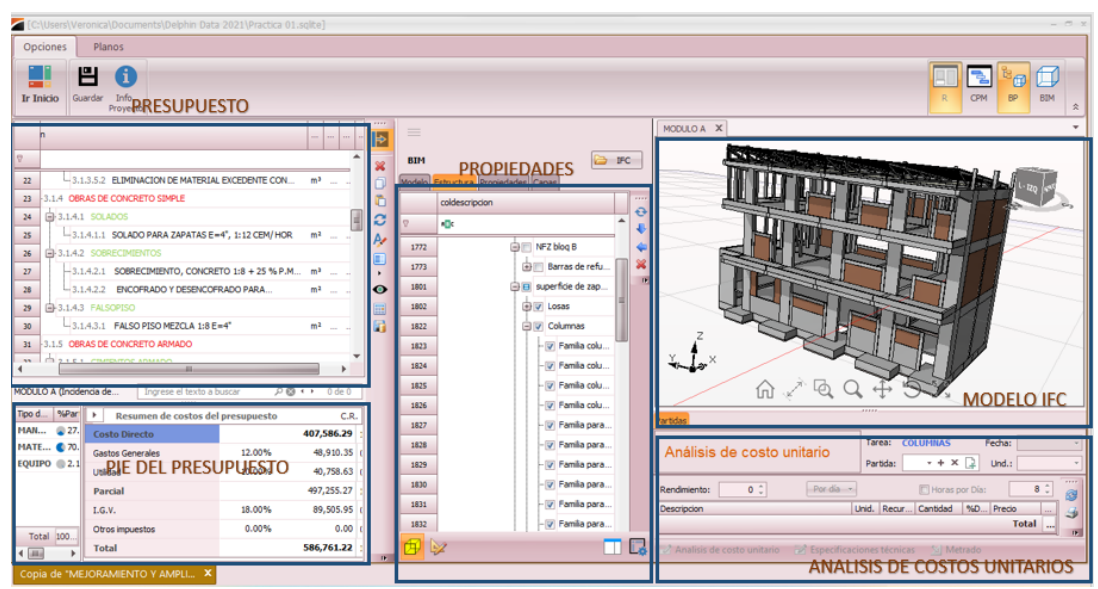

Figura 4.4.2 Presupuesto con Delphin Express

Para una adecuada medición de la "exactitud" de la herramientas tradicionales y herramientas BIM, se procedió a calcular el porcentaje de error relativo en función al valor verdadero (grupo de control), empleando la siguiente formula:

$$
\%Er_{HT} = \frac{(C_{HT} - C_{GC})}{C_{GC}} \times 100
$$

$$
\%Er_{HB} = \frac{(C_{HB} - C_{GC})}{C_{GC}} \times 100
$$

# Si: % Error relativo es menor; se tiene MAYOR EXACTITUD

- $\%Er_{HT}$  :Porcentaje de error relativo de las herramientas Tradicionales
- $\% E r_{HR}$  : Porcentaje de error relativo de las herramientas BIM
- C<sub>HT</sub> : Costo con herramientas tradicionales
- C<sub>HB</sub> : Costo con herramientas BIM
- C<sub>GC</sub> : Costo grupo de control

A continuación, se presentan los resultados expresados mediante tablas y gráficos comparativos del presupuesto por elemento y componente estructural con el uso de Herramientas BIM (HB) y Herramientas tradicionales (HT):

## - **Por elemento estructural – Modulo A:**

Tabla 63. Comparativa por elemento estructural entre HB y HT en función al GC

– Módulo A

|             | <b>RESUMEN M-A</b> |                                                     |                                           |                                                                           |                             |                                                  |                                                                   |                                   |  |  |  |
|-------------|--------------------|-----------------------------------------------------|-------------------------------------------|---------------------------------------------------------------------------|-----------------------------|--------------------------------------------------|-------------------------------------------------------------------|-----------------------------------|--|--|--|
|             |                    |                                                     |                                           |                                                                           | PRESUPUESTO S/.             |                                                  |                                                                   |                                   |  |  |  |
|             |                    | <b>H.T</b>                                          |                                           | <b>EXACTITUD</b>                                                          | <b>H.B</b>                  |                                                  | <b>EXACTITUD</b>                                                  | G.C                               |  |  |  |
| <b>TTEM</b> | <b>PARTIDA</b>     | <b>HERRAMIENTA</b><br>S<br><b>TRADICIONALE</b><br>S | <b>DIFERENCIA</b><br>ENTRE H.T. Y<br>G.C. | <b>ERROR</b><br><b>RELATIVO AL</b><br><b>VALOR</b><br>VERDADERO -<br>H.T. | <b>HERRAMIENTA</b><br>S BIM | <b>DIFERENCIA</b><br><b>ENTRE H.B. Y</b><br>G.C. | <b>ERROR</b><br>RELATIVO AL<br><b>VALOR</b><br>VERDADERO-<br>H.B. | <b>GRUPO DE</b><br><b>CONTROL</b> |  |  |  |
| 1.0         | <b>CIMENTACIÓN</b> | 63.313.41                                           | $-2,008.36$                               | 3.07%                                                                     | 65,192.78                   | $-128.99$                                        | 0.20%                                                             | 65,321.77                         |  |  |  |
| 2.0         | MUROS C°A°         | 45.628.24                                           | $-2.047.40$                               | 4.29%                                                                     | 47.535.51                   | $-140.13$                                        | 0.29%                                                             | 47.675.64                         |  |  |  |
| 3.0         | <b>COLUMNAS</b>    | 98.211.44                                           | $-3.661.31$                               | 3.59%                                                                     | 102.280.02                  | 407.27                                           | 0.40%                                                             | 101.872.75                        |  |  |  |
| 4.0         | <b>VIGAS</b>       | 97.726.58                                           | 9.069.41                                  | 10.23%                                                                    | 88.504.22                   | $-152.95$                                        | 0.17%                                                             | 88,657.17                         |  |  |  |
| 5.0         | LOSAS              | 99,259.50                                           | $-4,863.95$                               | 4.67%                                                                     | 104,073.76                  | $-49.69$                                         | 0.05%                                                             | 104,123.45                        |  |  |  |
|             |                    | 404,139.17                                          |                                           |                                                                           | 407,586.29                  |                                                  |                                                                   | 407,650.78                        |  |  |  |

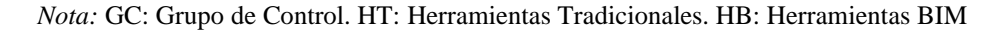

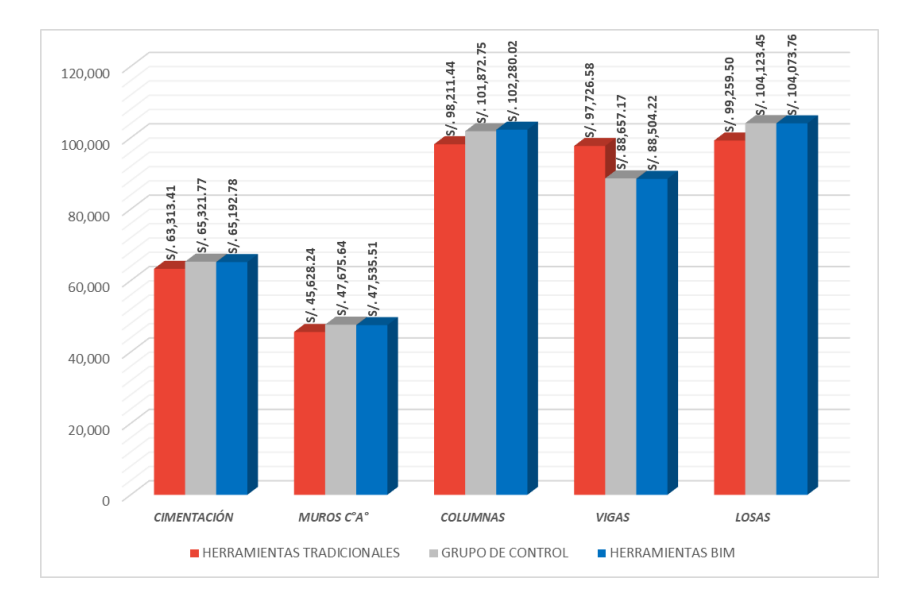

Gráfico 4.4.1 Comparación de presupuestos por elemento estructural Modulo A.

En el gráfico 4.4.1 Se visualiza que con el uso de herramientas BIM se tiene un mayor acercamiento al presupuesto del grupo de control por cada elemento estructural evaluado en el Módulo A; así mismo se observa que el elemento "Losas"

presenta mayor incidencia en costos por lo que debió tenerse mayor control y minuciosidad en la etapa de planificación.

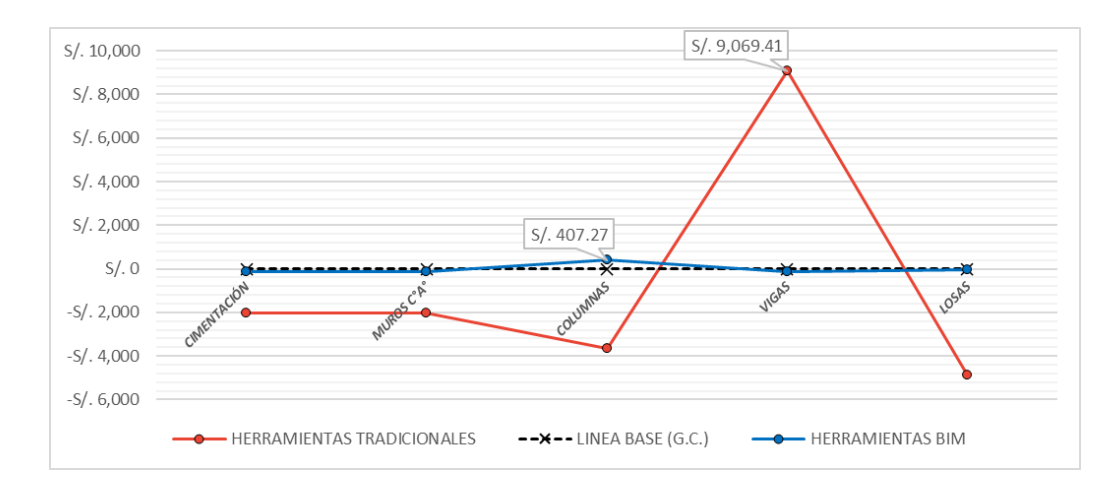

Gráfico 4.4.2 Comparativa de montos excedentes y faltantes con HB y HT en función a la línea base (GC) por elemento estructural – Módulo A.

En el gráfico 4.4.2 se visualizan los montos excedentes y faltantes con el uso de herramientas BIM y Tradicionales por cada elemento estructural evaluado en el Módulo A en función al grupo de control (línea base), teniendo como mayor estimación con el uso de herramientas BIM un monto excedente de S/. 407.27 para el elemento "Columnas" y con herramientas tradicionales un monto excedente de S/. 9,069.41 para el elemento "Vigas".

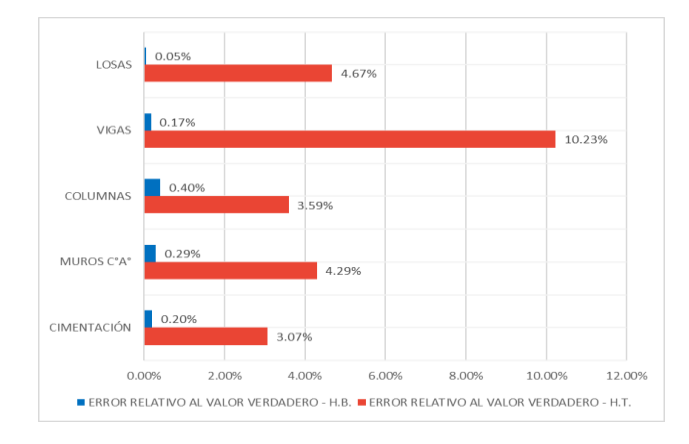

Gráfico 4.4.3 Comparativa del error relativo entre HT y HB en el módulo A

En el gráfico 4.4.3 se aprecia la medida de la exactitud a través del error relativo del presupuesto con el uso de herramientas BIM y tradicionales por cada elemento estructural evaluado en el Módulo A en función al grupo de control (valor verdadero), evidenciando así mayor exactitud con el uso de las herramientas BIM (H.B.)

# - **Por componente estructural – Módulo A:**

Tabla 64. Comparativa por Componente estructural entre HB y HT en función al GC – Módulo A

|             | <b>RESUMEN M-A</b>               |            |                     |              |            |                     |              |            |  |  |  |
|-------------|----------------------------------|------------|---------------------|--------------|------------|---------------------|--------------|------------|--|--|--|
|             |                                  |            | PRESUPUESTO S/.     |              |            |                     |              |            |  |  |  |
|             |                                  |            | <b>DIFERENCIA</b>   | <b>ERROR</b> |            | <b>DIFERENCIA</b>   | <b>ERROR</b> |            |  |  |  |
| <b>ITEM</b> | <b>DETALLE</b>                   | H.T.       | <b>ENTRE H.T. Y</b> | RELATIVO AL  | H.B.       | <b>ENTRE H.B. Y</b> | RELATIVO AL  | G.C.       |  |  |  |
|             |                                  |            | G.C.                | <b>VALOR</b> |            | G.C.                | <b>VALOR</b> |            |  |  |  |
|             |                                  |            |                     | VERDADERO -  |            |                     | VERDADERO -  |            |  |  |  |
| 1.0         | <b>CONCRETO</b>                  | 112,280.47 | $-1,177,59$         | 1.04%        | 113,166.26 | $-291.80$           | 0.26%        | 113,458.06 |  |  |  |
| 2.0         | <b>ENCOFRADO</b>                 | 138,245.16 | 1,888.60            | 1.39%        | 136,703.08 | 346.52              | 0.25%        | 136,356.56 |  |  |  |
| 3.0         | <b>ACERO</b>                     | 124.512.55 | $-4.408.74$         | 3.42%        | 128,807.65 | $-113.64$           | 0.09%        | 128,921.29 |  |  |  |
| 4.0         | <b>LADRILLOS</b><br><b>TECHO</b> | 29,100.99  | 186.12              | 0.64%        | 28,909.30  | $-5.57$             | 0.02%        | 28,914.87  |  |  |  |
|             |                                  | 404.139.17 |                     |              | 407,586.29 |                     |              | 407,650.78 |  |  |  |

*Nota:* GC: Grupo de Control. HT: Herramientas Tradicionales. HB: Herramientas BIM

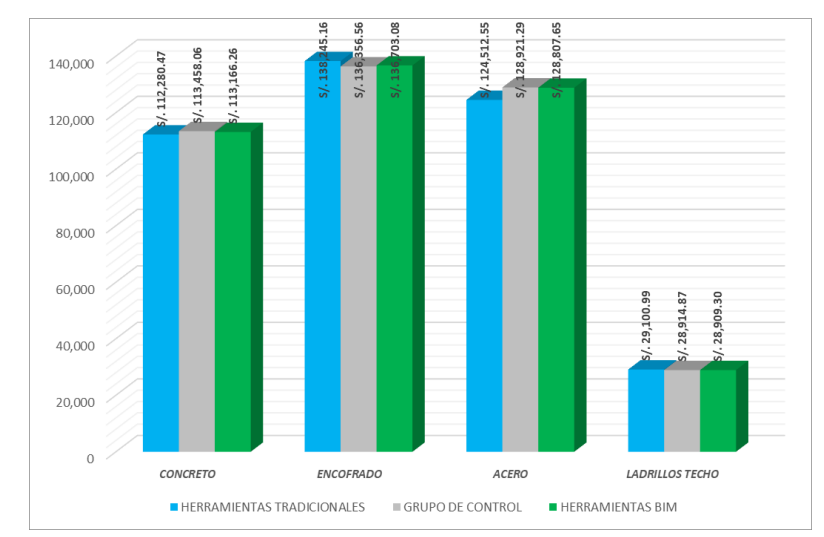

Gráfico 4.4.4 Comparación de presupuestos por componente estructural - Modulo A.

En el gráfico 4.4.4 Se visualiza que con el uso de herramientas BIM se tiene un mayor acercamiento al presupuesto del grupo de control por cada componente estructural evaluado en el Módulo A; así mismo se observa que el componente "Encofrado" presenta mayor incidencia en costos por lo que debió tenerse mayor control y minuciosidad en la etapa de planificación.

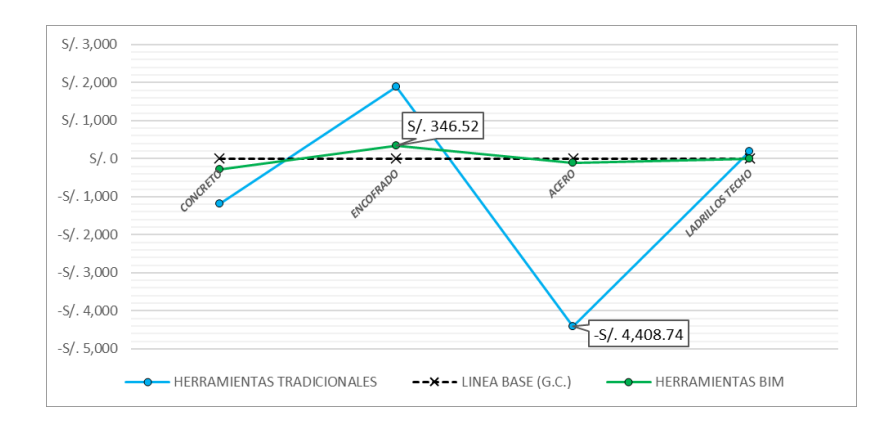

Gráfico 4.4.5 Comparativa de montos excedentes y faltantes con HB y HT en función a la línea base (GC) por componente estructural – Módulo A.

En el gráfico 4.4.5 se visualizan los montos excedentes y faltantes con el uso de herramientas BIM y Tradicionales por cada componente estructural evaluado en el Módulo A en función al grupo de control (línea base), teniendo como mayor estimación con el uso de herramientas BIM un monto excedente de S/. 346.52 para el elemento "Encofrado" y con herramientas tradicionales un monto faltante de S/. 4,408.74 para el elemento "Acero".

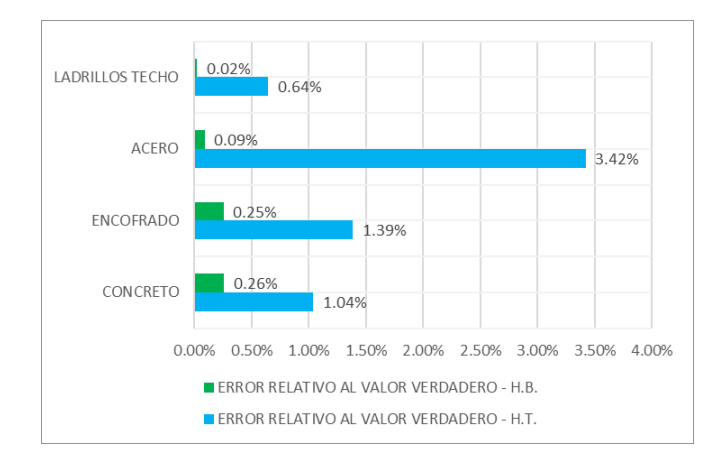

Gráfico 4.4.6 Comparativa del error relativo entre HT y HB – Módulo A.

En el gráfico 4.4.6 se aprecia la medida de la exactitud a través del error relativo del presupuesto con el uso de herramientas BIM y tradicionales por cada componente estructural evaluado en el Módulo A en función al grupo de control (valor verdadero), evidenciando así mayor exactitud con el uso de las herramientas BIM (H.B.)

# - **Por elemento estructural – Modulo B y C (típico):**

Tabla 65. Comparativa por elemento estructural entre HB y HT en función al GC – Módulo B

|             | <b>RESUMEN M-B</b>     |                                             |                                                  |                                             |                             |                                                  |                                             |                                   |  |  |  |  |
|-------------|------------------------|---------------------------------------------|--------------------------------------------------|---------------------------------------------|-----------------------------|--------------------------------------------------|---------------------------------------------|-----------------------------------|--|--|--|--|
|             |                        |                                             |                                                  |                                             | PRESUPUES TO S/.            |                                                  |                                             |                                   |  |  |  |  |
|             |                        | <b>H.T</b>                                  |                                                  | <b>EXACTITUD</b>                            |                             | H.B                                              | <b>EXACTITUD</b>                            | G.C                               |  |  |  |  |
| <b>ITEM</b> | <b>PARTIDA</b>         | <b>HERRAMIENTAS</b><br><b>TRADICIONALES</b> | <b>DIFERENCIA</b><br><b>ENTRE H.T. Y</b><br>G.C. | <b>ERROR</b><br>RELATIVO AL<br><b>VALOR</b> | <b>HERRAMIENT</b><br>AS BIM | <b>DIFERENCIA</b><br><b>ENTRE H.B. Y</b><br>G.C. | <b>ERROR</b><br>RELATIVO AL<br><b>VALOR</b> | <b>GRUPO DE</b><br><b>CONTROL</b> |  |  |  |  |
| 1.0         | <b>CIMENTACIÓN</b>     | 61,749.00                                   | 3.037.89                                         | 5.17%                                       | 58,722.59                   | 11.48                                            | 0.02%                                       | 58.711.11                         |  |  |  |  |
| 2.0         | MUROS C°A <sup>°</sup> | 2.604.44                                    | 153.39                                           | 6.26%                                       | 2.458.40                    | 7.35                                             | 0.30%                                       | 2.451.05                          |  |  |  |  |
| 3.0         | <b>COLUMNAS</b>        | 54,824.80                                   | $-17,498,11$                                     | 24.19%                                      | 72.233.89                   | $-89.02$                                         | 0.12%                                       | 72,322.91                         |  |  |  |  |
| 4.0         | <b>VIGAS</b>           | 47,871.40                                   | 3.196.33                                         | 7.15%                                       | 44,586.32                   | $-88.75$                                         | 0.20%                                       | 44,675.07                         |  |  |  |  |
| 5.0         | LOSAS                  | 72,025.04                                   | 90.76                                            | 0.13%                                       | 71.814.79                   | $-119.49$                                        | 0.17%                                       | 71.934.28                         |  |  |  |  |
|             |                        | 239,074.68                                  |                                                  |                                             | 249,815.99                  |                                                  |                                             | 250,094.42                        |  |  |  |  |

*Nota:* GC: Grupo de Control. HT: Herramientas Tradicionales. HB: Herramientas BIM

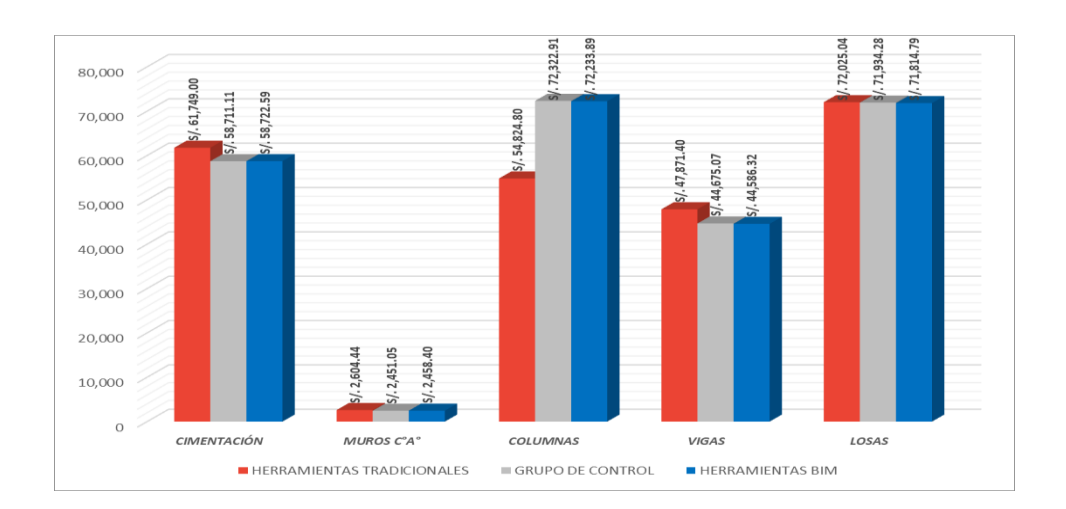

Gráfico 4.4.7 Comparación de presupuestos por elemento estructural – Módulo B.

En el gráfico 4.4.7 Se visualiza que con el uso de herramientas BIM se tiene un mayor acercamiento al presupuesto del grupo de control por cada elemento

estructural evaluado en el Módulo B; así mismo se observa que el elemento "Columnas" presenta mayor incidencia en costos por lo que debió tenerse mayor control y minuciosidad en la etapa de planificación.

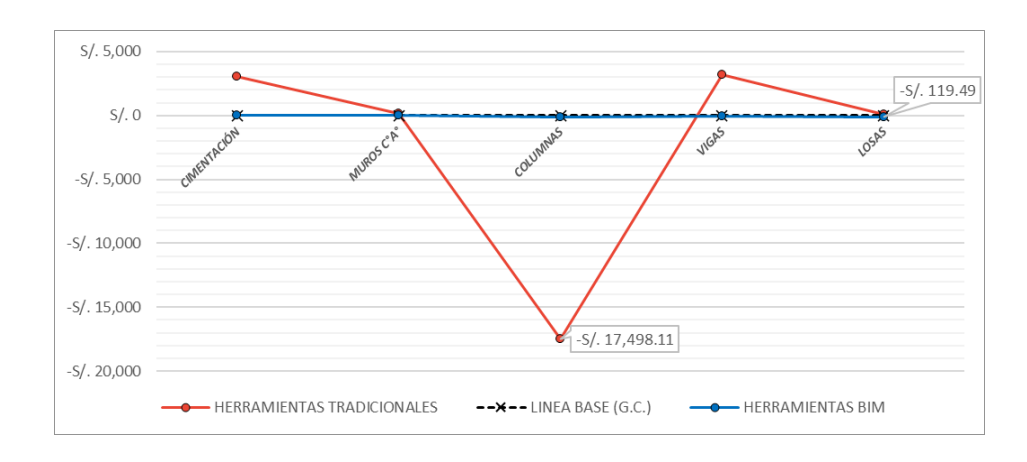

Gráfico 4.4.8 Comparativa de montos excedentes y faltantes con HB y HT en función a la línea base (GC) por elemento estructural – Módulo B.

En el gráfico 4.4.8 se visualizan los montos excedentes y faltantes con el uso de herramientas BIM y Tradicionales por cada elemento estructural evaluado en el Módulo B en función al grupo de control (línea base), teniendo como mayor estimación con el uso de herramientas BIM un monto faltante de S/. 119.49 para el elemento "Losas" y con herramientas tradicionales un monto faltante de S/. 17,498.11 para el elemento "Columnas".

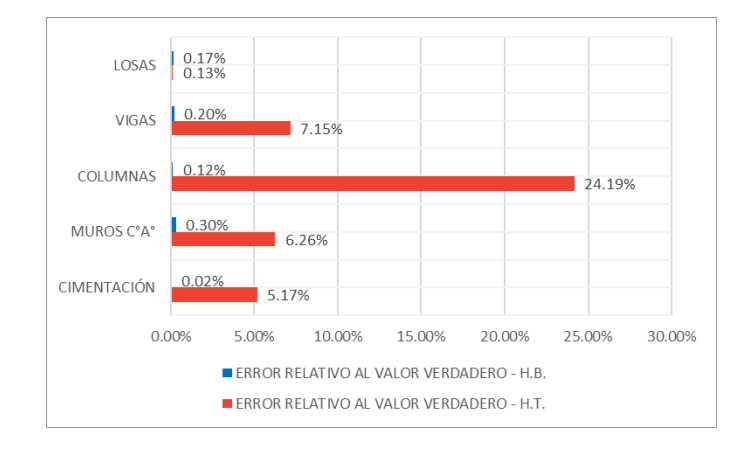

Gráfico 4.4.9 Comparativa del error relativo entre HT y HB – Módulo B.

En el gráfico 4.4.9 se aprecia la medida de la exactitud a través del error relativo del presupuesto con el uso de herramientas BIM y tradicionales por cada elemento estructural evaluado en el Módulo B en función al grupo de control (valor verdadero), evidenciando así mayor exactitud con el uso de las herramientas BIM (H.B.)

## - **Por componente estructural – Módulo B:**

Tabla 66. Comparativa por Componente estructural entre HB y HT en función al GC – Módulo B

|             | <b>RESUMEN M-B</b>               |                 |                   |              |            |                   |              |            |  |  |  |
|-------------|----------------------------------|-----------------|-------------------|--------------|------------|-------------------|--------------|------------|--|--|--|
|             |                                  | PRESUPUESTO S/. |                   |              |            |                   |              |            |  |  |  |
|             |                                  |                 | <b>DIFERENCIA</b> | <b>ERROR</b> |            | <b>DIFERENCIA</b> | <b>ERROR</b> |            |  |  |  |
| <b>ITEM</b> | <b>DETALLE</b>                   | H.T.            | ENTRE H.T. Y      | RELATIVO AL  | H.B.       | ENTRE H.B. Y      | RELATIVO AL  | G.C.       |  |  |  |
|             |                                  |                 | G.C.              | <b>VALOR</b> |            | G.C.              | <b>VALOR</b> |            |  |  |  |
|             |                                  |                 |                   | VERDADERO-   |            |                   | VERDADERO-   |            |  |  |  |
| 1.0         | CONCRETO                         | 78,332.77       | 5.408.43          | 7.42%        | 72,809.42  | $-114.92$         | 0.16%        | 72,924.34  |  |  |  |
| 2.0         | <b>ENCOFRADO</b>                 | 76.913.53       | 440.75            | 0.58%        | 76.318.54  | $-154.24$         | 0.20%        | 76,472.78  |  |  |  |
| 3.0         | <b>ACERO</b>                     | 63,048.27       | $-17.119.51$      | 21.35%       | 80,201.01  | 33.23             | 0.04%        | 80,167.78  |  |  |  |
| 4.0         | <b>LADRILLOS</b><br><b>TECHO</b> | 20,780.11       | 250.59            | 1.22%        | 20,487.02  | $-42.50$          | 0.21%        | 20.529.52  |  |  |  |
|             |                                  | 239,074.68      |                   |              | 249,815.99 |                   |              | 250,094.42 |  |  |  |

*Nota:* GC: Grupo de Control. HT: Herramientas Tradicionales. HB: Herramientas BIM

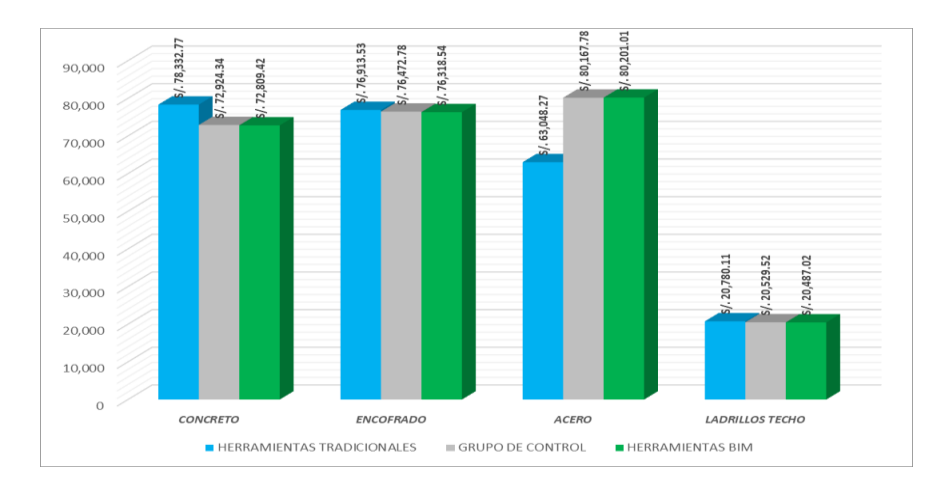

Gráfico 4.4.10 Comparación de presupuestos por componente estructural Modulo B.

En el gráfico 4.4.10 Se visualiza que con el uso de herramientas BIM se tiene un mayor acercamiento al presupuesto del grupo de control por cada componente estructural evaluado en el Módulo B; así mismo se observa que el componente "Acero" presenta mayor incidencia en costos por lo que debió tenerse mayor control y minuciosidad en la etapa de planificación.

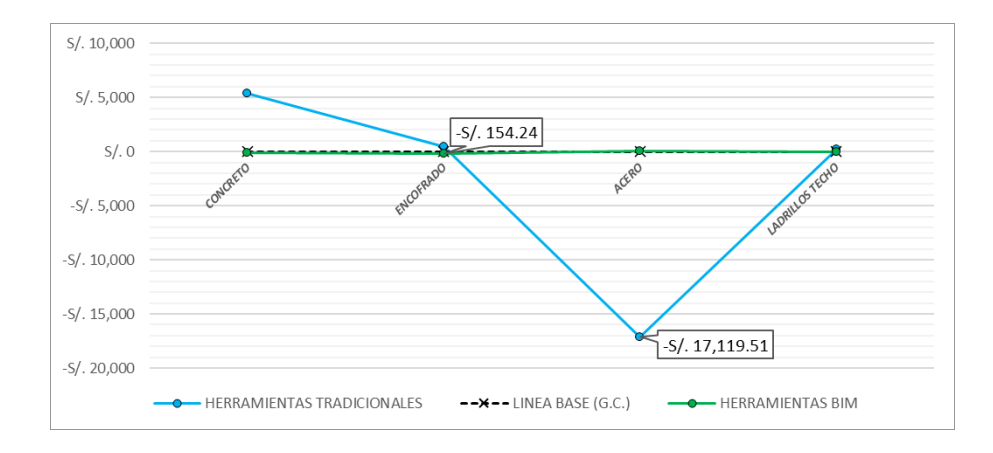

Gráfico 4.4.11 Comparativa de montos excedentes y faltantes con HB y HT en función a la línea base (GC) por componente estructural – Módulo B.

En el gráfico 4.4.11 se visualizan los montos excedentes y faltantes con el uso de herramientas BIM y Tradicionales por cada componente estructural evaluado en el Módulo B en función al grupo de control (línea base), teniendo como mayor estimación con el uso de herramientas BIM un monto faltante de S/. 154.24 para el elemento "Encofrado" y con herramientas tradicionales un monto faltante de S/. 17,119.51 para el elemento "Acero".

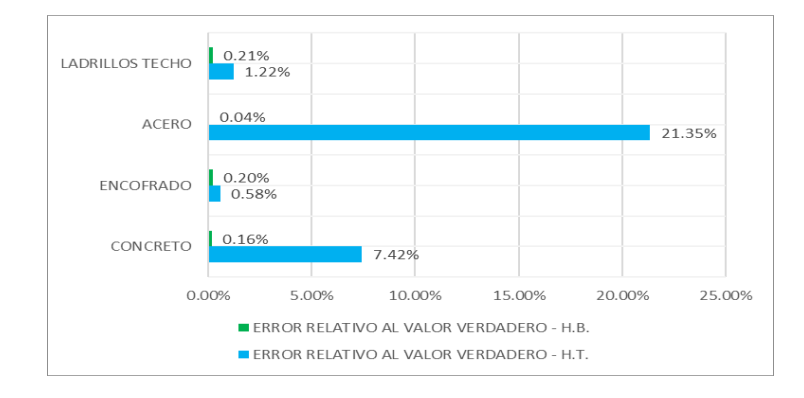

Gráfico 4.4.12 Comparativa del error relativo entre HT y HB – Módulo B.

En el gráfico 4.4.12 se aprecia la medida de la exactitud a través del error relativo del presupuesto con el uso de herramientas BIM y tradicionales por cada componente estructural evaluado en el Módulo B en función al grupo de control (valor verdadero), evidenciando así mayor exactitud con el uso de las herramientas BIM (H.B.)

# - **Por elemento estructural – Módulo D:**

Tabla 67. Comparativa por elemento estructural entre HB y HT en función al GC

– Módulo D

|             |                    |                                              |                                                  | <b>RESUMEN M-D</b>                                                               |                                    |                                                  |                                                                                  |                                   |
|-------------|--------------------|----------------------------------------------|--------------------------------------------------|----------------------------------------------------------------------------------|------------------------------------|--------------------------------------------------|----------------------------------------------------------------------------------|-----------------------------------|
|             |                    |                                              |                                                  |                                                                                  | PRESUPUESTO S/.                    |                                                  |                                                                                  |                                   |
|             |                    | <b>H.T</b>                                   |                                                  | <b>EXACTITUD</b>                                                                 | H.B                                |                                                  | <b>EXACTITUD</b>                                                                 | G.C                               |
| <b>ITEM</b> | <b>PARTIDA</b>     | <b>HERRAMIENTA</b><br>S<br>TRADICIONAL<br>ES | <b>DIFERENCIA</b><br><b>ENTRE H.T. Y</b><br>G.C. | <b>ERROR</b><br><b>RELATIVO AL</b><br><b>VALOR</b><br><b>VERDADERO -</b><br>H.T. | <b>HERRAMIENTA</b><br><b>S BIM</b> | <b>DIFERENCIA</b><br><b>ENTRE H.B. Y</b><br>G.C. | <b>ERROR</b><br><b>RELATIVO AL</b><br><b>VALOR</b><br><b>VERDADERO -</b><br>H.B. | <b>GRUPO DE</b><br><b>CONTROL</b> |
| 1.0         | <b>CIMENTACIÓN</b> | 75,666.88                                    | $-788.64$                                        | 1.03%                                                                            | 76,408.21                          | $-47.31$                                         | 0.06%                                                                            | 76.455.52                         |
| 2.0         | MUROS C°A°         | 6,696.51                                     | 1.214.01                                         | 22.14%                                                                           | 5,388.64                           | $-93.86$                                         | 1.71%                                                                            | 5,482.50                          |
| 3.0         | <b>COLUMNAS</b>    | 113,822.62                                   | $-11.537.00$                                     | 9.20%                                                                            | 125,418.26                         | 58.64                                            | 0.05%                                                                            | 125,359.62                        |
| 4.0         | <b>VIGAS</b>       | 91.568.73                                    | 4,531.94                                         | 5.21%                                                                            | 86,699.19                          | $-337.60$                                        | 0.39%                                                                            | 87,036.79                         |
| 5.0         | LOSAS              | 109,478.87                                   | 7.83                                             | 0.01%                                                                            | 109,591.92                         | 120.88                                           | 0.11%                                                                            | 109,471.04                        |
|             |                    | 397,233.61                                   |                                                  |                                                                                  | 403,506.22                         |                                                  |                                                                                  | 403,805.47                        |

*Nota:* GC: Grupo de Control. HT: Herramientas Tradicionales. HB: Herramientas BIM

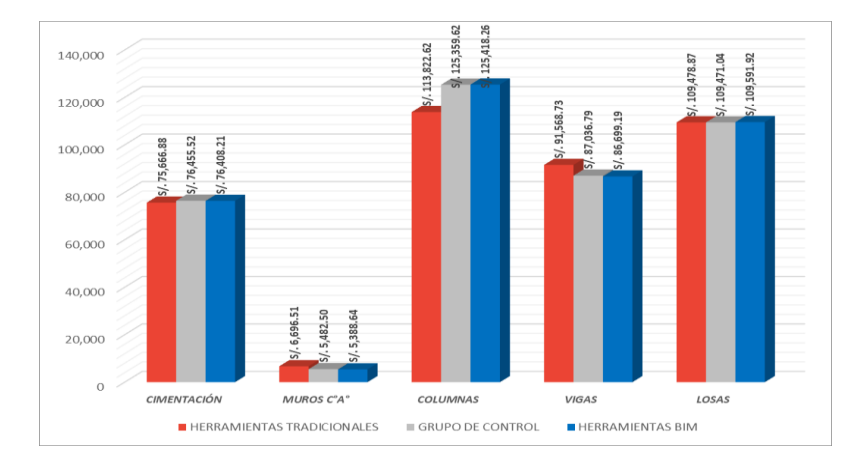

Gráfico 4.4.13 Comparación de presupuestos por elemento estructural – Módulo D

En el gráfico 4.4.13 Se visualiza que con el uso de herramientas BIM se tiene un mayor acercamiento al presupuesto del grupo de control por cada elemento estructural evaluado en el Módulo D; así mismo se observa que el elemento

"Columnas" presenta mayor incidencia en costos por lo que debió tenerse mayor control y minuciosidad en la etapa de planificación.

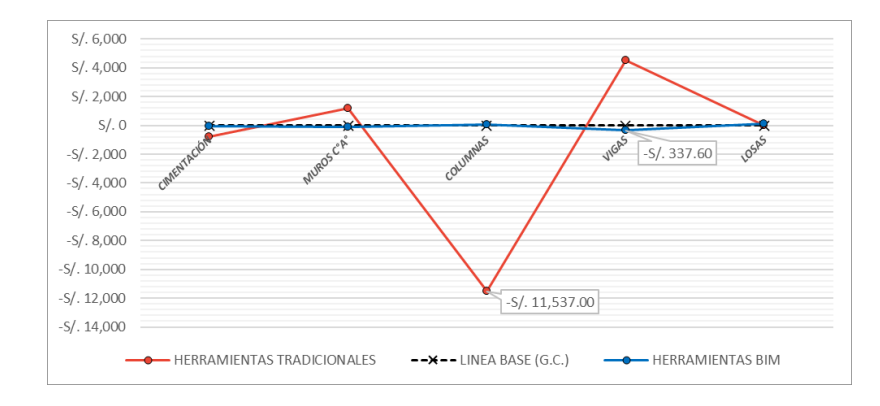

Gráfico 4.4.14 Comparativa de montos excedentes y faltantes con HB y HT en función a la línea base (GC) por elemento estructural – Módulo D.

En el gráfico 4.4.14 se visualizan los montos excedentes y faltantes con el uso de herramientas BIM y Tradicionales por cada elemento estructural evaluado en el Módulo D en función al grupo de control (línea base), teniendo como mayor estimación con el uso de herramientas BIM un monto faltante de S/. 337.60 para el elemento "Vigas" y con herramientas tradicionales un monto faltante de S/. 11,537.00 para el elemento "Columnas".

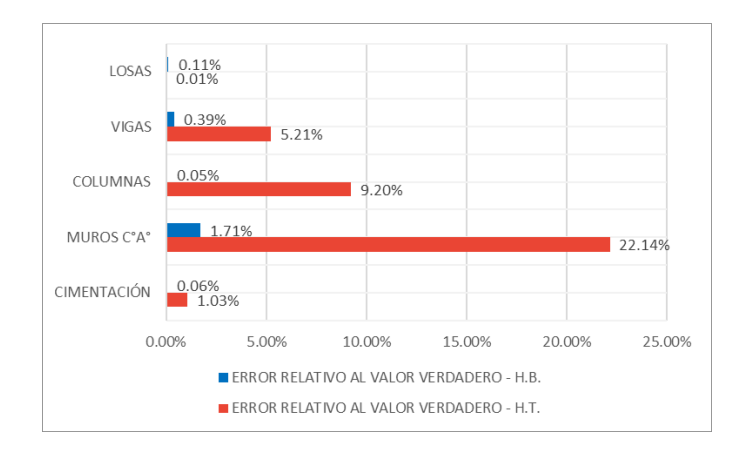

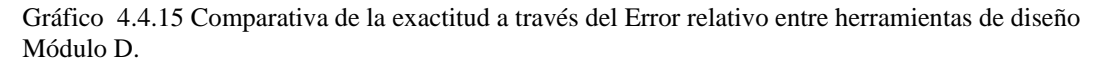

En el gráfico 4.4.15 se aprecia la medida de la exactitud a través del error relativo del presupuesto con el uso de herramientas BIM y tradicionales por cada

elemento estructural evaluado en el Módulo D en función al grupo de control (valor verdadero), evidenciando así mayor exactitud con el uso de las herramientas BIM (H.B.)

## - **Por componente estructural – Módulo D:**

Tabla 68. Comparativa por Componente estructural entre HB y HT en función al GC – Módulo D

|             |                  |            |                     | <b>RESUMEN M-D</b> |            |                   |              |            |  |  |  |
|-------------|------------------|------------|---------------------|--------------------|------------|-------------------|--------------|------------|--|--|--|
|             |                  |            | PRESUPUES TO S/.    |                    |            |                   |              |            |  |  |  |
|             |                  |            |                     | <b>ERROR</b>       |            |                   | <b>ERROR</b> |            |  |  |  |
| <b>ITEM</b> | <b>DETALLE</b>   |            | <b>DIFERENCIA</b>   | RELATIVO AL        |            | <b>DIFERENCIA</b> | RELATIVO AL  |            |  |  |  |
|             |                  | H.T.       | <b>ENTRE H.T. Y</b> | <b>VALOR</b>       | H.B.       | ENTRE H.B. Y      | <b>VALOR</b> | G.C.       |  |  |  |
|             |                  |            | G.C.                | VERDADERO-         |            | G.C.              | VERDADERO-   |            |  |  |  |
|             |                  |            |                     | H.T.               |            |                   | H.B.         |            |  |  |  |
| 1.0         | <b>CONCRETO</b>  | 115,719.13 | 7.579.22            | 7.01%              | 107.920.12 | $-219.79$         | 0.20%        | 108.139.91 |  |  |  |
| 2.0         | <b>ENCOFRADO</b> | 133,650.42 | $-3.616.45$         | 2.63%              | 137.512.15 | 245.28            | 0.18%        | 137,266.87 |  |  |  |
| 3.0         | ACERO            | 115,794.14 | $-10.535.71$        | 8.34%              | 126,002.15 | $-327.70$         | 0.26%        | 126,329.85 |  |  |  |
| 4.0         | <b>LADRILLOS</b> | 32,069.92  | 1.08                | $0.00\%$           | 32,071.80  | 2.96              | 0.01%        | 32,068.84  |  |  |  |
|             | TECHO            |            |                     |                    |            |                   |              |            |  |  |  |
|             |                  | 397.233.61 |                     |                    | 403,506.22 |                   |              | 403,805.47 |  |  |  |

*Nota:* GC: Grupo de Control. HT: Herramientas Tradicionales. HB: Herramientas BIM

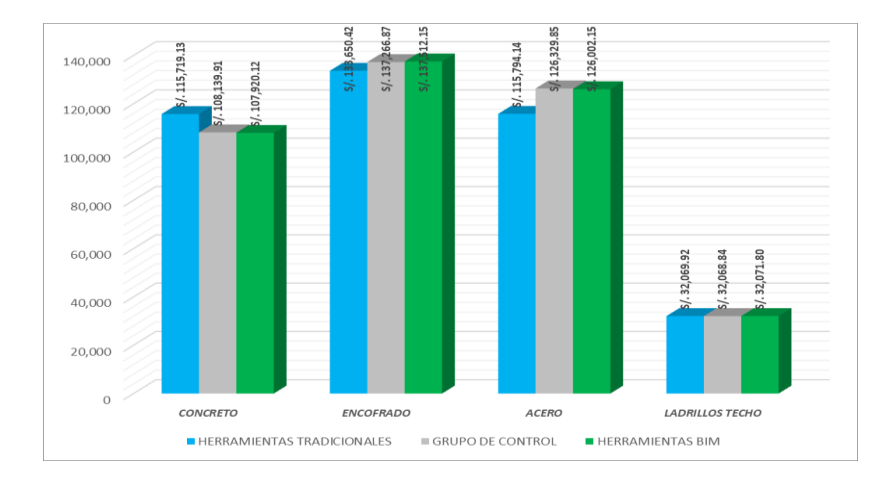

Gráfico 4.4.16 Comparación de presupuestos por componente estructural Modulo D.

En el gráfico 4.4.16 Se visualiza que con el uso de herramientas BIM se tiene un mayor acercamiento al presupuesto del grupo de control por cada componente estructural evaluado en el Módulo D; así mismo se observa que el componente "Encofrado" presenta mayor incidencia en costos por lo que debió tenerse mayor control y minuciosidad en la etapa de planificación.

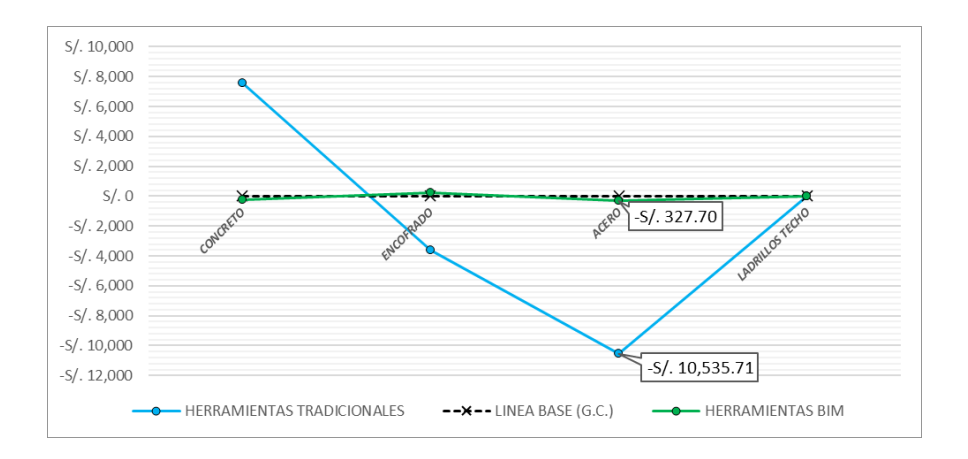

Gráfico 4.4.17 Comparativa de montos excedentes y faltantes con HB y HT en función a la línea base (GC) por componente estructural – Módulo D.

En el gráfico 4.4.17 se visualizan los montos excedentes y faltantes con el uso de herramientas BIM y Tradicionales por cada componente estructural evaluado en el Módulo D en función al grupo de control (línea base), teniendo como mayor estimación con el uso de herramientas BIM un monto faltante de S/. 327.70 para el elemento "Acero" y con herramientas tradicionales un monto faltante de S/. 10,553.71 para el elemento "Acero".

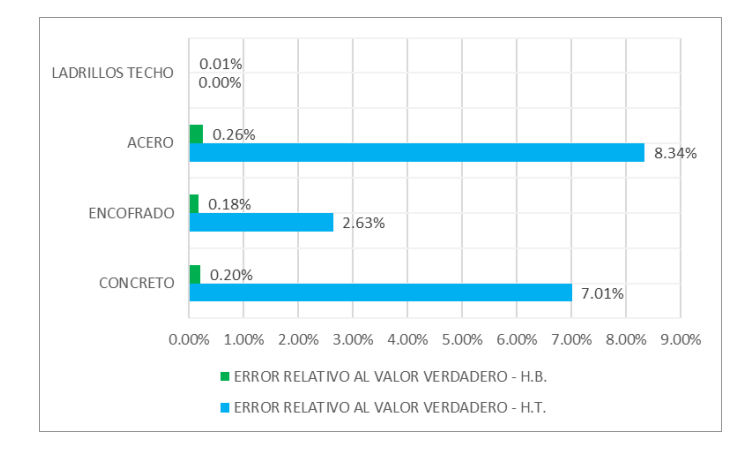

Gráfico 4.4.18 Comparativa del error relativo entre HT y HB – Módulo D.

En el gráfico 4.4.18 se aprecia la medida de la exactitud a través del error relativo del presupuesto con el uso de herramientas BIM y tradicionales por cada componente estructural evaluado en el Módulo D en función al grupo de control

(valor verdadero), evidenciando así mayor exactitud con el uso de las

herramientas BIM (H.B.)

### - **Por elemento estructural – Módulo Escaleras:**

Tabla 69. Comparativa por elemento estructural entre HB y HT en función al GC

– Módulo Escaleras

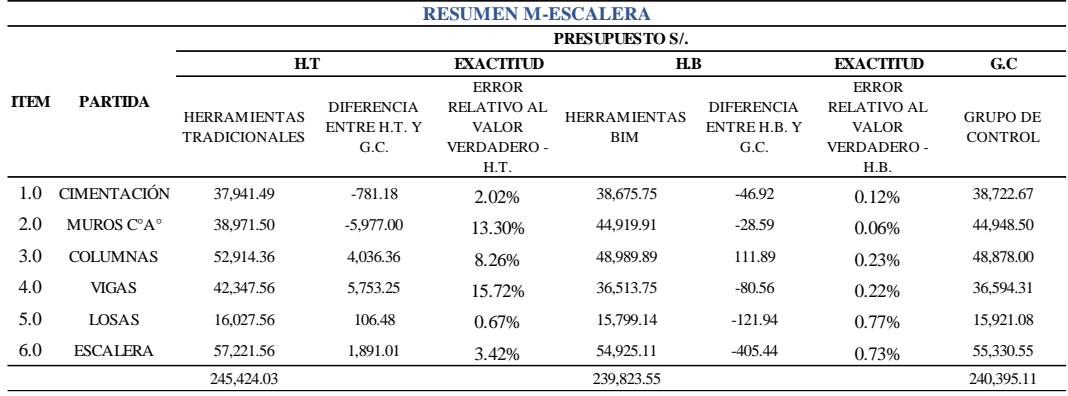

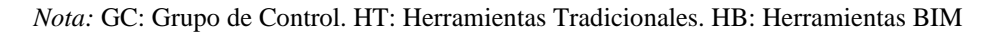

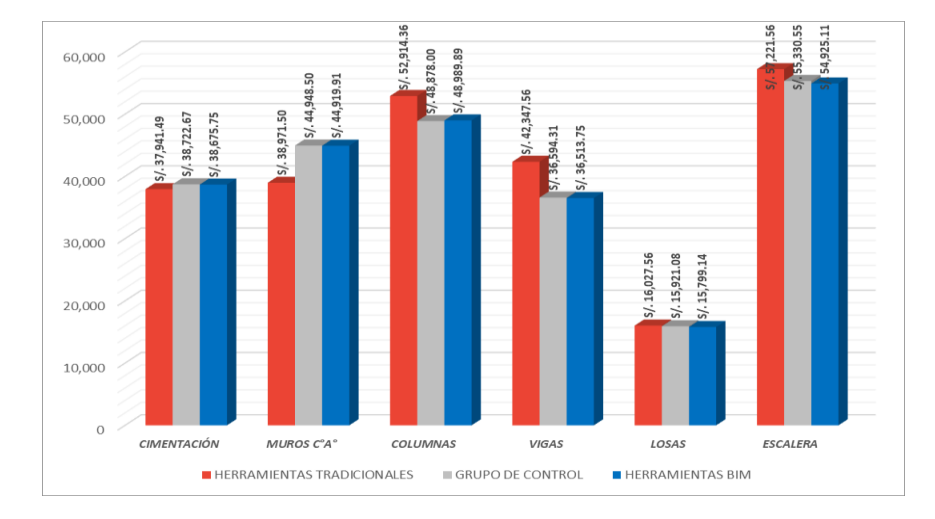

Gráfico 4.4.19 Comparación de presupuestos por elemento estructural – Módulo Escaleras

En el gráfico 4.4.19 Se visualiza que con el uso de herramientas BIM se tiene un mayor acercamiento al presupuesto del grupo de control por cada elemento estructural evaluado en el Módulo Escaleras; así mismo se observa que el elemento "Escaleras" presenta mayor incidencia en costos por lo que debió tenerse mayor control y minuciosidad en la etapa de planificación.

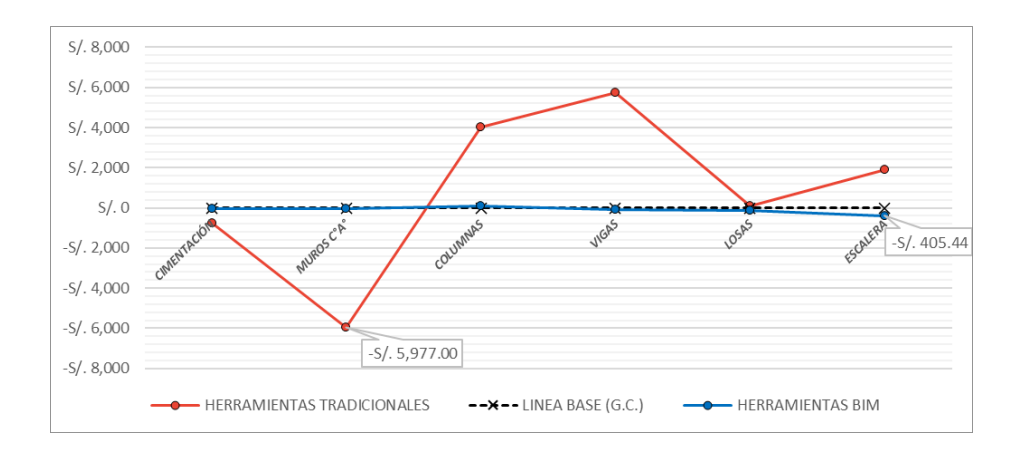

Gráfico 4.4.20 Comparativa de montos excedentes y faltantes con HB y HT en función a la línea base (GC) por elemento estructural – Módulo Escaleras

En el gráfico 4.4.20 se visualizan los montos excedentes y faltantes con el uso de herramientas BIM y Tradicionales por cada elemento estructural evaluado en el Módulo Escaleras en función al grupo de control (línea base), teniendo como mayor estimación con el uso de herramientas BIM un monto faltante de S/. 405.44 para el elemento "Vigas" y con herramientas tradicionales un monto faltante de S/. 5,977.00 para el elemento "Muros de C°A°".

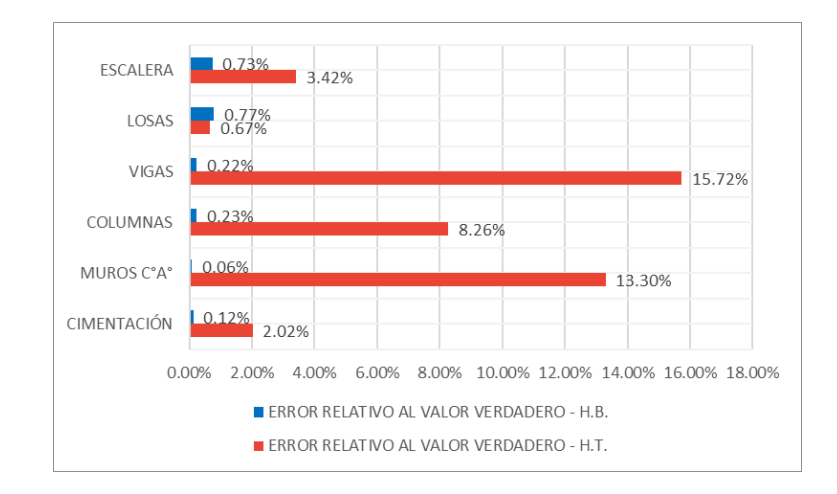

Gráfico 4.4.21 Comparativa de la exactitud a través del Error relativo entre herramientas de diseño Módulo Escaleras.

En el gráfico 4.4.21 se aprecia la medida de la exactitud a través del error relativo del presupuesto con el uso de herramientas BIM y tradicionales por cada elemento estructural evaluado en el Módulo Escaleras en función al grupo de control (valor verdadero), evidenciando así mayor exactitud con el uso de las herramientas BIM (H.B.)

Tabla 70. Comparativa por componente estructural entre HB y HT en función al GC – Módulo Escaleras

|             |                           |                  |                   | <b>RESUMEN M-ESCALERA</b> |            |                   |              |            |  |
|-------------|---------------------------|------------------|-------------------|---------------------------|------------|-------------------|--------------|------------|--|
|             | <b>DETALLE</b>            | PRESUPUES TO S/. |                   |                           |            |                   |              |            |  |
| <b>TTEM</b> |                           |                  |                   | <b>ERROR</b>              |            | <b>ERROR</b>      |              |            |  |
|             |                           | H.T.             | <b>DIFERENCIA</b> | RELATIVO AL               |            | <b>DIFERENCIA</b> | RELATIVO AL  |            |  |
|             |                           |                  | ENTRE H.T. Y      | VALOR.                    | H.B.       | ENTRE H.B. Y      | <b>VALOR</b> | G.C.       |  |
|             |                           |                  | G.C.              | VERDADERO-                |            | G.C.              | VERDADERO-   |            |  |
|             |                           |                  |                   | H.T.                      |            |                   | H.B.         |            |  |
| 1.0         | <b>CONCRETO</b>           | 71,702.70        | 3.847.67          | 5.67%                     | 67,408.47  | $-446.56$         | 0.66%        | 67,855.03  |  |
| 2.0         | <b>ENCOFRADO</b>          | 94.236.34        | 1,573.86          | 1.70%                     | 92,716.78  | 54.30             | 0.06%        | 92,662.48  |  |
| 3.0         | <b>ACERO</b>              | 74,658.45        | $-664.30$         | 0.88%                     | 75,141.41  | $-181.34$         | 0.24%        | 75,322,75  |  |
| 4.0         | <b>LADRILLOS</b><br>TECHO | 4,826.54         | 271.69            | 5.96%                     | 4,556.89   | 2.04              | 0.04%        | 4.554.85   |  |
|             |                           | 245,424.03       |                   |                           | 239,823.55 |                   |              | 240,395.11 |  |

*Nota:* GC: Grupo de Control. HT: Herramientas Tradicionales. HB: Herramientas BIM

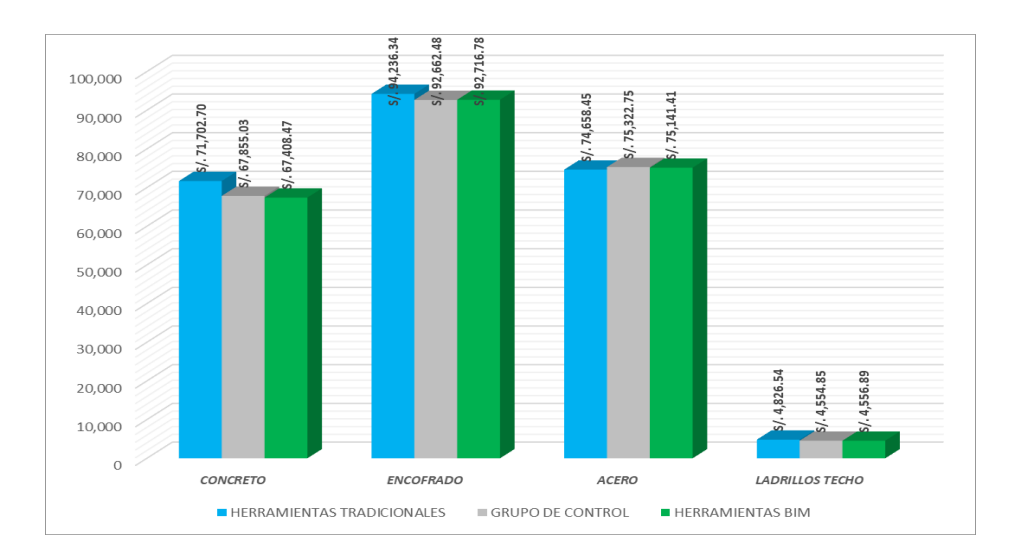

Gráfico 4.4.22 Comparación de presupuestos por componente estructural Modulo Escaleras.

En el gráfico 4.4.22 Se visualiza que con el uso de herramientas BIM se tiene un mayor acercamiento al presupuesto del grupo de control por cada componente estructural evaluado en el Módulo Escaleras; así mismo se observa que el componente "Encofrado" presenta mayor incidencia en costos por lo que debió tenerse mayor control y minuciosidad en la etapa de planificación.

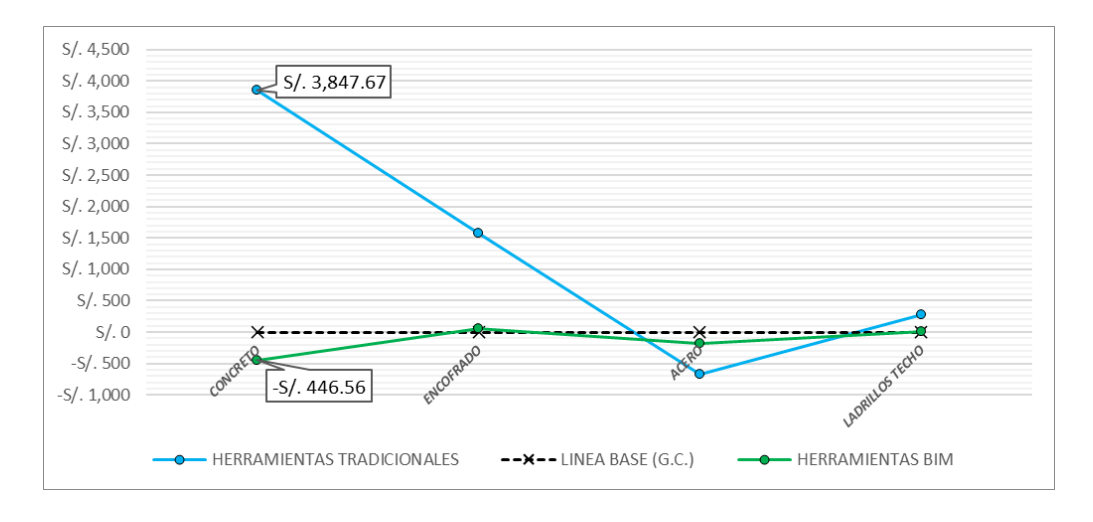

Gráfico 4.4.23 Comparativa de montos excedentes y faltantes con HB y HT en función a la línea base (GC) por componente estructural – Módulo Escaleras

En el gráfico 4.4.23 se visualizan los montos excedentes y faltantes con el uso de herramientas BIM y Tradicionales por cada componente estructural evaluado en el Módulo Escaleras en función al grupo de control (línea base), teniendo como mayor estimación con el uso de herramientas BIM un monto faltante de S/. 446.56 para el elemento "Acero" y con herramientas tradicionales un monto Excedente de S/. 3,887.67 para el elemento "Concreto".

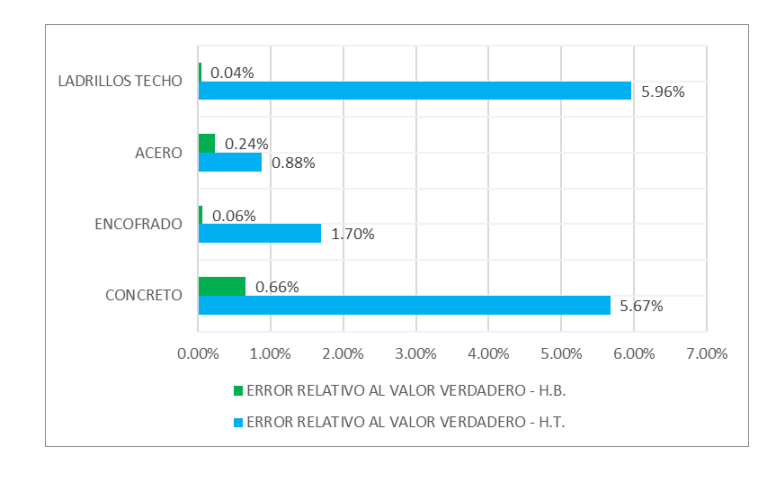

Gráfico 4.4.24 Comparativa del error relativo entre HT y HB – Módulo Escaleras. En el gráfico 4.4.24 se aprecia la medida de la exactitud a través del error relativo del presupuesto con el uso de herramientas BIM y tradicionales por cada componente estructural evaluado en el Módulo Escaleras en función al grupo de

control (valor verdadero), evidenciando así mayor exactitud con el uso de las herramientas BIM (H.B.)

- Resultados por Módulos

A continuación, se presenta el resumen por módulos:

Tabla 71. Resumen de presupuesto por módulos

| PRESUPUESTO FINAL  |                                             |                                |                                                       |                            |                                      |                                                       |                         |  |
|--------------------|---------------------------------------------|--------------------------------|-------------------------------------------------------|----------------------------|--------------------------------------|-------------------------------------------------------|-------------------------|--|
| <b>MODULOS</b>     | <b>HERRAMIENTAS</b><br><b>TRADICIONALES</b> | DIFFRENCIA ENTRE<br>H.T. YG.C. | <b>ERROR RELATIVO</b><br>AL VALOR<br>VERDADERO - H.T. | <b>HERRAMIENTAS</b><br>BIM | <b>DIFFRENCIA ENTRE</b><br>H.B. YGC. | <b>ERROR RELATIVO</b><br>AL VALOR<br>VERDADERO - H.B. | <b>GRUPO DE CONTROL</b> |  |
| MODULO A           | 404.139.17                                  | $-3.511.61$                    | 0.86%                                                 | 407.586.29                 | $-64.49$                             | 0.02%                                                 | 407,650.78              |  |
| <b>MODULO B</b>    | 239,074.68                                  | $-11.019.74$                   | 4.41%                                                 | 249.815.99                 | $-278.43$                            | 0.11%                                                 | 250,094.42              |  |
| MODULO C           | 239,074.68                                  | $-11.019.74$                   | 4.41%                                                 | 249,815.99                 | $-278.43$                            | 0.11%                                                 | 250,094.42              |  |
| MODULO D           | 397.233.61                                  | $-6.571.86$                    | 1.63%                                                 | 403.506.22                 | $-299.25$                            | 0.07%                                                 | 403,805.47              |  |
| <b>MODULO ESC.</b> | 245,424.03                                  | 5.028.92                       | 2.09%                                                 | 239,823.55                 | $-571.56$                            | 0.24%                                                 | 240,395.11              |  |
| <b>TOTALES</b>     | 1.524.946.17                                | $-27,094,03$                   | 1.75%                                                 | 1.550.548.04               | $-1.492.16$                          | 0.10%                                                 | 1.552.040.20            |  |

*Nota:* GC: Grupo de Control. HT: Herramientas Tradicionales. HB: Herramientas BIM

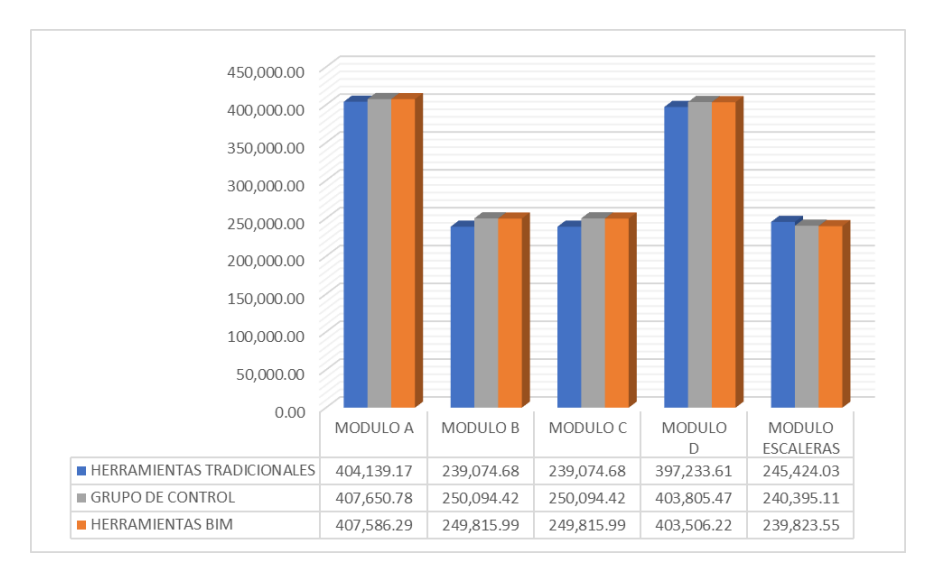

Gráfico 4.4.25 Comparación de presupuestos por modulo con el uso de HB y HT en función al GC

En el gráfico 4.4.25. Se visualiza que con el uso de herramientas BIM se tiene un mayor acercamiento al presupuesto del grupo de control por cada Módulo, así mismo se observa que los módulos A y D son los más representativos en términos de presupuesto.

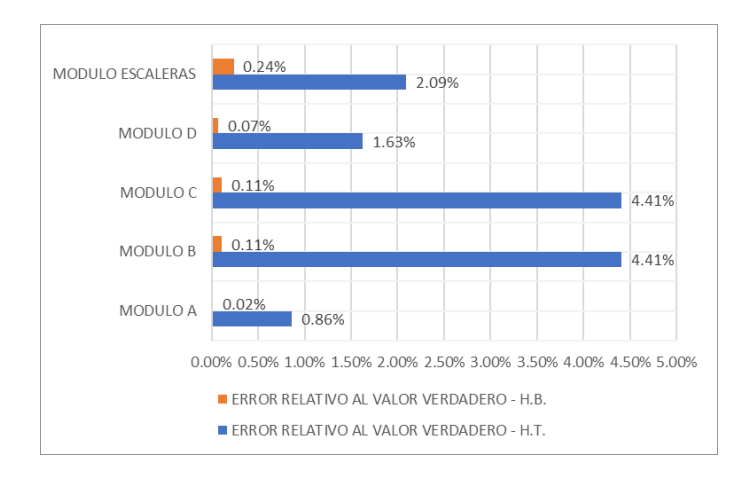

Gráfico 4.4.26 Comparativa del error relativo entre HT y HB – Módulos.

En el gráfico 4.4.26 se aprecia la medida de la exactitud a través del error relativo del presupuesto con el uso de herramientas BIM y tradicionales por cada módulo en el Módulo en función al grupo de control (valor verdadero), evidenciando así mayor exactitud con el uso de las herramientas BIM (H.B.)

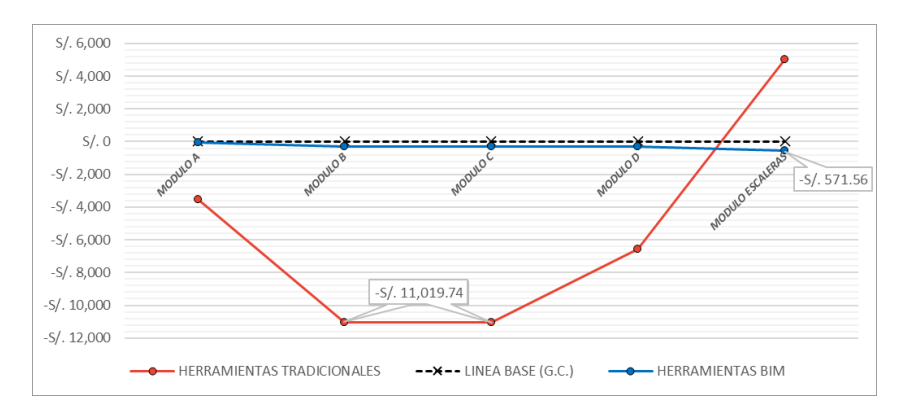

Gráfico 4.4.27 Comparativa de montos excedentes y faltantes con HB y HT en función a la línea base (GC) por componente estructural – Módulo

En el gráfico 4.4.27. se visualizan los montos excedentes y faltantes con el uso de herramientas BIM y Tradicionales por cada módulo en función al grupo de control (línea base), teniendo como mayor estimación con el uso de herramientas BIM un monto faltante de S/. 571.56 para el módulo de escaleras y con herramientas tradicionales un monto faltante de S/. 11,019.74 para los módulos B Y C.

Con estos datos podemos obtener la optimización del presupuesto respecto

a las herramientas tradicionales como se muestra en la siguiente tabla:

| OPTIMIZACIÓN DE COSTOS RESPECTO A H.T. |    |              |            |             |              |  |  |  |
|----------------------------------------|----|--------------|------------|-------------|--------------|--|--|--|
| HТ                                     | HВ | GC           | $HT-GC(a)$ | $HB-GC(b)$  | $(a)-(b)$    |  |  |  |
| 1,550,548.04<br>1,524,946.17           |    | 1.552,040.20 | -27.094.03 | $-1.492.16$ | $-25.601.87$ |  |  |  |
|                                        |    |              | 100.00%    | 5.51%       | 94.49%       |  |  |  |

Tabla 72. Optimización de costos respecto a herramientas tradicionales.

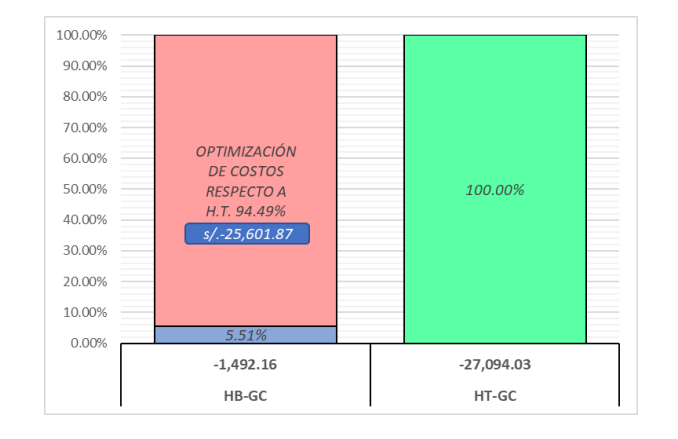

*Nota:* GC: Grupo de Control. HT: Herramientas Tradicionales. HB: Herramientas BIM

Gráfico 4.4.28 Optimización de costos respecto a HT

En el gráfico 4.4.28 se visualiza el porcentaje de optimización de costos (94.49%) respecto al monto total faltante con el uso de herramientas tradicionales en función a la línea base (grupo de control).

Así mismo, se presenta los tiempos empleados en la elaboración de los metrados con ambas herramientas como se muestra en los siguientes cuadros:

Tabla 73. Tiempo empleado con el uso de las herramientas Tradicionales

| <b>HERRAMIENTAS TRADICIONALES</b> |                 |                        |                 |                                   |                                          |  |  |
|-----------------------------------|-----------------|------------------------|-----------------|-----------------------------------|------------------------------------------|--|--|
| <b>ACTIVIDAD</b>                  | <b>MODULO A</b> | <b>MODULO B</b><br>YC. | <b>MODULO D</b> | <b>MODULO</b><br><b>ESCALERAS</b> | <b>TOTAL DEHORAS</b><br><b>EMPLEADAS</b> |  |  |
| Coloación de precios unitarios    | 1.24.11         | 0:00:00                | 0:00:00         | 0:00:00                           |                                          |  |  |
| Colocacion de Metrados            | 0:13:22         | 0:12:03                | 0:13:05         | 0:13:17                           | 2:15:58                                  |  |  |
| TOTAL.                            | 1:37:33         | 0.12.03                | 0:13:05         | 0.13.17                           |                                          |  |  |

*Nota:* Tiempo total empleado en la elaboración de presupuesto es de 2:15:58h.

| <b>HERRAMIENTAS BIM</b>                                       |                 |                       |                 |                                   |                                           |  |  |
|---------------------------------------------------------------|-----------------|-----------------------|-----------------|-----------------------------------|-------------------------------------------|--|--|
| <b>ACTIVIDAD</b>                                              | <b>MODULO A</b> | <b>MODULO B</b><br>YС | <b>MODULO D</b> | <b>MODULO</b><br><b>ESCALERAS</b> | <b>TOTAL DE HORAS</b><br><b>EMPLEADAS</b> |  |  |
| Colocación de análisis de precios unitarios                   | 0:45:00         | 0:00:00               | 0:00:00         | 0:00:00                           |                                           |  |  |
| Vinculacion de las cuantificaciones mediante<br>el modelo IFC | 00:32:54        | 0:30:37               | 0:30:45         | 0:35:36                           | 2:54:52                                   |  |  |
| <b>TOTAL</b>                                                  | 1:17:54         | 0.30.37               | 0:30:45         | 0:35:36                           |                                           |  |  |

Tabla 74. Tiempo empleado con el uso de las herramientas Tradicionales

*Nota:* Tiempo total empleado en la elaboración de presupuesto es de 2:54:52h.

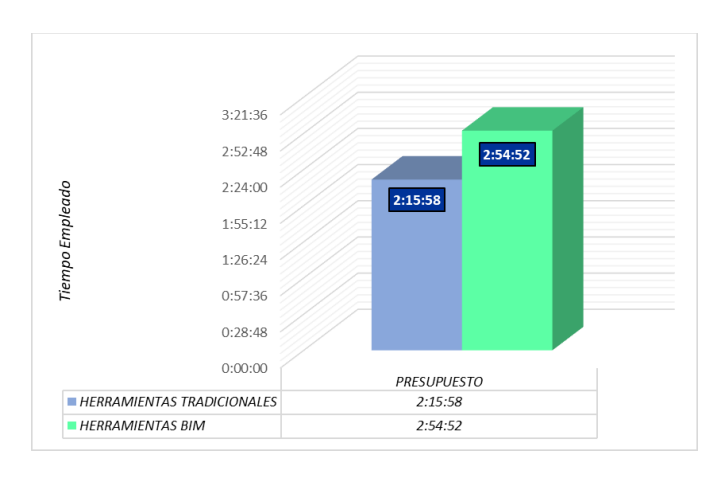

Gráfico 4.4.29 Comparación de Tiempos empleados para cada actividad con el uso de HT y HB.

El grafico 4.4.29 muestra los tiempos empleados en la elaboración del presupuesto con ambas herramientas, siendo 2:15:58 horas totales empleados con las herramientas tradicionales, mientras que con las herramientas BIM fueron 2:54:52 horas totales. Como se puede observar el tiempo empleado con las herramientas BIM son mayores que las herramientas tradicionales con una diferencia de 00:38:54 min. Por lo que no existe optimización al elaborar el presupuesto debido a que la herramienta usada debe primero vincular las partidas individualmente con el modelo IFC, haciendo que exista una mayor demora con herramientas BIM.

Finalmente, sumando todos los tiempos empleados en todas las actividades (planos, metrados y presupuestos) obtenemos la siguiente tabla donde se observa la optimización respecto a las herramientas tradicionales:

| OPTIMIZACIÓN DE TIEMPO RESPECTO A H.T. |                      |          |  |  |  |  |  |
|----------------------------------------|----------------------|----------|--|--|--|--|--|
| HT.                                    | <b>HR</b><br>HT - HB |          |  |  |  |  |  |
| 90:55:35                               | 51:44:58             | 39:10:37 |  |  |  |  |  |
| 100.00%                                | 56.91%               | 43.09%   |  |  |  |  |  |

Tabla 75. Tiempo empleado con el uso de las herramientas Tradicionales

*Nota:* HT: Herramientas Tradicionales. HB: Herramientas BIM

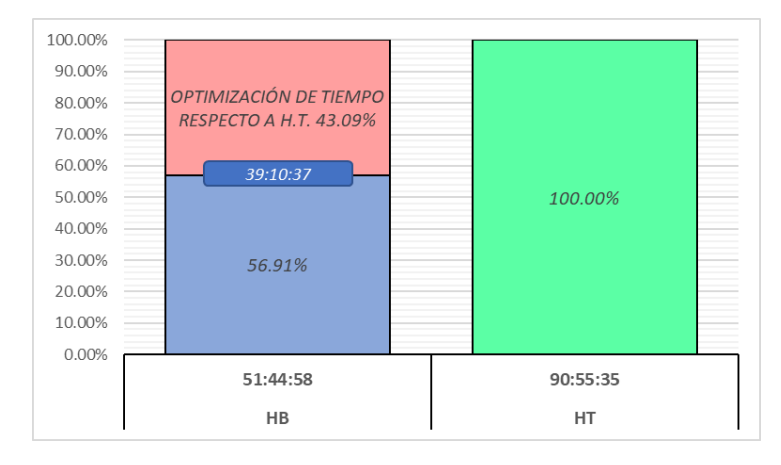

Gráfico 4.4.30 Optimización del tiempo de desarrollo respecto a HT.

En el gráfico 4.4.30 se visualiza el porcentaje de optimización de tiempo de desarrollo (43.09%) respecto al tiempo total invertido con el uso de herramientas tradicionales.

#### **CAPITULO IV**

# **DISCUSIÓN DE RESULTADOS**

Esta investigación tiene el propósito de comparar el desarrollo de proyectos estructurales con herramientas tradicionales y herramientas BIM para determinar sus diferencias en cuanto a optimización de tiempo y costos; y la exactitud en cuanto a los resultados dependiente del profesional que los procese e influencia en el tiempo de desarrollo.

A partir de los resultados obtenidos, basados en las partidas estructurales de los cinco módulos del Proyecto "Mejoramiento y ampliación del servicio educativo de nivel primaria de la I. E. N°39010/m-p Corazón de Jesús en la localidad de cangallo del distrito de cangallo - departamento de Ayacucho.", se puede afirmar que con el uso de herramientas BIM tales como: Autodesk Revit y Delphin Express para el desarrollo y documentación de proyectos en la etapa de planificación se puede reducir sustancialmente el tiempo invertido en el desarrollo de la documentación del proyecto, empleando en esta investigación un total 51:44:58 Hrs para el desarrollo de planos, metrados y presupuestos; a diferencia del flujo empleado con herramientas tradicionales para los mismos entregables con un tiempo invertido de 90:55:35 Hrs en las mismas condiciones de trabajo; es así que se obtuvo una optimización del 43.09 % en el tiempo de desarrollo respecto al tiempo total empleado con herramientas tradicionales (gráfico 4.4.30). Es importante resaltar que entre las muchas ventajas que se identificaron en la presente investigación, resalta el valioso aporte del modelo BIM al mayor entendimiento y gestión visual del proyecto; así mismo, debe considerarse como una ventaja trascendental que, ante cambios o modificaciones al proyecto, bastará con editar el

modelo BIM para que todo se actualice automáticamente debido a la parametrización y vinculación existente entre componentes del modelo BIM e interoperabilidad con el software de presupuestación.

Se puede afirmar también, que con el uso de las herramientas BIM se puede mejorar la exactitud en la obtención de cómputos métricos y presupuestos, disminuyendo considerablemente el error relativo al valor verdadero (grupo de control) como se muestra en el gráfico 4.4.26 teniendo valores muy cercanos a cero y menores a 0.24%, de este modo se reduce de manera trascendental la incertidumbre y variabilidad propias de los proyectos desarrollados con herramientas tradicionales que para esta investigación tuvieron errores cercanos al 5.00%; es así que con el uso de herramientas BIM tendremos resultados muy cercanos a la realidad.

Del mismo modo, se puede aseverar que con el uso de herramientas BIM se optimizan los costos respecto al uso de herramientas tradicionales tales como: AutoCAD y S10; esto se aprecia en el gráfico 4.4.28 teniendo como resultado una optimización del 94.49% (s/. 25,601.87) en costos respecto al monto total faltante con el uso de herramientas tradicionales respecto a la línea base (Grupo de Control).

De esta manera, podemos contrastar y coincidir con los resultados obtenidos por Atahualpa (2021) donde confirma que el rendimiento en la elaboración de documentos técnicos con la metodología BIM muestra una mejoría en un 58%, es decir, los rendimientos disminuyen, con una diferencia numérica en la media de 0.0032, lo que significa que en promedio se requiere menos horas hombre aplicando la metodología BIM.

De igual forma, Rojas (2017) demuestra que con el análisis de sus resultados de los rendimientos en la elaboración de planos y metrados haciendo el uso de los métodos tradicionales siempre tienden a requerir más hh/m2 respecto a la metodología de trabajo de BIM.

Para la optimización de los costos esta investigación coincide con los resultados de Espinoza y Pacheco (2014) donde realizó un comparativo económico, confrontando el proyecto ejecutado de manera tradicional versus el proyecto ejecutado utilizando herramientas BIM y constructibilidad, obteniendo una diferencia de \$ 29,255.72 a favor del proyecto ejecutado mediante aplicación de BIM, es decir que el proyecto se puedo reducir en dicho monto.

Y finalmente coincide con la investigación de Julcamoro (2019), donde realizó la comparación del presupuesto actualizado vs presupuesto de Revit de las especialidades de arquitectura y estructuras del proyecto "Mejoramiento de los servicios de atención integral de niñas, niños y adolescentes de la aldea infantil San Antonio, Cajamarca, Cajamarca" obteniendo una diferencia de S/ 296,582.67 siendo esta 10.56% del monto actualizado.

Contrastando toda esta investigación se demuestra que las herramientas BIM tienen un impacto positivo en la etapa de diseño, reduciendo así, los tiempos de la elaboración del proyecto así mismo da mayor exactitud en los resultados, lo que permite que podamos optimizar los costos y minimizar las incongruencias, incompatibilidades, errores y omisiones en obra.

#### **CONCLUSIONES**

- **1.** El uso de las herramientas BIM presentan mayores beneficios, logrando una mayor optimización de los procesos de documentación, maximizando la exactitud de las estimaciones y minimizando el tiempo empleado en el desarrollo del proyecto (optimización del 43.09%) a diferencia de los procesos de documentación con el uso de las herramientas tradicionales, que tuvieron estimaciones con exactitud limitada y un mayor tiempo de desarrollo.
- **2.** El uso de las herramientas tradicionales presenta mayor tiempo en la elaboración de planos de la especialidad de estructuras con 67:01:36h, mientras que las herramientas BIM presenta 44:09:27h, obteniéndose una optimización del 34.12% (22:52:09 Hrs).
- **3.** El uso de las herramientas BIM logra una mayor exactitud en los metrados basándose en el error relativo al verdadero, no excediendo el 1.01%, a diferencia del error estimado con el uso de herramientas tradicionales, con un valor máximo de 25.66%. En el caso del tiempo empleado en la elaboración de metrados se obtiene una optimización de 78.38% (16:57:22 Hrs) respecto al tiempo invertido con las herramientas tradicionales.
- **4.** El uso de las herramientas BIM logra una mayor exactitud en el presupuesto de la especialidad de estructuras, basándose en el error relativo al verdadero, no excediendo el 0.24%, a diferencia del error estimado con el uso de herramientas tradicionales, con un valor máximo de 4.41%. Así miso, El uso de las

herramientas BIM optimiza en un 94.49% (S/. 25,601.87) en costos respecto al monto total faltante con el uso de herramientas tradicionales en función a la línea base (grupo de control).

#### **RECOMENDACIONES**

- **1.** Se recomienda a los proyectistas el uso de herramientas de programación que permitan automatizar los procesos BIM de documentación y así optimizarlos aún más, de este modo minimizaremos también el error humano; de igual modo se recomienda que al realizar modelos con el software Revit, éstos no deberán exceder los 150MB y así trabajar de manera fluida, en el caso de que se requiera un modelo de mayor complejidad, éste deberá particionarse para posteriormente vincularse en un modelo federado que no excederá el tamaño límite antes mencionado.
- **2.** A los modeladores se recomienda desarrollar plantillas con filtros, parámetros y familias que permitan minimizar los tiempos de desarrollo, así mismo, se recomiendan usar detalles integrados al modelo y así evitar trabajos de adecuación de las láminas ante una modificación de dicho modelo.
- **3.** De igual forma se les recomienda elaborar plantillas correctamente parametrizadas y alineadas a la norma técnica de metrados, para que puedan emplearse y facilitar el trabajo en proyectos con la misma tipología.
- **4.** Es recomendable para todo profesional inmerso en el mundo del BIM el uso de softwares alternativos de presupuestación que tengan vinculación directa entre las partidas, metrados y el modelo IFC, para evitar extender el trabajo con tareas repetitivas cuando existan actualizaciones.
# **REFERENCIAS BIBLIOGRÁFICAS**

- Abós, P., & et.al. (2018). Guía para la elaboración del Plan de Ejecución BIM. *BIM Implementación en España*, 1-57.
- Accasoftware. (2020). *Biblus*. Obtenido de https://biblus.accasoftware.com/es/?s=BIM+EN+LATINOAMERICA
- Alarcón , l., & et.al. (2020). *BIM para la arquitectura técnica guía técnica BIMAT.* España: Consejo General de la Arquitectura Técnica de España.
- Alcántara, P. (2013). *Metodología para minimizar las deficiencias de diseño basada en la construcción virtual usando Tecnologías BIM.* Lima- Perú: Universidad Nacional de Ingeniería.
- Almeida, A. (s.f.). Beneficios del BIM en la ingeniería. *Revista el Ingeniero de Lima*, 40.
- Almonacid, K. (2015). *Propuesta de metodología para la implementación de la tecnología BIM en la empresa "IJ Proyecta".* Lima - Perú: Universidad Peruana de Ciencias Aplicadas.
- Alonso, J. (s.f.). Nivel de desarrollo LOD. Definiciones, innovaciones y adaptación a España. *Lobe construcción*, 40-55.
- Atahualpa, L. (2021). *Metodología BIM en la mejora del diseño de proyectos de Lima - Perú.* Universidad Cesar Vallejo.
- Atencio, C. (2019). *"Análisis de la implementación de la metodología BIM para la optimización del proyecto de construcción de centro cívico en el barrio Huanuquillo - Tarma".* Tarma – Perú : Universidad Católica Sede Sapientiae.

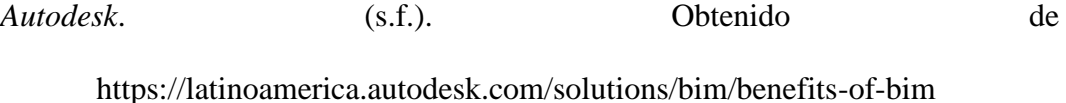

- Autodesk. (2007). La transición a BIM. *Modelado de Información de Edificios Revit*, 1-9.
- *Autodesk*. (2020). Obtenido de https://www.autodesk.mx/solutions/3d-modelingsoftware
- Autodesk. (s.f.). *Autodesk*. Obtenido de https://latinoamerica.autodesk.com/products/revit/features?plc=RVT&ter m=1-YEAR&support=ADVANCED&quantity=1
- *Bentley*. (2018). Obtenido de https://www.bentley.com/es/aboutus/news/2018/june/20/synchro-acquisition
- Bernal, C. (2010). *Metodología de la investigación. Administración, economía, humanidades y ciencias sociales(3era ed.).* Colombia: Pearson Educación.
- BIMFORUM. (2019). LEVEL OF DEVELOPMENT (LOD) COMMENTARY For Building Information Models and Data.
- *CAMACOL - Cámara colombiana de la costrucción*. (2020). Obtenido de https://camacol.co/actualidad/publicaciones/revista-urbana/91/conexionbim/bim-estrategia-para-apalancar-el
- Chaves, L. (2018). Obtenido de https://hashtagbim.wordpress.com/2018/01/05/lodo-que-e-isso/
- Choclán, F., Soler, M., & González, R. (2014). Introducción a la Metodología BIM. *ResearchGate*, 4(9).
- *Cluster*. (s.f.). Obtenido de https://mvpcluster.com/project-para-ingenierias-yconstructoras/
- Coloma, E. (2008). *Introduccion a la tecnologia BIM.* Universidad Politecnica de Catalunya.
- *construaprende* . (s.f.). Obtenido de (construaprende http://www.construaprende.pe/ce-s10.html)
- *Construsoft*. (s.f.). Obtenido de https://www.construsoft.es/software-bim/vicooffice/)
- *CYPE*. (s.f.). Obtenido de http://revit.arquimedes.cype.es/
- *Diccionario BIM*. (31 de Julio de 2019). Obtenido de https://bimdictionary.com/en/building-information-modelling/1/
- *El Oficial*. (2015). Obtenido de https://eloficial.ec/modulo-3-elaboracion-depresupuesto-de-obra/
- *es.BIM* . (s.f.). Obtenido de https://www.espaciobim.com/madurez-bim-level-0-1- 2-3#
- Espinoza, J., & Pacheco, R. (2014). *Mejoramiento de la constructabilidad mediante Herramientad BIM.* Universidad Peruana de Ciencias Aplicadas, Lima - Perú.
- Flores, L., & Medina, P. (2018). *"Evaluación De La Filosofía Lean Design Y La Tecnología Bim Como Herramienta En La Elaboración Del Expediente Técnico: Creación Del Complejo Sociocultural Parroquial Niño Salvador Del Mundo–Alto Puno, Distrito, Provincia Y Departamento De Puno, 2018" .* Puno - Perú: Universidad Nacional Del Altiplano.
- Garnica, A. (2017). *Diseño de metodología integral orientada a la gestión de proyectos de construcción civil empleando la herramienta Building*

*Information Modeling (BIM). Caso: vivienda unifamiliar.* Caracas - Venezuela: Universidad Metropolitana.

- Gobierno del Perú. (2019). *Plan Nacional de Competitividad y Productividad 2019- 2030*, 1-80.
- Goméz, J. (2016). *Análisis Comparativo Entre Metodologías De Presupuestación Tradicional Racional Y Con Herramientas Tecnológicas Revit (BIM).* Bogotá, Colombia: Universidad Católica de Colombia.
- Gosalves, J., & et.al. (2016). *BIM EN 8 PUNTOS: Todo lo que necesitas conocer sobre BIM.* España: ES.BIM.
- Guillermo. (s.f.). Obtenido de https://escuelaonlineparaarquitectos.com/bim/quees-y-por-que-aprender-bim/
- *INFORMATICAAPLICADASCN*. (2016). Obtenido de https://informaticaaplicadascn.wordpress.com/2016/12/06/que-es-autocady-para-que-nos-sirve/
- Ingram, J. (2020). *Understanding BIM THE PAST, PRESENT AND FUTURE.* New York: ROUTLEDGE.
- Julcamoro, P. (2019). *Implemtación de la Metodología BIM con Revit en la fase de diseño de Expediente Técnico de edificaciones del gobierno Regional de Cajamarca – 2018.* Universidad Privada del Norte, Cajamarca - Perú.

Kreider, R., & Messner, J. (2013). *"The Uses of BIM: Classifying and Selecting BIM Uses". Version 0.9.* The Pennsylvania State University, University Park, PA, USA.

- La Contraloría General de la República. (27 de octubre de 2021). *gob.pe*. Obtenido de https://www.gob.pe/institucion/contraloria/noticias/549648-contraloriaadvierte-que-solo-se-reactivaron-efectivamente-66-obras-paralizadas
- Liébana, O., & Gómez , M. (2014). Normalización del nivel de desarrollo de modelos S-BIM. *ResearchGate*, 1-10.
- López, J. (s.f.). *Manage BIM*. Obtenido de https://managebim.wixsite.com/2016/singlepost/2017/08/18/Identificando-los-Usos-y-Objetivos-BIM-para-elproyecto
- Martínez , S. (2019). *"Propuesta de una Metodología para Implementar las Tecnologías Vdc/Bim en la Etapa de Diseño de los Proyectos de Edificación".* Piura - Perú : Universidad Nacional de Piura.

Maya, E. (2014). *Métodos y técnicas de Investigación.* Mexico.

- Ministerio de Economía y Finanzas. (2020). Plan De Implementación Y Hoja de Ruta del Plan Bim Perú al 2030. *Invierte.pe*, 1-28.
- Ministerio de Vivienda, Construcción y Saneamiento. (2011). *Norma Técnica Metrados para obras de edificación y habilitaciones urbanas.* Lima - Perú.
- Ministerio de Vivienda, Construcción y Saneamiento. (2017). RESOLUCION MINISTERIAL N°242-2019-VIVIENDA.

Mosquera, A., Hernandéz, D., Donato, D., & Cuchimba, K. (2019). *Implementacion De La Metodologia Bim Para La Empresa W&D Obras Y Servicios S.A.S, En La Postulacion De Proyecto De Infraestructura Educativa.* Colombia: Universidad Cooperativa De Colombia.

- Pacheco, R. (2017). *Comparación Del Sistema Tradicional Vs La Implementación Del Bim (Building Information Management) En La Etapa De Diseño Y Seguimiento En Ejecución. Análisis De Un Caso De Estudio.* Guayaquil, Ecuador: Universidad Católica De Santiago De Guayaquil.
- Palella, S., & Martins, F. (2006). *Metodología de la Investigación Cuantitativa (2da ed.).* Caracas: FEDUPEL.
- *Presto*. (s.f.). Obtenido de https://www.rib-software.es/pages/Presto-en-la-Etapadel-Presupuesto.htm)
- Rojas, J. (2017). *Análisis comparativo del rendimiento en la producción de planos y metrados, especialidad estructuras usando métodos tradicionales y la metodología de trabajo BIM en la empresa IMTEK.* Cusco - Perú: UNIVERSIDAD ANDINA DEL CUZCO.
- Ruiz, P. (2015). *"Propuesta de técnicas y herramientas para optimizar la gestión visual y de las comunicaciones durante la etapa de diseño de un proyecto de construcción".* Lima - Perú: Pontificia Universidad Católica del Perú.

*S10 Perú*. (2019). Obtenido de https://www.s10peru.com/

- Taboada, J., Alcántara , V., Lovera, D., Santos, R., & Diego, J. (2011). Detección de interferencias e incompatibilidades en el diseño de proyectos de edificaciones usando tecnologías BIM. *Revista Del Instituto De Investigación De La Facultad De Ingeniería Geológica, Minera, Metalúrgica Y Geográfica*, 14(28).
- Taquire, I. (2019). *Ejecución de expedientes técnicos con deficiencias en la construcción de obras.* Lima - Perú.
- Toledo, E. (2019). *Archicad enlinea*. Obtenido de https://www.archicadenlinea.com/2019/03/31/acciones-gubernamentalespara-la-adopci%C3%B3n-de-bim-en-pa%C3%ADses-deam%C3%A9rica-latina
- Ulloa, K., & Salinas, J. (2013). *"Mejoras en la implementación de BIM en los procesos de diseño y construcción de la empresa marcan".* Lima - Perú: Universidad Peruana de Ciencias Aplicadas.
- Zigurat. (2018). *The BIM Management Handbook The Inside Story Of Worldwide.* Global Institute of Technologhy.

**ANEXOS**

#### **MATRIZ DE CONSISTENCIA TÍTULO DE LA TESIS:** ANÁLISIS COMPARATIVO DE HERRAMIENTAS BIM VS HERRAMIENTAS TRADICIONALES AL CUANTIFICAR Y PRESUPUESTAR LA PARTIDA ESTRUCTURAL DE UN PROYECTO DE EDIFICACIÓN

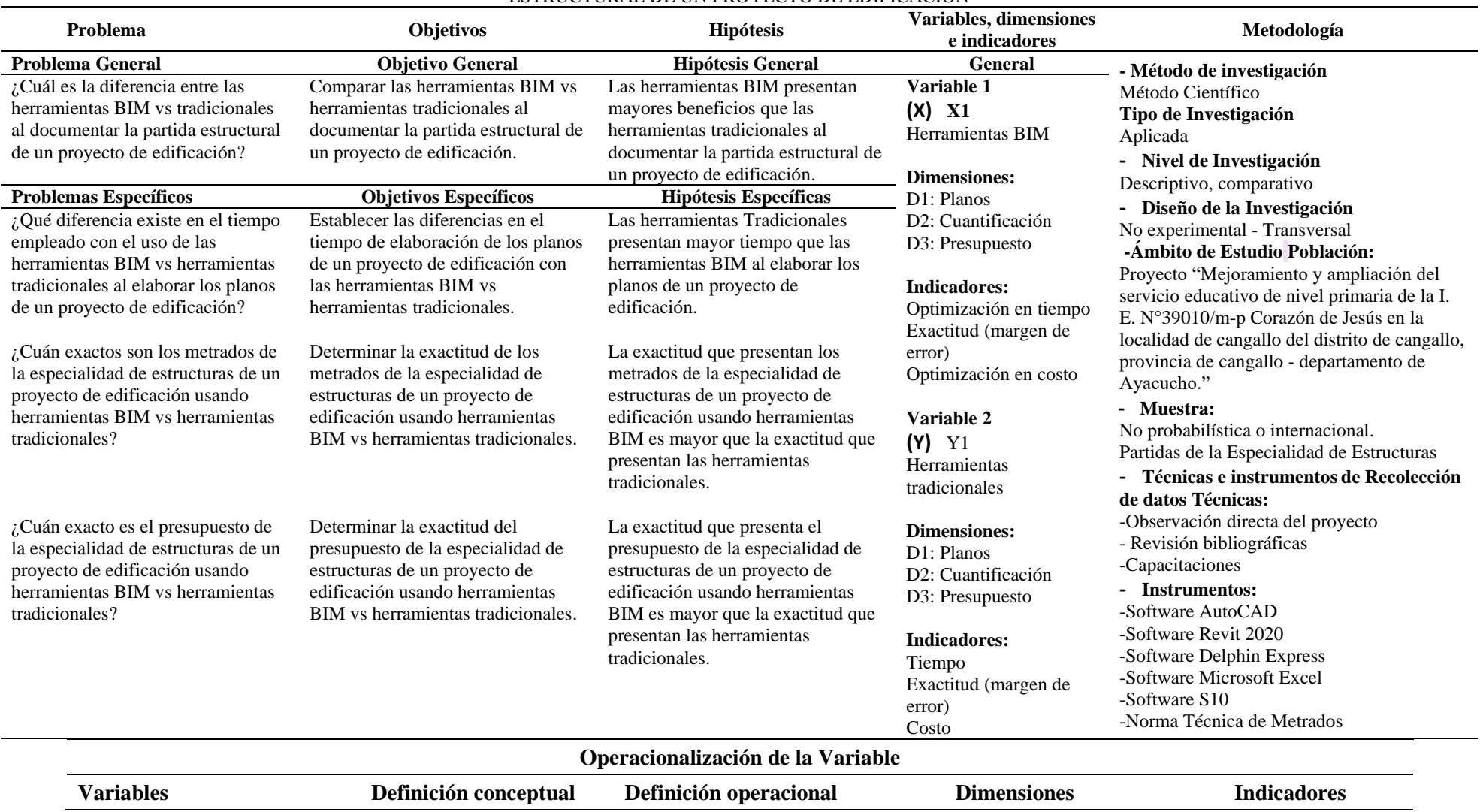

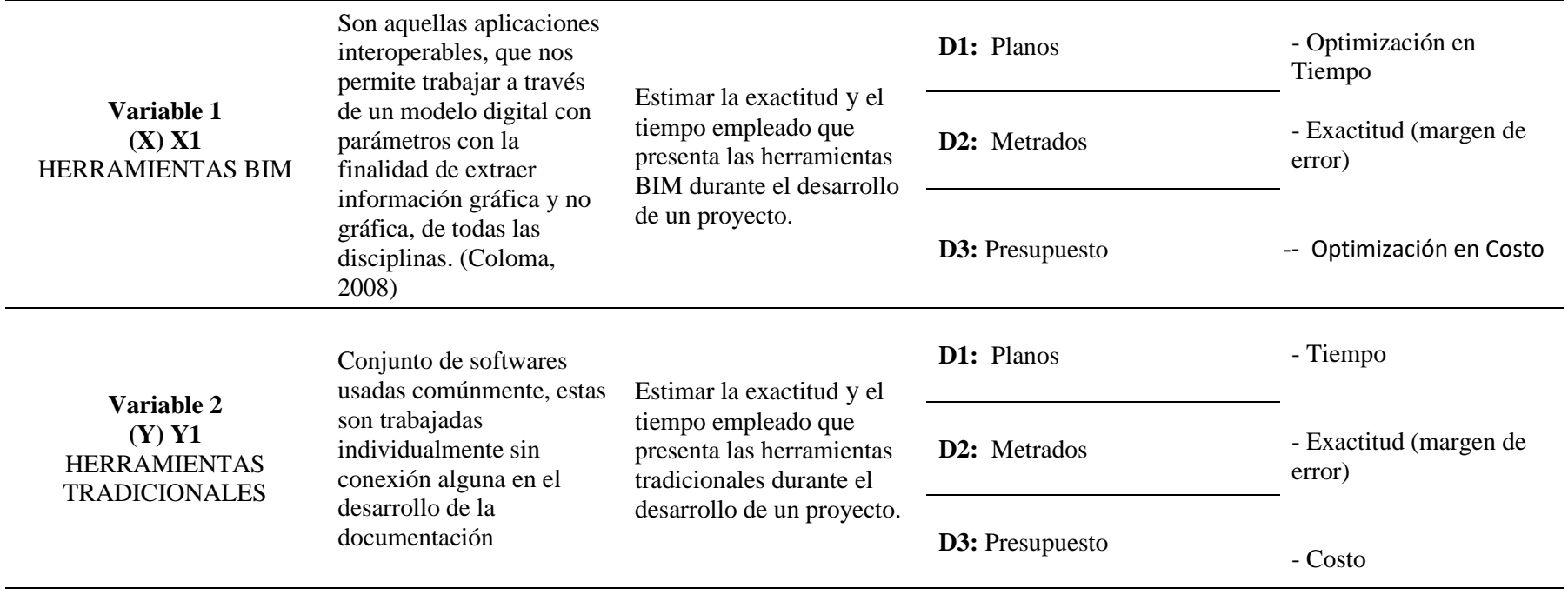

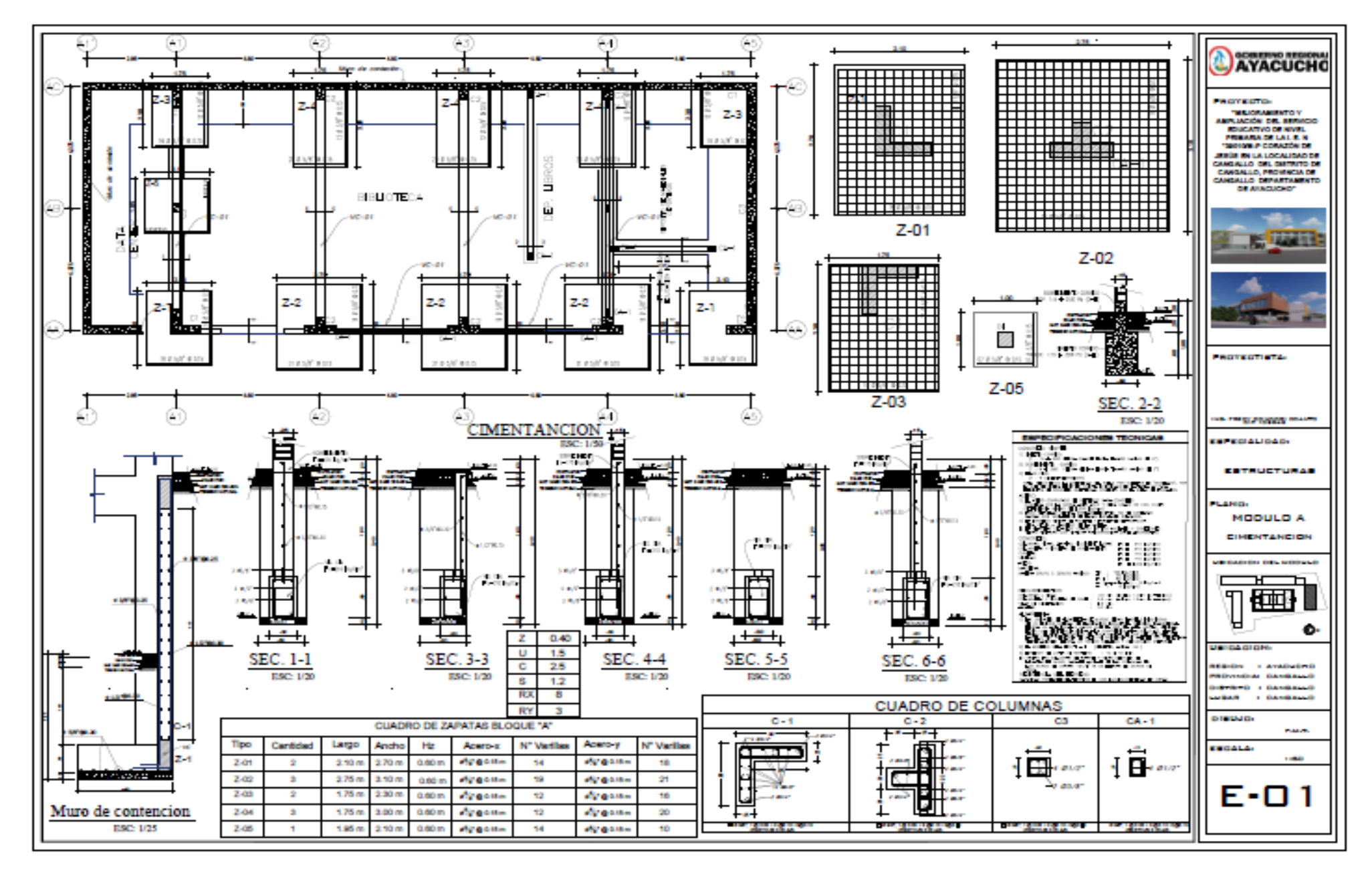

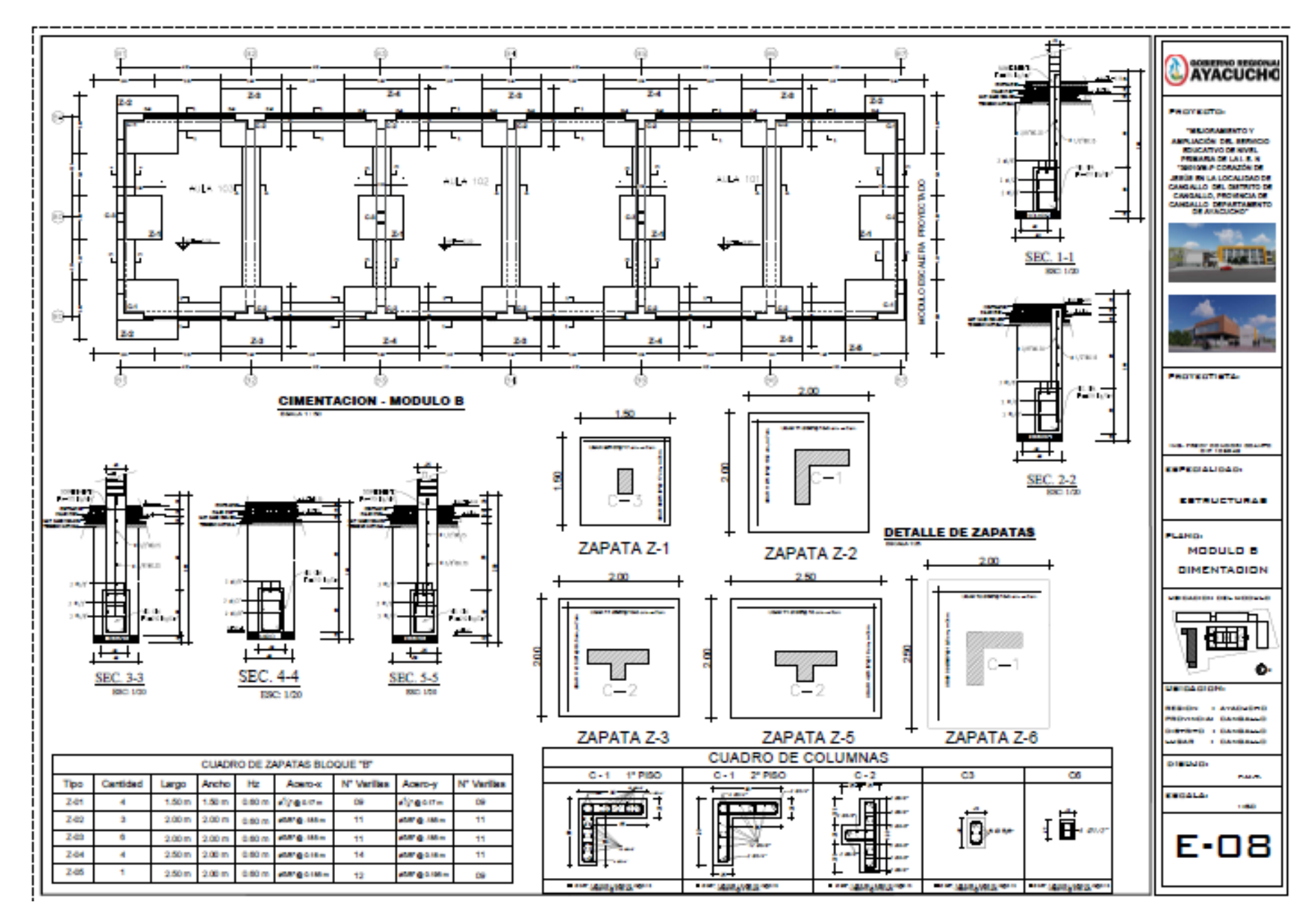

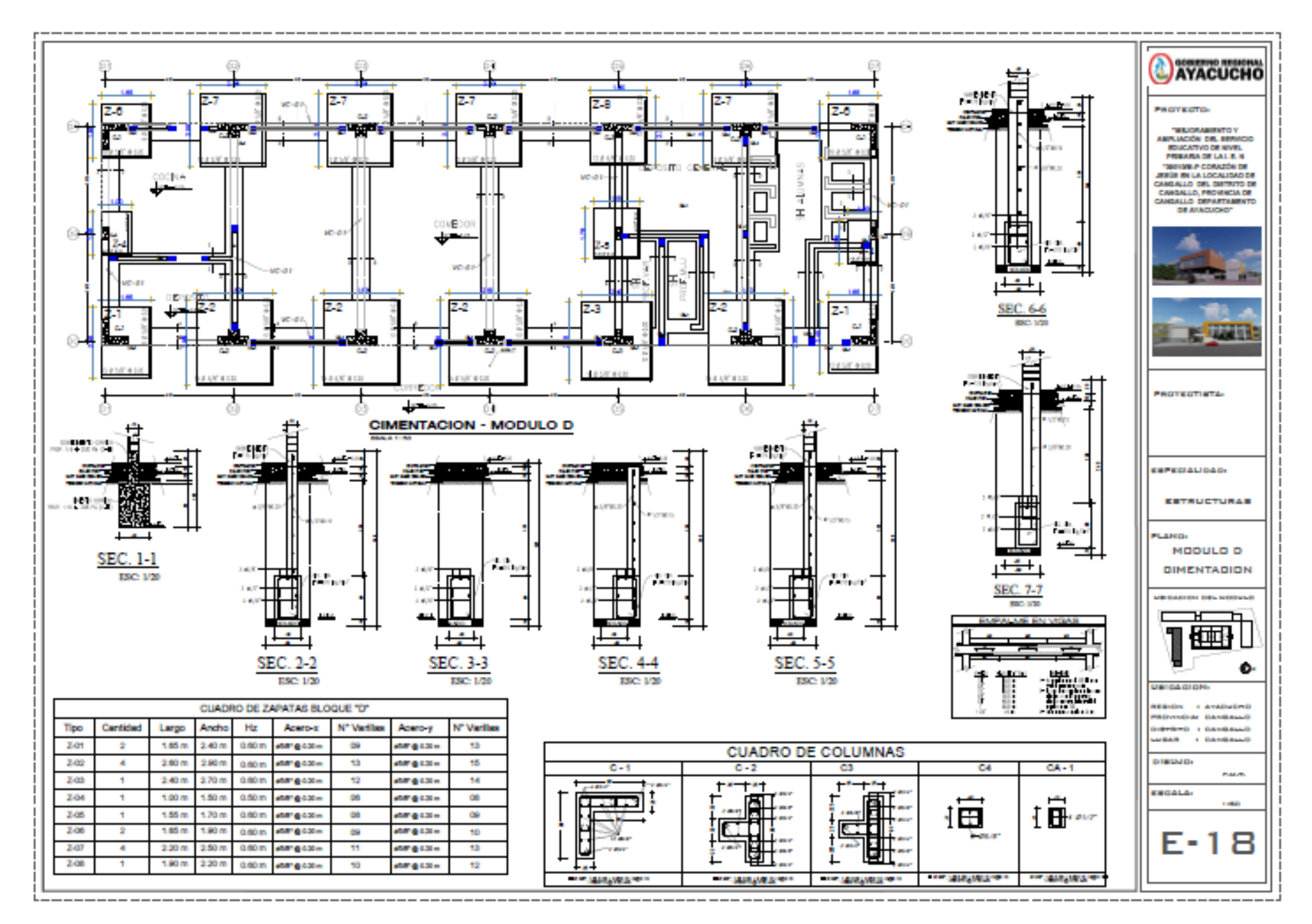

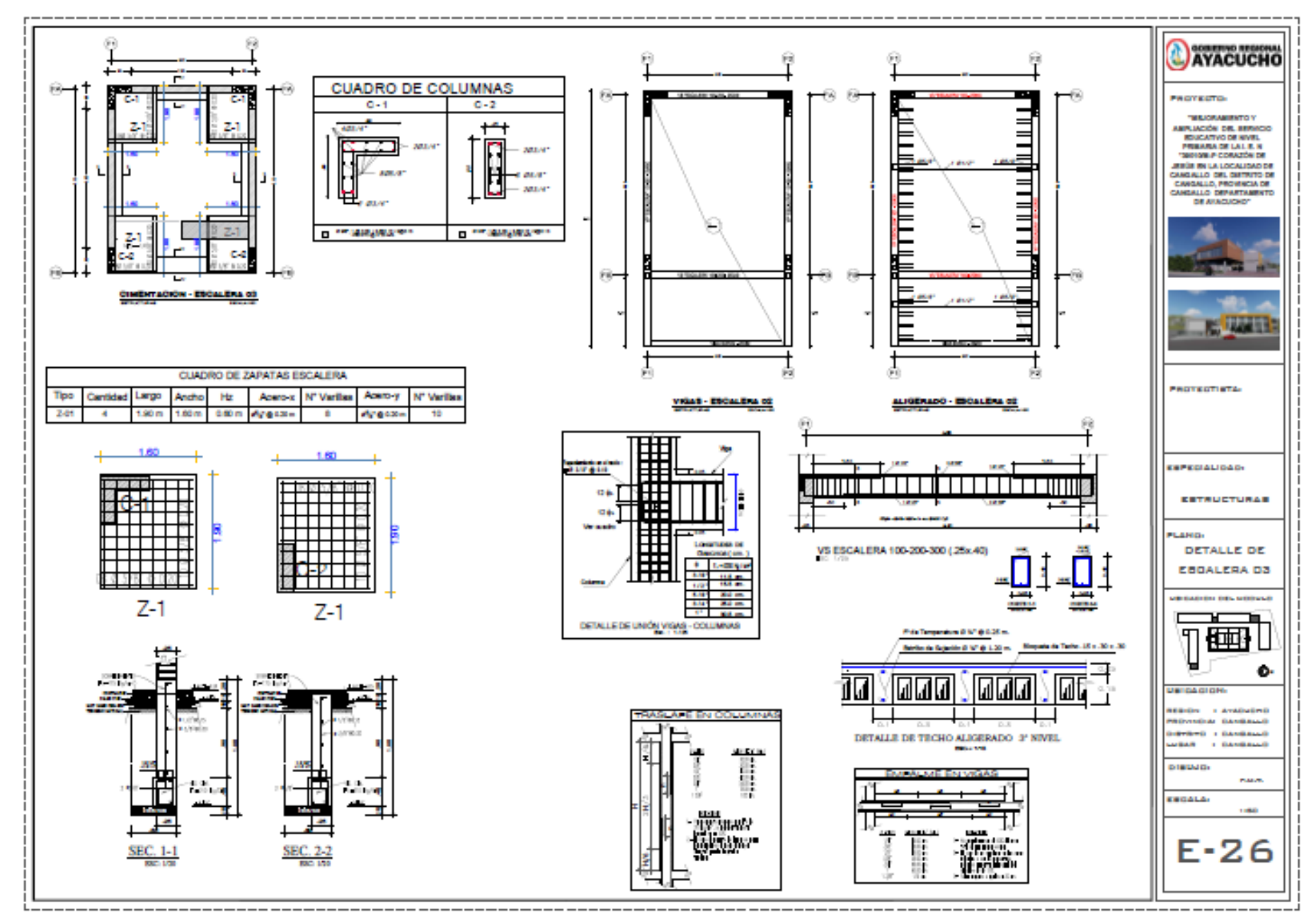

### **METRADOS ESTRUCTURAS - MODULOS AULAS - ESCALERAS**

PROYECTO : "MEJORAMIENTO Y AMPLIACIÓN DEL SERVICIO EDUCATIVO DE NIVEL PRIMARIA DE LA I. E. N°39010/M-P CORAZÓN DE JESÚS EN LA LOCALIDAD **DE**

**CANGALLO DEL DISTRITO DE CANGALLO, PROVINCIA DE CANGALLO - DEPARTAMENTO DE AYACUCHO"**

FECHA **: JUNIO 2020** PROVINCIA

FORMULA **: MODULOS AULAS - ESCALERA** DISTRITO

ESPECIALIIDAD **: ESTRUCTURAS**

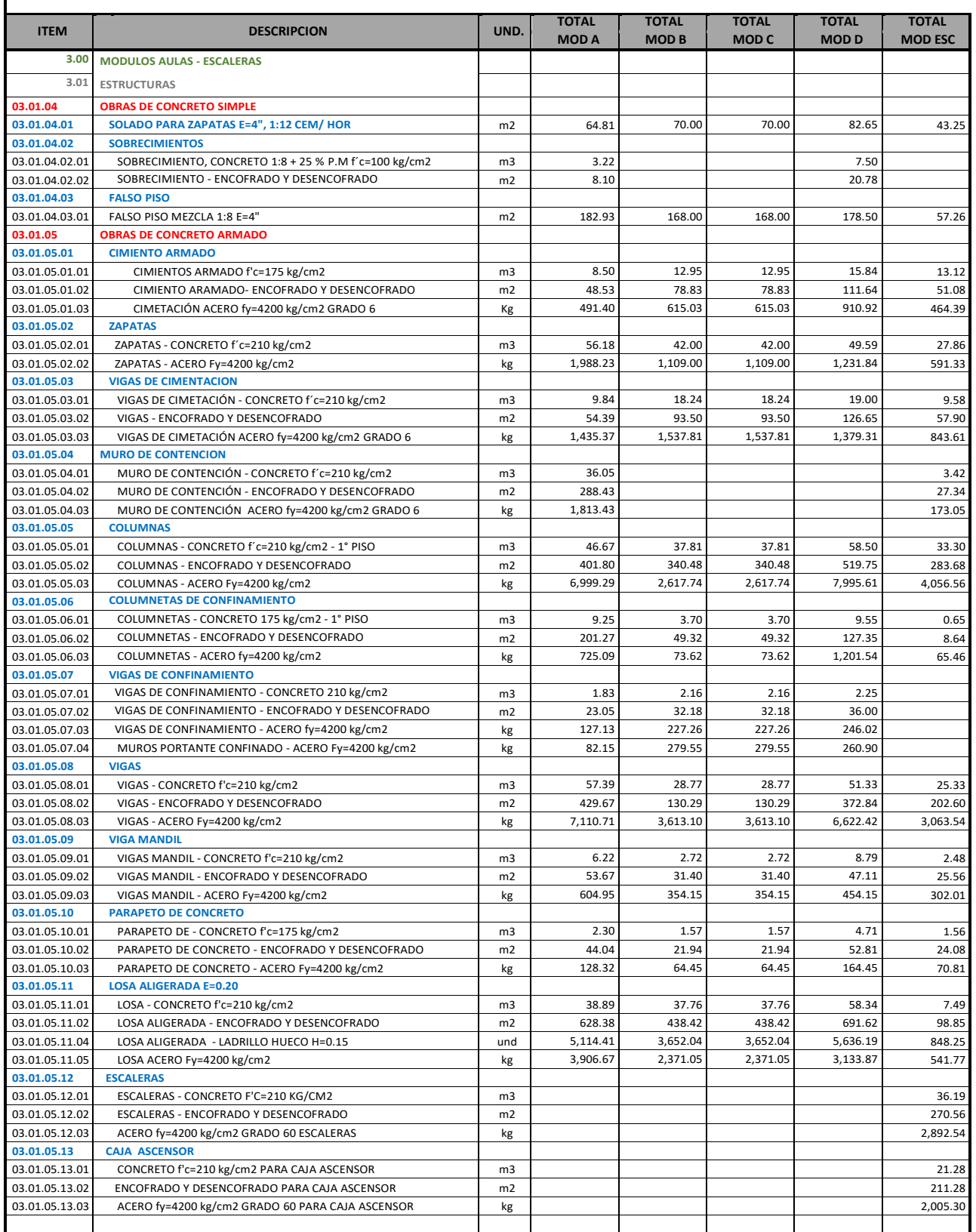

S10 Página **1**

#### **Presupuesto**

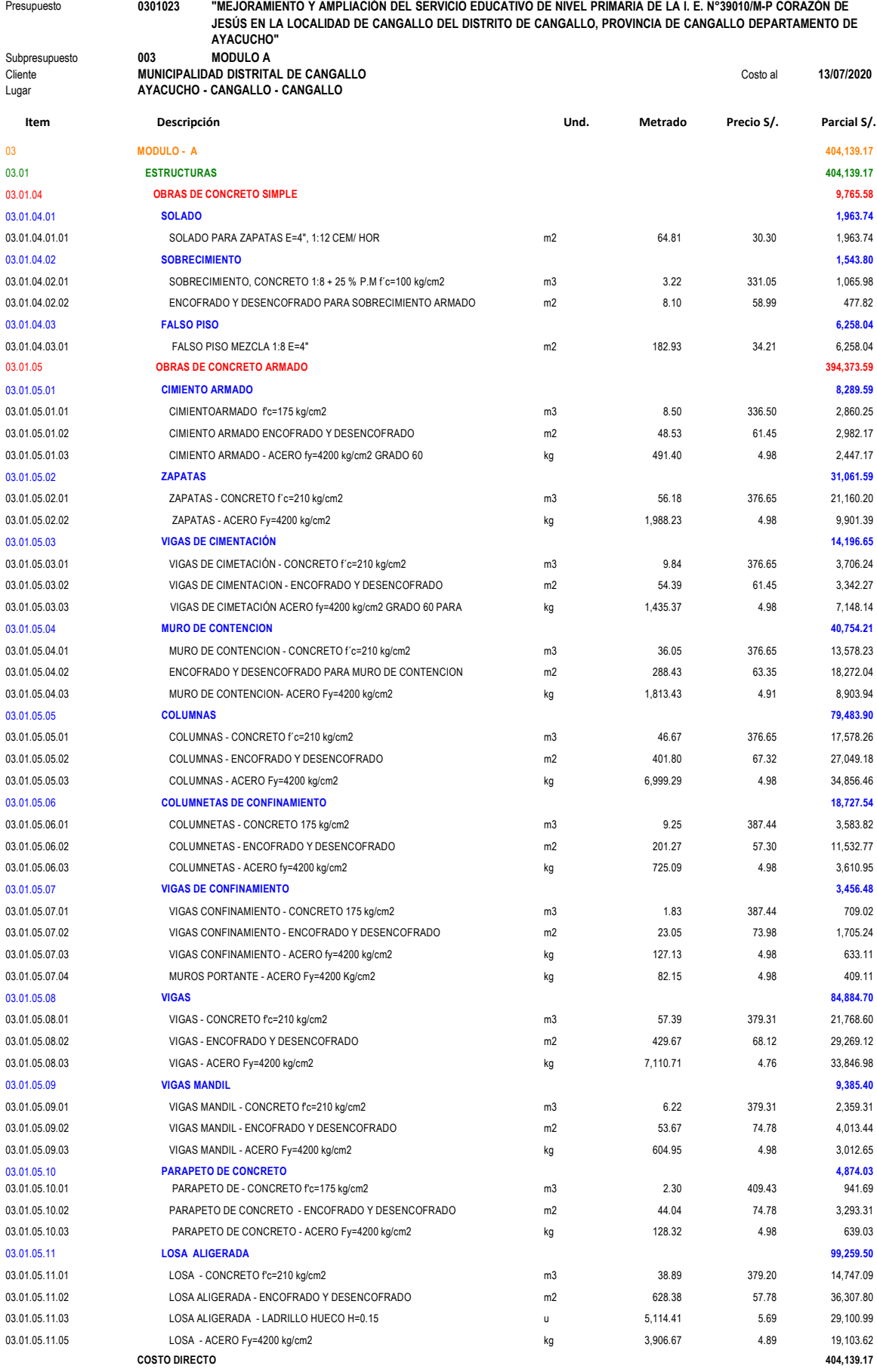

**SON : CUATROCIENTOS CUATRO MIL CIENTO TRENTINUEVE Y 17/100 NUEVOS SOLES**

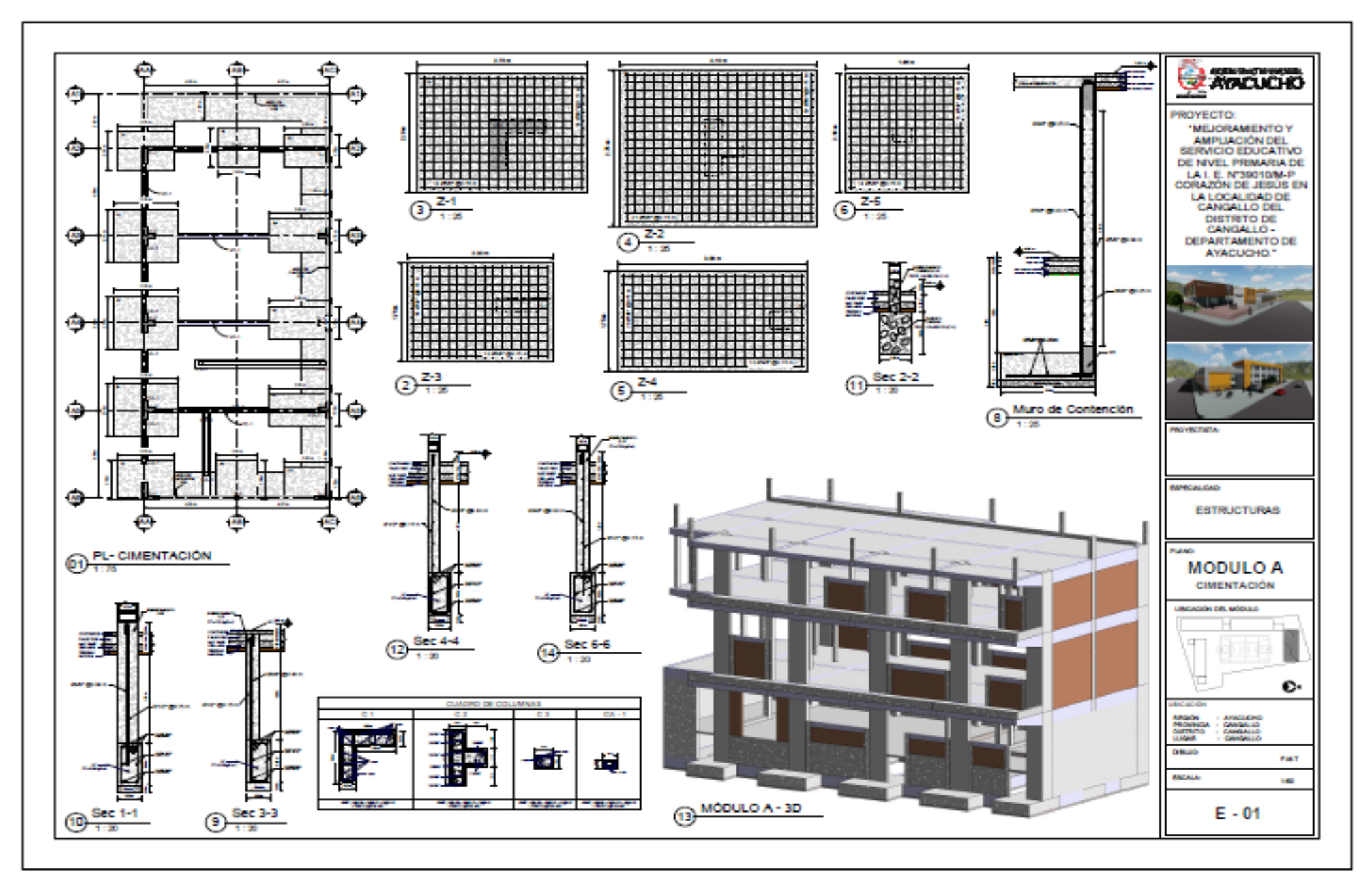

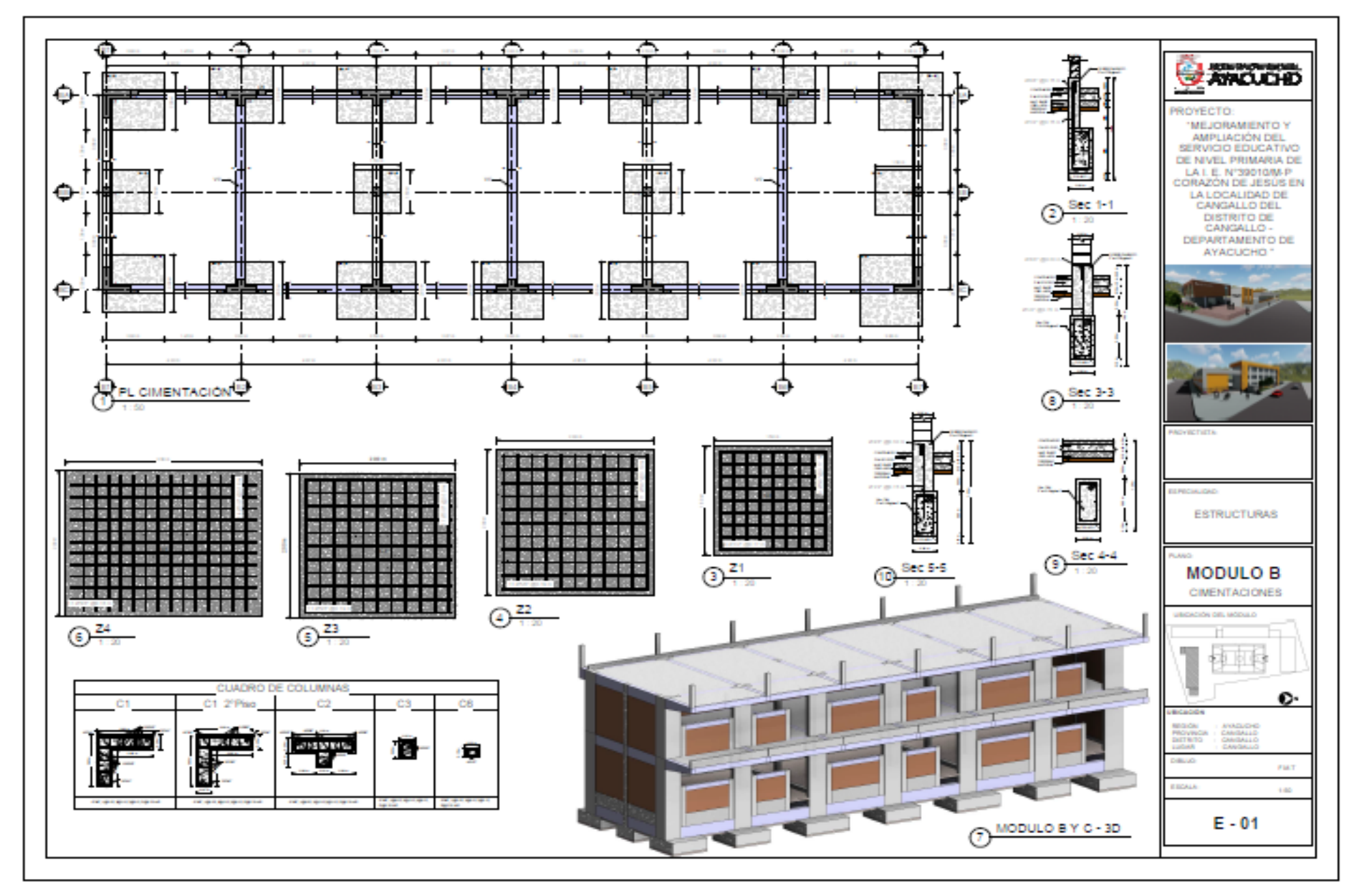

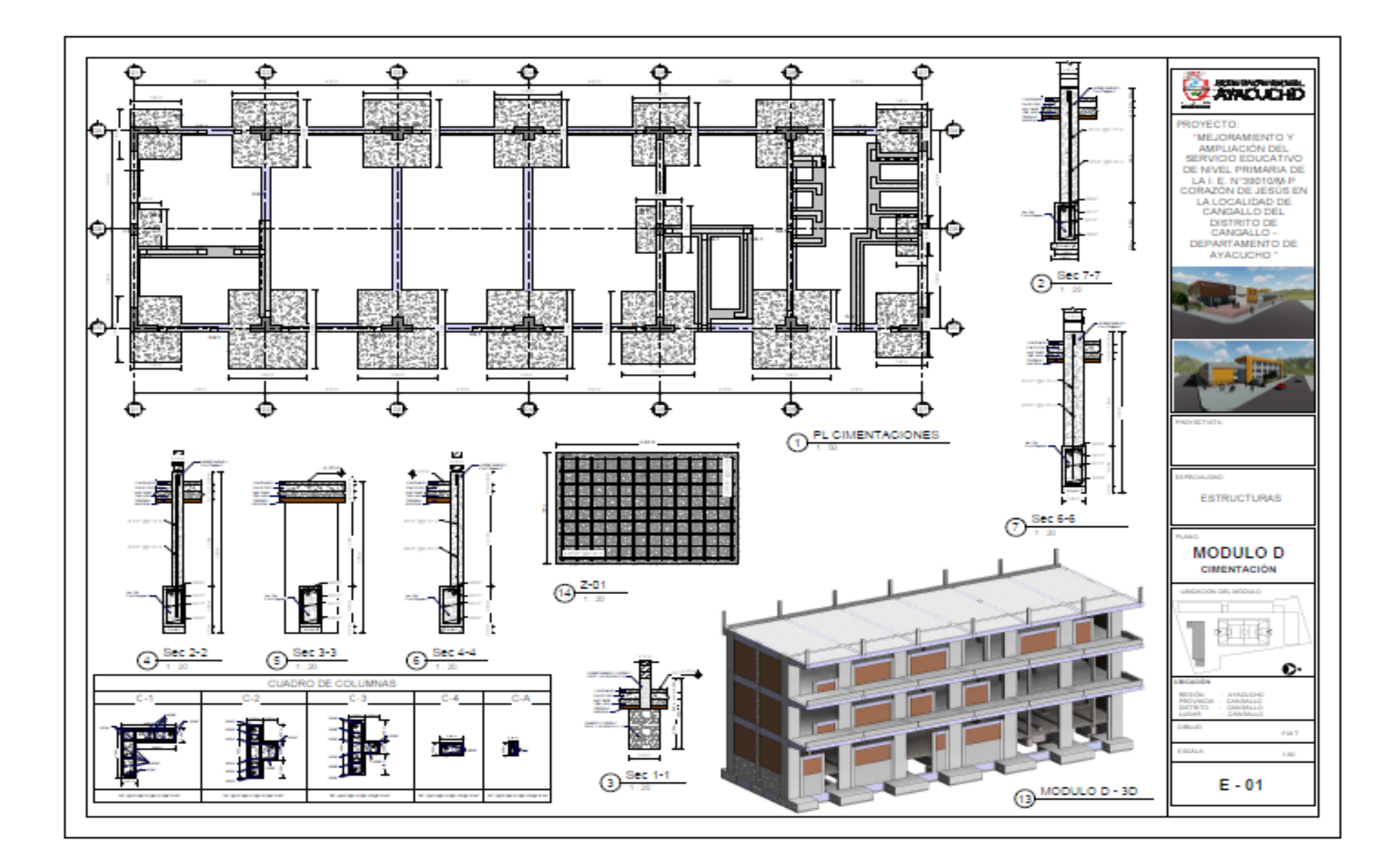

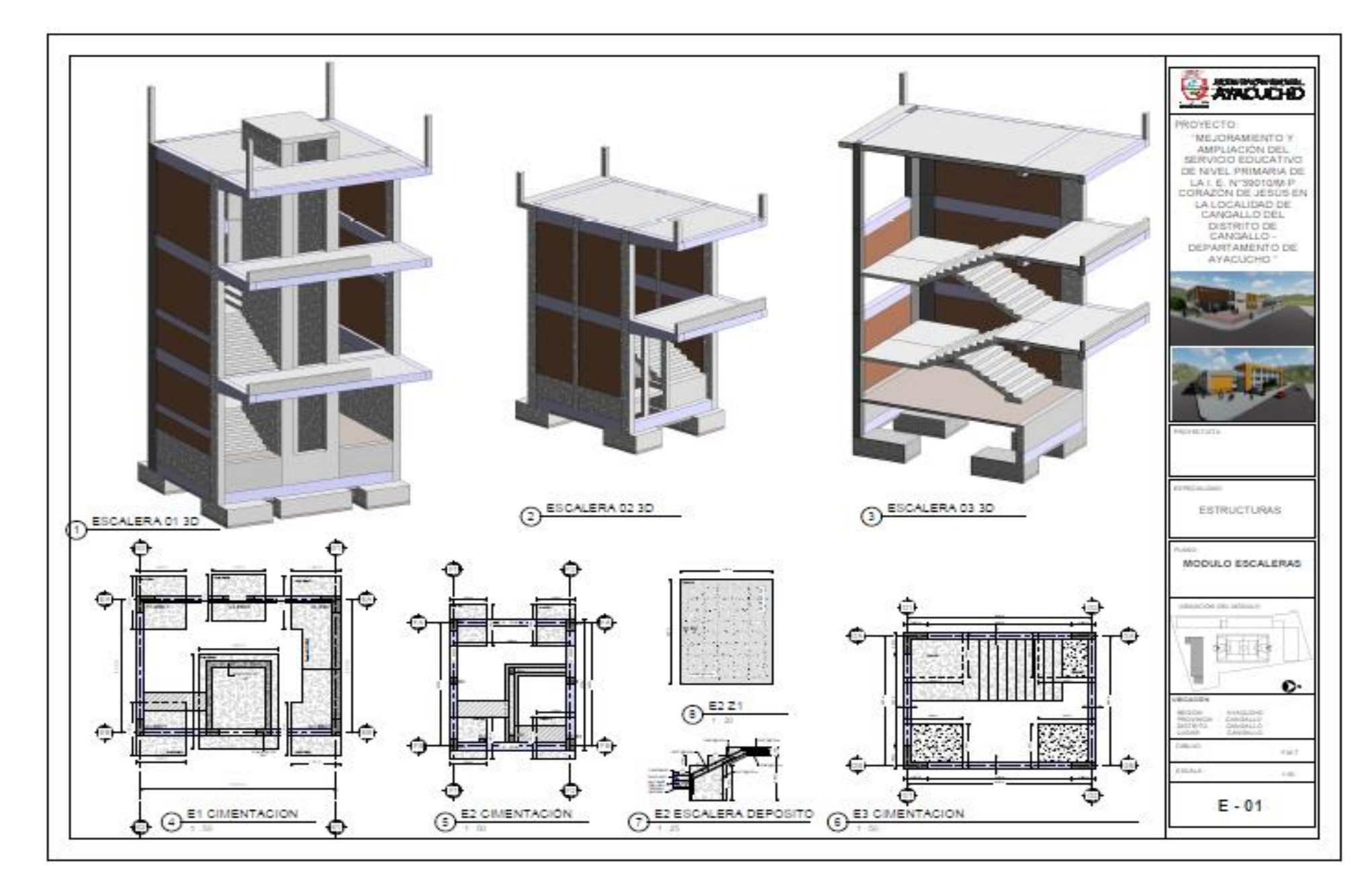

#### PRESUPLESTO DE CORA

Permate

: "MEJORAMENTO Y AMPLIACIÓN DEL 1970/120 EDUCATIVO DE MINEUPRIMARA DE LA LEL N'ORTIMA PODRAZÓN DE JESÉS EN LA<br>LOCALIDAD DE CANGALLO DEL DISTRITO DE CANGALLO, PROVINCIA DE CANGALLO DEPARTAMENTO DE AYACLIDAO"

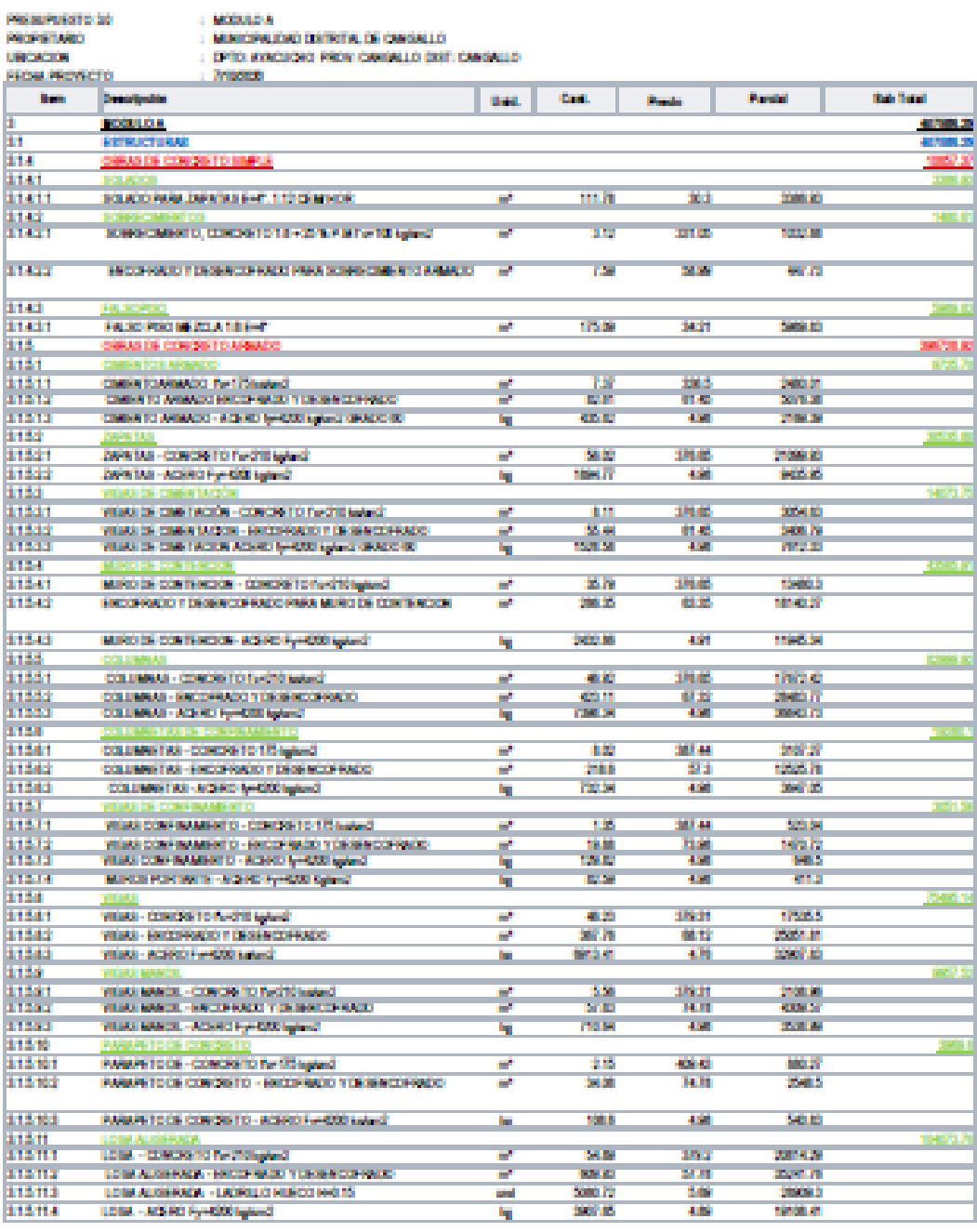

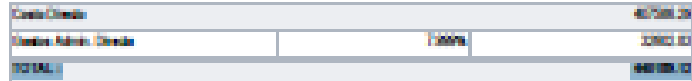

Den australiertes ausrententi dierte odiente y nume Sales am doce aintimos)

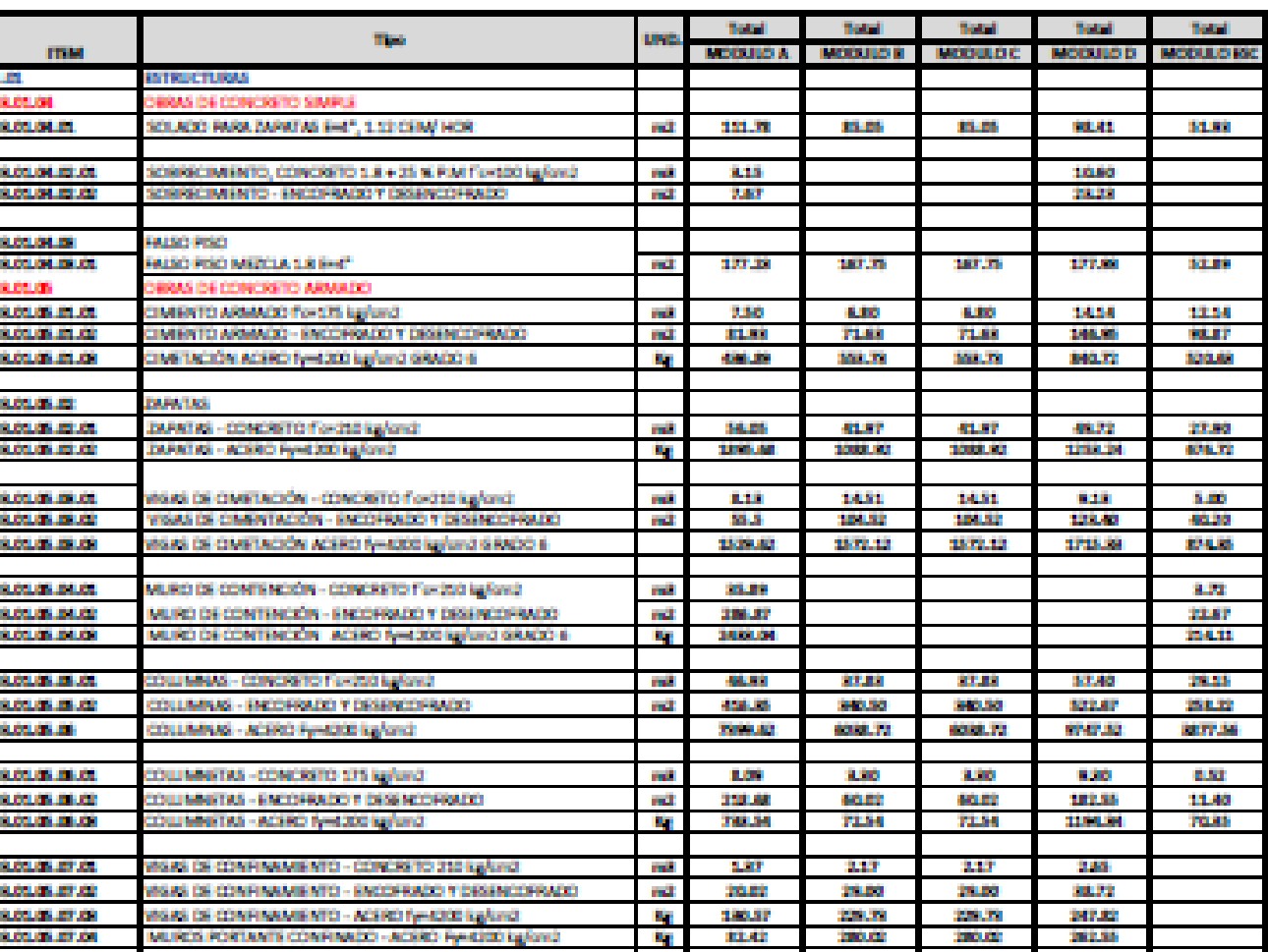

WARS - CONCRETO For 210 kg/cm2

8989 - ACERO Fyntado kyforiá

CSA AUGERADA E-0.20 LOM - CONCRETO For 212 kg/cm2

**DSA ACERD Pyrr4200 kg/and** 

WAR MAND .

WARS - WARS - ENCOFRAGO Y DISENCOFRADO

WARS MANDL - CONCRETO For 250 kg/on2

WGAS MANDL - ACERD Fy=4200 kg/and

PARAPETO DE - CONCRETO For 175 kg/cm2

**GAN MANOL - INCORADO Y DOINCORROD** 

PARAPETO DE CONCRETO - ENCOFRADO Y DESENCOFRADO

**PARAPHTO DE CONCRETO - ACERO Fyre 200 kg/ond** 

LOM AUGERADA - ENCOFRADO Y DESENCOFRADO<br>LOM AUGERADA - LADRILLO HUECO H-O.15

ECALERAS - CONCRETO FO/210 85/CM2

ESCALERAS - ENCOFRADO Y DESENDOFRADO

ACERO fy=0300 kg/cns2 GRADO 60 ESCALERAS

CONCRETO FU-250 kefond Prev Cala Ascensior<br>ENCOFRADO Y DISENCOFRADO FARA CAIA ASCENSOR

ACERO fyntado kyforci GRADO 60 PARA CAJA ASCENSOR

12.01.01.01.01

a ban a she

11.01.05.01.07

120111-0021

**PLOT OF BUILDING** 

**BLOCKER (DELCE)** 

120221-0030

**BLOCUS SOURI** 

800 M M M M

**BLOCKS IN THE** 

BLOLANDIAE

**BUILDER STADE** 

12.01.05.11.05 al da ser ser

81 61 61 53 63

**BUCURE SILON** 

12.01.01.12.01

800 B

120111-1201

**BUILDERS** 

8.01.01.09

48,40

202.00

03.00

5,540

17,500

711.00

2.18

34,80

107.6

14,811

120.00

59 L F

2010.00

**Section** 

- nd

R.

m3.

**COL** 

B.

a,

m3.

**Ba** 

mi

na.<br>Uml

Ŋ.

mi.

nd.

И.

mil

a.

**Sep** 

## **CUADRO DE RESUMEN - METRADOS EJECUTADOS**

22.52

100310

1009.21

2,30

24.52

304.00

**Like** 

23.44

71.33

1.70

97.23

**Barba** 

**Section** 

an an

272,093

2940.22

20.27

254.02

2002.75

22.40

120.00

800-28

2,231

27.01

300.71

É

20.03

**TOLST** 

**ALCOHOL** 

400.00

2021.00

2277.09

48.27

202.00

6379.00

4,40

40223

173.00

3.01

46.62

**DATE** 

11.00

873.90<br>9400.00

真体温

22.40

120.00

8000120

2,221

20221

300.00

É

20.00

**FOAT** 

**STATISTIC** 

4901.04

20100

2077.00